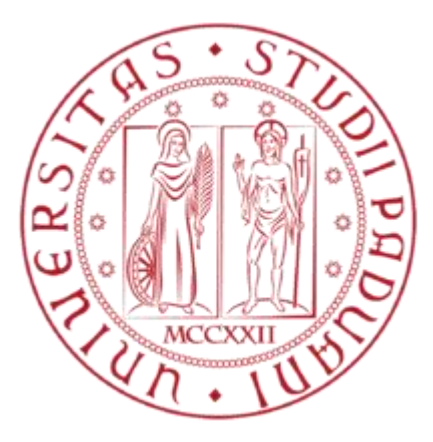

# **UNIVERSITÀ DEGLI STUDI DI PADOVA**

## FACOLTÀ DI INGEGNERIA

TESI DI LAUREA TRIENNALE IN INGEGNERIA MECCANICA E MECCATRONICA

### **ANALISI TRIDIMENSIONALE AGLI ELEMENTI FINITI DI UNA TRAVE CON SEZIONE A C SOGGETTA A FLESSIONE E TORSIONE**

**Relatore: Chiarissimo Prof. Marino Quaresimin**

**Correlatore: Ing. Paolo Andrea Carraro**

**Laureando: Francesco Panozzo**

ANNO ACCADEMICO 2011 - 2012

# **Indice**

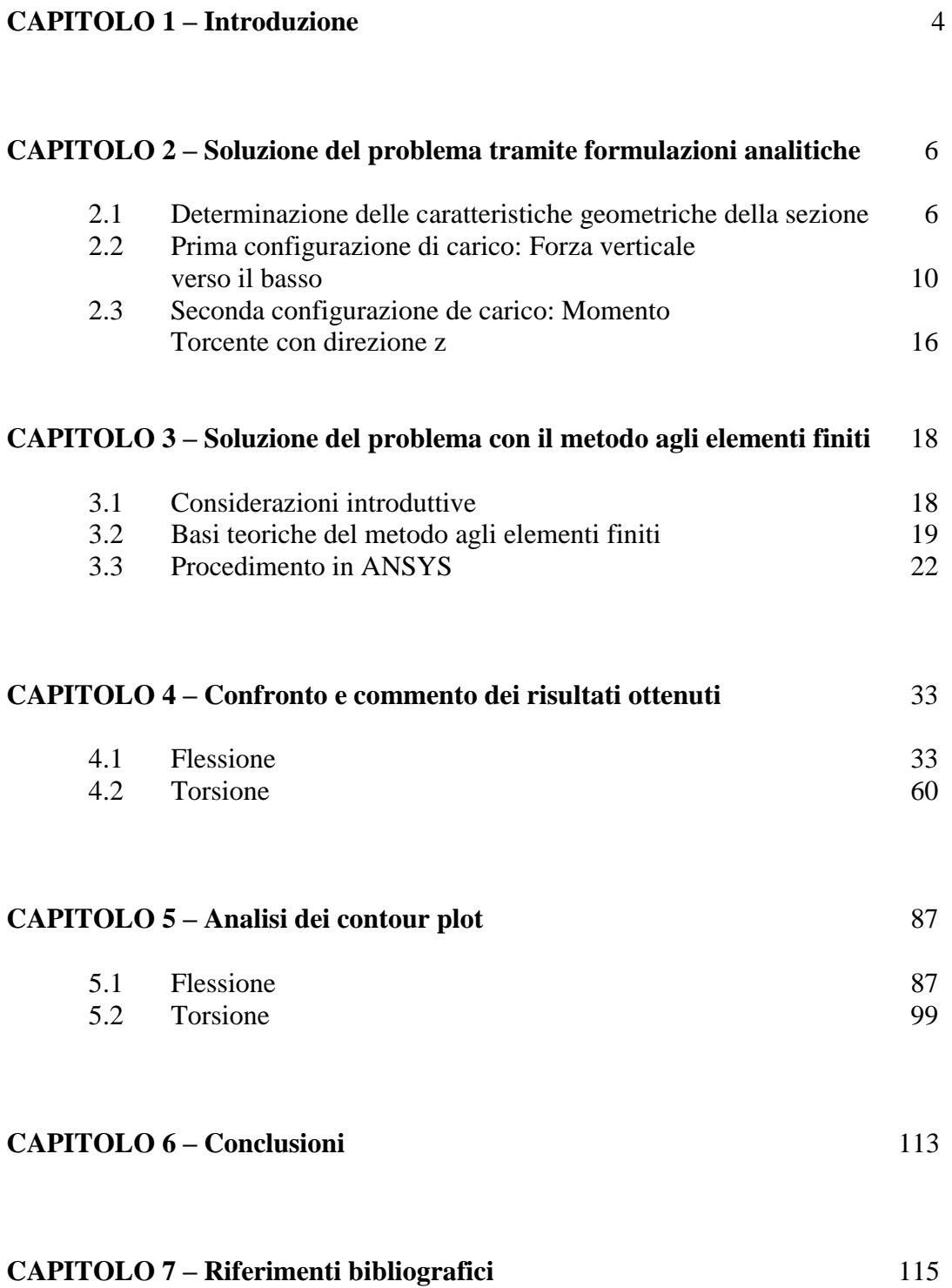

## **1 INTRODUZIONE**

Il problema che sarà di seguito affrontato consiste nello studio di una trave con sezione C a sbalzo, ovvero vincolata ad un'estremità tramite un incastro, in due differenti configurazioni di carico che verranno esposte in seguito. La trave verrà studiata in varie sezioni sia tramite l'uso di un programma di calcolo agli elementi finiti, sia tramite le classiche formule analitiche (Navier, Jourawskj…), in modo da poter comprendere come varia il grado di accuratezza di queste ultime, specialmente nel caso in cui ci si trovi ad una distanza ravvicinata dai punti di applicazione delle forze o dei vincoli, ovvero dove le ipotesi previste nel problema di Saint-Venant non possono essere considerate valide. Le caratteristiche geometriche della trave sono le seguenti:

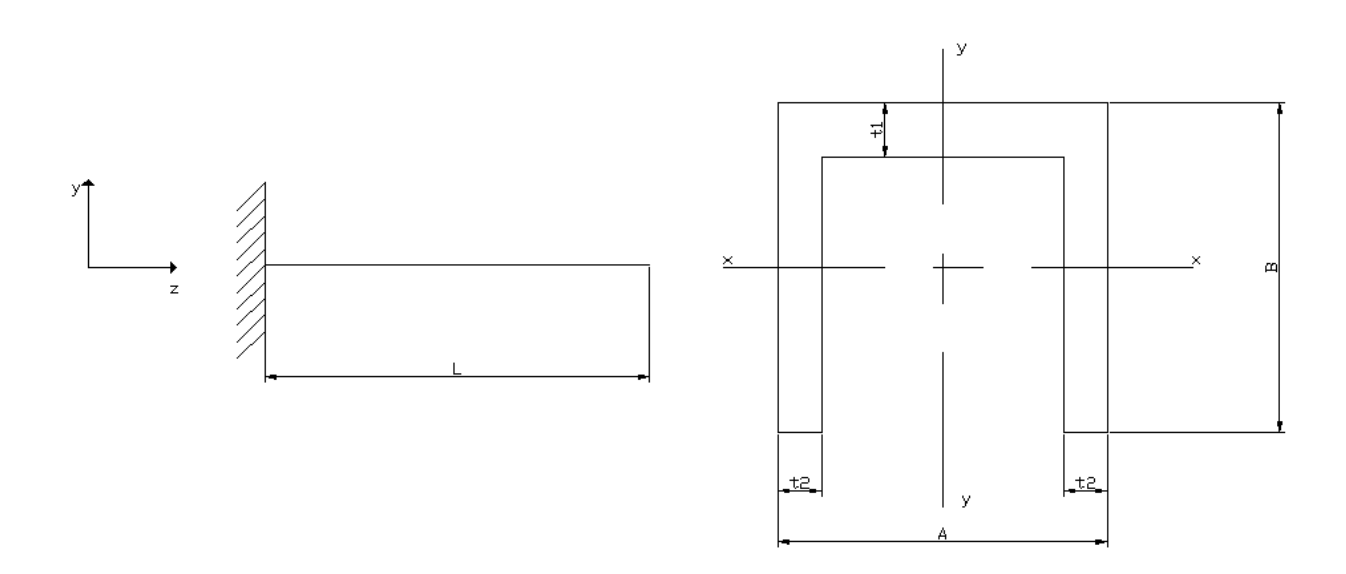

 $L = 700$  mm

 $A = 150$  mm

- $B = 150$  mm
- $t_1 = 25$  mm
- $t_2 = 20$  mm

La trave sarà studiata per ciascuna configurazione di carico in sei sezioni equispaziate, esse sono distribuite come rappresentato nel disegno riportato in seguito.

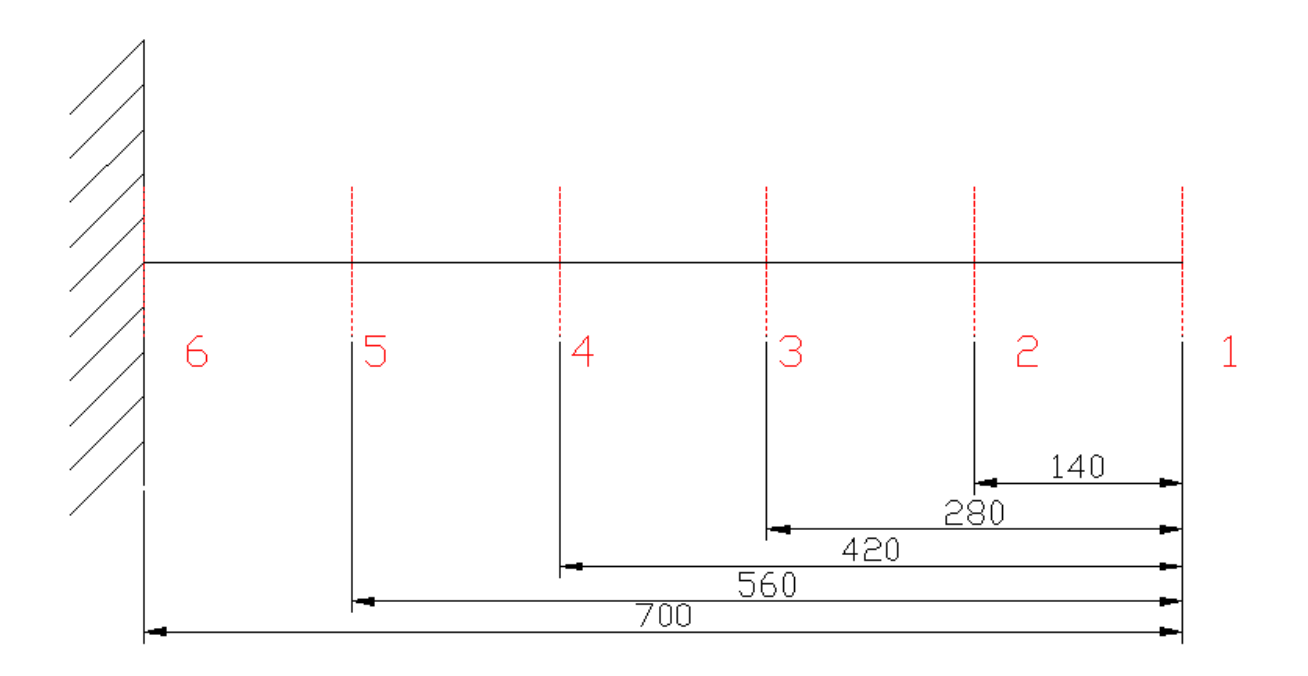

Per ciascuna di queste sezioni è richiesto lo studio dell'andamento delle principali tensioni nei path 1 e 2 nel caso della torsione, nei path 3 e 4 nel caso della flessione.

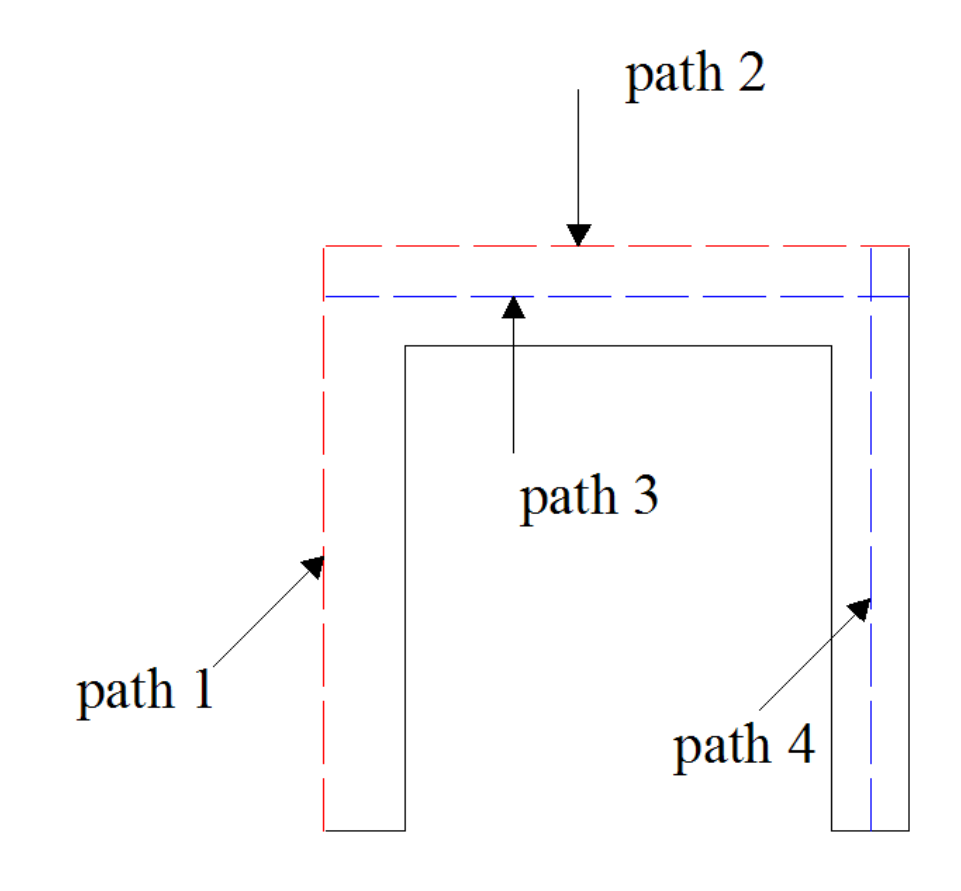

## **2 SOLUZIONE DEL PROBLEMA TRAMITE FORMULAZIONI ANALITICHE**

### **2.1 Determinazione delle caratteristiche geometriche della sezione**

#### **2.1.1 Determinazione delle coordinate del baricentro**

Trattandosi di una sezione composta da figure geometriche elementari (rettangoli), la coordinata del baricentro, rispetto ad un generico punto O, può essere determinats con l'utilizzo del teorema di *Varignon*, come:

$$
Y_G = \frac{\sum_{i=1}^n S_{zz}^i}{\sum_{i=1}^n A_i} \qquad X_G = \frac{\sum_{i=1}^n S_{yy}^i}{\sum_{i=1}^n A_i} \qquad S_{zz}^i = A_i y_{G-O}^i \quad S_{yy}^i = A_i z_{G-O}^i
$$

Dove  $S_{xx}^i$  è il momento statico del primo ordine della sezione i-esima,  $y_e^i$  $y_{G-O}^i$  è la distanza tra il baricentro della sottosezione e il punto di riferimento O, e *Ai* è l'area della sottosezione considerata.

Di conseguenza le coordinate del baricentro della sezione valgono, prendendo come riferimento il punto O in figura:

$$
X_G = 75mm
$$
 (per simmetria della figura)

$$
Y_G = \frac{125 \times 20 \times 62, 5 \times 2 + 150 \times 25 \times 137, 5}{125 \times 20 \times 2 + 25 \times 150} = 94,6429 \, \text{mm}
$$

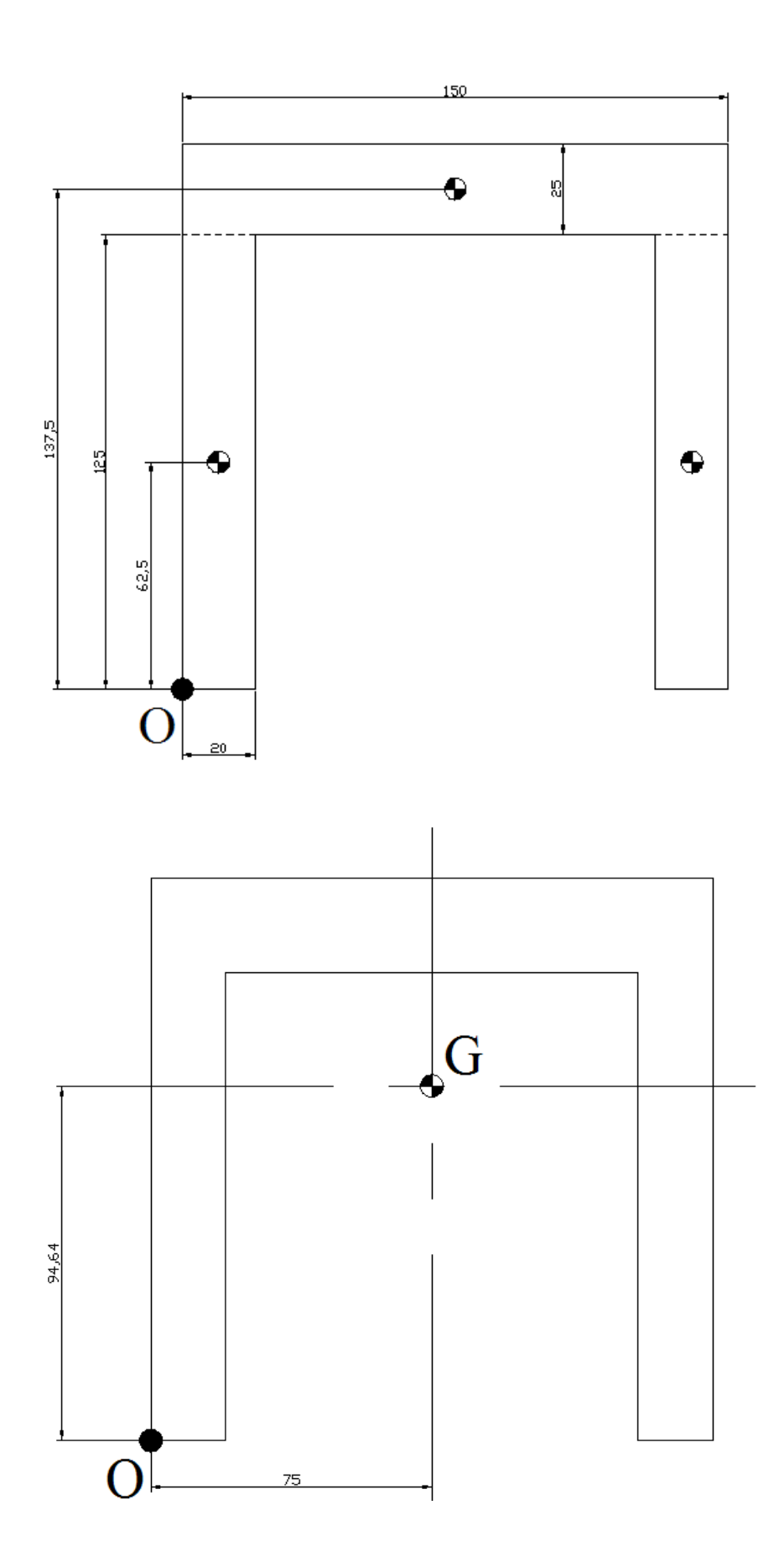

#### **2.1.2 Determinazione del momento geometrico del secondo ordine**

Data una generica sezione di qualsiasi forma, e detti x e y due assi tra loro ortogonali, i momento geometrici del secondo ordine rappresentano delle proprietà geometriche della sezione definite come:

$$
J_{zz} = \int_{A} y^2 dA \qquad J_{yy} = \int_{A} z^2 dA \qquad J_{p} = J_{zz} + J_{yy}
$$

È possibile dimostrare che, per una sezione rettangolare di base B ed altezza H, esso vale:

$$
J_{zz} = \frac{1}{12} BH^3
$$
 analogue  
and  

$$
J_{yy} = \frac{1}{12} HB^3
$$

Inoltre, il teorema del trasporto (o teorema di Steiner), afferma che il momento geometrico del secondo ordine di una generica sezione rispetto ad un generico asse z' è uguale al momento valutato rispetto all'asse baricentrico z della sezione sommato all'area della sezione moltiplicata per il quadrato della distanza tra i due assi:

$$
J_{z'z'} = J_{zz} + Ay_{z'z}^2
$$

Il momento geometrico del secondo ordine per la sezione a C si determina quindi secondo la formula seguente:

$$
J_{zz} = 2 \times \left[ \frac{20 \times 125^3}{12} + 20 \times 125 \times (Y_G - 62.5)^2 \right] + \frac{150 \times 25^3}{12} +
$$
  
+ 150 \times 25 \times (137.5 - Y\_G)^2 = 18759300.67 mm<sup>4</sup>

#### **2.1.3 Determinazione di Jt**

 $\overline{J}_t$  è una caratteristica geometrica della sezione, nel caso di sezione rettangolare essa vale:

$$
J_t = \frac{1}{3}t^3L
$$

Dove L rappresenta la lunghezza del rettangolo, e t lo spessore.

Se la sezione è composta da un numero discreto di rettangoli tra loro interconnessi il valore di  $J_t$  si determina come:

$$
J_t = \frac{1}{3} \sum_i L_i t_i^3
$$

Nel caso della sezione a C esso vale di conseguenza:

$$
J_t = \frac{1}{3} \times \left[ (137, 5 \times 20^3) \times 2 + 130 \times 25^3 \right] = 1410416, 67 \, mm^4
$$

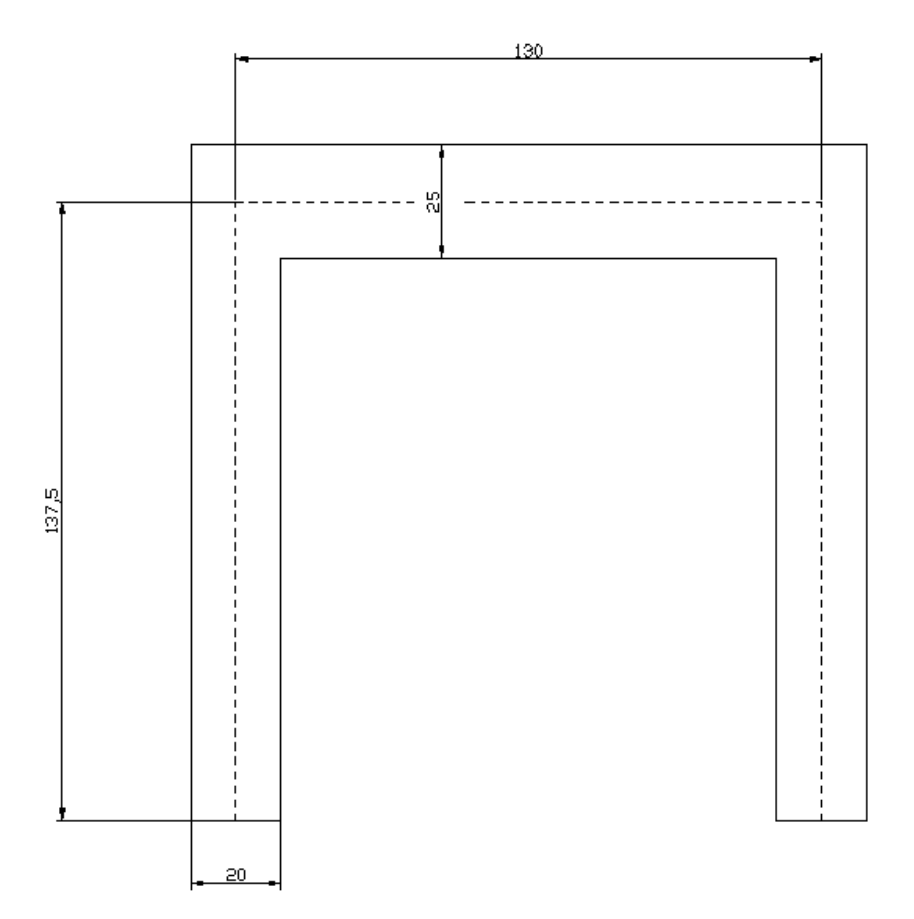

### **2.2 Prima configurazione di carico: Forza verticale verso il basso**

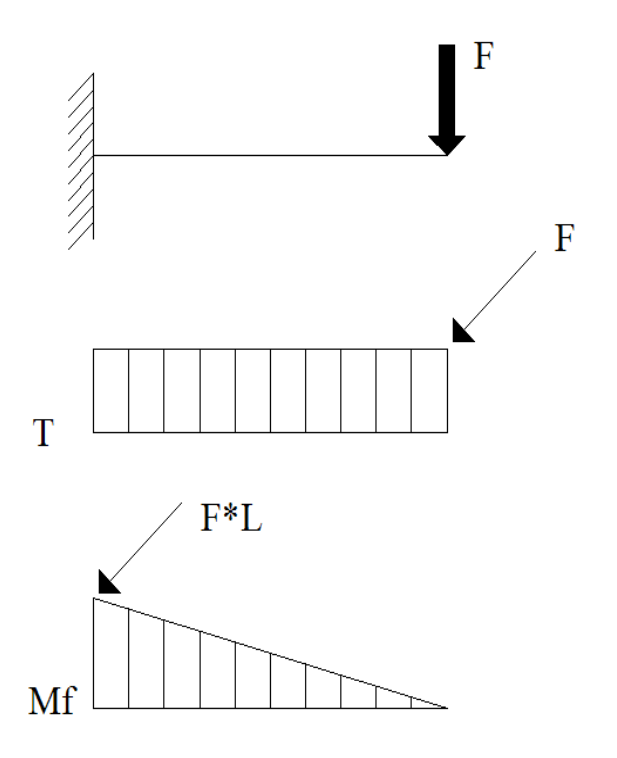

 $F = 100000 N$ 

Nel primo caso la trave è caricata in un suo estremo con una forza verso il basso, i diagrammi di sollecitazione riportati in figura mostrano come lo sforzo di taglio si mantenga costante in tutta la lunghezza della trave, mentre il momento flettente cresce linearmente dal valore di 0 *Nmm* in corrispondenza del punto di applicazione della forza, mentre raggiunge il suo valore massimo nell'incastro, dove vale  $M_f = F \cdot L = 7 \cdot 10^7 Nmm$ .

#### **Tensione normale σz:**

In una generica sezione, caratterizzata dal valore del momento flettente M, il valore della tensione normale  $\sigma_z$  si calcola mediante l'equazione di Navier, la quale si basa sul'ipotesi che sezioni inizialmente piane rimangano piane anche a deformazione avvenuta, questo implica che le sezioni si possano deformare solo ruotando attorno ad un asse, detto asse neutro, la cui posizione(si omette la dimostrazione) coincide con quella dell'asse baricentrico della sezione.

L'equazione è la seguente:

$$
\sigma_z = \frac{M}{J_{xx}} y
$$

Dove y rappresenta la distanza lungo y del generico punto della sezione rispetto alla coordinata del baricentro, mentre  $J_{xx}$  è il momento geometrico del secondo ordine.

Essendo il rapporto  $\overline{J_{xx}}$ *M* costante, l'equazione di Navier rappresenta una retta passante per lo zero in corrispondenza dell'asse baricentrico, come rappresentato nel grafico seguente.

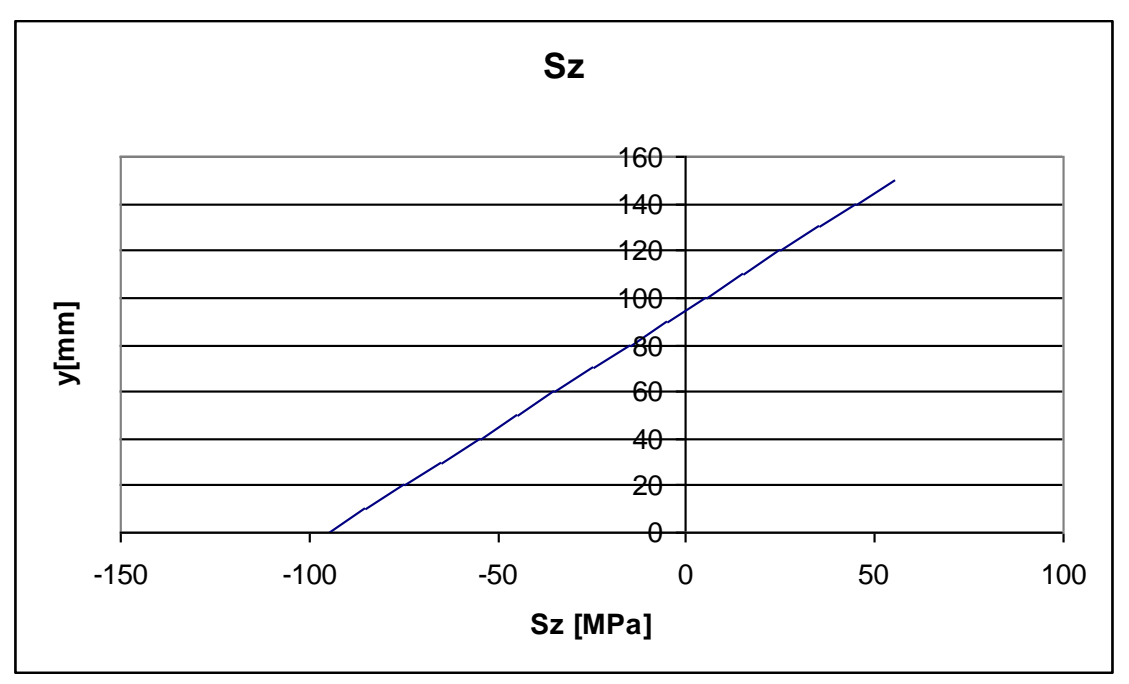

*Andamento della tensione normale al variare di y*

Dall'analisi dell'equazione di Navier si deduce immediatamente quanto segue:

- Le tensioni normali σ sono nulle in corrispondenza dell'asse baricentrico
- Sono massime in modulo sulle superfici della trave più distanti dall'asse baricentrico
- Cambiano segno al di sopra o al di sotto dell'asse baricentrico

#### **Tensione tangenziale τzy:**

Essendo la trave caricata con una forza all'estremità e non con un momento flettente puro, è inevitabile la presenza di una sollecitazione di taglio.

La tensione tangenziale  $\tau_{\mathcal{D}}$  dovuta allo sforzo di taglio si calcola con l'equazione di Jourawskj, la quale si basa sull'importante ipotesi che le tensioni ti taglio T siano uniformemente distribuite su tutta la larghezza della sezione b.

La formula è la seguente:

$$
\tau_{zy} = \frac{T \cdot S_{xx}}{J_{xx} \cdot b}
$$

Dove T rappresenta il valore dello sforzo di taglio nel punto considerato, e b la lunghezza della corda lungo x all'altezza del punto in questione.

Si definisce <u>momento statico del primo ordine</u>  $S_{xx}$  di un punto a distanza y dall'asse baricentrico, il prodotto  $A \cdot y_0$ , dove A rappresenta l'area della sezione sovrastante il punto, e  $y_0$  la distanza dal baricentro di quest'area a quello della figura. si intuisce come l'andamento non sia lineare, bensì di tipo parabolico, inoltre le tensioni sono sempre nulle agli estremi, per equilibrio. Nella sezione a C è presente anche una discontinuità nella lunghezza della corda b, che subisce un aumento passando dalla zona delle anime a quella dell'ala. l'andamento delle  $\tau_{\nu}$  è riportato nel grafico seguente.

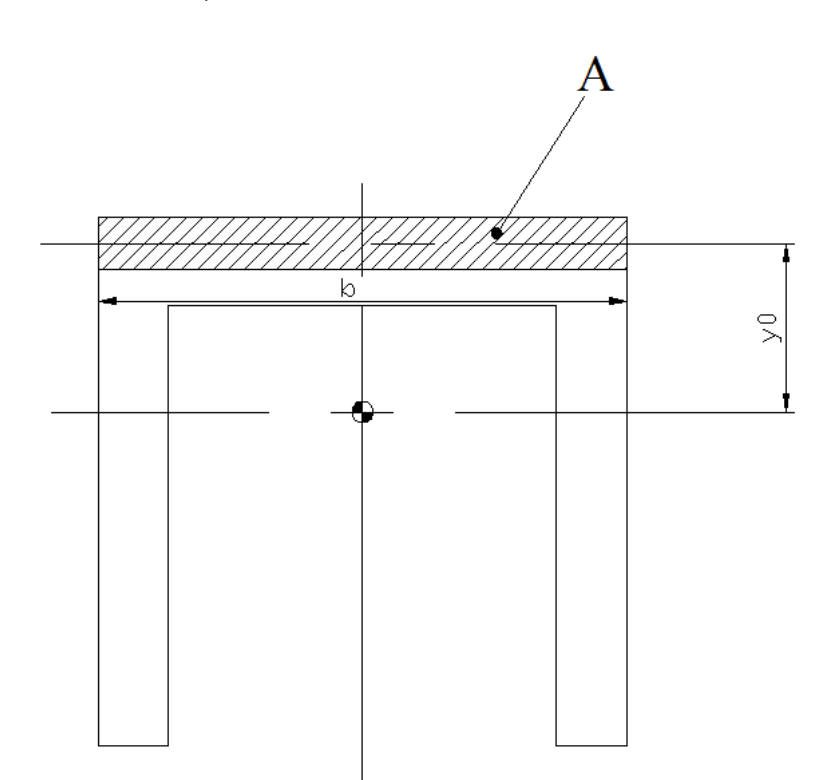

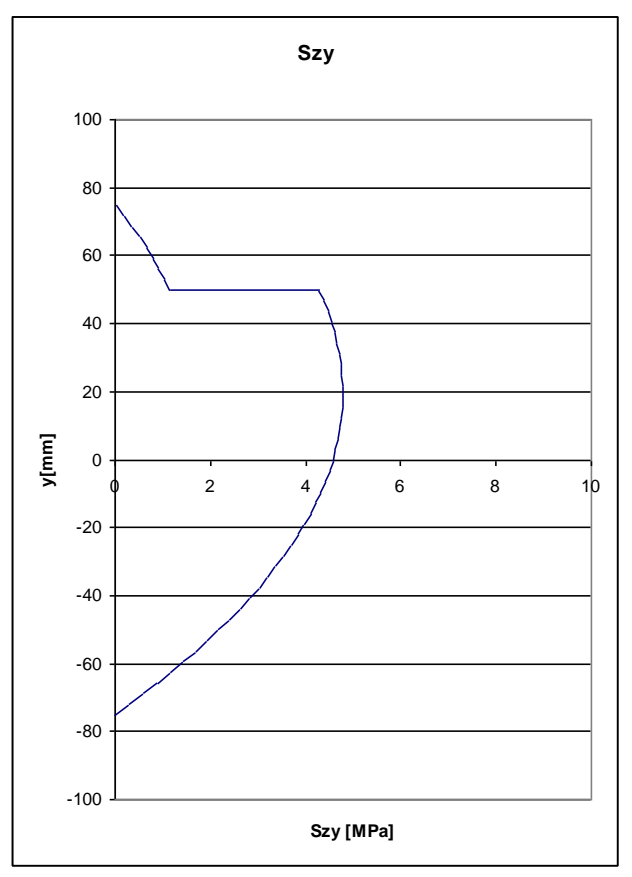

*Andamento della tensione tangenziale lungo y*

#### **Tensione tangenziale τzx:**

È possibile dimostrare che, per ragioni legare all'equilibrio, nella zona dell'ala è presente, oltre ad una tensione tangenziale  $\tau_{\gamma}$ , anche una  $\tau_{\gamma}$ , che si calcola anch'essa tramite l'equazione di Jourawskj, ma in questo caso la larghezza della corda b è pari a  $t_1$  e l'area da considerare è quella compresa tra la corda ed il bordo esterno, come rappresentato in figura.

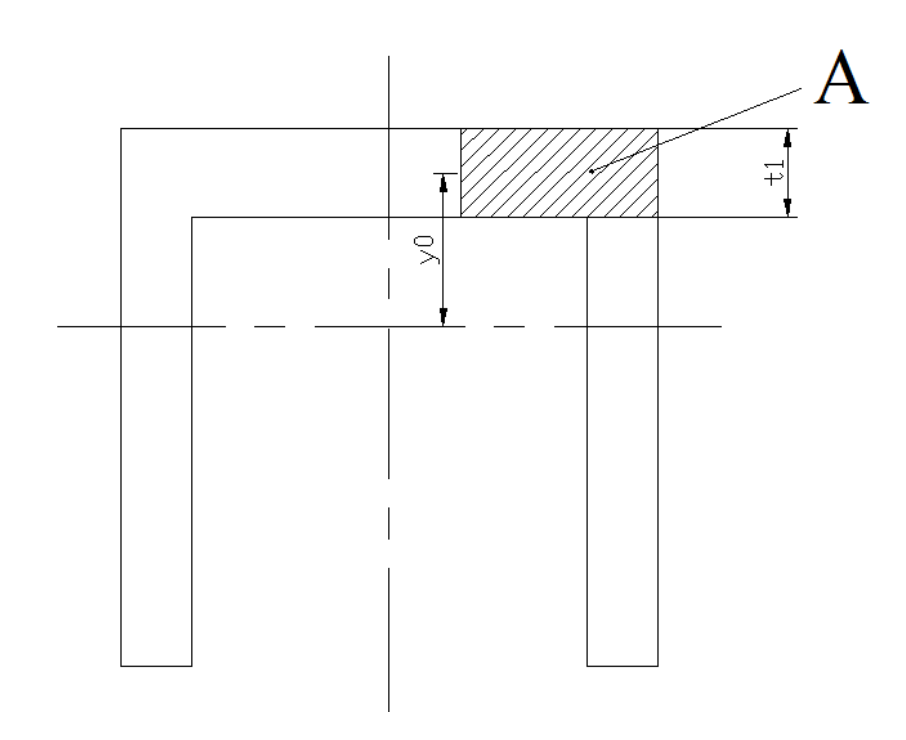

L'equazione di Jourawskj assume dunque la seguente espressione:

$$
\tau_{zy} = \frac{T \cdot S}{J_{xx} \cdot b}
$$

In questo caso non vi è alcuna discontinuità nella lunghezza della corda b, ed S varia in modo lineare. L'andamento al variare della coordinata x è quindi rappresentato da una retta, come mostra il grafico seguente.

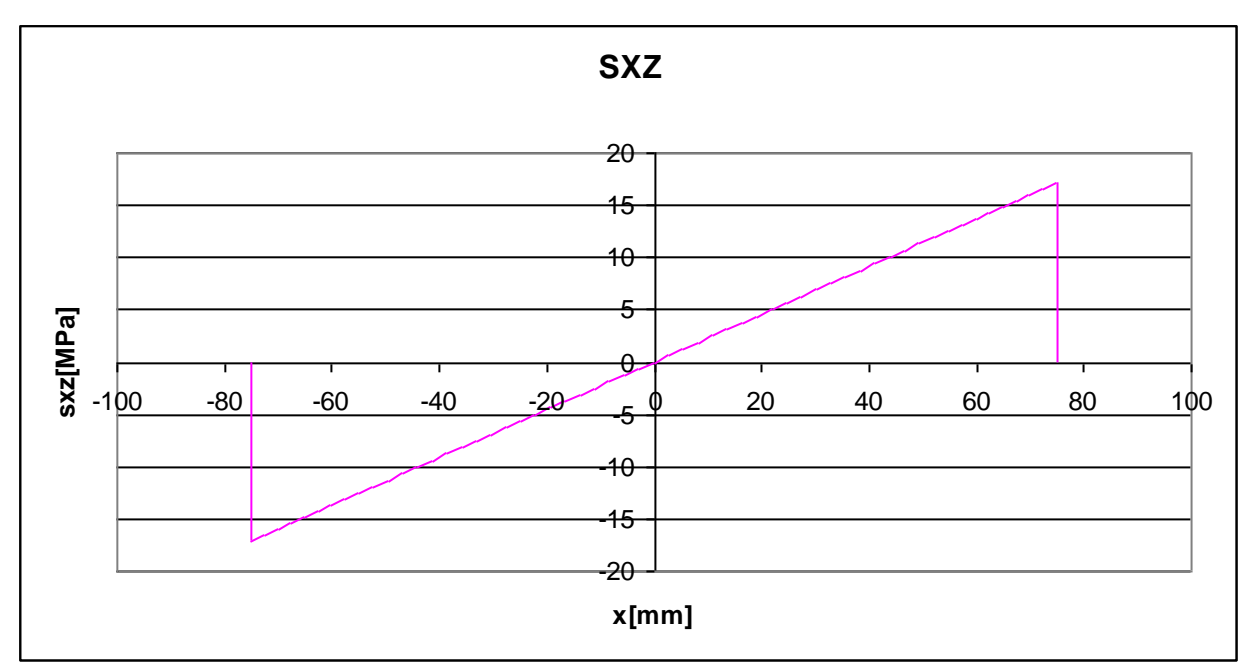

*Andamento della tensione tangenziale lungo x*

Nella zona dell'anima le tensioni  $\tau_{\alpha}$  sono invece nulle, di conseguenza il path 4, che come si può vedere dalla figura ha una parte lungo l'anima ma termina nell'ala, avrà  $\tau_{\alpha}$  nulle fino ad y = 50 mm, mentre per y maggiori di tale valore assumerà lo stesso valore calcolato per l'ala nel punto con  $x = 65$  mm. Il grafico con l'andamento delle tensioni è riportato in seguito.

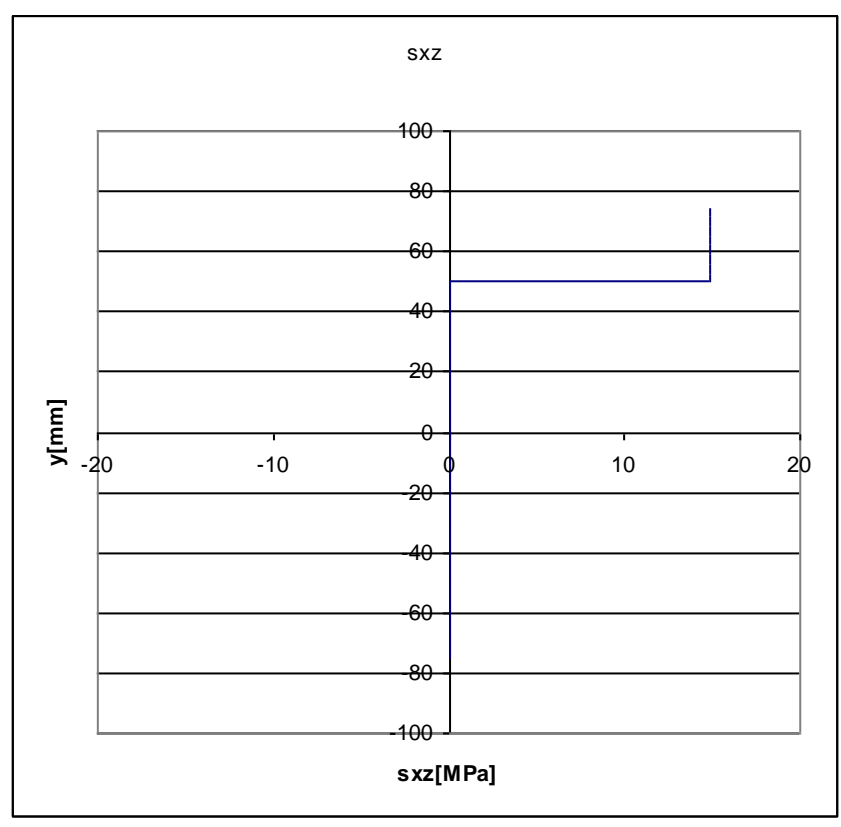

*Andamento delle tensioni tangenziali lungo il path4*

#### **2.3 Seconda configurazione di carico: Momento torcente con direzione z**

In questa configurazione l'unico carico applicato alla trave è un momento torcente, di seguito è riportato il disegno ed i diagrammi di sollecitazione.

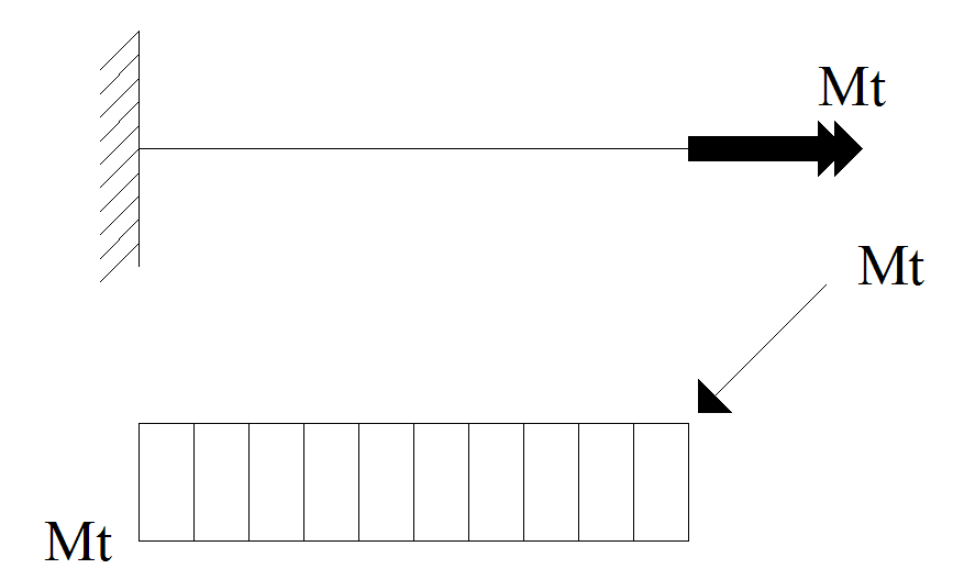

 $M_{t} = 1000$  N\*m

L'unica sollecitazione diversa da zero è il momento torcente, che assume valore costante in tutta la lunghezza della trave.

Trattandosi di sezione aperta a parete sottile, composta da un numero discreto di rettangoli, il calcolo delle tensioni tangenziali agenti nei vari punti di una sezione si esegue con la formula seguente:

$$
\tau_{\max} = \frac{M_t}{J_t} \cdot t
$$

Dove  $J_t$  è già stato definito in precedenza.

La formula scritta sopra permette di calcolare il valore della tensione in corrispondenza del punto più distante dal baricentro del rettangolo che si sta considerando, ovvero in corrispondenza del bordo della sezione. Per comprendere l'andamento delle tensioni tangenziali è di grande utilità l'analogia idrodinamica, secondo la quale le linee di flusso delle tensioni dovute a torsione sono interpretabili anche come linee di flusso di un fluido che circola all'interno della sezione, come riportato in figura.

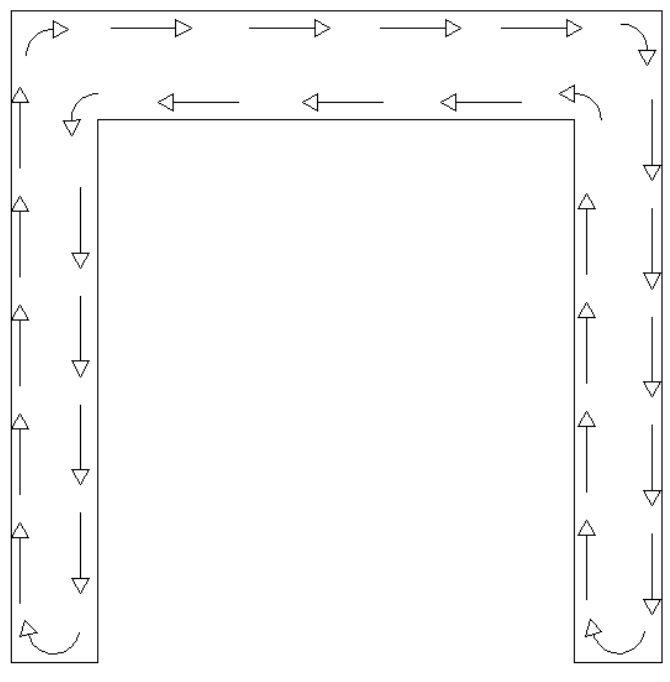

*Andamento delle tensioni dovute a torsione*

Si comprende dalla figura come, dal punto di vista teorico, le tensioni tangenziali non possano che essere tangente al lato, questo comporta che nei lati verticali si deve avere un valore costante di  $\tau_{\nu}$  ed un valore nullo di  $\tau_{\nu}$ , e viceversa nei lati orizzontali.

L'analogia idrodinamica mette in evidenza anche che nelle zone come gli angoli rientranti vi siano sostanzialmente "zone di ristagno" dove le tensioni sono quasi nulle, ed altre come gli angoli interni dove queste raggiungono valori elevati.

## **3 SOLUZIONE DEL PROBLEMA CON IL METODO AGLI ELEMENTI FINITI**

## **3.1 Considerazioni introduttive**

Quando si deve procedere allo studio di un componente, bisogna per prima cosa verificare l'esigenza di eseguire un'analisi agli elementi finiti.

Una volta appurata la necessità di tale tipo di analisi, le fasi che costituiscono lo studio possono essere così sintetizzate:

 Schematizzazione del componente, ovvero si procede alla creazione di un modello fisico che rappresenti al meglio il componente in esame. Questa fase comporta un'inevitabile semplificazione della realtà, a partire da una semplificazione della geometria del componente, ma anche dall'assunzione di ipotesi quali l'omogeneità del materiale, piccole deformazioni ed un comportamento assunto elastico lineare. Questa fase prende di sopito il nome di "Preprocessor".

- Creazione del modello numerico, questa fase viene svolta dal calcolatore.
- Soluzione del modello numerico

 Analisi dei risultati e loro utilizzo in progettazione, comprende le fasi di analisi critica dei risultati, quali la deformata della struttura ed il confronto delle tensioni ottenute con quelle calcolate con altri metodi ingegneristici. Una volta noti gli stati di tensione è possibile confrontarli con quelli del materiale prescelto per il componente. Le azioni svolte dopo che il modello è stato risolto prende il nome di "Postprocessor".

La parte relativa alla creazione del modello numerico ed alla sua soluzione è mero compito del calcolatore, mentre l'analisi dei risultati e soprattutto la schematizzazione del componente spetta al progettista.

In quest'ultima fase è importante tener conto del fatto che ogni componente può essere schematizzato in maniere semplificate oppure molto complesse e raffinate, e che il costo dell'analisi in termini economici e di tempo è strettamente legato alla strategia di modellazione.

È quindi di fondamentale importanza la scelta di una schematizzazione consona al grado di accuratezza che si vuole ottenere.

## **3.2 Basi teoriche del metodo agli elementi finiti**

In questo tipo di analisi un componente finito viene diviso in elementi di volume discreti tra loro interconnessi.

A tale scopo si definisce **elemento** ciascuna parte in cui il corpo o la struttura in esame viene suddivisa, **nodo** il punto in cui un elemento è o si considera collegato all'eventuale elemento adiacente.

Gli elementi possono essere connessi tra loro esclusivamente ai nodi, così come i carichi ed i vincoli possono essere applicati solo in quei determinati punti.

Una volta suddivisa la struttura in elementi finiti e definiti i nodi, e una volta definito il tipo di elemento (monodimensionali, bidimensionale o tridimensionale) e quindi i gradi di libertà per nodo, si considerano e si numerano sequenzialmente e con la stessa simbologia tutte le frecce (gradi di libertà) e le forze (reazioni) possibili, anche se nulle o non rilevanti ai fini dell'analisi.

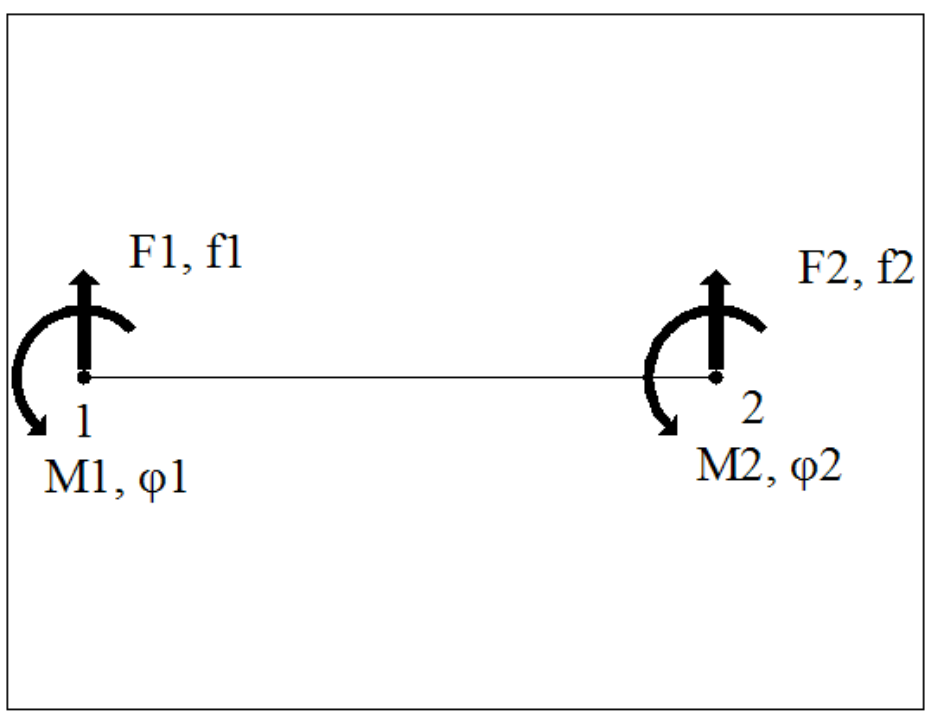

*Esempio di elemento monodimensionale: trave inflessa*

Non si considera la differenza tra frecce lineari e rotazioni, che vengono tutte assimilate a frecce, ne tantomeno quella tra forze e momenti, che vengono considerate tutte forze, così come non si considera la differenza tra forze applicate e reazioni vincolari.

Nella soluzione del modello si considera valido il principio della sovrapposizione degli effetti, ovvero quel principio per il quale le conseguenze di un insieme di cause applicate ad un sistema risultano pari alla somma degli effetti che ciascuna causa produrrebbe se applicata singolarmente, esso è valido solo quando viene assunto che tutte le relazioni tra causa ed effetto sono lineari. I problemi non lineari possono essere discretizzati a tratti lineari in maniera iterativa.

La soluzione del modello numerico avviene con il **metodo delle rigidezze**, il quale garantisce di poter analizzare casi anche molto complicati, e soprattutto di automatizzare il calcolo delle strutture.

Dato un generico sistema meccanico, si definisce la sua matrice di rigidezza [K]. La matrice [K] lega il vettore degli spostamenti generalizzati { *f* } al vettore delle forze generalizzate { F } del sistema attraverso la relazione generalizzata:

 ${F} = [K] {f}$ 

Per comprendere il significato della matrice di rigidezza e dei coefficienti di rigidezza verrà di seguito esposto il metodo di determinazione di questi ultimi nel caso più semplice, ovvero quello costituito dall'elemento monodimensionale molla (spring).

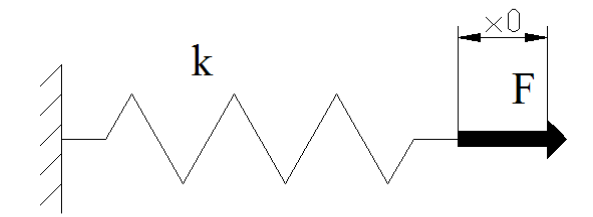

*Elemento monodimensionale molla*

L'elemento in figura è in grado di subire un unico spostamento nella sola direzione assiale, a fronte di una forza F all'estremità, la molla subisce uno spostamento inversamente proporzionale alla sua costante elastica K, secondo la relazione:

$$
f=\frac{F}{K}
$$

Si definisce coefficiente di rigidezza  $K_{ij}$  il generico coefficiente della matrice di rigidezza [K] che lega la forza  $F_i$  al generico spostamento  $f_j$ . Esso per definizione corrisponde al valore della forza  $F_i$  quando lo spostamento  $f_j$  è unitario, e tutti gli altri spostamenti sono nulli.

Nel caso considerato la matrice di rigidezza è quindi una matrice 1 x 1, in quanto l'unico coefficiente di rigidezza è k,

$$
[K] = k
$$

Si omette ora la dimostrazione, ma è possibile ricavare in modo analogo le matrici di rigidezza per elementi bi-dimensionali e tri-dimensionali.

È di fondamentale importanza sottolineare il fatto che per elementi monodimensionali come ad esempio travi od aste, la matrice di rigidezza [K] è esatta, ovvero la soluzione del problema agli elementi finiti porta esattamente alla stessa soluzione ottenuta con metodi analitici, mentre per altri tipi di elementi, come in generale gli elementi bidimensionali e tridimensionali la matrice di rigidezza è solo approssimata. Il grado di approssimazione aumenta con l'aumento del numero di elementi in cui la struttura viene suddivisa, tuttavia oltre un certo numero di divisioni i risultati convergono ad uno stesso valore, un ulteriore infittimento della mesh causerebbe solo un aumento dei tempi di calcolo, senza fornire informazioni aggiuntive. Solitamente perciò ci si limita all'uso di una mesh tale per cui i risultati numerici abbiano un valore prossimo a quello di convergenza.

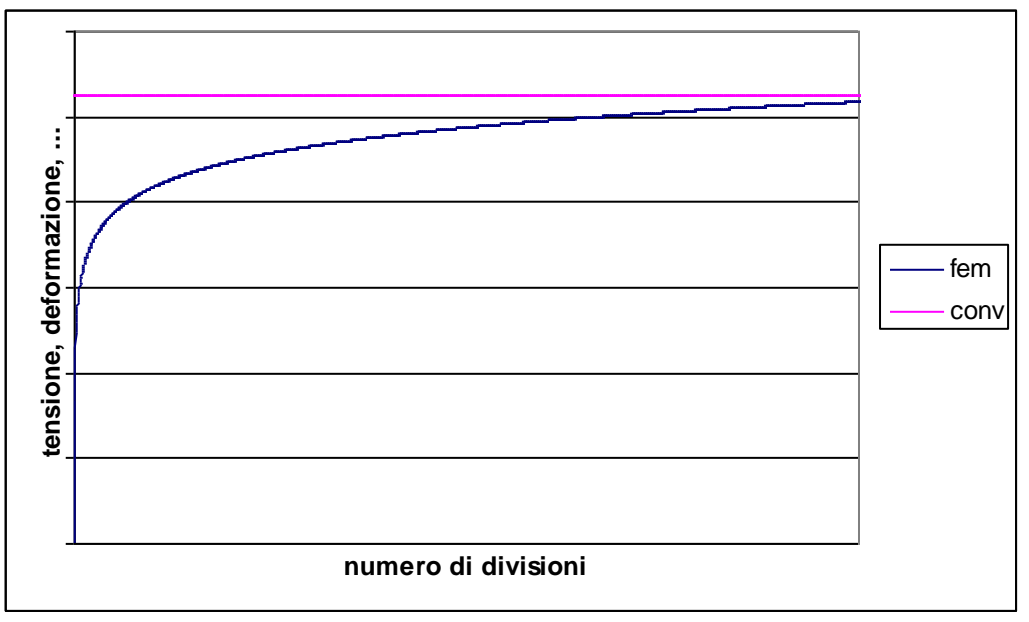

*Andamento dei valori numerici al variare del numero di divisioni*

## **3.3 Procedimento in ANSYS**

#### **3.3.1 Creazione del modello geometrico**

La creazione del modello geometrico inizia con il disegno della sezione della trave, la quale sarà successivamente estrusa.

Prima di procedere con il disegno è opportuno scegliere quale tipo di elemento utilizzare nella costruzione della sezione, il programma utilizzato dispone di una libreria con numerosi tipi di elementi di tipo Plane, in questo caso la scelta è stata quella di utilizzare un elemento "PLANE 82", ovvero un elemento bi-dimensionale a 8 nodi, con due gradi di libertà per nodo (traslazioni lungo x e lungo y).

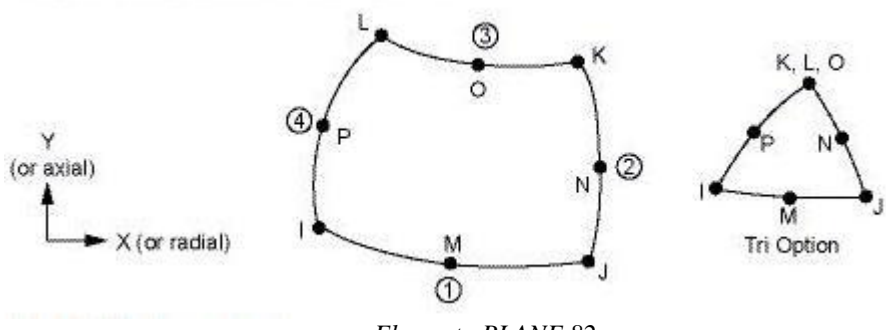

*Elemento PLANE 82*

Una volta impostato l'elemento da utilizzare, è necessario inserire le proprietà del materiale di cui è costituita la trave. Avendo supposto che essa sia in acciaio, si imposta l'uso di un materiale dal comportamento lineare, elastico ed isotropo, caratterizzato dai seguenti valori:

$$
modulo elastico E_x = 206 \text{ GPa}
$$

 $= 206$  GPa **coefficiente di Poisson**  $\nu = 0.23$ 

È a questo punto possibile procedere con la creazione dell'area che successivamente sarà estrusa per ottenere la trave. Il metodo più rapido per creare la sezione a C è quello di ottenerla mediante sottrazione di rettangoli; a tale scopo si procede con la creazione di un primo triangolo, indicato in figura con il numero 1, tramite la definizione delle coordinate degli angoli opposti A e B. Successivamente si costruisce il rettangolo 2 con il medesimo procedimento. Le coordinate degli angoli opposti sono i le seguenti:

$$
A(75;75) \tB(-75;-75) \tC(55;50) \tD(-55;-50)
$$

Infine, tramite l'operazione Booleana di sottrazione dall'area 1 dell'area 2, si ottiene la sezione desiderata, indicata in figura dal numero 3.

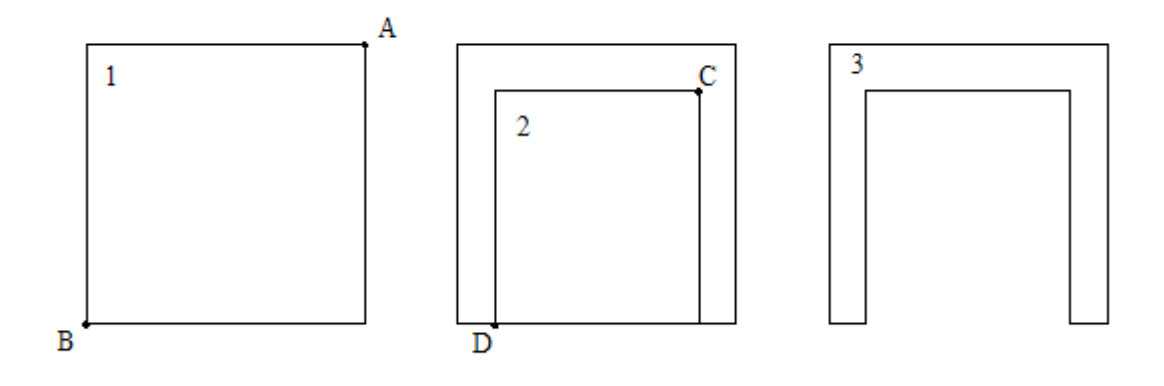

#### **3.3.2 Creazione della mesh**

Una volta completata l'operazione di definizione della sezione è necessario definire la mesh dell'area, ovvero il modo in cui l'area disegnata viene suddivisa in aree di dimensioni minori da una serie di poligoni. Il programma è dotato di un codice di meshatura automatica, tuttavia si è preferito definirla manualmente, suddividendo la sezione in poligoni minori e impostando il numero di divisioni per ogni lato di ogni poligono. Le linee sono state suddivise come in figura, in modo da ottenere rettangoli non troppo allungati.

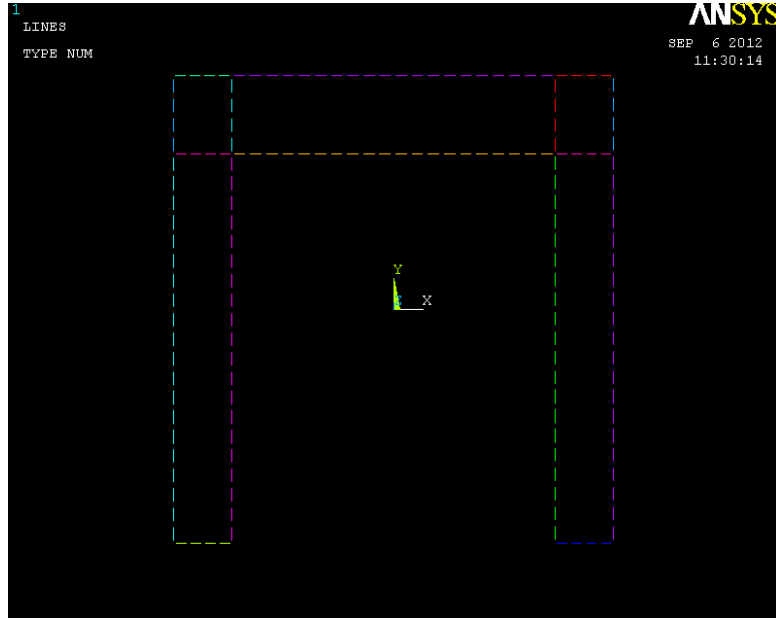

*Suddivisione dei lati dell'area*

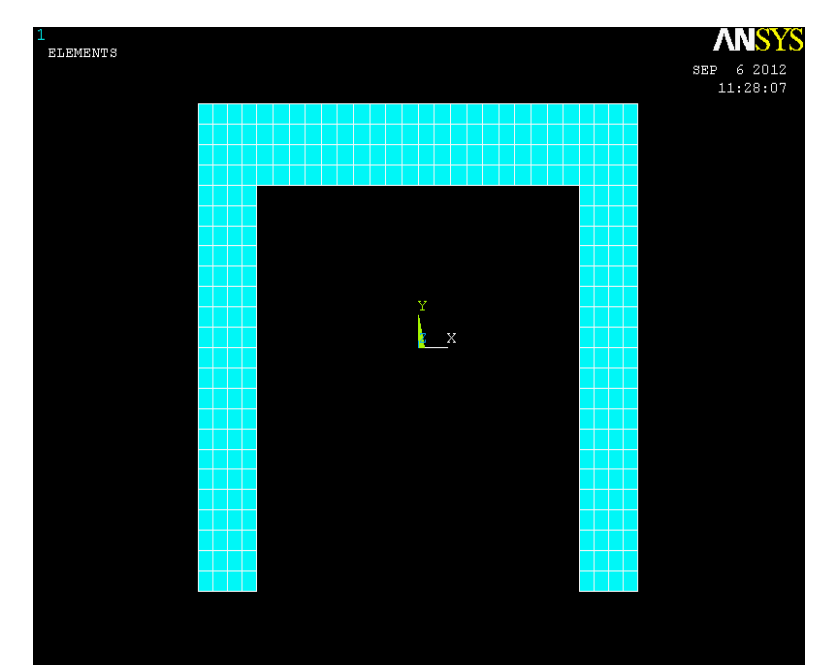

*Area dopo l'operazione di meshatura manuale, l'area di partenza è stata suddivisa in rettangoli di dimensioni minori*

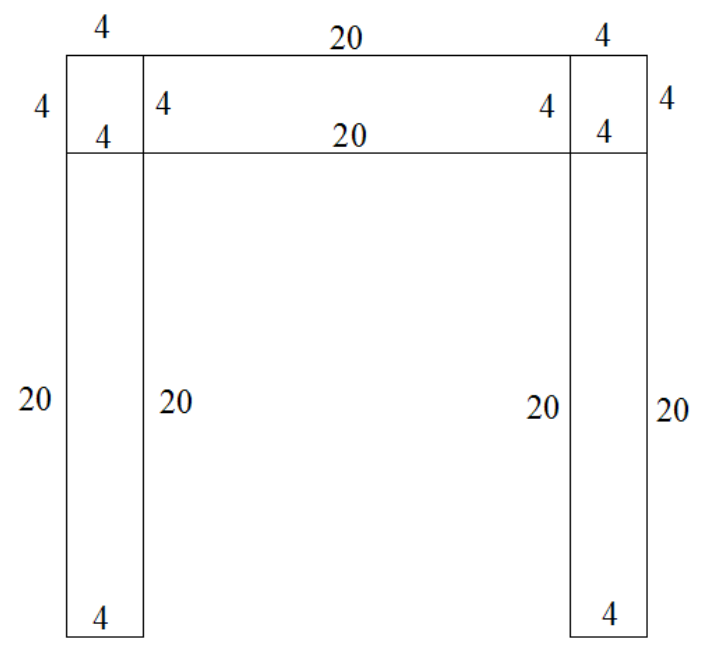

*Numero di divisioni per lato*

#### **3.3.3 Estrusione dell'area**

Prima di procedere con l'estrusione vera e propria è necessario impostare il tipo di elemento Solid da utilizzare, in questo caso si è scelto dalla libreria del software l'elemento "SOLID 186", ovvero un elemento tridimensionale con 20 nodi e tre gradi di libertà per ognuno di essi (traslazioni lungo x, y e z).

Successivamente si impone il numero di divisioni lungo z, in questo caso è stato impostato al programma di dividere la lunghezza della trave in 40 parti. L'estrusione consente quindi di passare da un'area ad un volume, la profondità lungo z è di 700 mm.

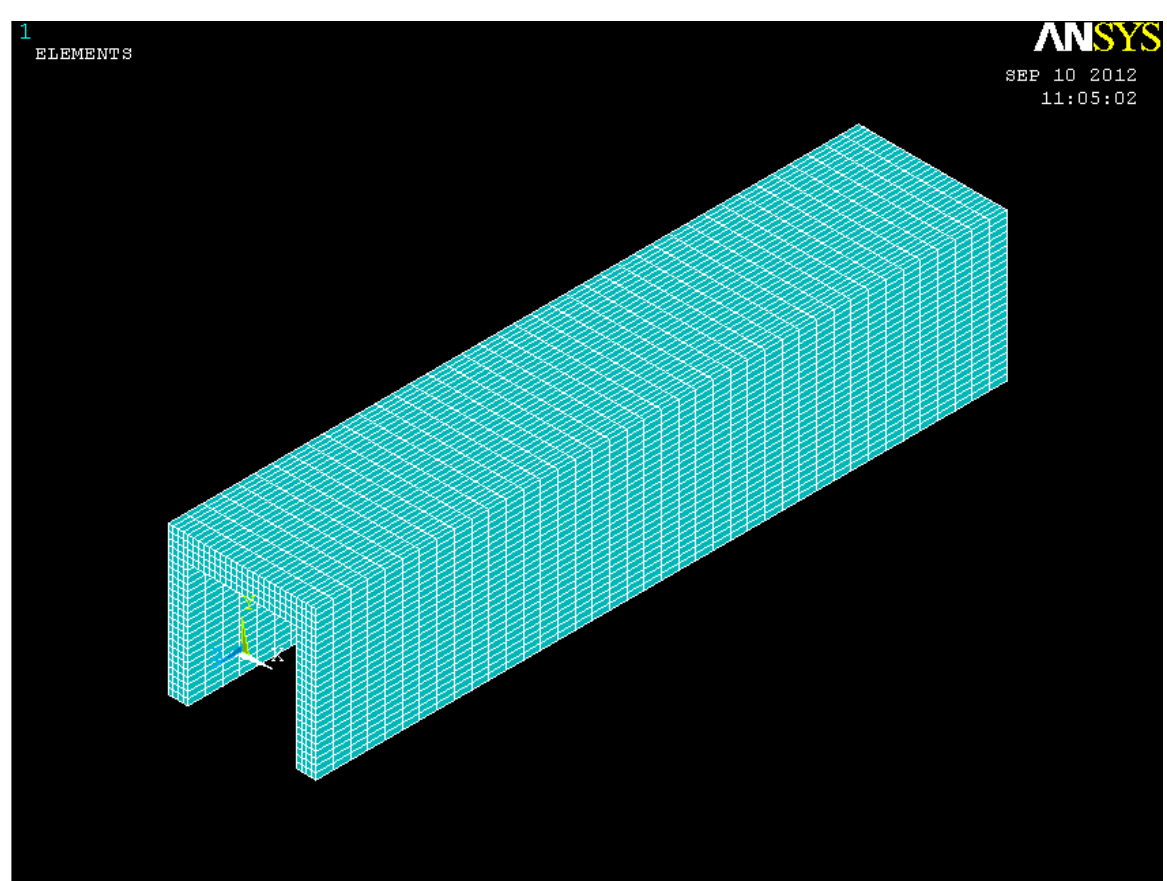

*Solido ottenuto con l'estrusione*

## **3.3.4 Definizione dei vincoli e dei carichi**

Una volta ottenuto il solido estruso si passa all'applicazione delle condizioni di vincolo, in questo caso si tratta di un incastro, in Ansys questo si traduce nell'applicazione di un vincolo di tipo "on areas" e "all DOF", ovvero che impedisce ogni tipo di traslazione o rotazione all'area sottoposta al vincolo. Il vincolo è applicato a tutte le aree della superficie opposta rispetto alla faccia dove verranno applicati successivamente i carichi.

Dopo l'applicazione del vincolo si applicano i carichi.

Questo passaggio è fondamentale in quanto è possibile applicare uno stesso carico in molti modi diversi. Ad esempio nel caso della flessione, dove il carico applicato è una forza verticale diretta verso il basso, è possibile applicarla in un unico nodo, come riportato nel primo esempio in figura, oppure applicare n forze sui nodi del vertice superiore della sezione, in modo che l'i-esima forza abbia intensità *n*  $F_i = \frac{F}{n}$ . Esistono infiniti altri modi di applicare il carico, ognuno può essere più o meno rappresentativo della situazione reale che si vuole rappresentare.

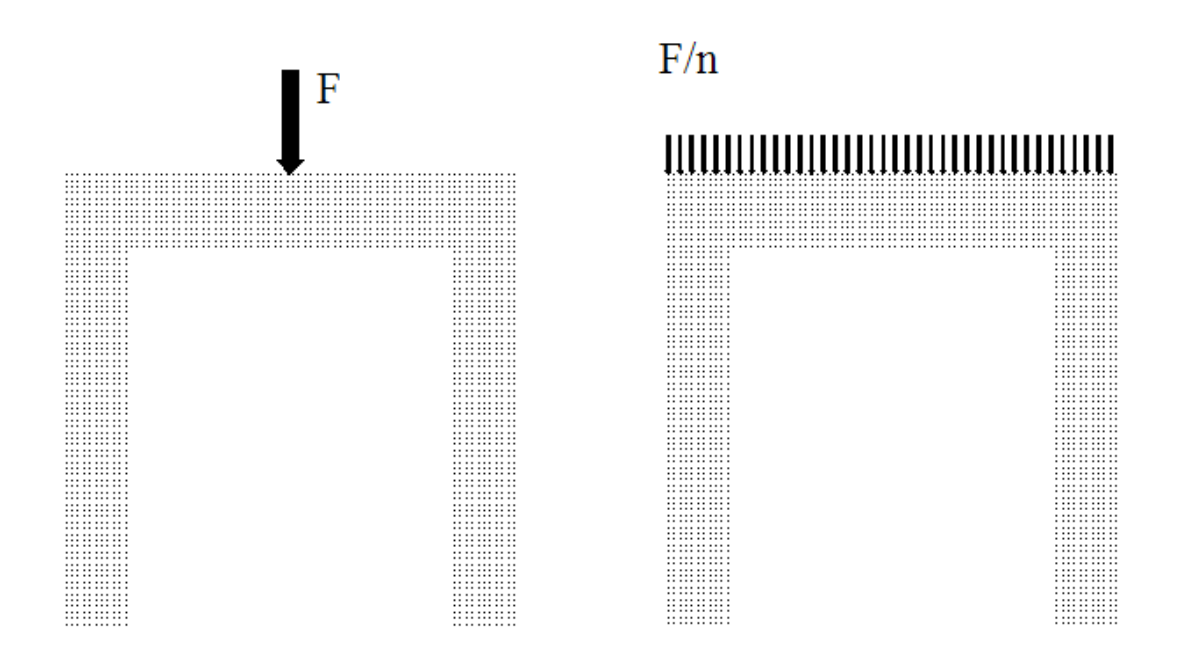

Nel caso della flessione la forza verticale è stata distribuita in tutti i 57 nodi dello spigolo superiore della prima sezione, in questo modo ogni forza vale:

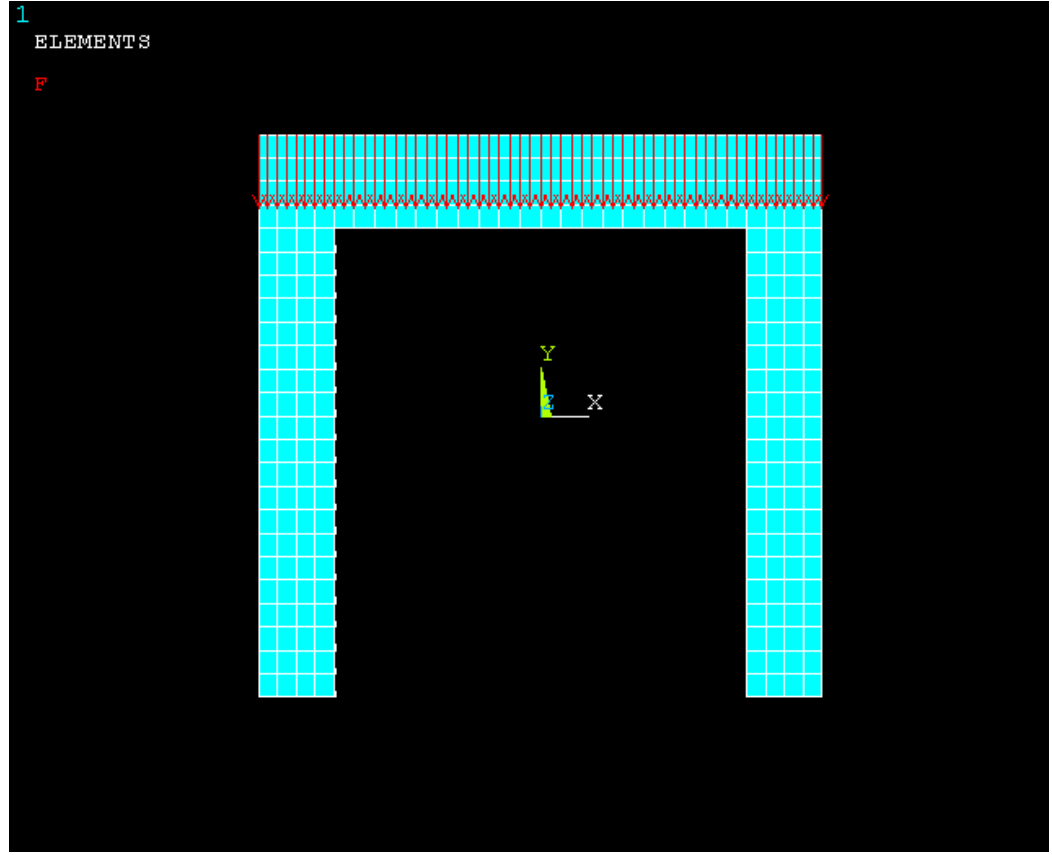

$$
F_i = \frac{1000000}{57} = 17\,543,8596\,\mathrm{N}
$$

*Applicazione del carico verticale*

Nel caso della torsione, non essendo possibile applicare un momento puro, si è resa necessaria l'applicazione di un insieme di forze sugli spigoli superiori ed inferiori della prima sezione in modo che risultasse  $\sum_i \vec{F}_x =$  $F_{x} = 0$  $\frac{u}{\tau}$ , e che l'unica risultante delle forze sia una coppia del valore di 10<sup>6</sup> Nmm.

A tale scopo, indicando con  $F_s$  il modulo della risultante delle forze applicate sul lato superiore avente come versore  $\vec{u}_x$  $\frac{1}{\pi}$ , e con *Fi* quello delle forze applicate sul lato inferiore avente come versore  $-\vec{u}_x$  $\frac{1}{\sqrt{2}}$  $-\vec{u}_x$ , si deve imporre quanto segue:

$$
F_s = F_i \qquad F_s \times b = 1000000 \text{ Nmm}
$$

dove b = 150mm è il braccio della forza

Dalle equazioni precedenti si ricava:

$$
F_s = F_i = \frac{1000000}{150} = 6666,67N
$$

La forza da applicare su ciascuno dei 57 nodi del lato superiore vale pertanto:

$$
F_s^{\dagger} = \frac{F_s}{57} = 116,959 N
$$

Mentre la forza da applicare su ciascuno dei 18 nodi dei lati inferiori vale:

$$
F_i = \frac{F_i}{18} = 370,370N
$$

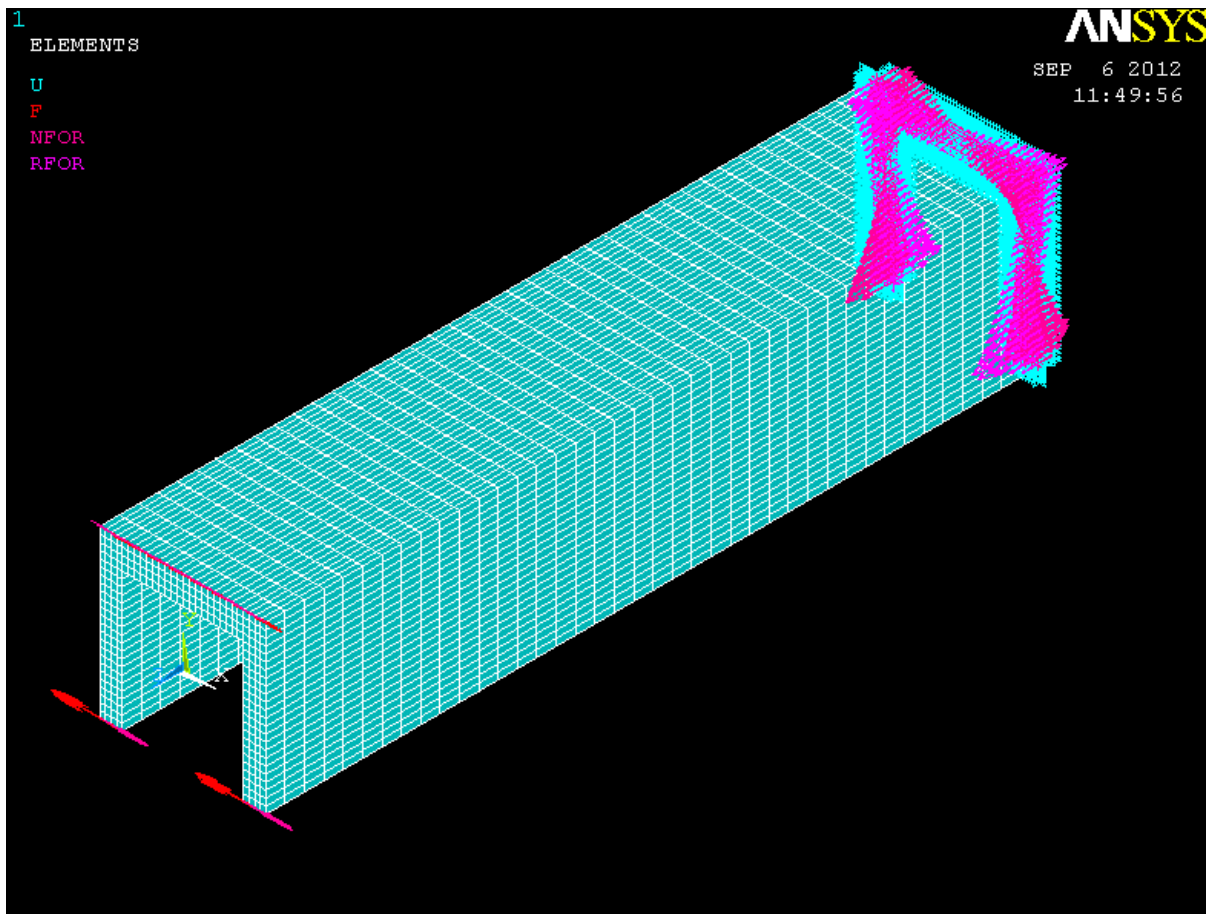

*Applicazione della coppia torcente, nella faccia opposta si può notare il vincolo di incastro*

#### **3.3.5 Soluzione del problema**

In questo passaggio il programma di calcolo agli elementi finiti crea e risolve il modello numerico del problema in questione. Come già detto in precedenza il tempo necessario alla soluzione del problema, a parità di calcolatore, dipende in gran parte dal numero di elementi finiti in cui si è diviso il volume della struttura. Una mesh fitta comporta un maggior grado di precisione nei risultati che si otterranno, ma il processo di soluzione impiegherà un tempo maggiore. Una soluzione di compromesso può essere rappresentata dall'infittimento della mesh solo nell'intorno dei punti di interesse.

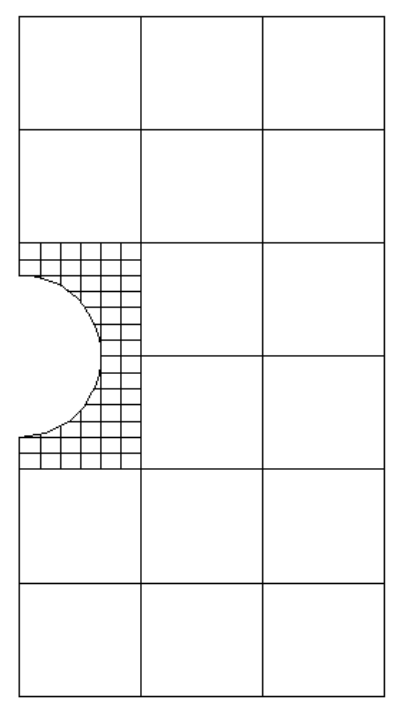

*Esempio di meshatura infittita nell'intorno di un punto di interesse*

### **3.3.6 Visualizzazione dei risultati**

Questo passaggio fa parte del general postprocessor, ovvero l'insieme delle azioni che si possono compiere dopo che il modello è stato risolto, e comprende la visualizzazione della deformata della struttura o l'andamento delle principali componenti della tensione. È inoltre possibile creare dei workplane e sezionare la struttura, in modo da poter visualizzare deformate e tensioni anche in singole sezioni del corpo.

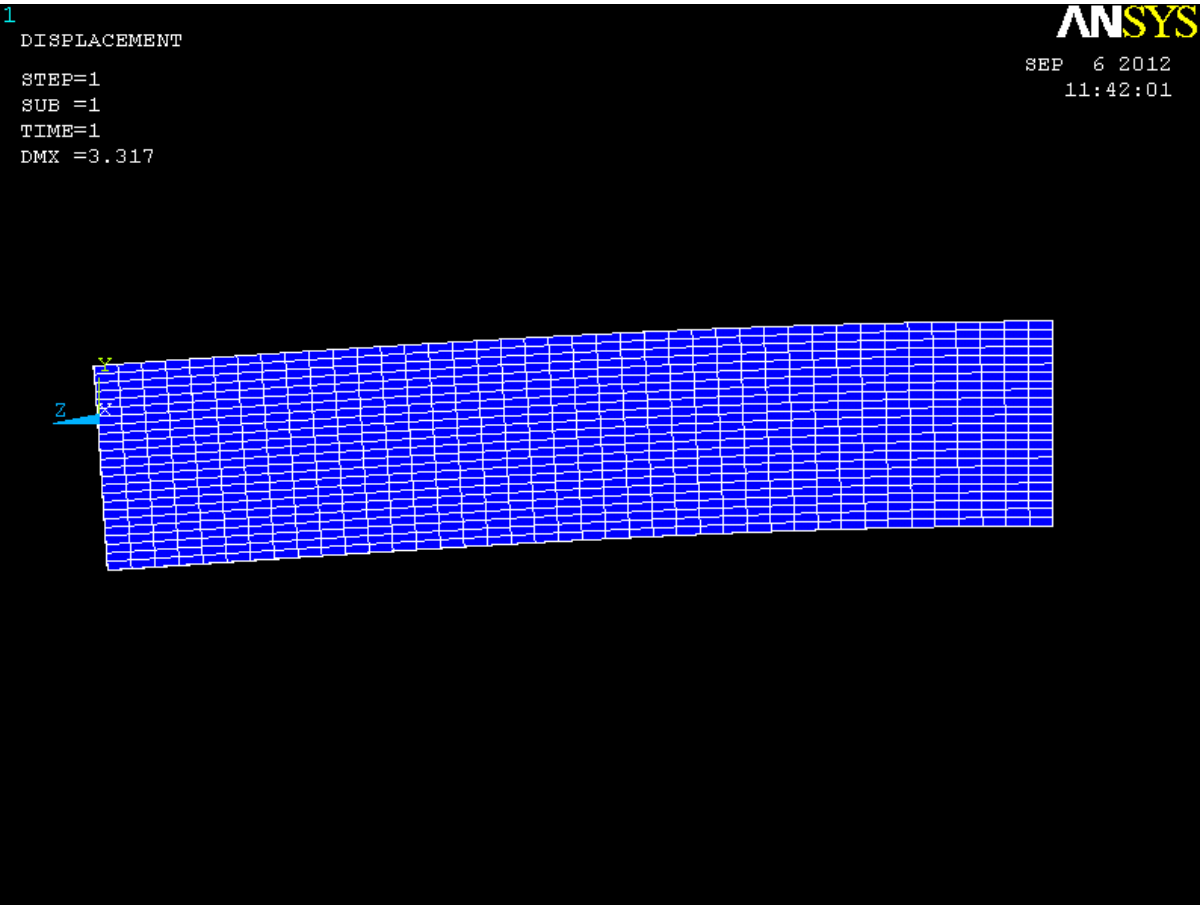

*Deformata della trave nella prima configurazione di carico*

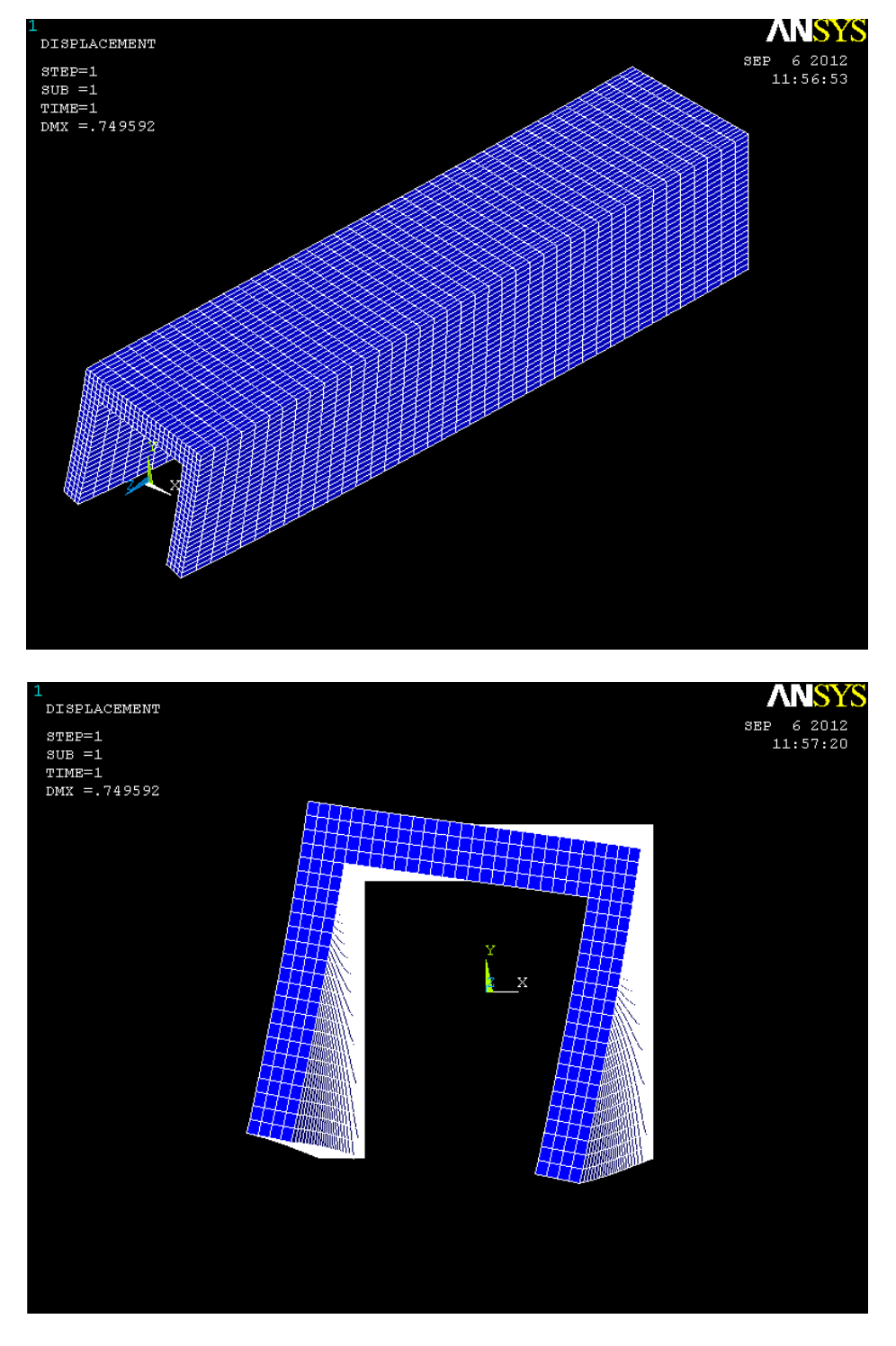

*Deformate della trave nella seconda configurazione di carico*

#### **Contour plot**

Oltre alle deformate ed ai contour plot della struttura nella sua globalità, è possibile creare dei workplane in modo da esaminare la struttura nelle sezioni desiderate. Il software permette di conoscere, per ogni sezione presa in considerazione, svariati parametri quali le componenti delle tensioni normali e tangenziali, gli spostamenti e le deformazioni.

Nel caso in esame sono state individuate le sei sezioni equispaziate già illustrate in precedenza; per ognuna di queste sezioni sono stati ricavati i contour plot della tensione

normale  $\sigma_z$  e delle tensioni tangenziali  $\tau_{zx}$  e  $\tau_{zy}$ .

#### **Path**

Il programma utilizzato consente di raggruppare un insieme di nodi in un path, e di fornire per ognuno di essi informazioni come le coordinate spaziali, gli spostamenti e le deformazioni subite, le tensioni del componente in corrispondenza del nodo.

Queste informazioni possono essere raccolte in una lista oppure in modo grafico.

Per comodità si è preferito utilizzare la lista di dati anziché il grafico, in modo da poter utilizzare i dati in un foglio di calcolo e solo successivamente metterli in grafico.

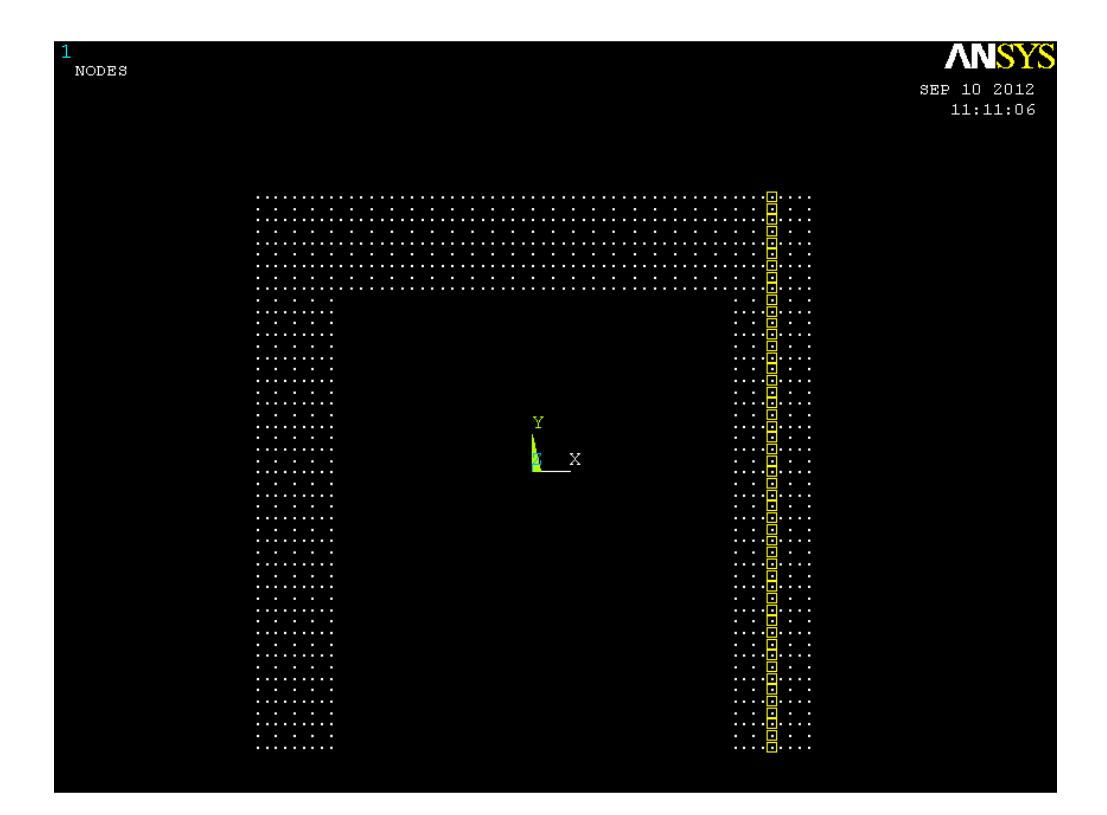

## **4 CONFRONTO E COMMENTO DEI RISULTATI OTTENUTI**

## **4.1 Flessione**

## **4.1.1 Path3**

Di seguito sono riportati i risultati ottenuti tramite l'analisi fem confrontati con quelli ottenuti dalle formulazioni analitiche nella prima configurazione di carico, lungo il path 3.

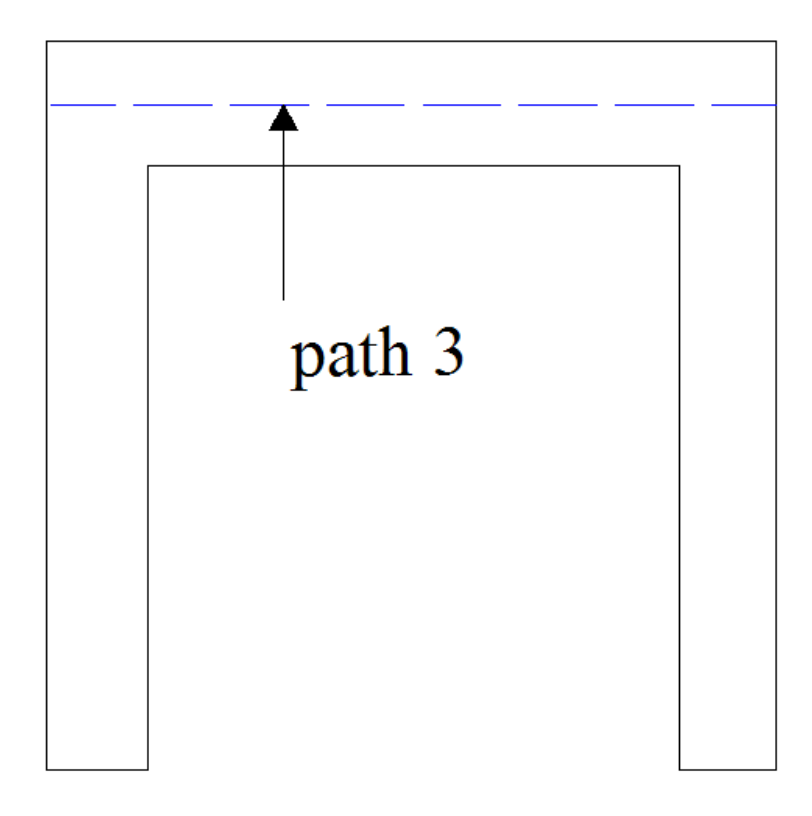

#### **Sezione 1**

La sezione 1 è situata esattamente dove l'intero carico è applicato; come è noto le formulazioni analitiche di cui si è fatto uso derivano dalla soluzione del problema di Saint Venant, esse sono pertanto valide solo ad una debita distanza dal punto di applicazione dei carichi. È quindi lecito aspettarsi che i risultati dati dal metodo fem siano in questo caso discordanti anche di molto

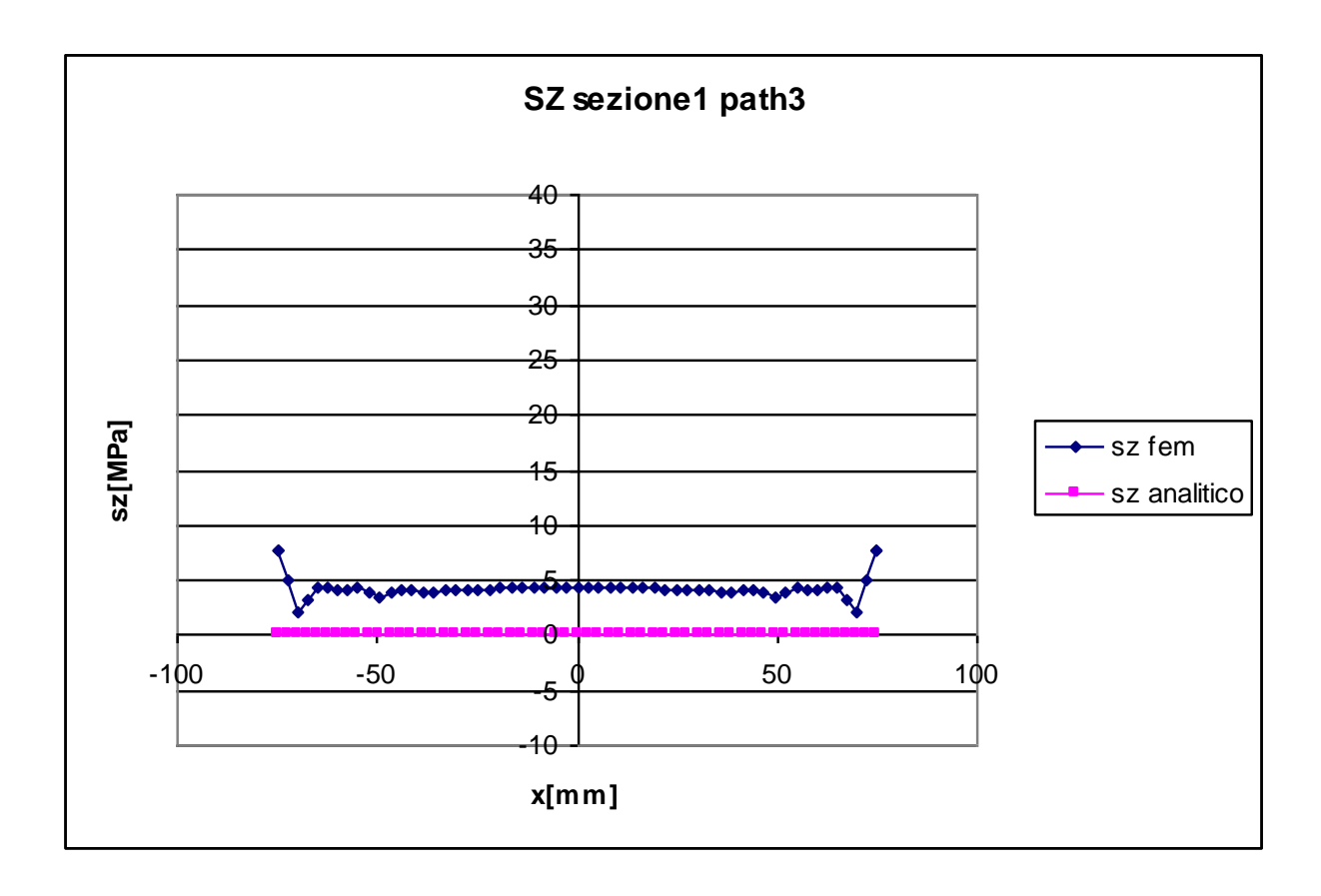

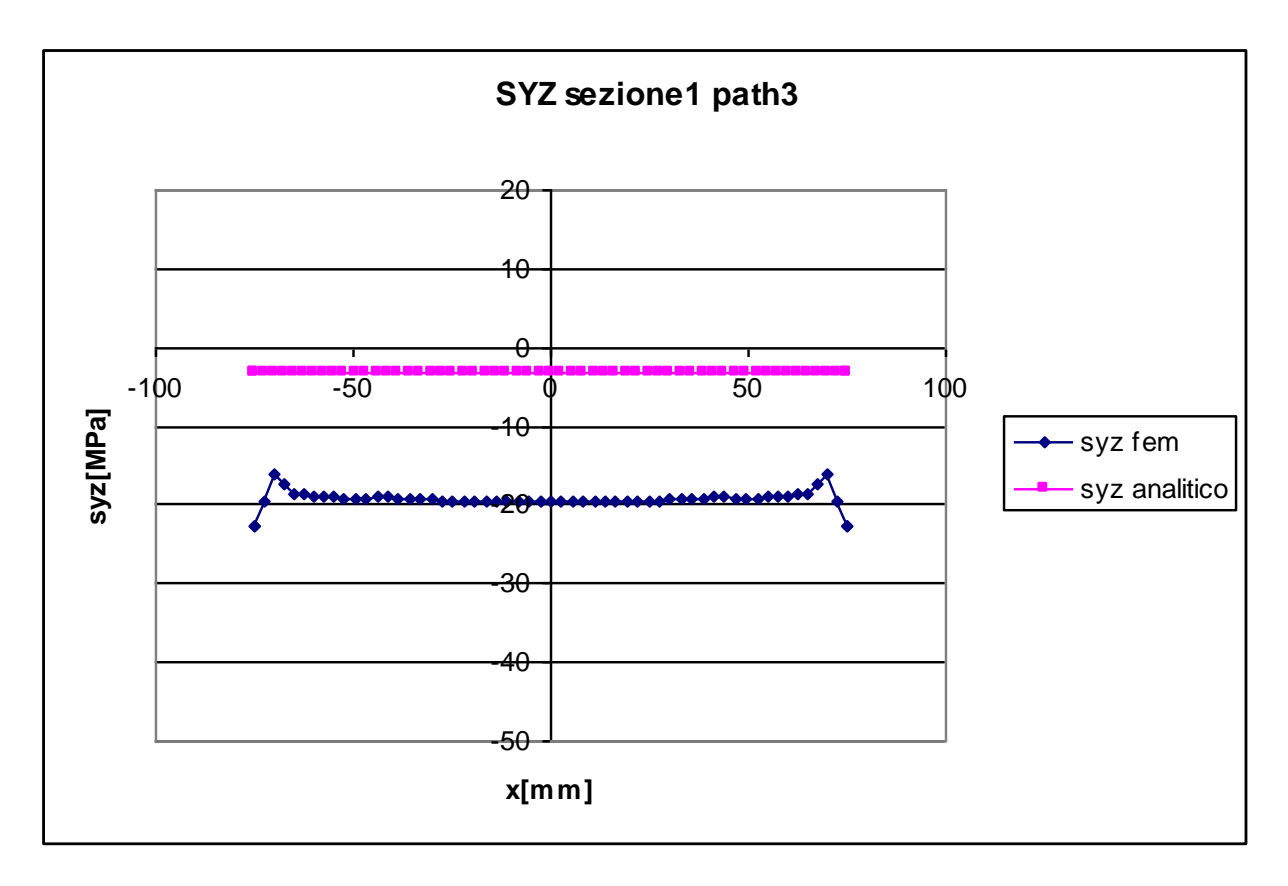

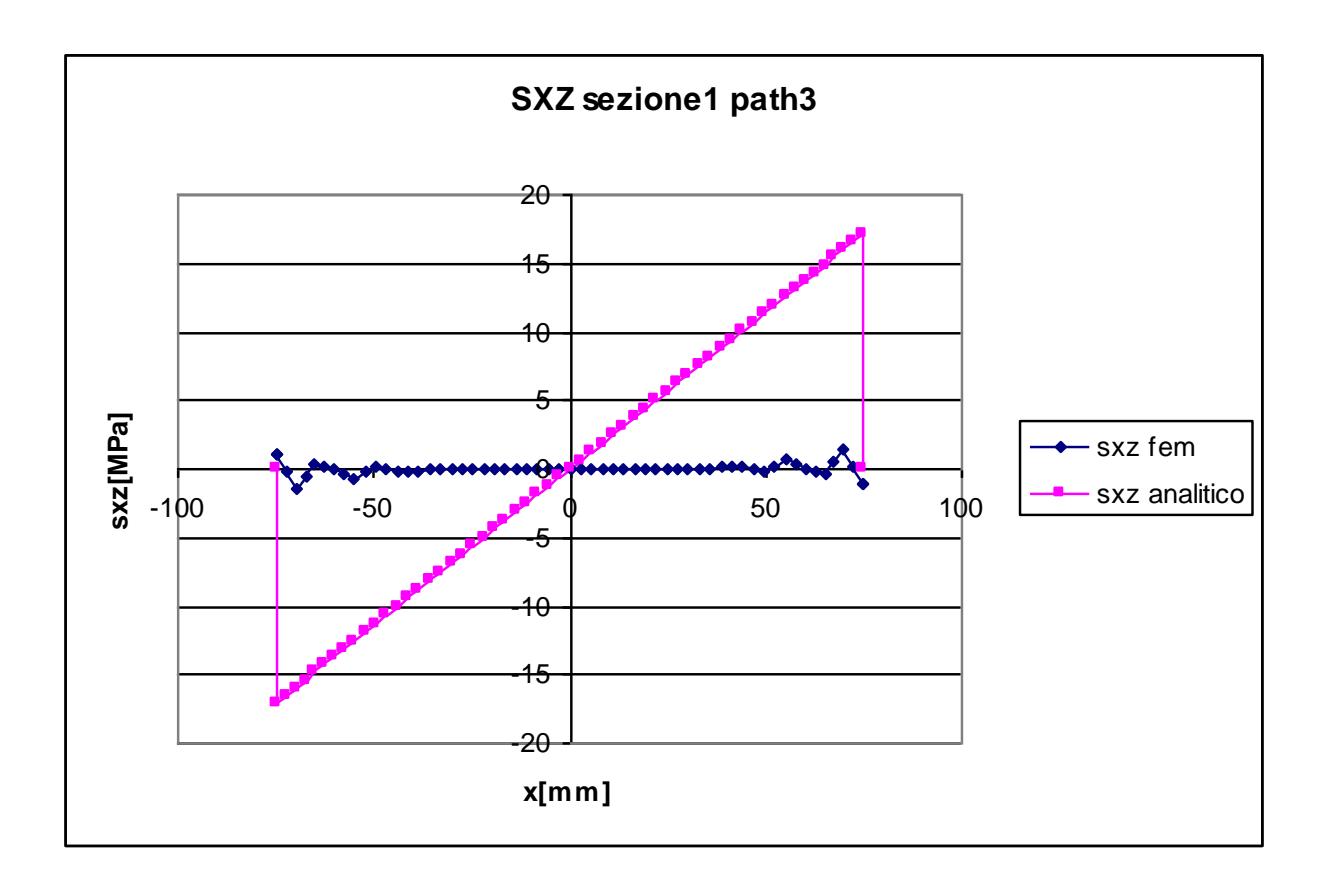

#### **TENSIONE NORMALE σz:**

Il valore assunto dalla tensione  $\sigma_z$  calcolato analiticamente nel path3 è dato dall'equazione di Navier, e fornisce valori costanti lungo tutto il path considerato, in quanto quest'ultimo è orizzontale e la distanza in y di ogni nodo rispetto al baricentro della figura è la stessa. Nella sezione 1, in particolare, il valore di  $\sigma_z$  ottenuto mediante formulazione analitica è pari a zero in tutta la sezione, ciò deriva sia da considerazioni dovute all'equilibrio sia dal fatto che in tale sezione il braccio delle forze applicate è nullo.

La soluzione agli elementi finiti presenta invece valori diversi da zero, con un valore medio prossimo ai 4,2 MPa nel tratto centrale, seguito da una diminuzione con successivo picco a 7,7 MPa nelle zone più esterne del path. Il motivo di questa discordanza è attribuibile al fatto che i nodi del path considerato sono molto vicini a quelli nei quali sono applicate le forze, gli effetti locali rendono quindi inesatti i risultati analitici.

#### **TENSIONE TANGENZIALE τzy:**

Il calcolo della tensione  $\tau_{\mathcal{D}}$  dovuta alle sollecitazioni di taglio si esegue mediante l'equazione di Jourawskj. Essendo tutti i parametri relativi a tale equazione costanti lungo il path considerato, l'andamento della tensione tangenziale analitica è anch'esso costante e vale -3,2 MPa.

La soluzione con il metodo fem fornisce in questa sezione risultati discordanti, come si può notare dall'osservazione del grafico. La curva presenta un minimo in presenza dei bordi, dove *zy* assume un valore pari a -22,83 MPa, seguito da un aumento fino a raggiungere il

valore massimo di -16,1 MPa in prossimità dello spigolo interno, per poi mantenere un andamento pressoché costante dal valore di circa -19,6 MPa.

La discordanza tra i risultati ottenuti con i due metodi è elevata, e vale circa 16 MPa, questo è giustificabile in quanto, come già detto in precedenza, il path analizzato si trova molto vicino alla zona di applicazione dei carichi.

#### **TENSIONE TANGENZIALE τzx:**

Come già illustrato precedentemente lo sforzo di taglio oltre a generare delle tensioni tangenziali in direzione y, nel tratto di trave orizzontale genera anche delle  $\tau_{\alpha}$ , il calcolo delle quali è possibile utilizzando ancora una volta l'equazione di Jourawskj.

Secondo tale formulazione quindi, le tensioni tangenziali presentano un andamento "a farfalla", ovvero andamento antimetrico passante per lo zero in corrispondenza dell'asse di simmetria della figura. Per ragioni legate all'equilibrio la tensione tangenziale in corrispondenza del bordo non può che essere nulla, l'andamento è quindi a farfalla ma vale zero nei bordi.

In particolare il valore massimo assunto da  $\tau_{\alpha}$  è di -17,13 MPa.

Dall'osservazione del grafico si nota come i risultati forniti dal fem sono, a meno di trascurabili variazioni in prossimità delle ali, pressoché costanti e pari a zero.

Come facilmente prevedibile, i risultati analitici sono completamente discordanti con quelli ottenuti con il metodo fem in questa sezione, perché prossima al punto di applicazione delle forze.

#### **Sezioni 2,3,4,5**

Le sezioni 2,3,4,5 verranno studiate insieme in quanto forniscono in generale risultati simili. Esse sono a distanza sufficiente dai punti di applicazione delle forze, le formulazioni analitiche dovrebbero quindi fornire risultati abbastanza coerenti con quelli ottenuti al fem.
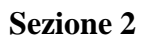

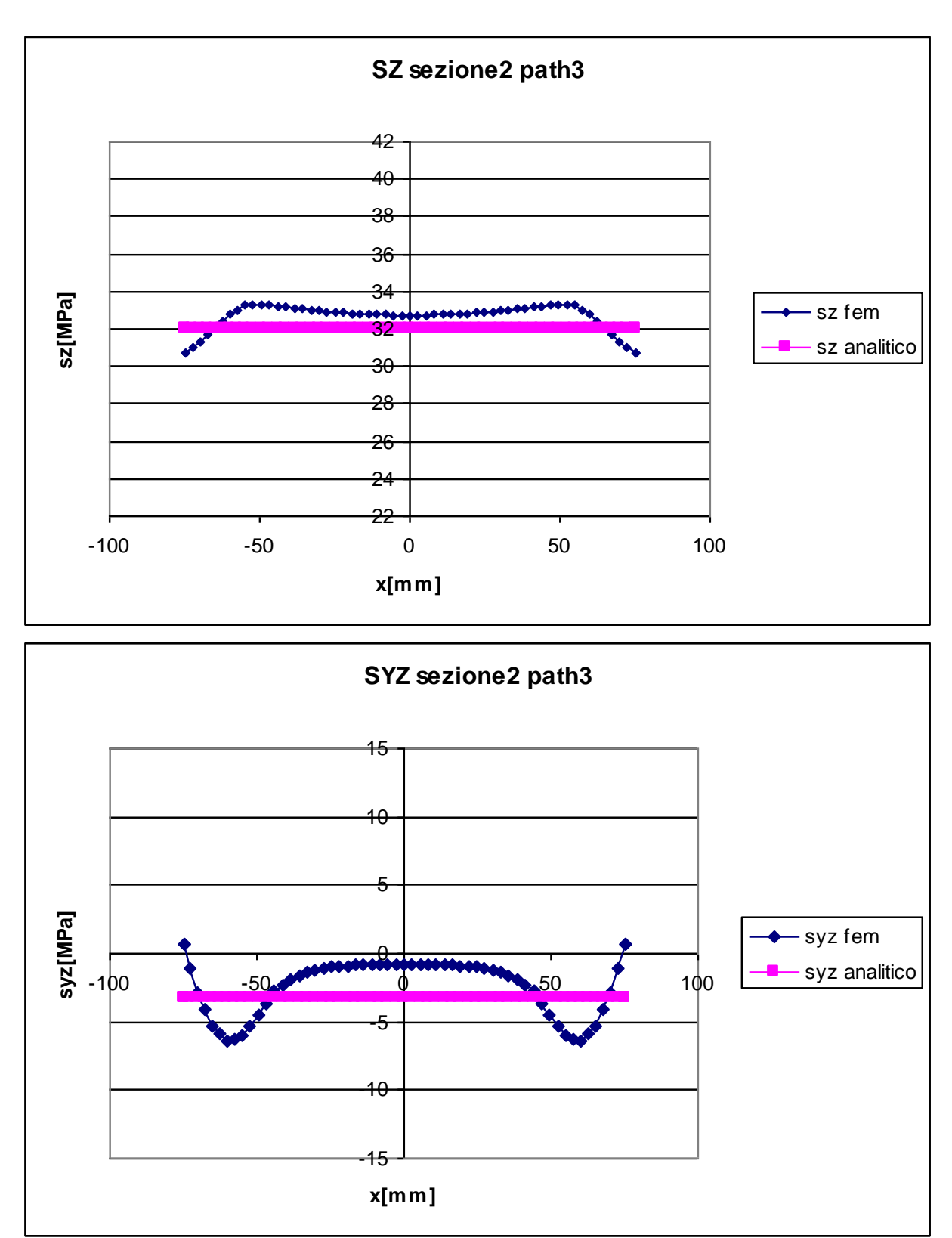

37

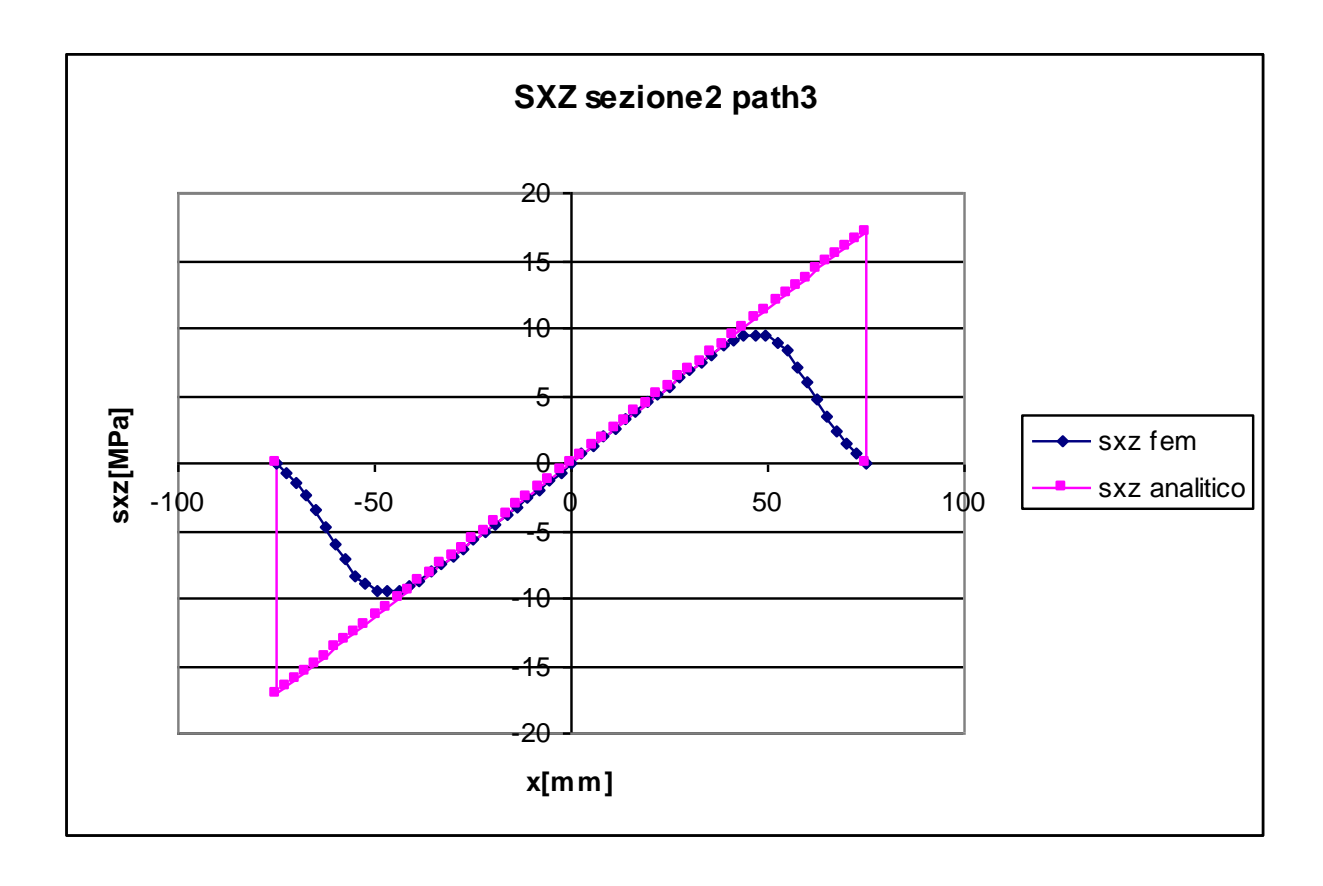

**Sezione 3**

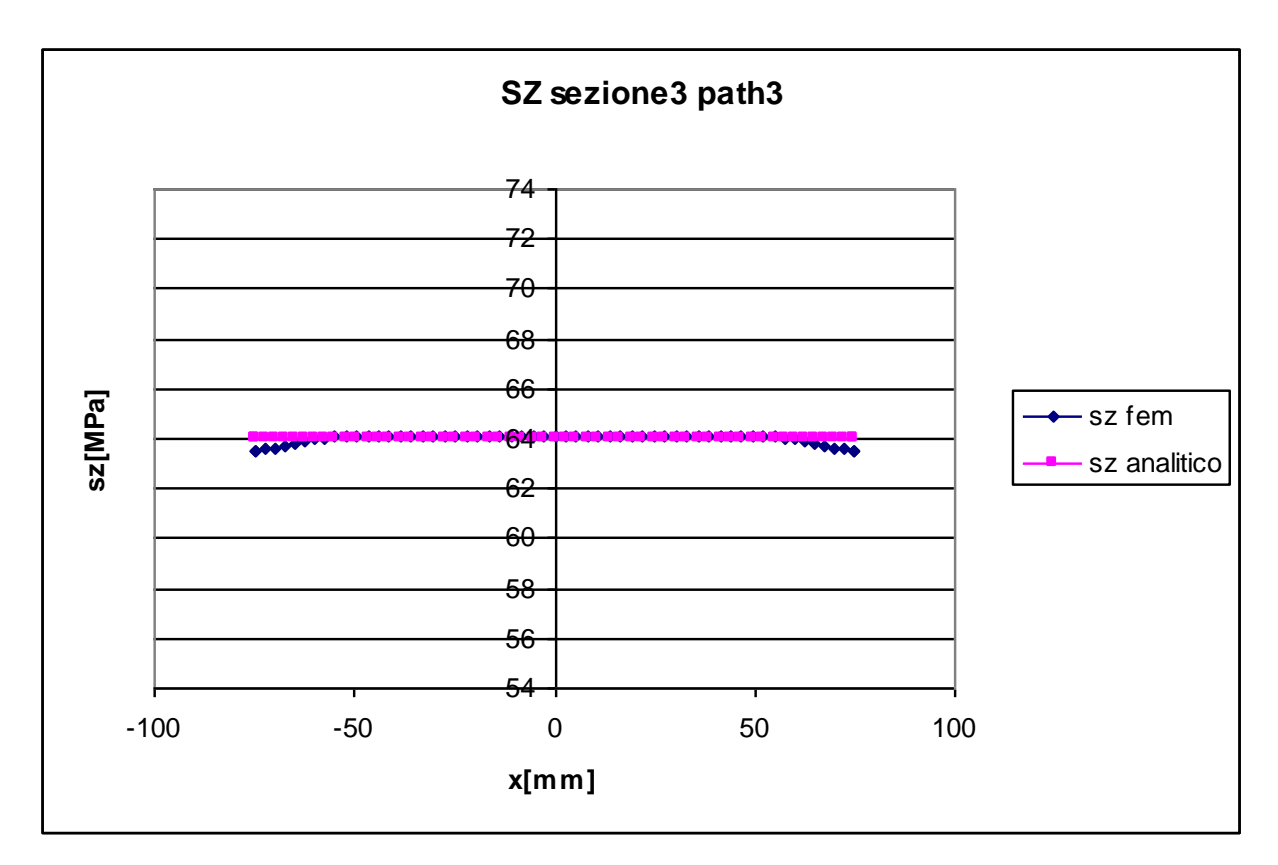

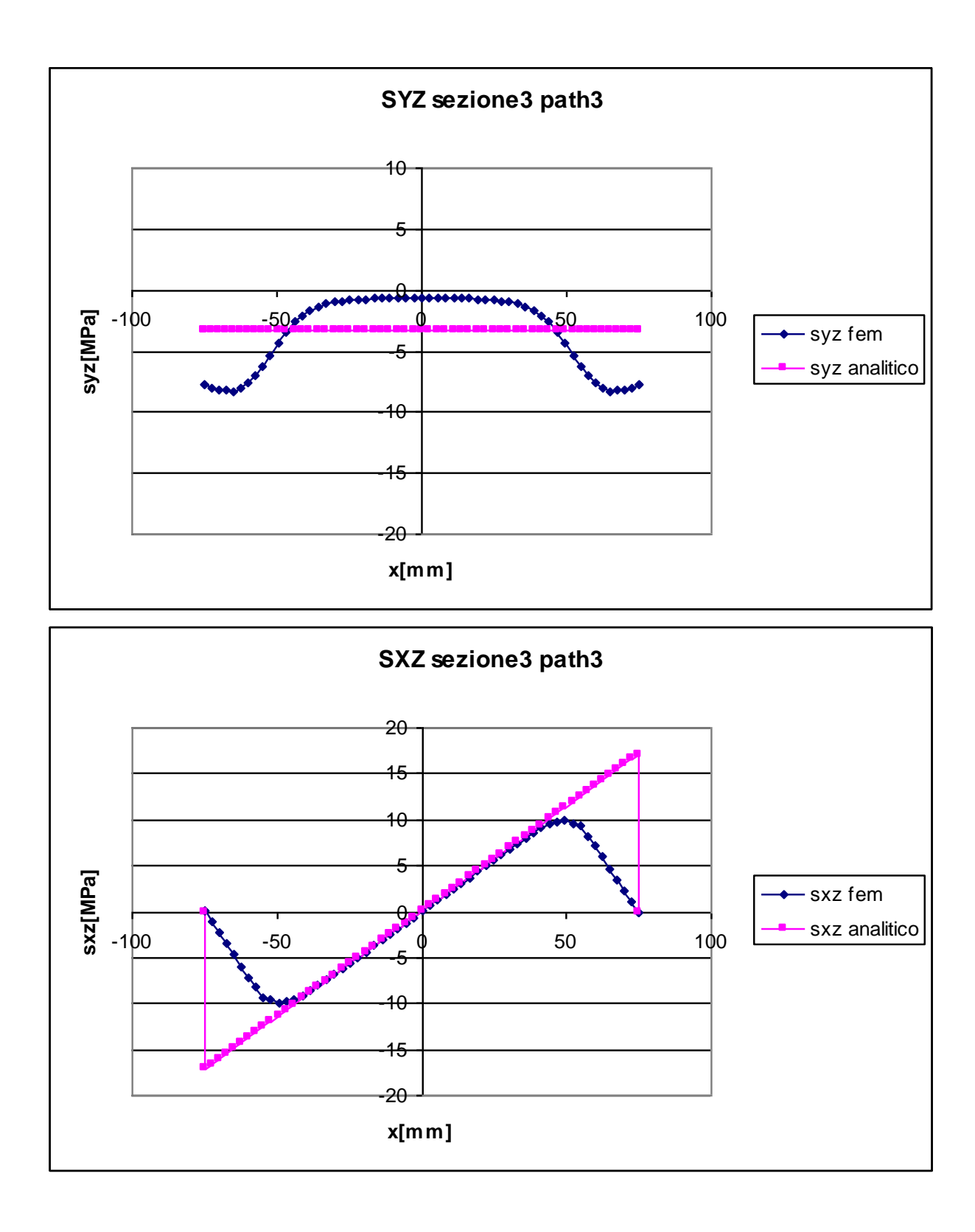

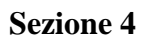

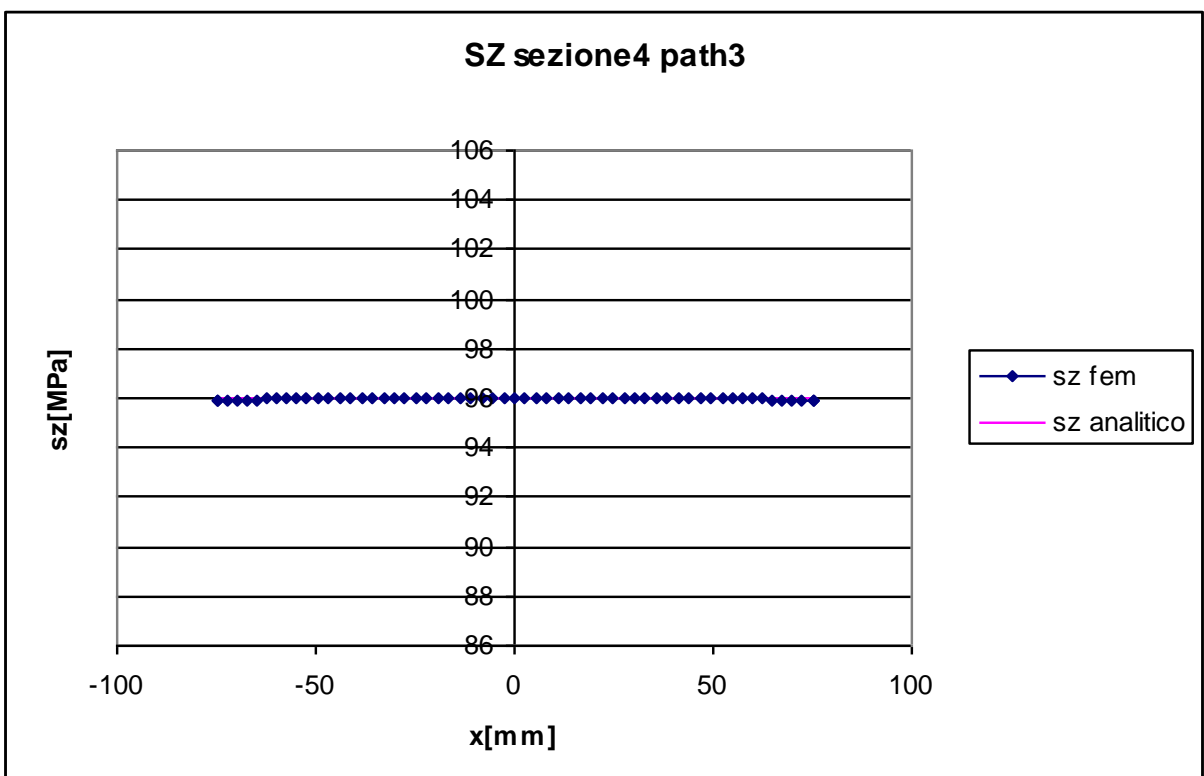

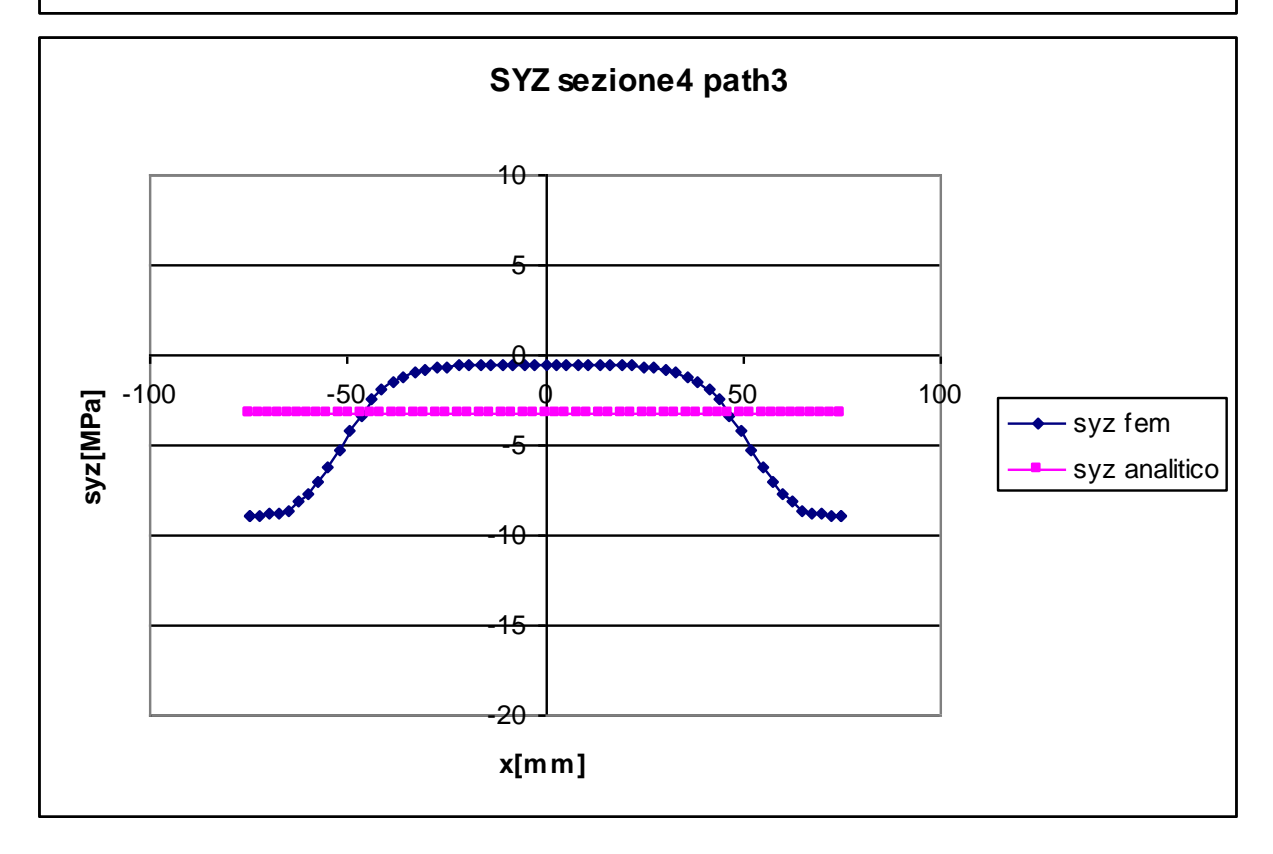

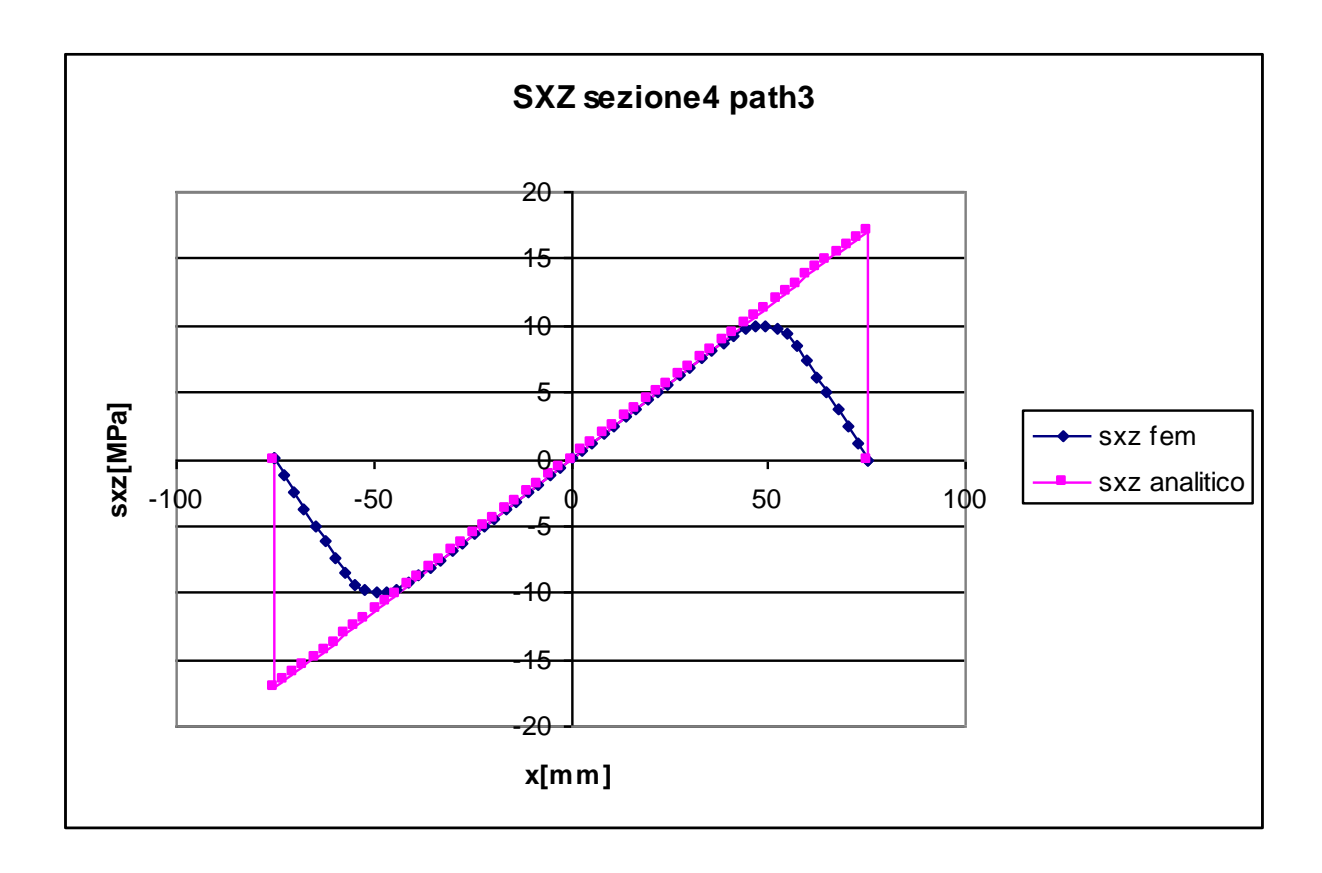

**Sezione 5**

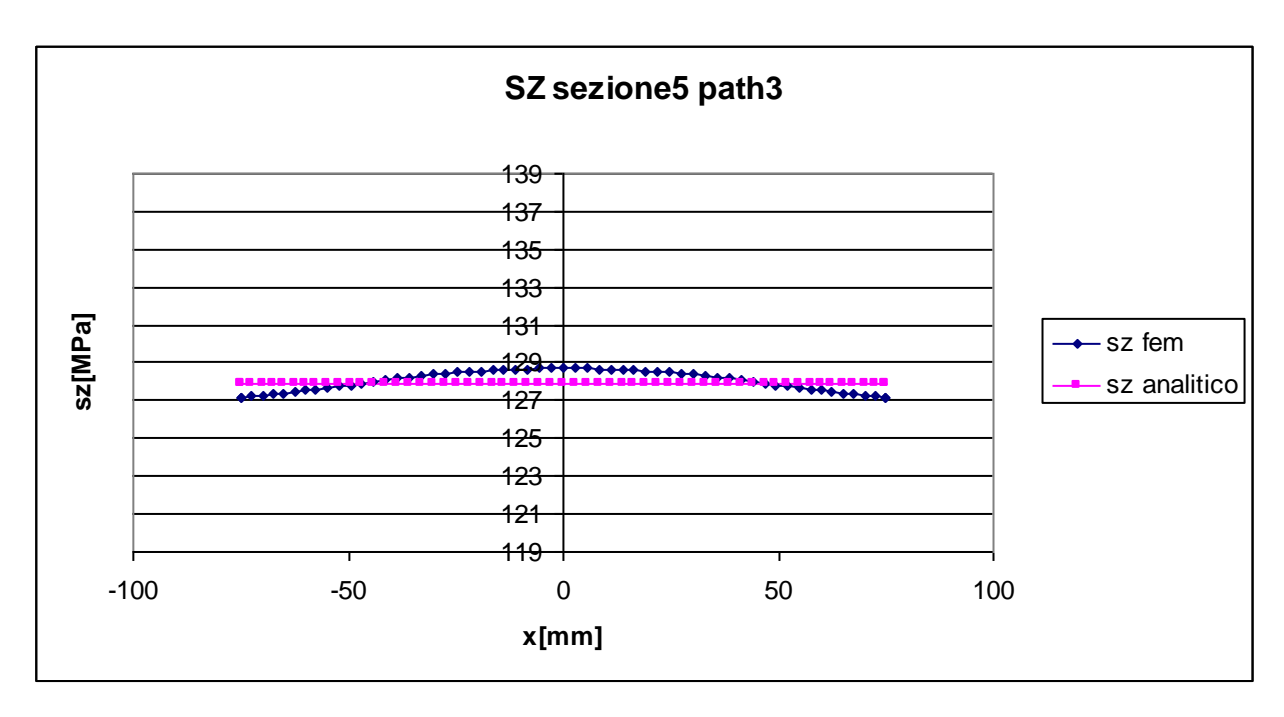

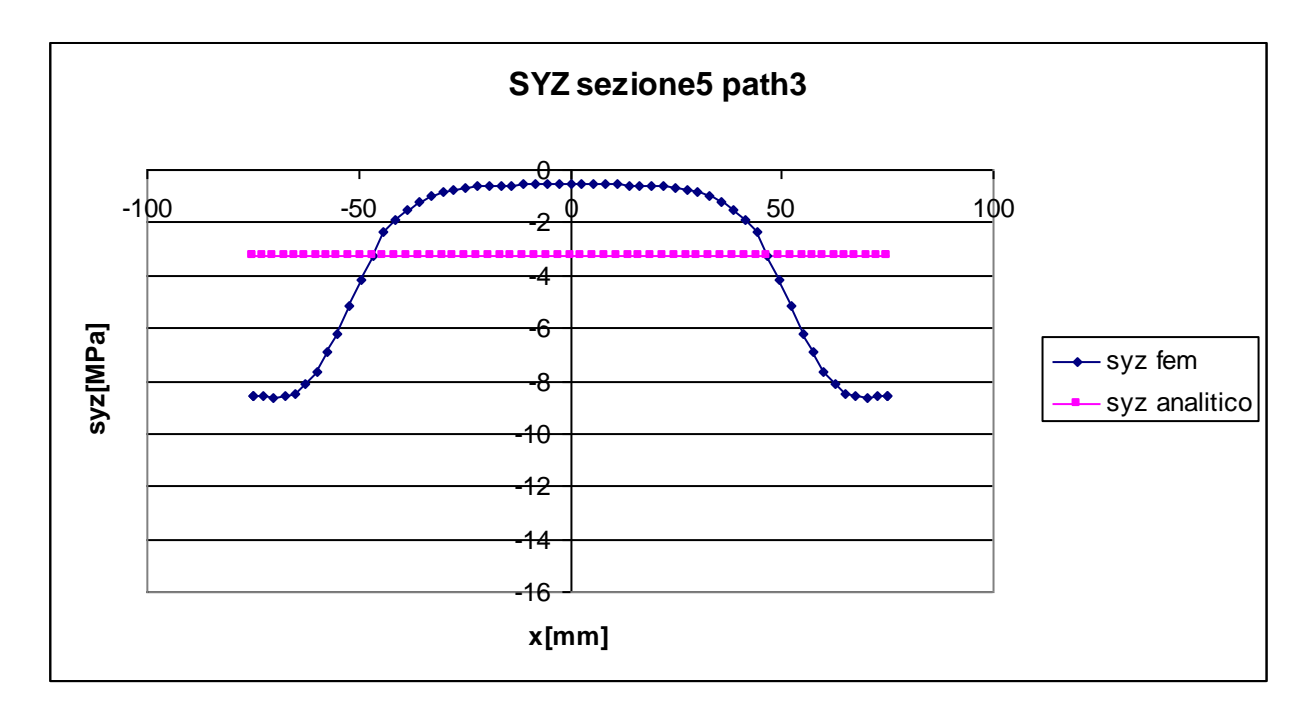

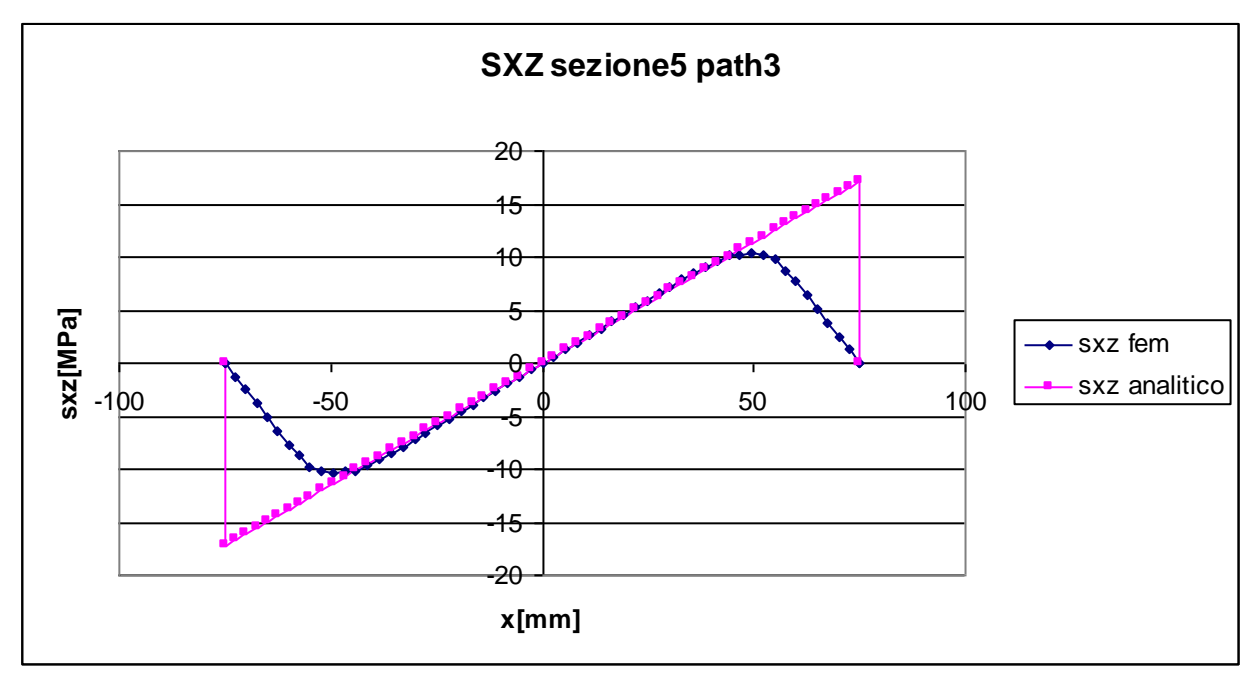

Dal punto di vista analitico il calcolo della tensione normale viene eseguito con l'equazione di Navier. Esso è costante lungo tutto il path in una determinata sezione perché, come detto in precedenza, la distanza di ogni nodo del path dal baricentro è la stessa.

Ovviamente il valore della tensione varia da sezione a sezione a causa della variazione dell'intensità del momento flettente.

Come si può vedere dai grafici i valori assunti dalla componente normale  $\sigma_z$  calcolata analiticamente o tramite metodo fem fornisce risultati pressoché identici, con una differenza che si attesta sull'ordine della frazione di MPa.

Dall'osservazione dei grafici è interessante notare come le sezioni 3 e 4, ovvero quelle situate a maggior distanza rispettivamente dai vincoli e dal punto di applicazione delle forze, siano quelle dove la differenza tra risultati analitici e fem sono minori, dell'ordine del decimo di MPa, mentre nelle sezioni 2 e 5, dove la distanza è di soli 140 mm, le differenze sono più marcate, ma sempre contenute entro i 2 MPa.

In tutte le sezioni considerate si nota come l'andamento della tensione calcolata con il metodo fem non sia costante lungo tutto il path, ma assume da valori leggermente minori alle estremità, per poi avere un andamento più costante al centro.

In generale il valore analitico costituisce una sorta di "linea media" dei valori del fem, essendo i risultati ottenuti con il metodo agli elementi finiti minori alle estremità e maggiori nella zona centrale.

La sezione 4 è quella dove i risultati concordano in maniera più evidente, con differenze dell'ordine del centesimo di MPa, corrispondente al 2,5%.

# **TENSIONE TANGENZIALE τzy:**

Il valore analitico della tensione tangenziale non varia da sezione a sezione, in quanto lo sforzo di taglio rimane costante. Il valore di  $\tau_{\nu}$  determinato con l'equazione di Jourawskj rimane perciò sempre costante e vale -3,27 MPa.

Le sezioni 2,3,4,5 mostrano un andamento simile, sono tutte caratterizzate da una curva con concavità verso il basso nelle zone vicino al bordo, mentre un andamento pressoché costante nella zona centrale. Anche in questo caso il risultato analitico sembra rappresentare un valore medio delle tensioni date dal fem lungo la path.

I risultati ottenuti con il metodo fem mettono in evidenza gli effetti che la non omogeneità della sezione comportano nel valore delle tensioni tangenziali, questi effetti non sono apprezzabili con le formulazioni analitiche convenzionali. È infatti importante ricordare come l'equazione di Jourawskj si basa sull'ipotesi fondamentale che lo sforzo di taglio sia equamente distribuito in tutta la sezione. Questa ipotesi non è mai verificata nei casi reali.

### **TENSIONE TANGENZIALE τzx:**

La tensione  $\tau_{\alpha}$  analitica non varia da sezione a sezione, in quanto lo sforzo di taglio è costante. Essa, al contrario di  $\tau_{\nu}$  non si mantiene costante lungo il path, ma ha un andamento a farfalla, raggiunge il valore massimo di -17,13 MPa alle estremità e si annulla in corrispondenza dell'asse di simmetria.

L'andamento a farfalla previsto dalle formulazioni analitiche è puramente teorico, in realtà non è possibile che le tensioni assumano valore nullo alle estremità (per equilibrio) e nello spazio infinitesimo successivo raggiungano il valore massimo. Questo fatto è ben

evidenziato dall'andamento della curva che si ottiene con il metodo fem, dove si vede come effettivamente le tensioni siano nulle ai bordi, subiscano un successivo graduale incremento fino a cambiare pendenza, seguendo con buonissima approssimazione i risultati teorici analitici. Gli errori maggiori commessi dalla formula di Jourawskj sono quindi nelle zone più distanti dall'asse di simmetria, dove a fronte di un andamento teorico che prevede uno "spigolo vivo" nell'andamento delle tensioni, si ha una curva molto più raccordata.

#### **Sezione 6**

La sezione 6 è situata esattamente dove è applicato il vincolo alla trave, con considerazioni del tutto analoghe a quelle fatte per la sezione 1 è possibile prevedere che i risultati delle tensioni calcolate con i due metodi siano molto discordanti. In questo caso, infatti, la distanza dal vincolo non è sufficiente a garantire la correttezza delle formule ricavate dallo studio del problema di Saint Venant.

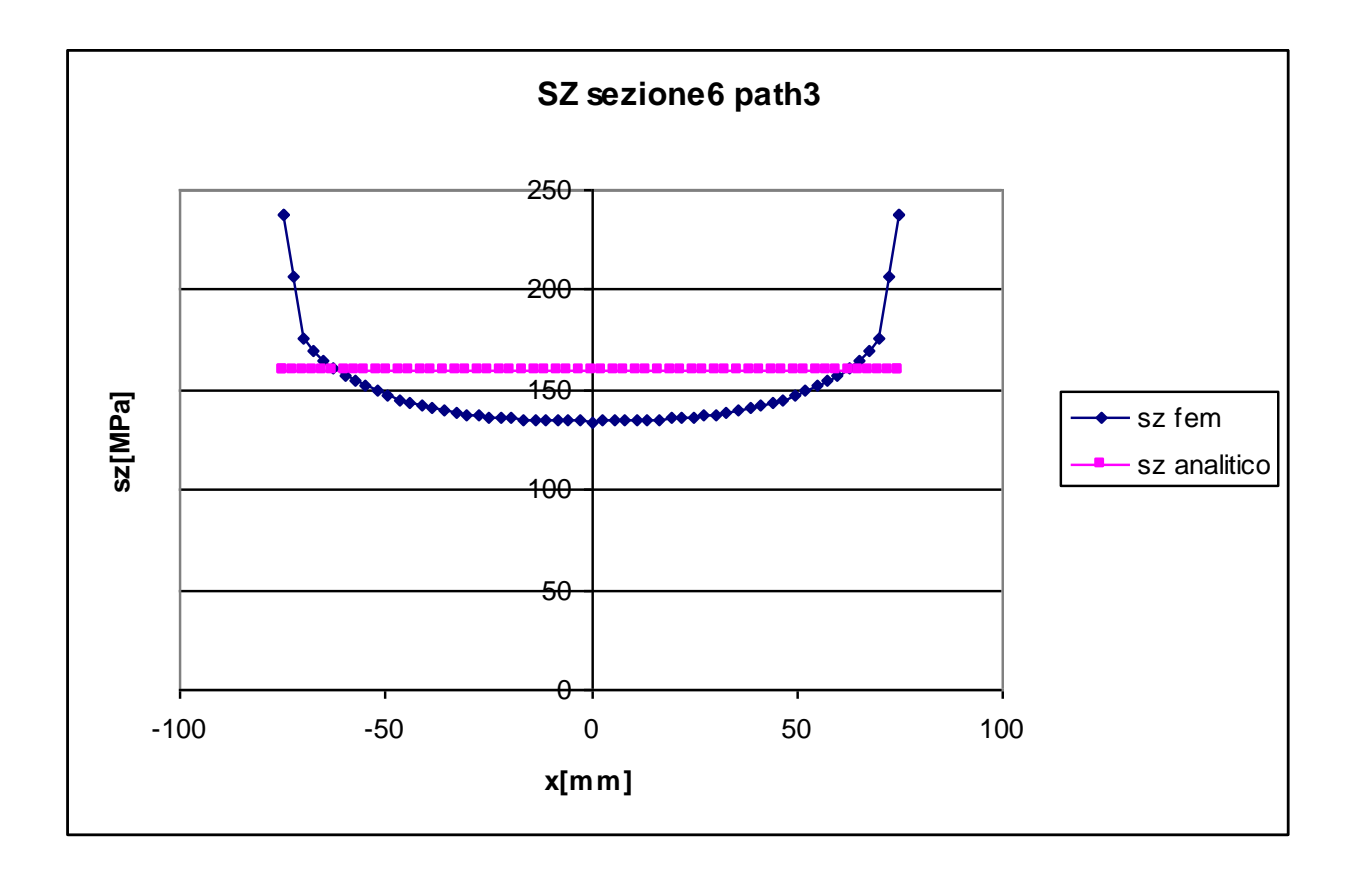

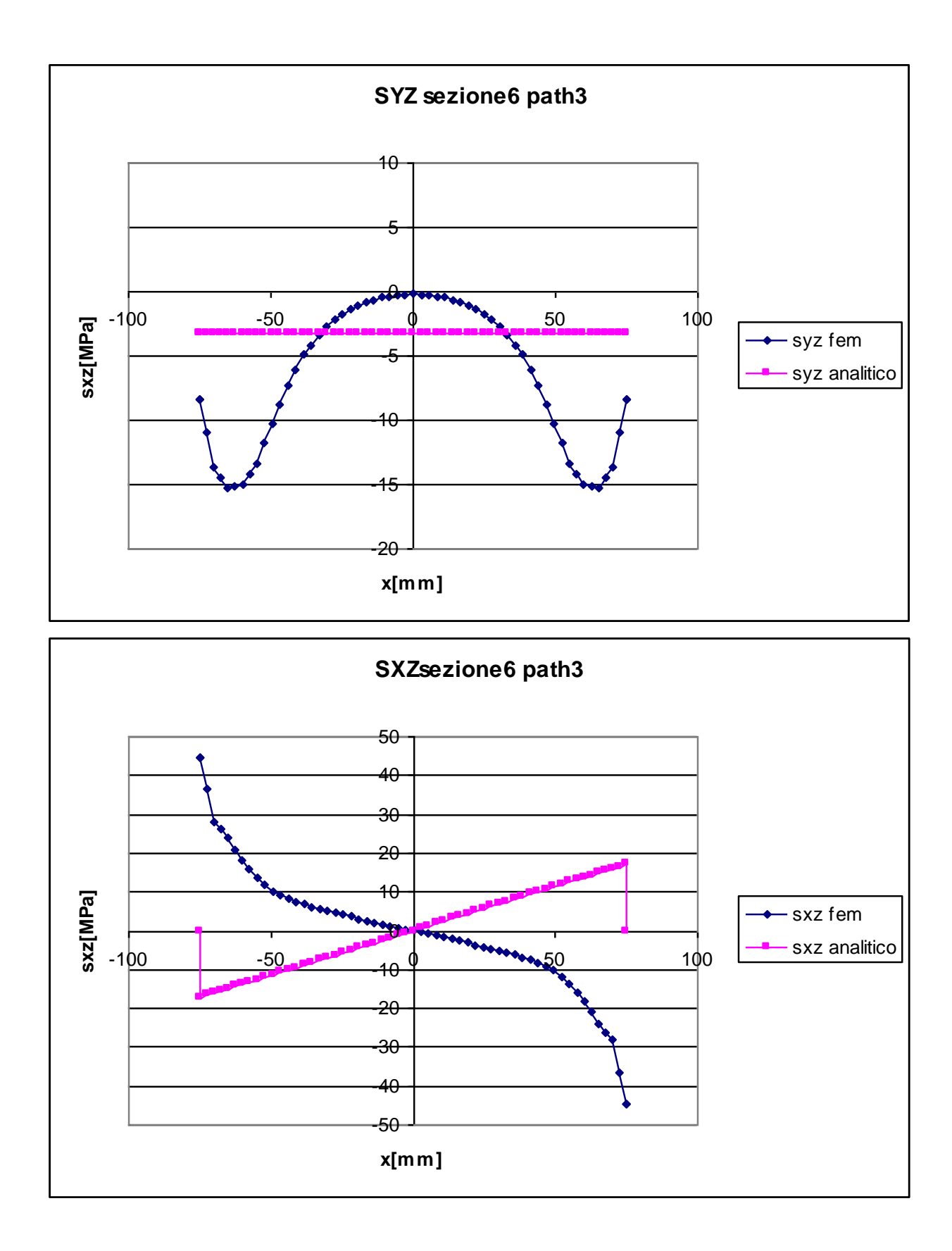

Nella sezione 6 il momento raggiunge il valore massimo, di conseguenza è massima lo sforzo normale  $\sigma_z$  che, secondo la formula di Navier, è costante lungo il path orizzontale e vale 159,92 MPa.

Come anticipato in precedenza, l'andamento della curva della tensione normale calcolato secondo il metodo fem ha un andamento che si discosta molto da quello analitico, esso infatti parte da un massimo di 237,81 MPa alle estremità, per poi proseguire con pendenza negativa fino al valore minimo, che si raggiunge in corrispondenza dell'asse di simmetria, dove  $\sigma_z$  vale 134, 25.

Le diversità sono quindi evidenti e si attestano sull'ordine delle decine di MPa, con errori superiori al 32%.

I risultati analitici sono quindi, come previsto, molto diversi da quelli ottenuti con l'analisi agli elementi finiti.

### **TENSIONE TANGENZIALE τzy:**

In questa sezione si vede in modo particolarmente accentuato quanto detto per le sezioni 2,3,4,5.

A fronte di un valore analitico costante, si vede come in realtà la curva calcolata con il metodo fem abbia un tratto con concavità verso il basso nel tratto iniziale, per poi invertirsi nella zona centrale.

Gli effetti locali causati dalla presenza del vincolo sono in questa sezione molto evidenti.

#### **TENSIONE TANGENZIALE τzx:**

In questo caso si vede come la formulazione ottenuta in modo analitico non valga in questa sezione. Le condizioni imposte nel problema di Saint Venant non sono rispettate in quanto ci si trova troppo in prossimità del vincolo.

Il metodo analitico prevede, come detto in precedenza, un andamento a farfalla; mentre nelle sezioni 2,3,4,5 questo andamento trovava conferma anche con il metodo fem, seppur con importanti differenze già illustrate precedentemente, in questo particolare caso le due curve sono completamente discordanti, unico punto in comune è il valore nullo in corrispondenza dell'asse di simmetria.

# **4.1.2 Path4**

Di seguito sono esposti e commentati i risultati ottenuti nel path 4

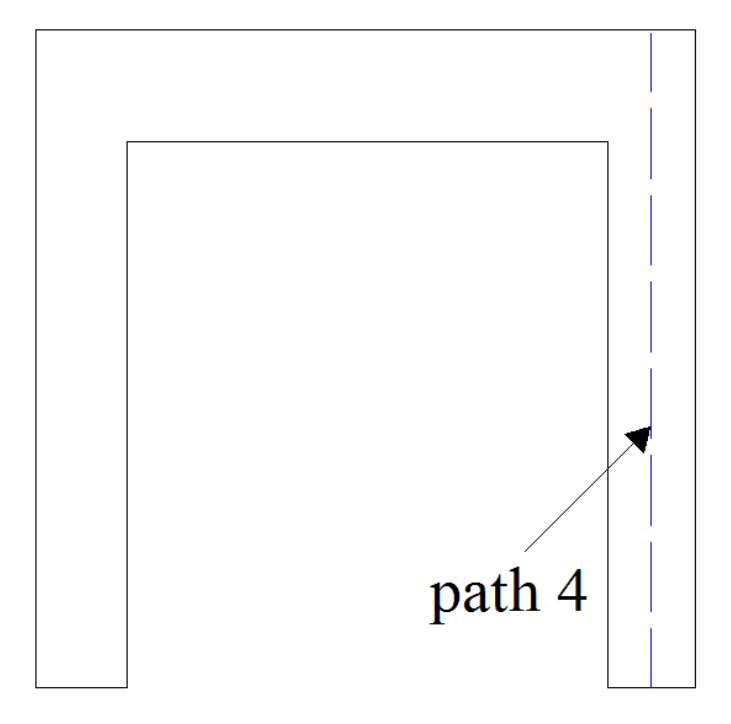

**Sezione1**

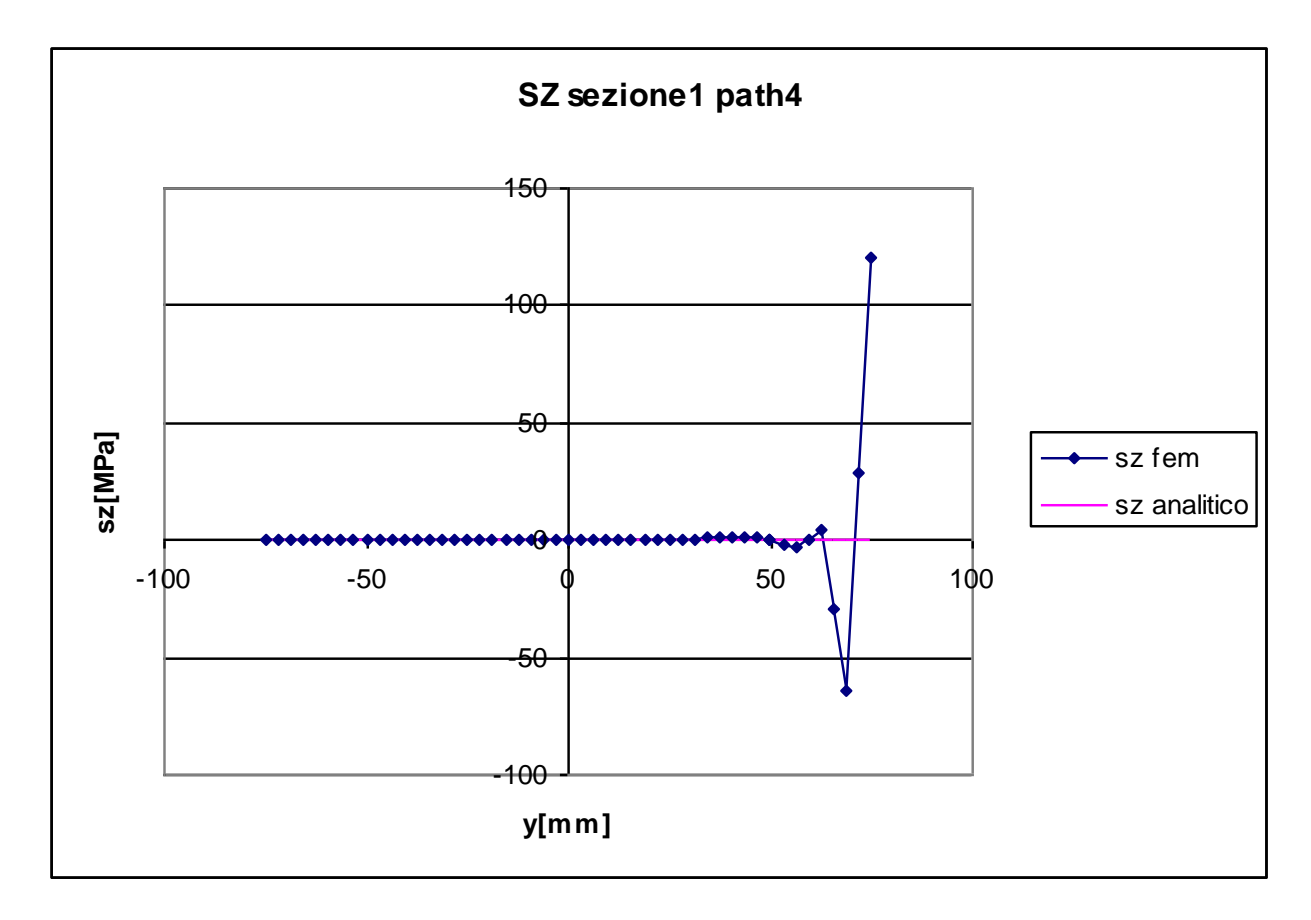

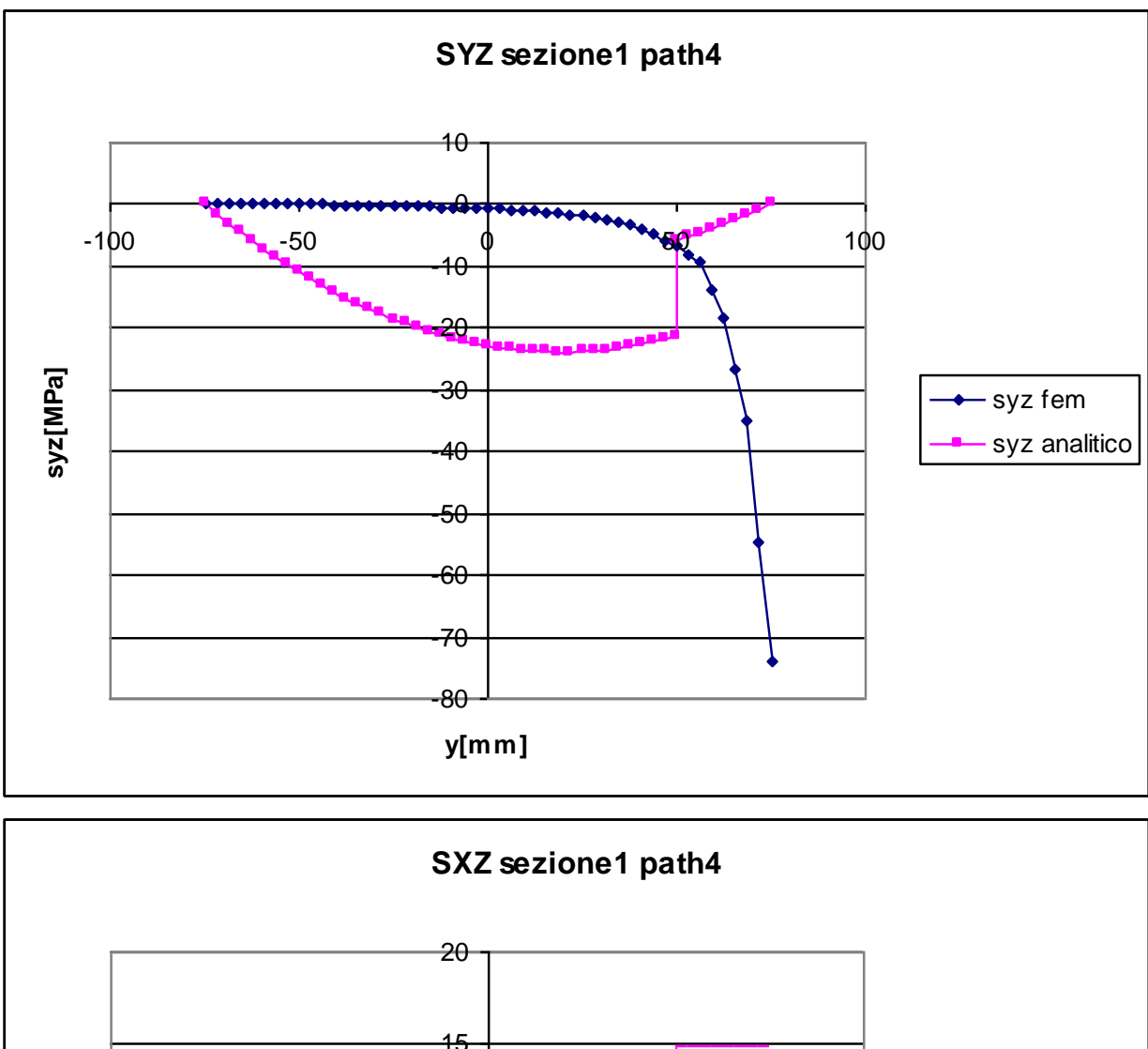

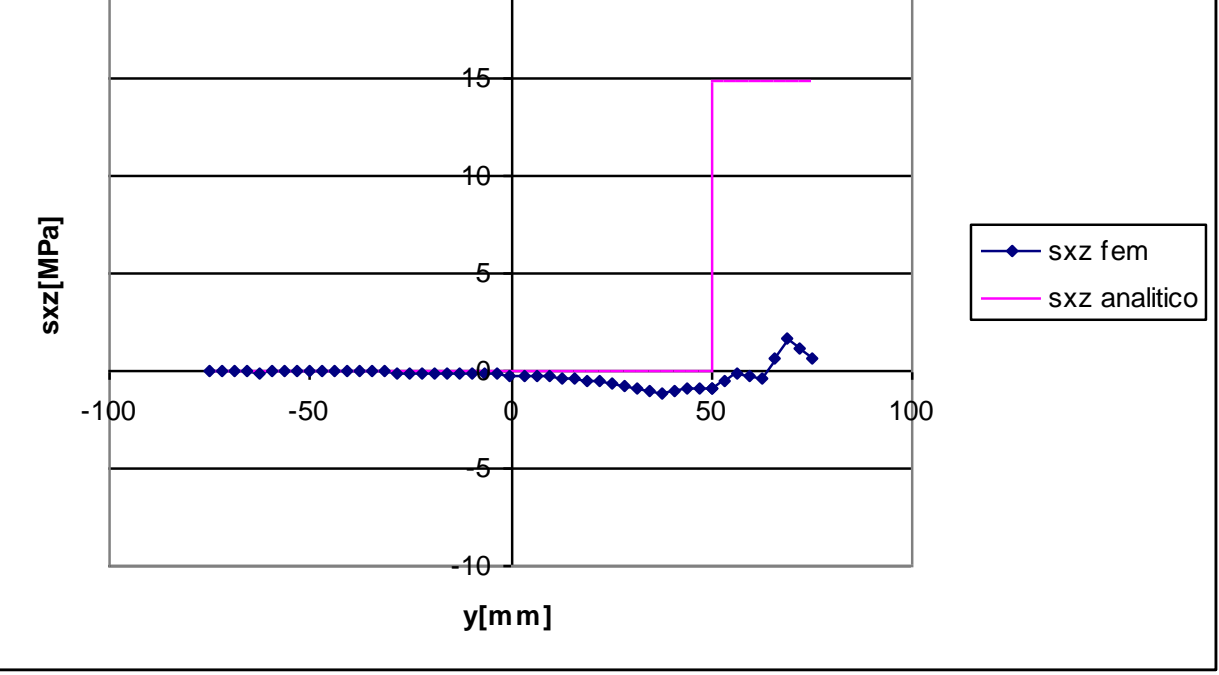

La tensione  $\sigma_z$  si calcola tramite l'equazione di Navier, essa varia in modo lineare con la distanza y dal baricentro, annullandosi in corrispondenza di esso.

Nella sezione 1, ovvero quella in cui sono applicati i carichi, è lecito aspettarsi un andamento completamente diverso tra le curve ottenute con il metodo analitico e quello ottenuto al fem.

In particolare in questa sezione la tensione normale deve assumere un valore nullo per equilibrio, oltre che per il fatto che il momento è pari a 0, essendo nullo il braccio delle forze.

Le due curve sono in buona approssimazione coincidenti sino un valore di y pari a 62,5 mm, all'avvicinarsi ai nodi nei quali sono applicate le forze si nota come la differenza delle curve sia sempre più marcata, fino ad arrivare all'estremità superiore, ovvero proprio nel nodo dove la forza è applicata, in cui si registra un valore pari a 120 MPa.

È importante notare le differenze tra le due curve nel tratto finale in quanto la soluzione al fem riesce a mettere in evidenza gli effetti dovuti alla vicinanza al punto di applicazione del carico, cosa che le formulazioni analitiche non sono in grado di fare.

# **TENSIONE TANGENZIALE τzy:**

L'andamento analitico è quello ottenuto tramite l'equazione di Jourawskj, esso dipende, oltre che dal momento d'inerzia del primo ordine, dall'entità dello sforzo di taglio. Essendo quest'ultimo costante in tutta la lunghezza della trave, la curva analitica è identica in tutte le sezioni.

Nella sezione 1, come intuibile a priori, le curve fem e analitica sono molto diverse. È interessante notare come la curva fem mostri un andamento delle tensioni tangenziali pressoché nullo nella parte iniziale, per poi discostarsi bruscamente dallo zero ad assumere un valore minimo di -74 MPa in corrispondenza del nodo in cui è applicato il carico. Ancora una volta questo andamento trova spiegazione negli effetti locali causati dalla vicinanza con il punto di applicazione delle forze.

# **TENSIONE TANGENZIALE τzx:**

Le tensioni tangenziali dirette lungo x si calcolano mediante l'equazione di Jourawskj. Nella zona dell'anima della sezione, ovvero quella verticale, queste tensioni sono costanti e nulle, esse assumono un valore diverso da zero solo nella zona dell'ala, cioè il tratto orizzontale superiore. L'andamento teorico è quindi nullo sino al valore y=50 mm, dove cambia istantaneamente fino a 14,85 MPa, valore calcolato in precedenza nello studio del path3 per  $x=65$  mm.

I grafici mettono mostrano come nella sezione 1 le  $\tau_{\alpha}$  siano effettivamente nulle nel tratto dell'anima, ma restano pressoché pari a zero (il valore maggiore è pari a 1,63 MPa) anche nella zona dell'ala.

Queste incongruenze soprattutto nella zona delle y superiori a 50 mm sono da attribuire alla vicinanza dei nodi del path considerato ai punti di applicazione del carico.

# **Sezioni 2,3,4,5**

Anche in questo caso è possibile studiare ad analizzare le sezioni 2,3,4 e 5 insime in quanto forniscono risultati tra loro simili.

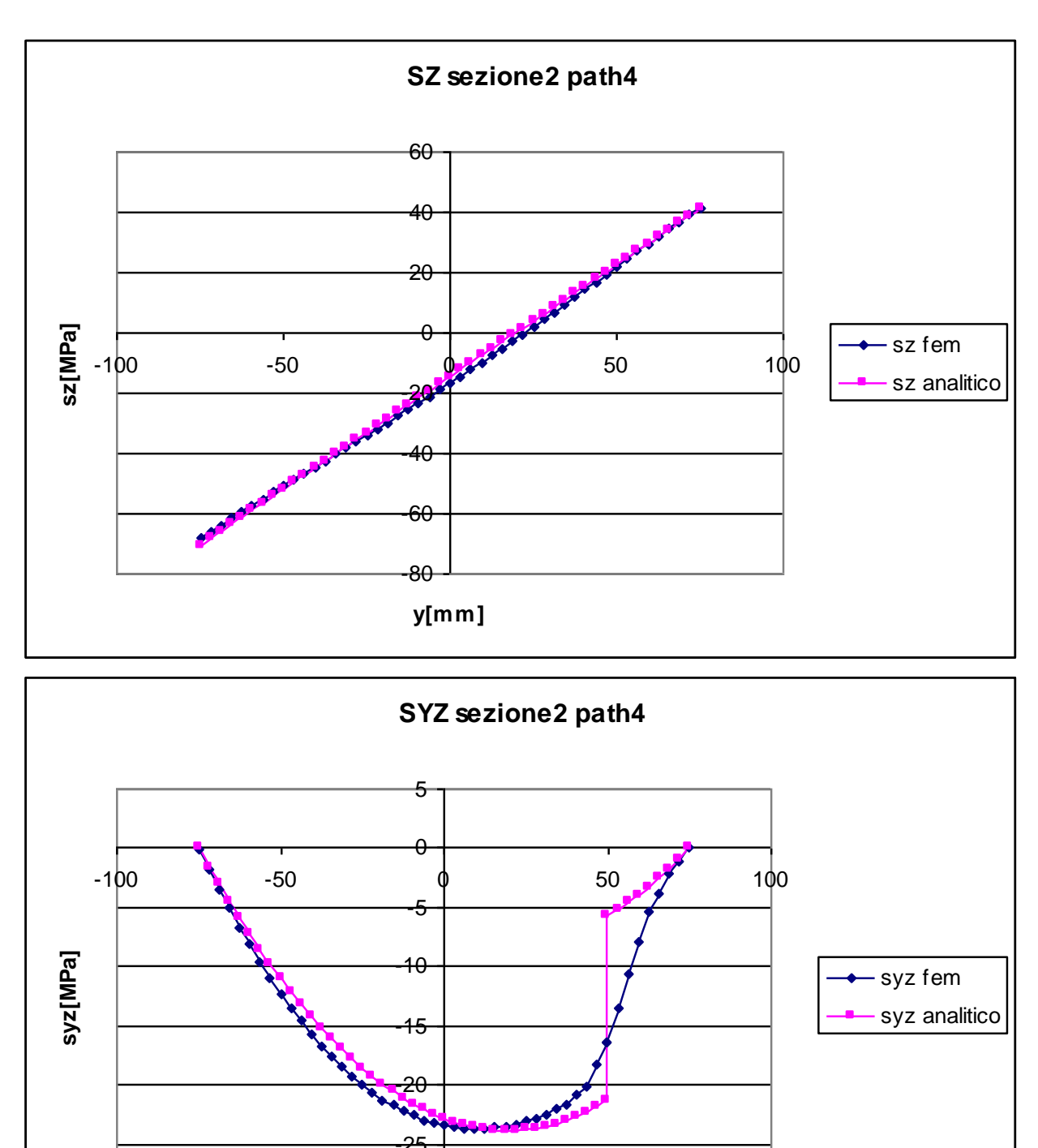

-30

**y[mm]**

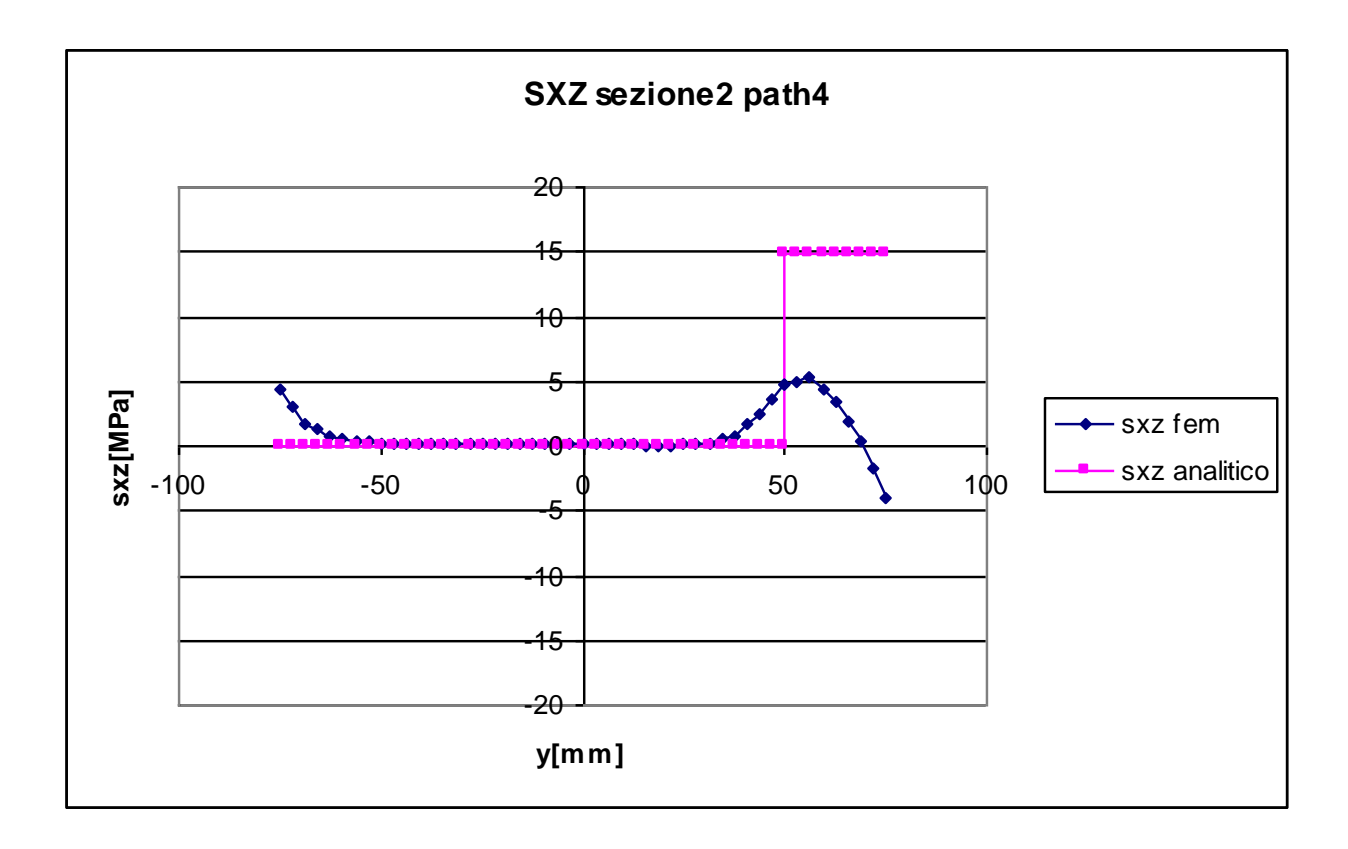

**Sezione 3**

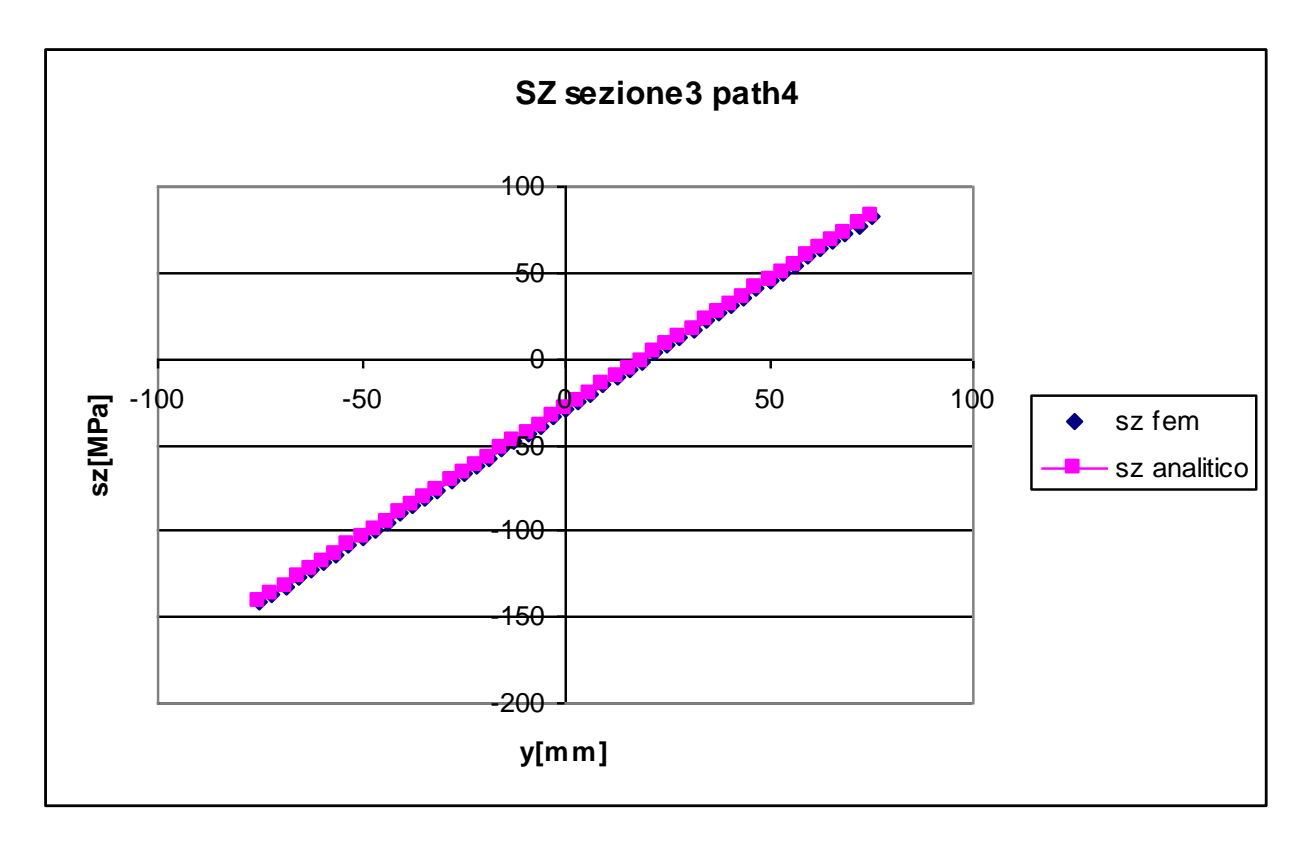

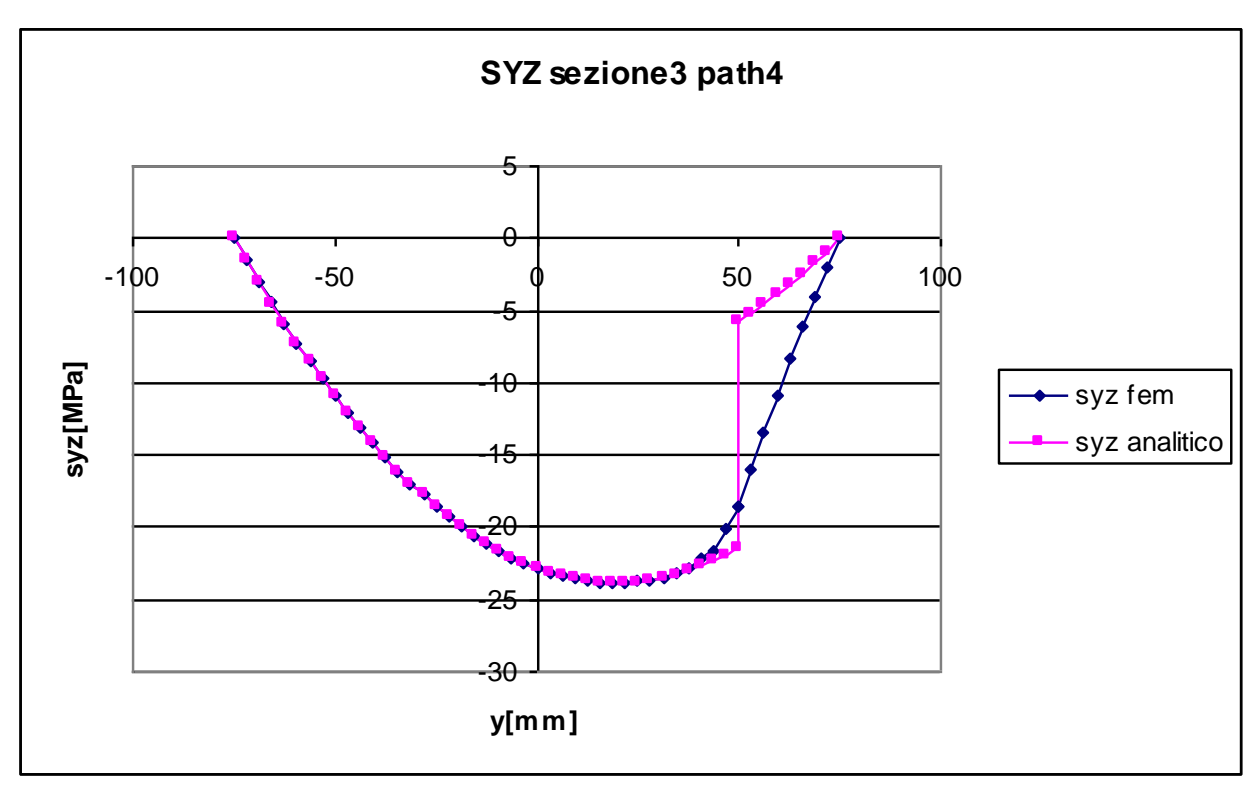

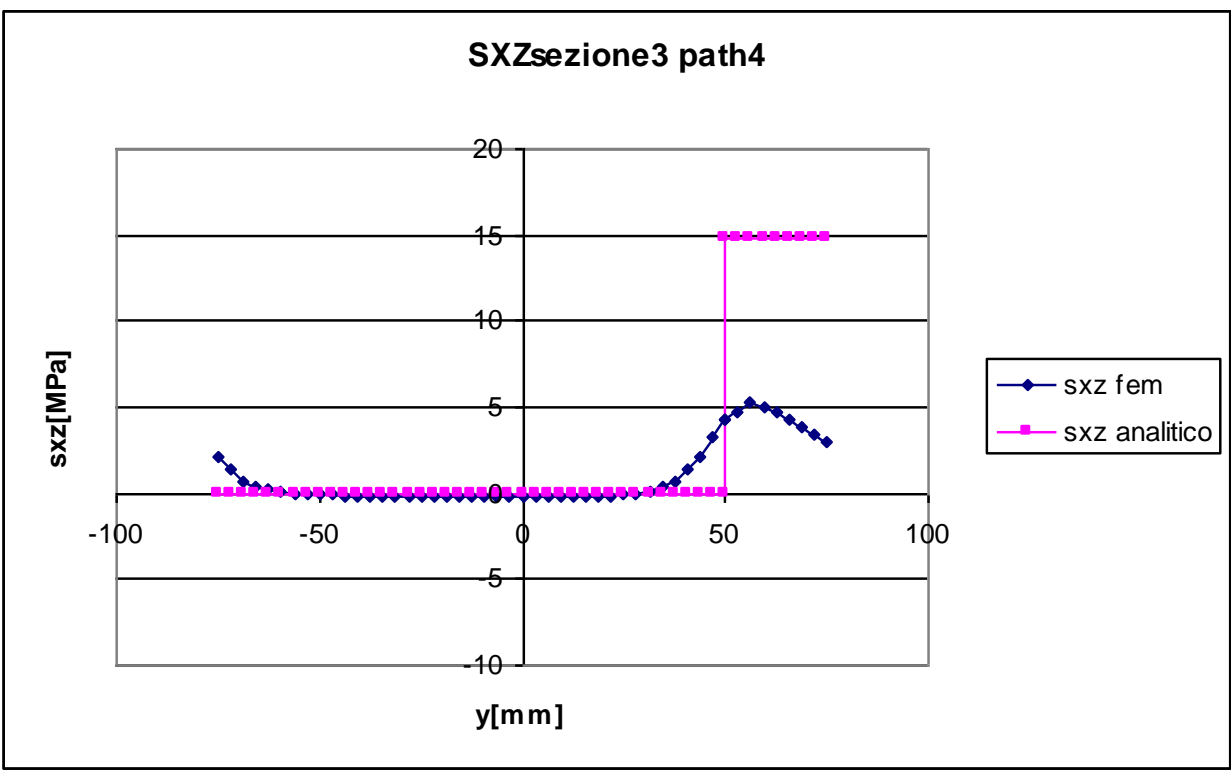

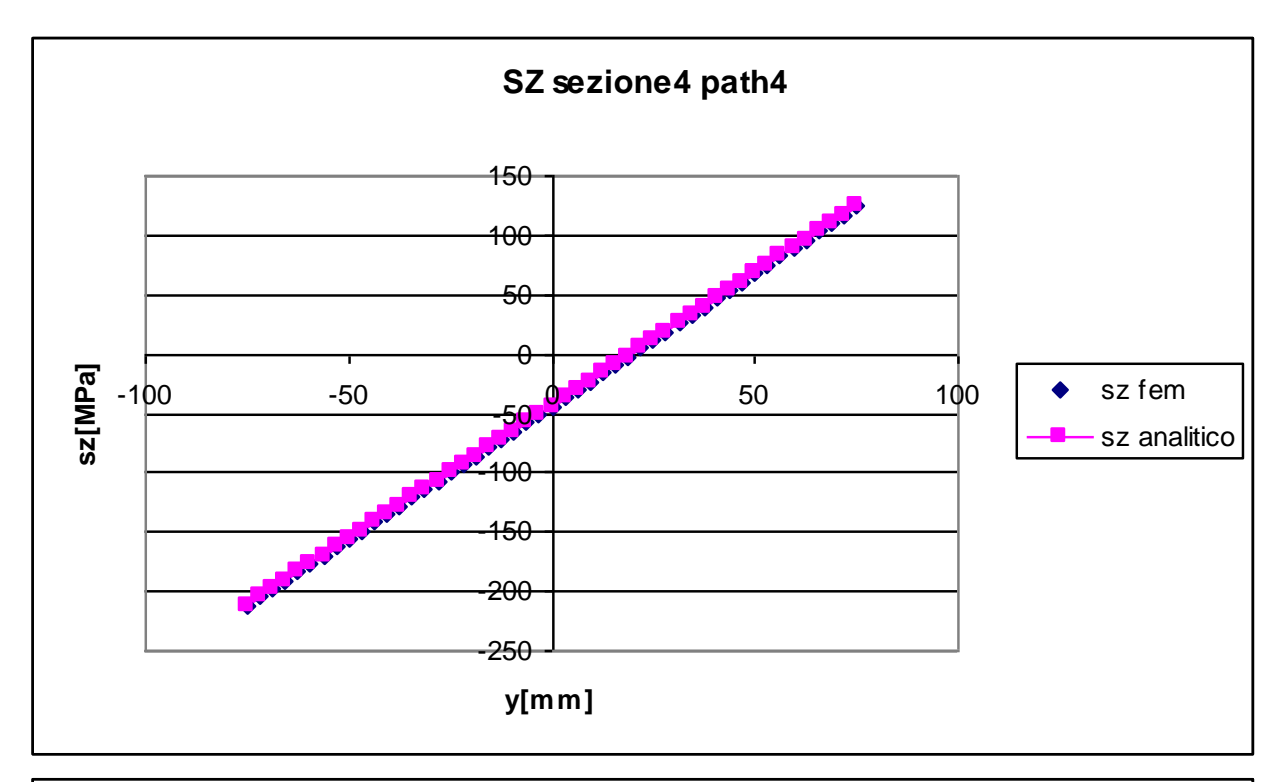

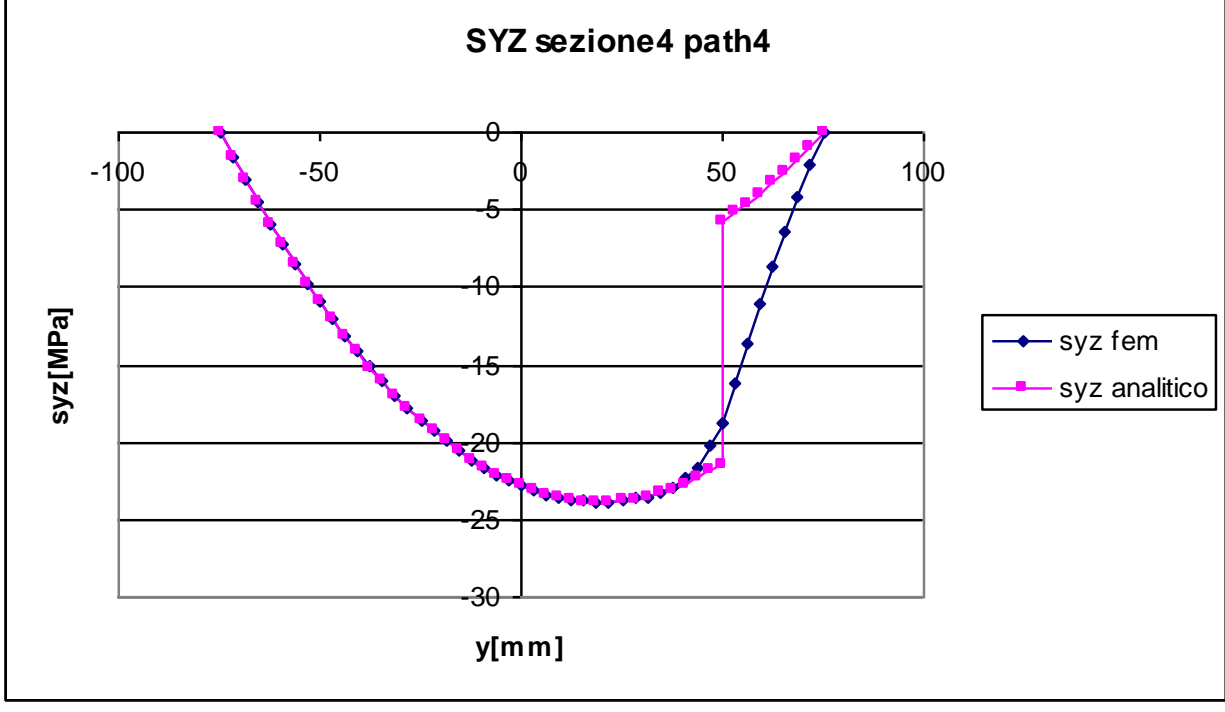

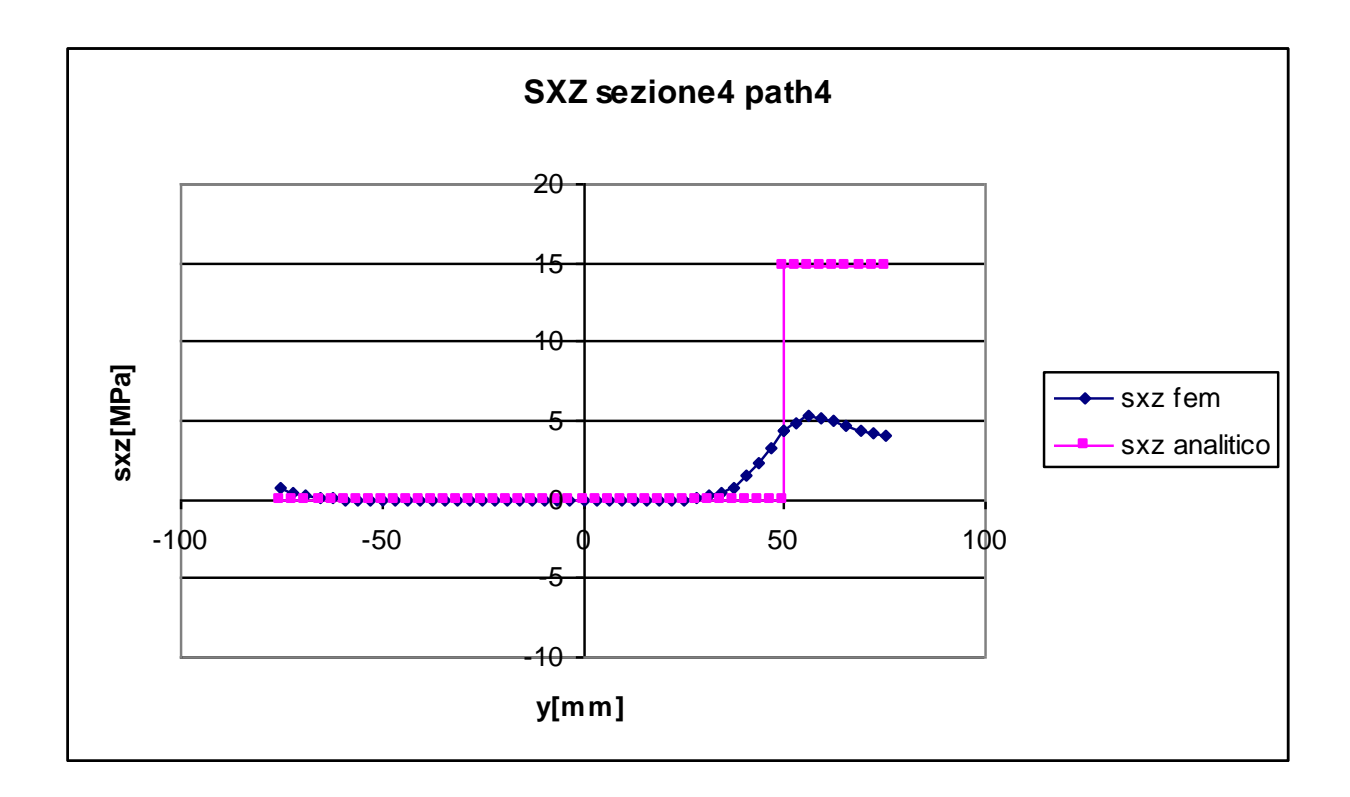

**Sezione 5**

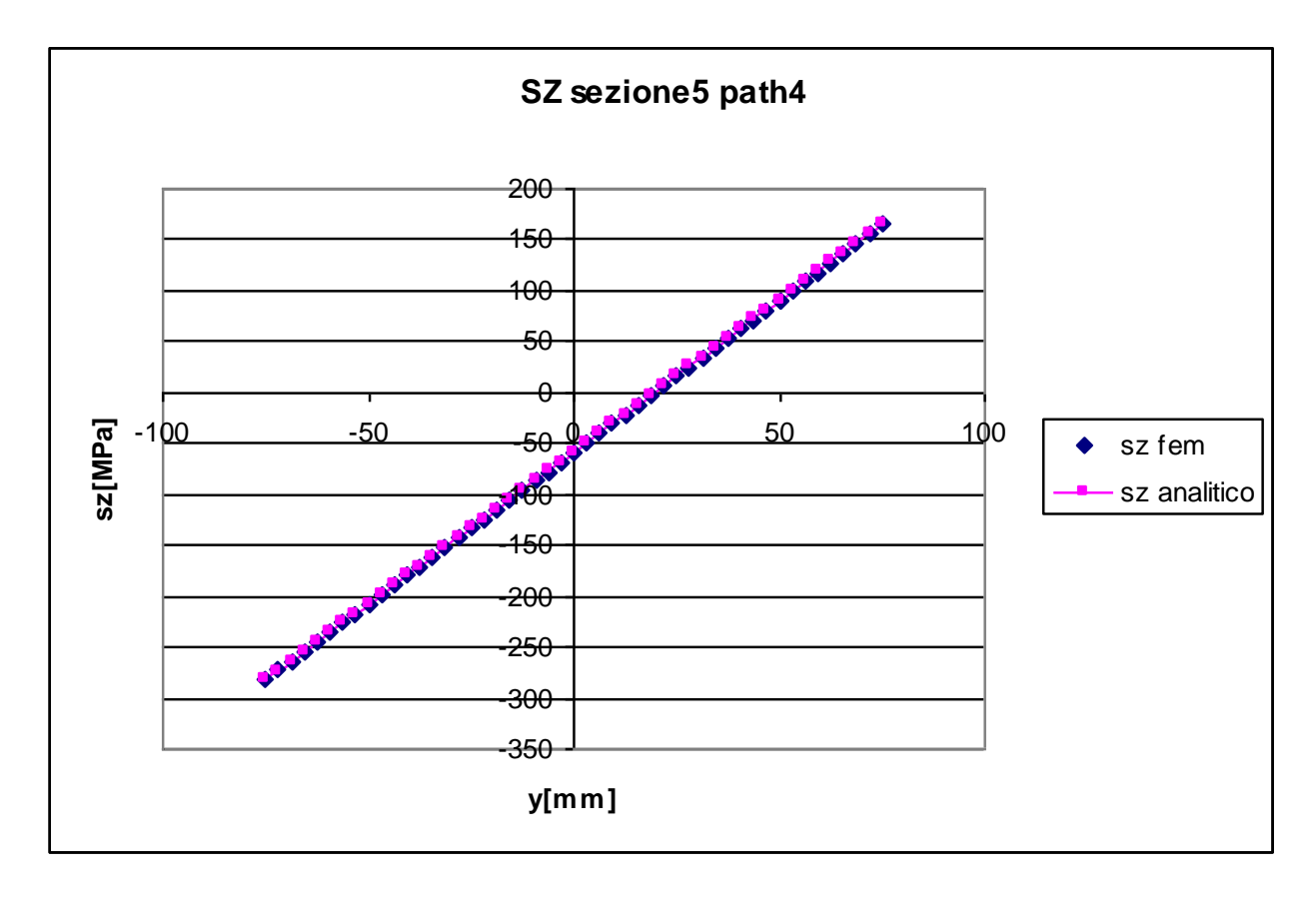

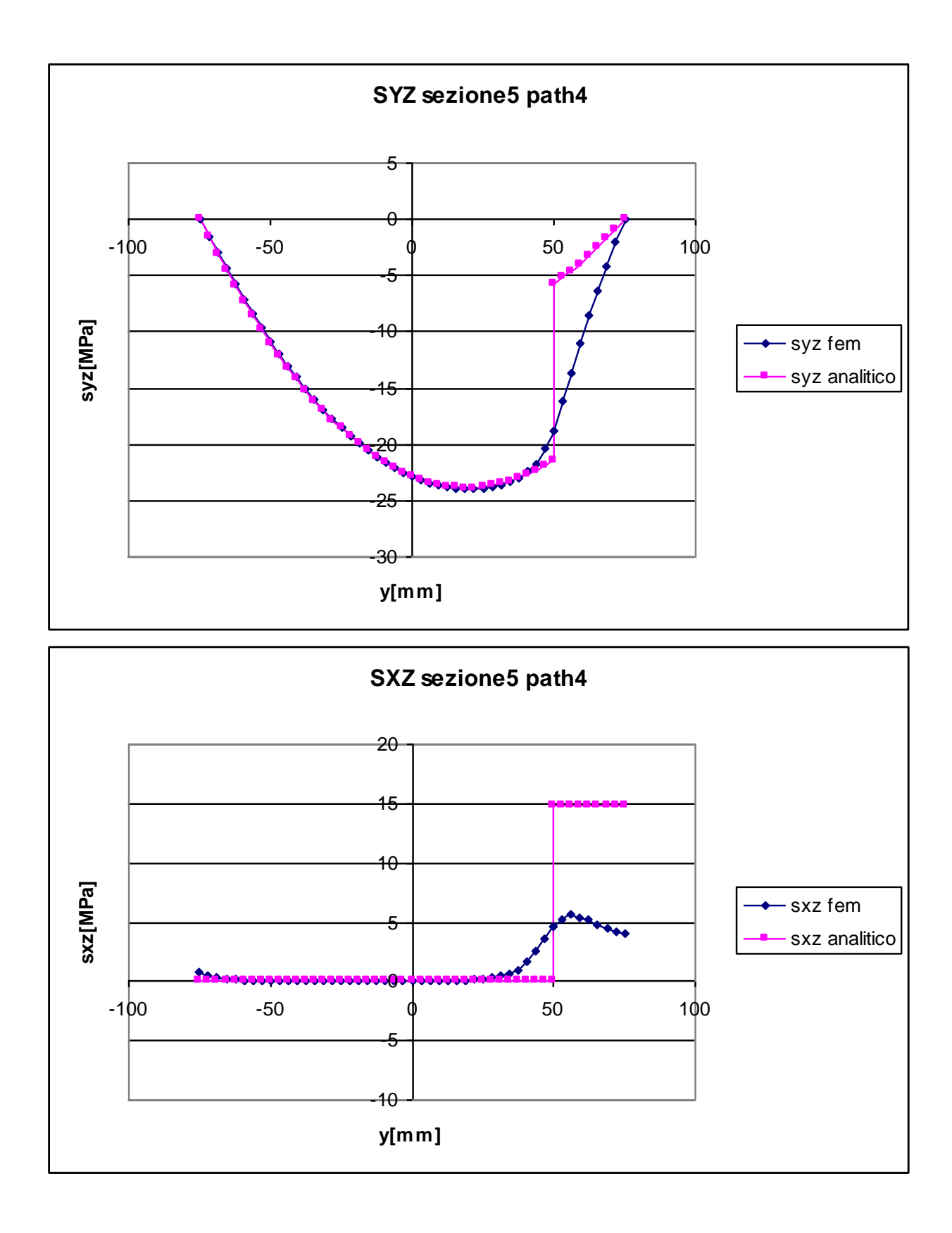

Nelle sezioni 2,3,4,5 il valore di  $\sigma_z$  calcolato con il metodo analitico ha andamento lineare, aumenta in modo proporzionale alla distanza y dal baricentro ed è nullo in corrispondenza ad esso, il valore di tensione aumenta all'aumentare della distanza dal punto di applicazione delle forze in quanto aumenta l'intensità del momento flettente.

In tutte queste sezioni si può notare come gli andamenti calcolati con entrambi i metodi siano pressoché coincidenti, la curva calcolata con il metodo fem è in buona approssimazione lineare e la pendenza delle due curve è molto simile. Unica eccezione è la sezione 2, dove la curva fem ha un leggero scostamento dalla linearità, questo è presumibilmente attribuibile alla posizione troppo ravvicinata al punto di applicazione del carico. In quest'ultima sezione la differenza massima tra le due curve è di circa il 9%, ovvero si riscontra un valore teorico di -16,99 MPa a fronte di un valore calcolato con il metodo fem di -18,89 MPa. Nelle altre sezioni gli errori sono generalmente più contenuti e rientrano entro lo 0,5%.

L'equazione di Navier è da ritenersi in questo caso particolarmente accurata in quanto non si notano in definitiva grosse differenze tra i risultati analitici e quelli ottenuti mediante metodo agli elementi finiti.

### **TENSIONE TANGENZIALE τzy:**

Il valore della tensione tangenziale, come già detto in precedenza, si determina mediante l'uso dell'equazione di Jourawskj. Essa è nulla in corrispondenza delle estremità superiore ed inferiore, cresce con andamento parabolico sino a y=50 mm dove avviene il cambiamento della lunghezza della corda b, che passa da un valore di 150 mm ad uno di 40mm, causando in corrispondenza di tale coordinata una forte discontinuità, con un salto teorico di 15,71 MPa.

Come già visto in precedenza, nel caso delle tensioni tangenziali  $\tau_{\alpha}$  nel path 3, è impensabile che nella realtà le tensioni possano avere un andamento perfettamente aderente a quanto previsto dalla teoria. Come si vede dal grafico le due curve hanno andamento in buona approssimazione identico nel tratto iniziale, mentre il punto di discontinuità previsto con l'impiego della formula di Jourawskj è in realtà "raccordato" nella curva ottenuta con il metodo fem, è infatti in generale impossibile il verificarsi della presenza di "spigoli" nell'andamento reale delle curve.

Inoltre, mentre nella zona dell'anima è ragionevole pensare che l'ipotesi alla base del'equazione di Jourawskj sia verificata, ovvero che lo sforzo di taglio sia equamente distribuito nella sezione, lo stesso non si può dire nella zona dell'anima.

La sezione 2 si differenzia dalle sezioni 3,4 e 5 in quanto, come già detto in precedenza nel caso delle  $\sigma_z$ , l'eccessiva vicinanza al punto di applicazione dei carichi comporta delle discordanze nell'andamento delle due curve anche nel tratto iniziale, con un errore massimo di 1,52 MPa, che rappresenta un errore percentuale compreso entro il 10%.

# **TENSIONE TANGENZIALE τzx:**

Come detto in precedenza nel caso della sezione1, le tensioni tangenziali si calcolano con l'uso dell'equazione di Jourawskj. Tale formulazione analitica prevede un valore pari a zero nel tratto dell'anima, per poi diventare costante e pari a 14,85 MPa nel tratto dell'ala.

Ancor prima di analizzare i grafici ottenuti è intuibile come non sarà possibile che l'analisi agli elementi finiti fornisca una curva dove sia presente un salto, ma sarà molto più plausibile che le tensioni aumentino in modo graduale.

Le considerazioni appena espresse trovano effettivamente riscontro nei grafici, dove si vede come le tensioni tangenziali calcolate con il metodo fem siano quasi nulle nella zona centrale dell'anima, mentre fanno registrare un aumento nella zona dell'ala.

La curva fem mette in evidenza alcuni particolari importanti che le formulazioni analitiche non sono invece in grado di apprezzare: primo fra tutti è lo scostamento dal valore zero delle tensioni tangenziali nel tratto più basso dell'anima.

L'altro aspetto è l'andamento delle tensioni nella zona dell'ala, la loro intensità è molto minore rispetto a quella prevista dall'equazione di Jourawskj, mediamente di un valore pari a 9 MPa. Per comprendere le ragioni di questa differenza bisogna esaminare l'andamento delle  $\tau_{\alpha}$  nei path3, dove si vede come in corrispondenza del valore per x=65 (ovvero x corrispondente a quella dei punti del path4), si ha una forte differenza tra i valori analitici e quelli fem, il motivo era allora da ricercare nell'impossibilità delle tensioni reali di presentare discontinuità forti come quelle previste dall'andamento a farfalla.

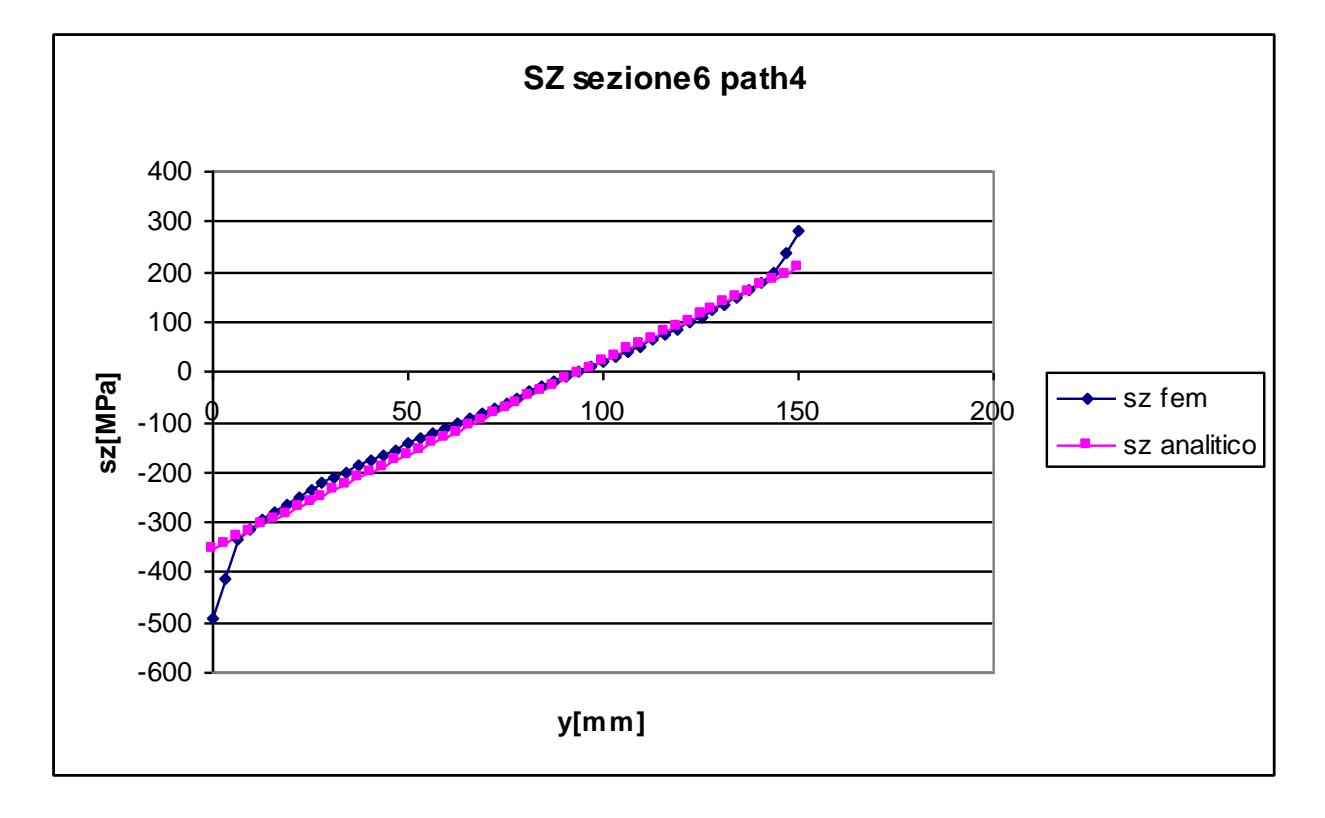

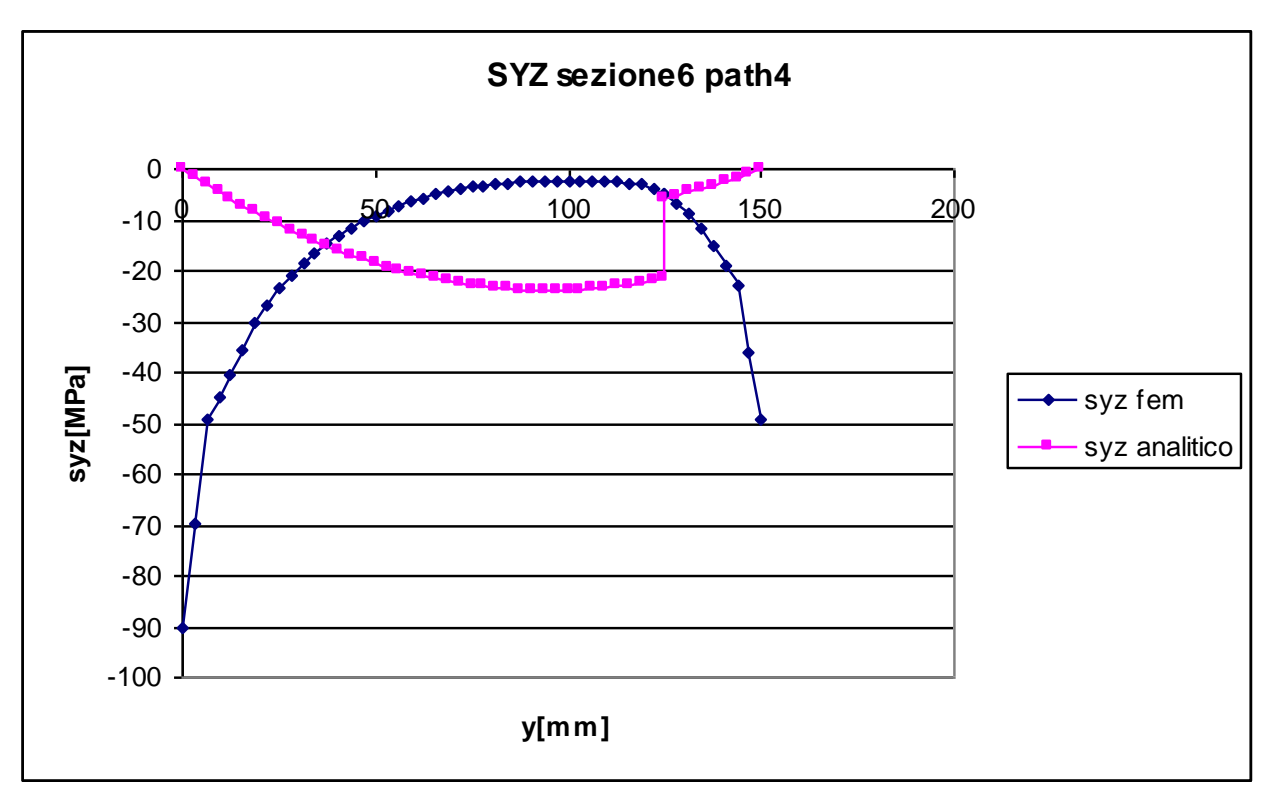

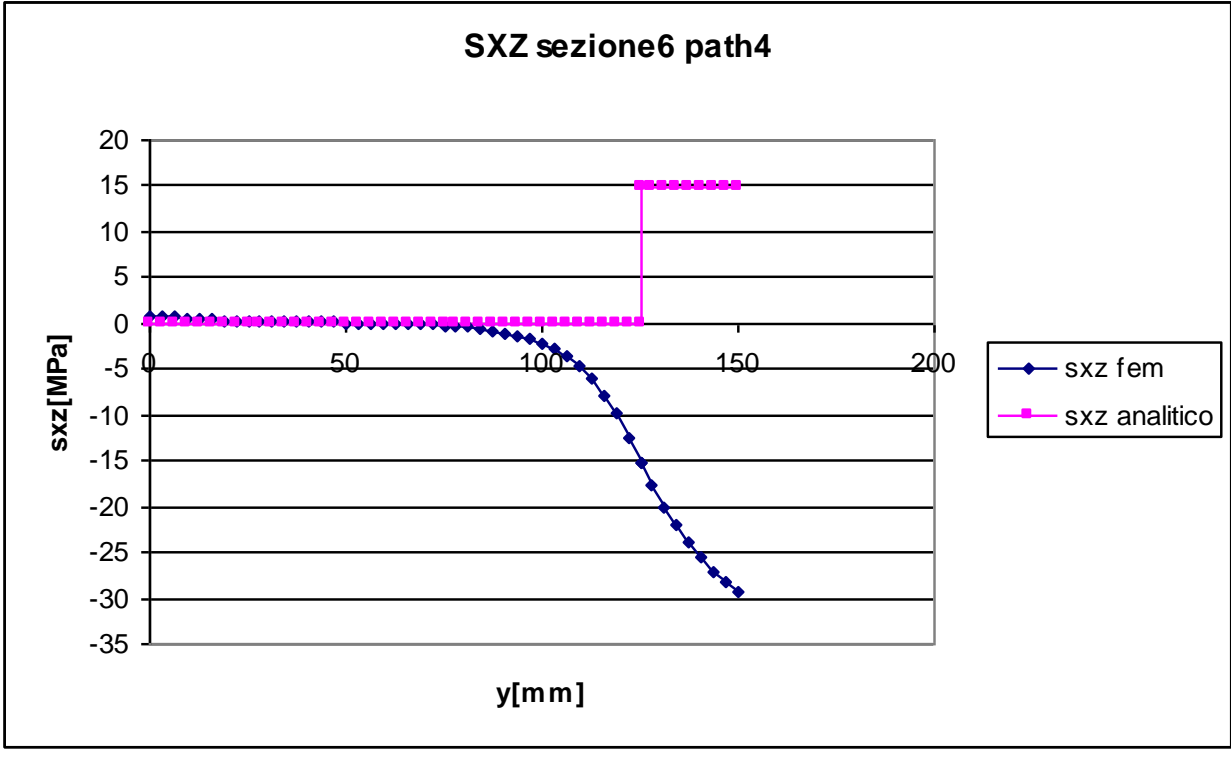

La vicinanza al vincolo rende l'equazione di Navier poco efficace in questa sezione, come si può vedere dal grafico infatti le tensioni normali hanno un andamento che, esclusi gli estremi, è lineare, ma la pendenza risulta essere leggermente diversa rispetto a quella prevista dalla formula analitica. L'approssimazione che si riesce a raggiungere con l'equazione di Navier è comunque buona: se si escludono i tratti iniziali e finali gli errori sono mediamente minori del 12%.

#### **TENSIONE TANGENZIALE τzy:**

Mentre la tensione normale calcolata con il metodo fem non si discosta molto da quella ottenuta in modo analitico, la tensione  $\tau_{\rm w}$  calcolata tramite l'equazione di Jourawskj risulta essere completamente diversa. Gli andamenti delle tensioni in questi due casi sono completamente diversi per valore e pendenza.

Si può concludere che in vicinanza al vincolo l'equazione di Jourawskj non è valida.

#### **TENSIONE TANGENZIALE τzx:**

La tensione tangenziale lungo x dovrebbe, dal punto di vista analitico, mantenersi pari a zero lungo l'anima, ossia fino al punto avente coordinata x pari a 50 mm. Come si può vedere dal grafico questo primo risultato è sostanzialmente verificato anche tramite il metodo fem, mentre non si può dire lo stesso riguardo al tratto del path avente coordinata x maggiore di 50mm, dove le curve fem ed analitica assumono andamenti completamente diversi.

# **4.2 Torsione**

Sono di seguito analizzati i path relativi alla trave caricata con un momento torcente. Esso è generato da una serie di forze con direzione x applicate su alcuni nodi nella sezione avente coordinata z pari a 0.

# **4.2.1 Path 1**

Di seguito sono riportati i risultati relativi al path 1

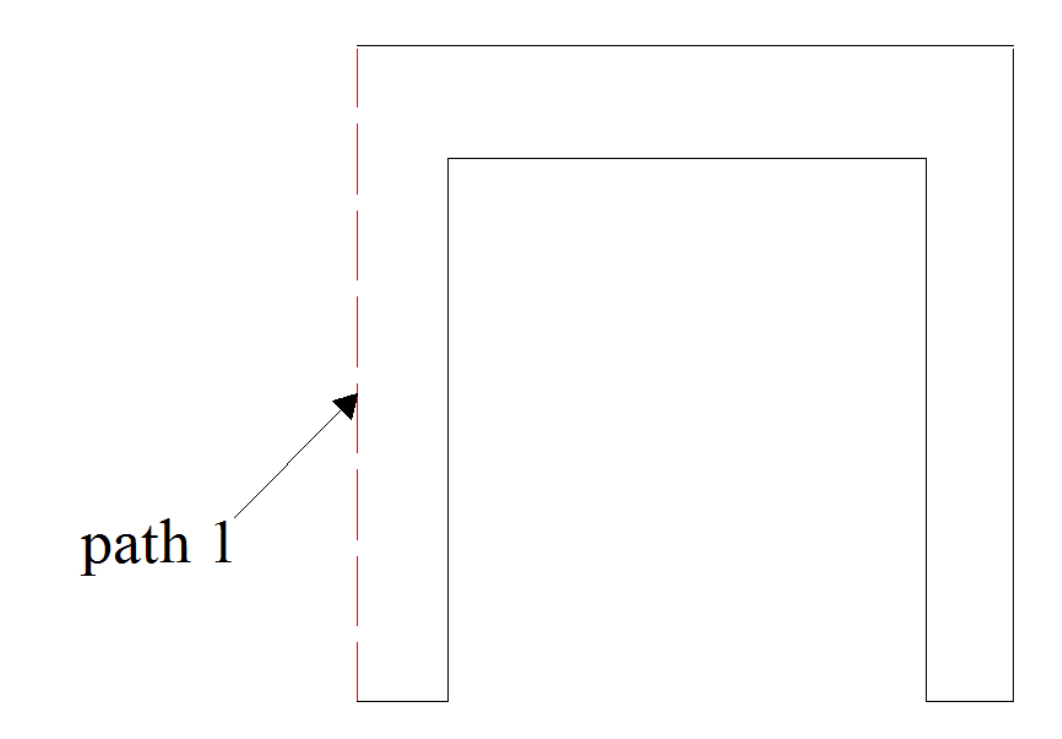

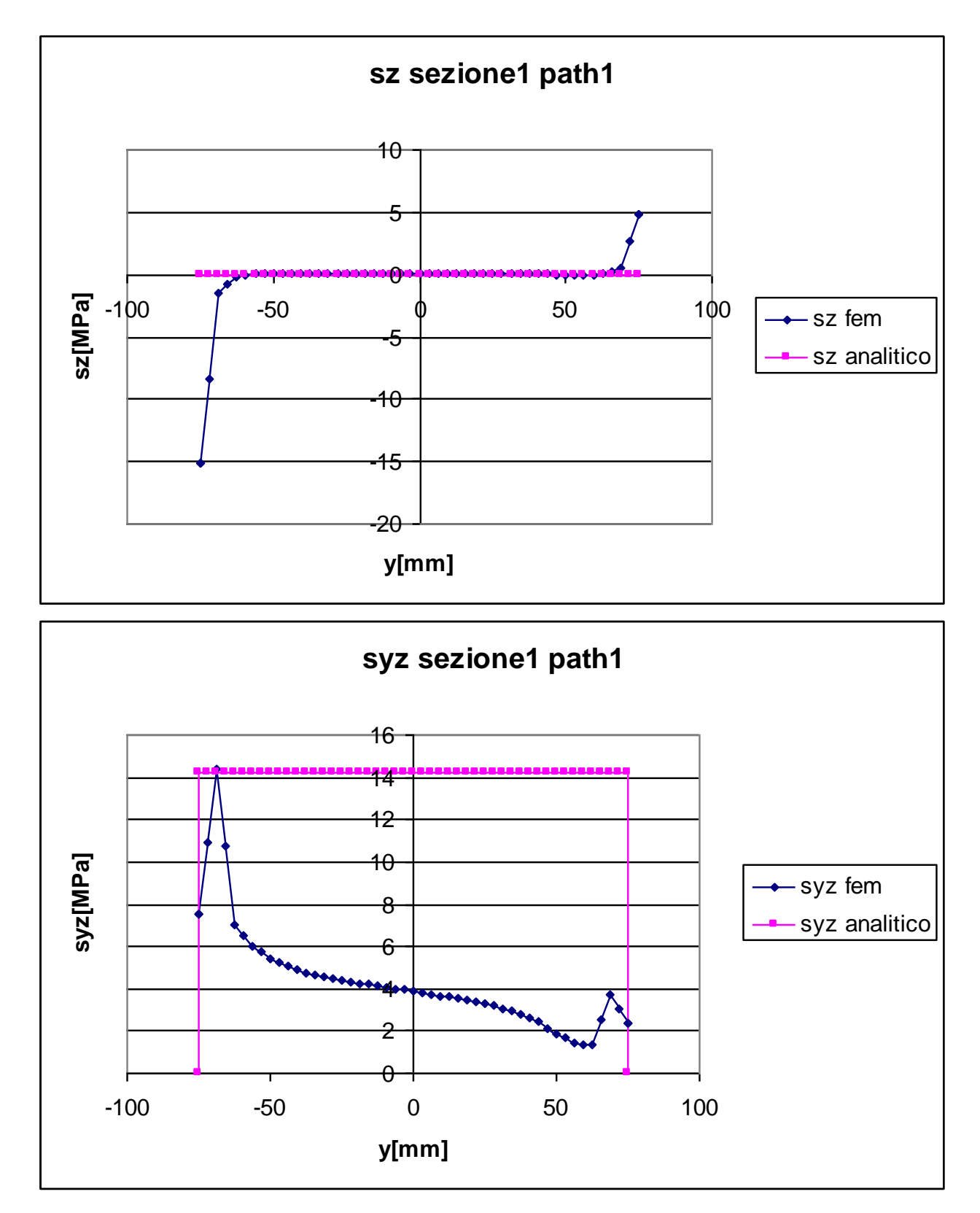

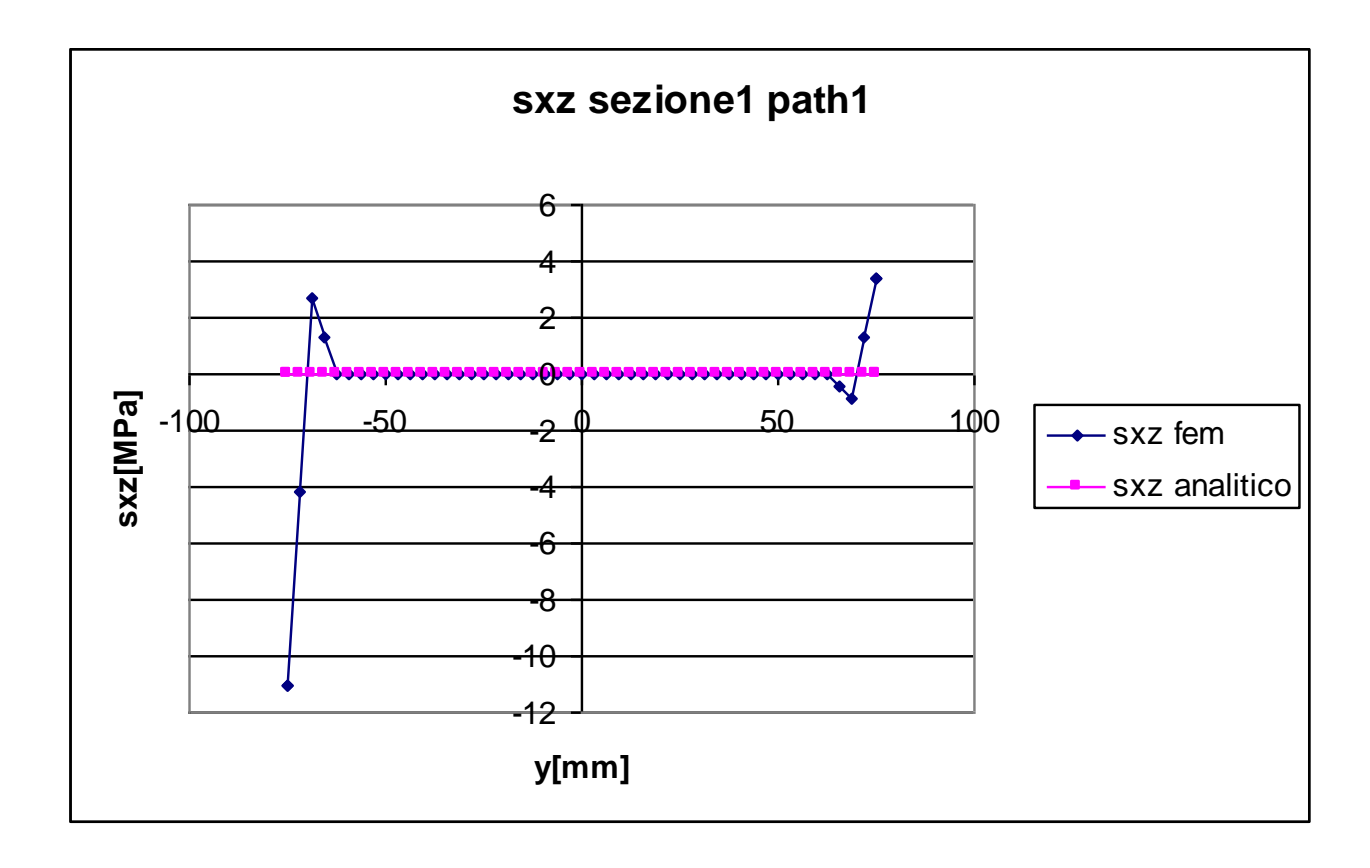

Essendo la trave caricata con un insieme di forze la cui risultante lungo x è pari a zero, ed il cui unico effetto è la nascita di un momento torcente attorno all'asse z, il valore della tensione normale è, dal punto di vista teorico, sempre pari a zero. In particolare nella sezione 1 deve essere zero anche per equilibrio.

Dall'analisi dei dati ottenuti attraverso il metodo fem si vede come questo sia sostanzialmente verificato nel path considerato, ad eccezione di quei nodi prossimi al punto di applicazione delle forze, dove si riscontrano risultati che si discostano dallo zero anche in modo rilevante. In particolare è presente un picco dal valore di -15,17 MPa per y=-75 ed uno di 4,82 MPa per y=75.

Questi valori non sono certamente trascurabili, ma sono da considerare effetti locali causati dalla vicinanza alla zona di applicazione dei carichi.

#### **TENSIONE TANGENZIALE τzy:**

Il valore delle tensioni tangenziali dovute al momento torcente si calcola in questo caso utilizzando la formula illustrata in precedenza per travi a sezione aperta in parete sottile. Come per le equazioni viste in precedenza, anche queste valgono solo se la distanza dal punto di applicazione delle forze è sufficiente. È quindi lecito aspettarsi che in questa sezione i valori analitici e quelli ottenuti con il metodo fem siano almeno in parte discordanti.

La curva teorica è nulla agli estremi per equilibrio, mentre assume un valore costante pari a 14,18 MPa in tutti gli altri punti del path.

I dati ottenuti mediante il metodo fem sono molto diversi da quelli ottenuti per via analitica, in particolare si vede come i valori agli estremi sono diversi da 0, e come l'andamento successivo non sia affatto costante.

Questo andamento della curva fem mostra quali sono gli effetti locali causati dalla vicinanza al punto di applicazione delle forze.

# **TENSIONE TANGENZIALE τzx:**

La tensione tangenziale lungo x, dal punto di vista teorico, non può che essere nulla per equilibrio.

I dati ottenuti dall'analisi agli elementi finiti mette in evidenza come ciò sia sostanzialmente verificato, ad esclusione dei nodi situati agli estremi, per i quali si registrano valori che si scostano in modo rilevante dallo zero, in particolare nel punto avente coordinata  $y = -75$  mm la tensione vale -11,02 MPa, mentre per y=75 mm vale 3,43 MPa.

### **Sezioni 2,3,4,5**

Le sezioni 2,3,4,5 forniscono risultati simili, pertanto verranno di seguito commentate insieme.

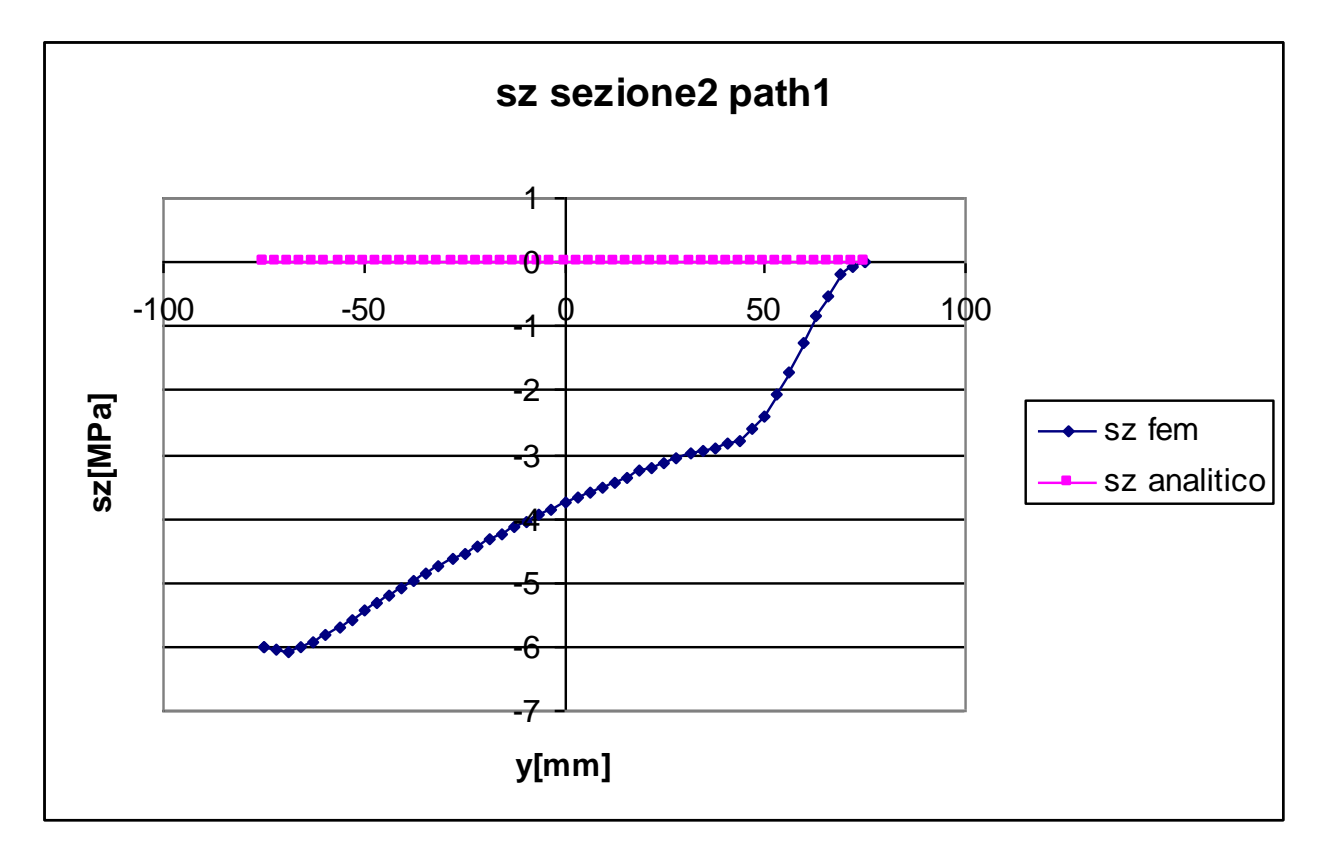

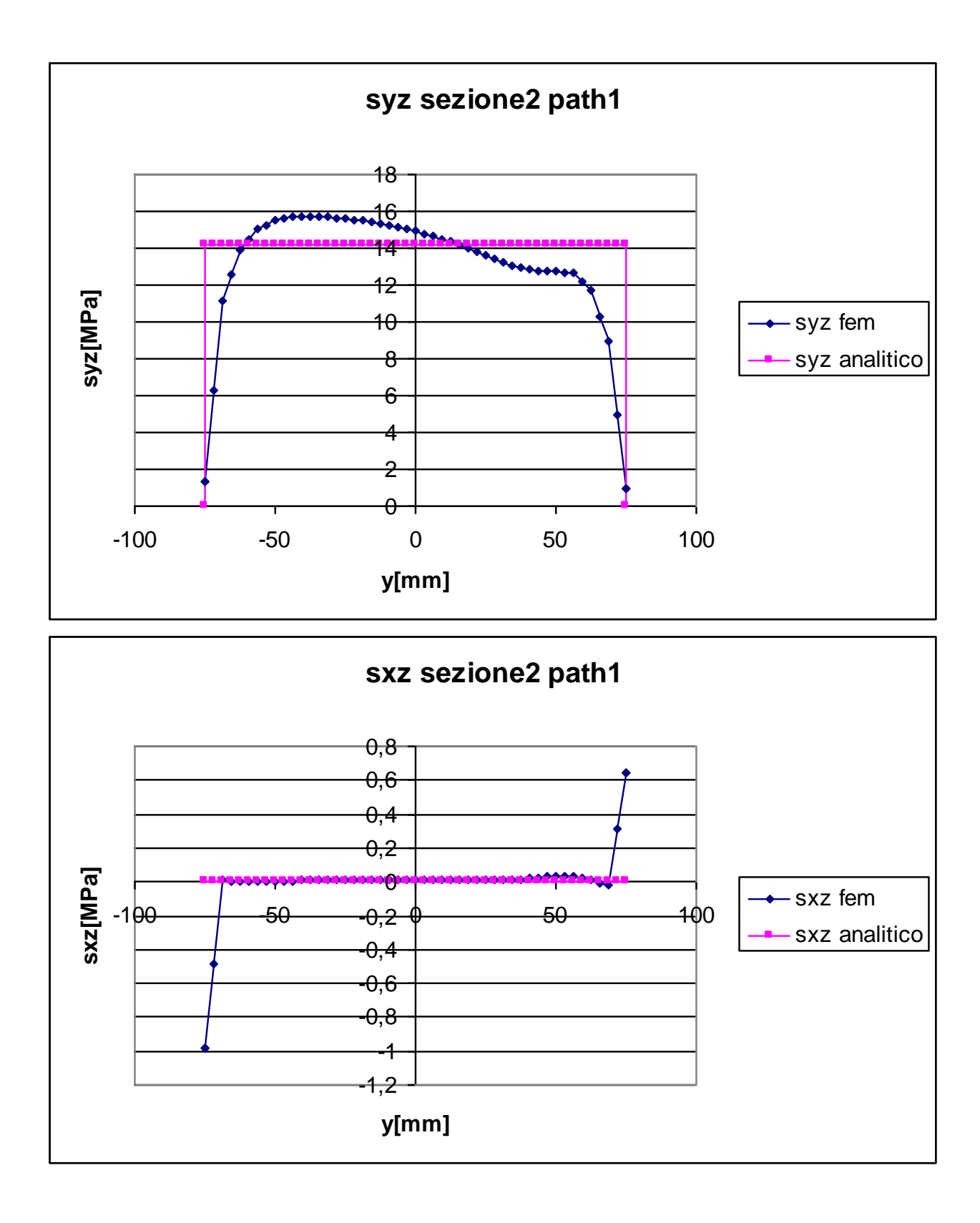

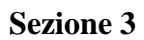

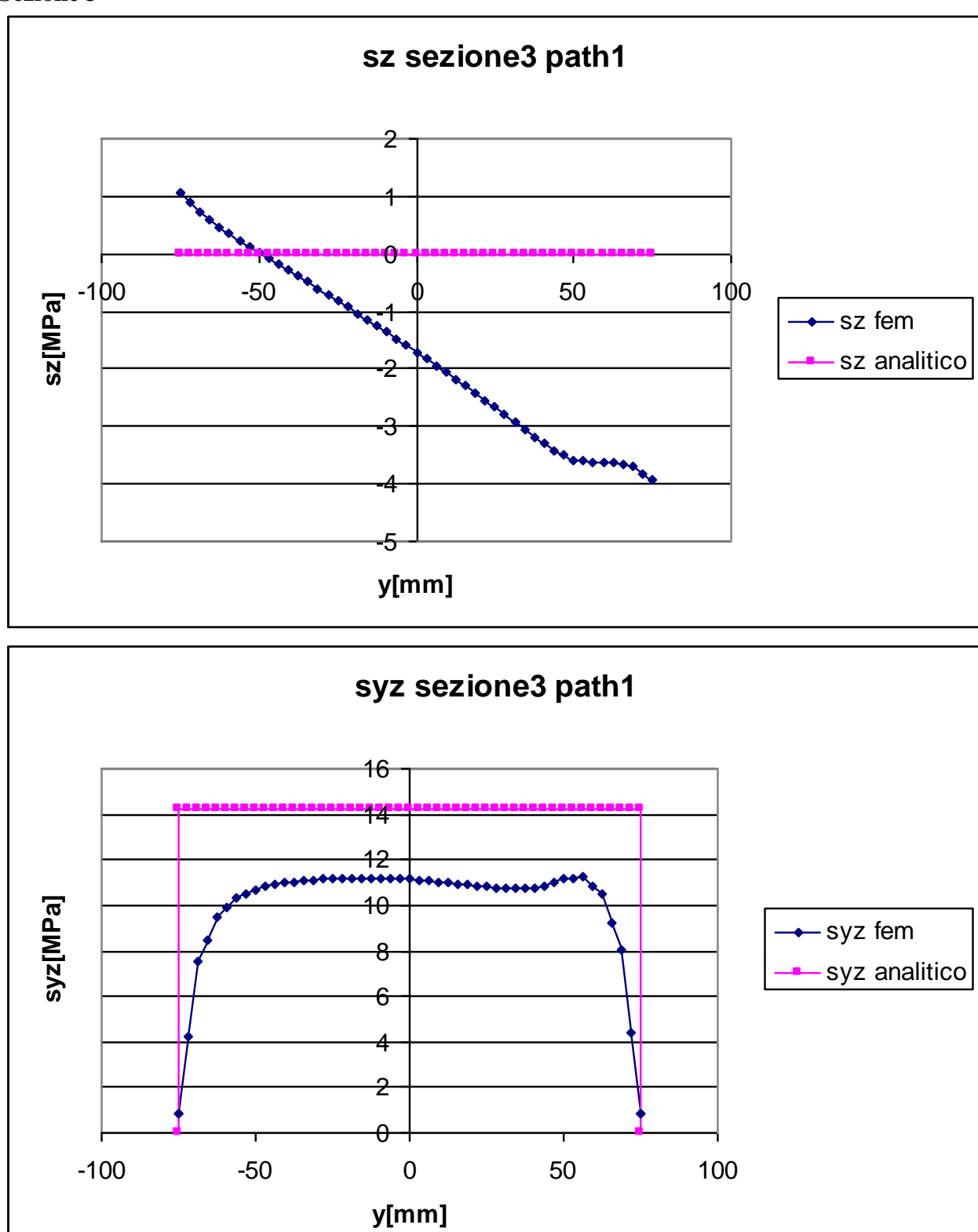

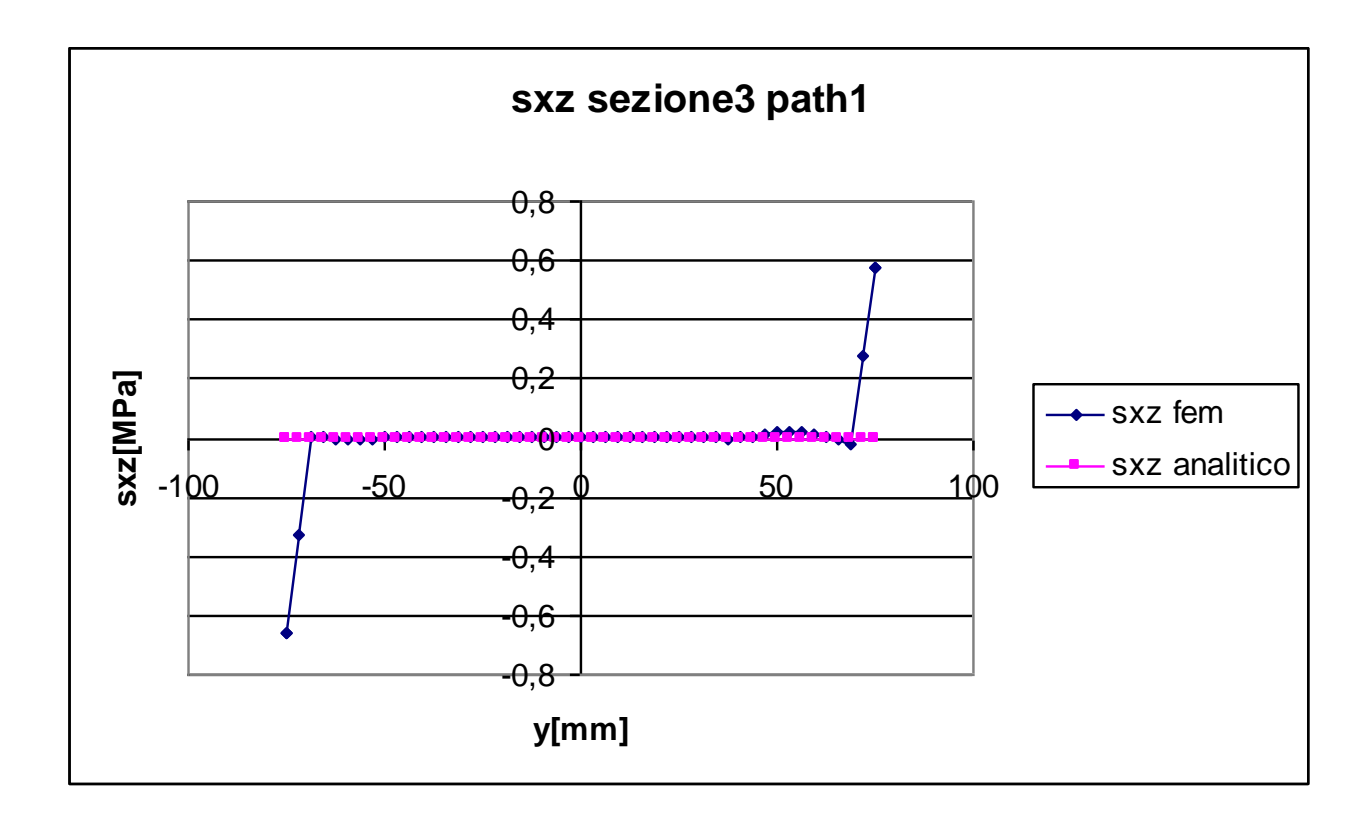

**Sezione 4**

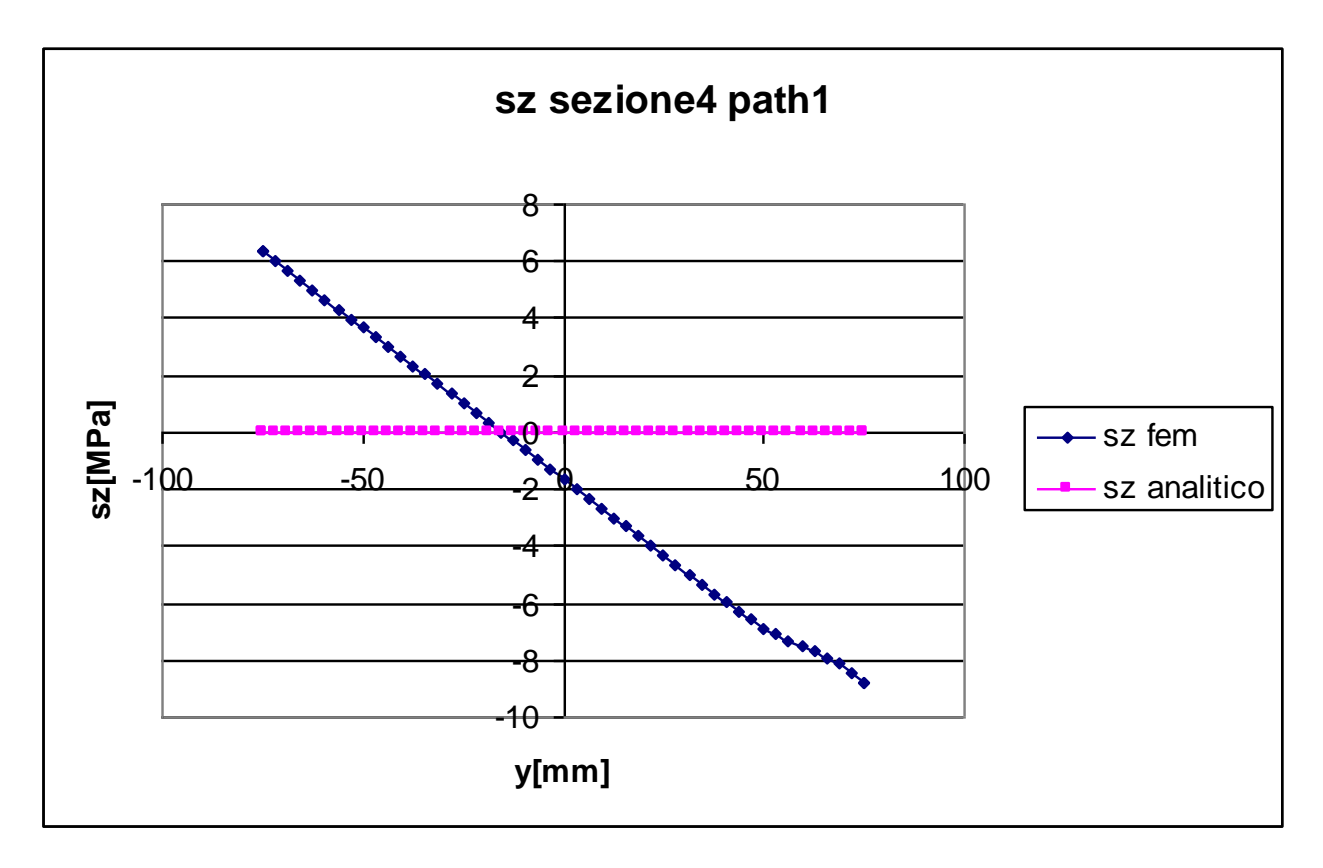

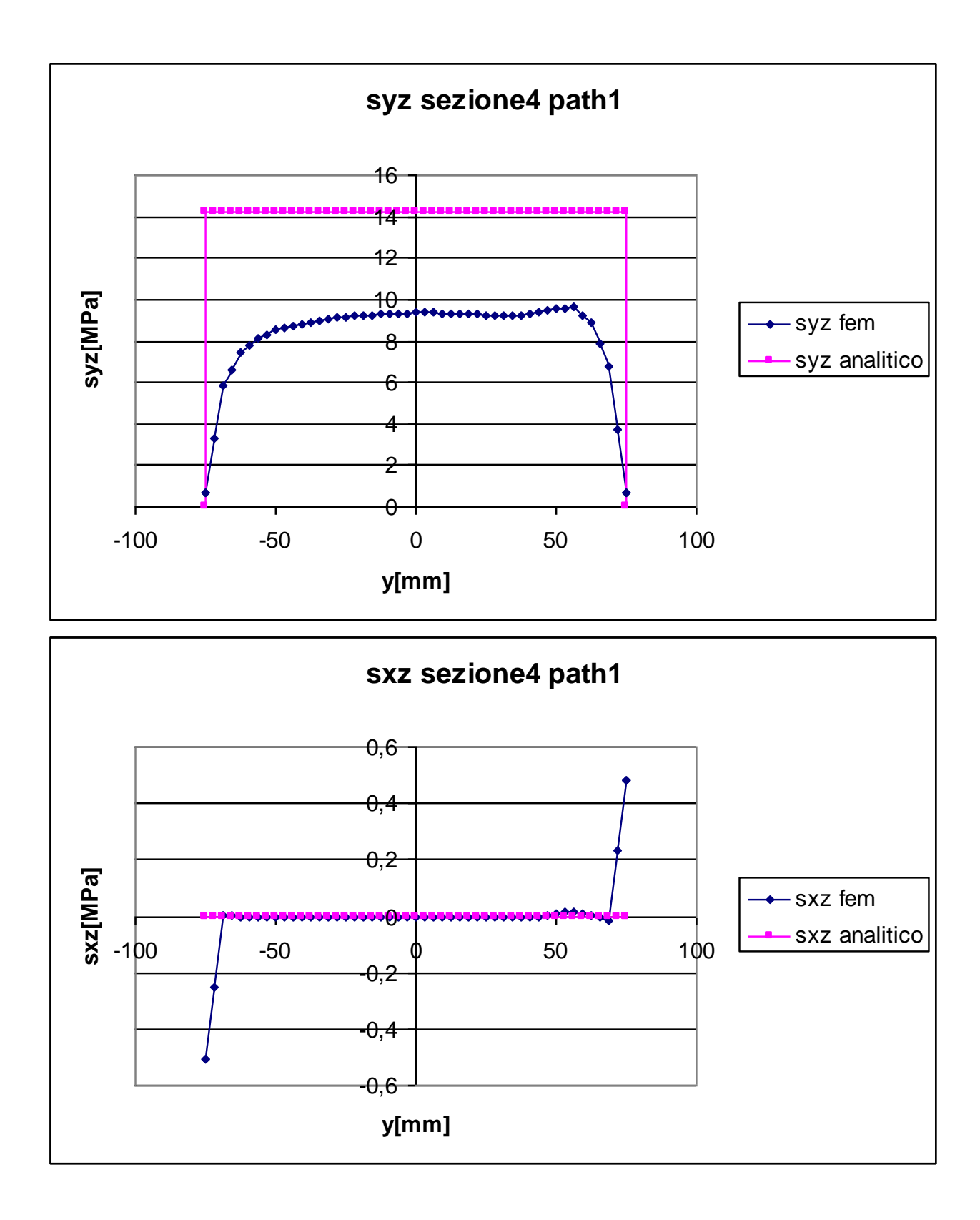

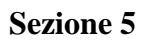

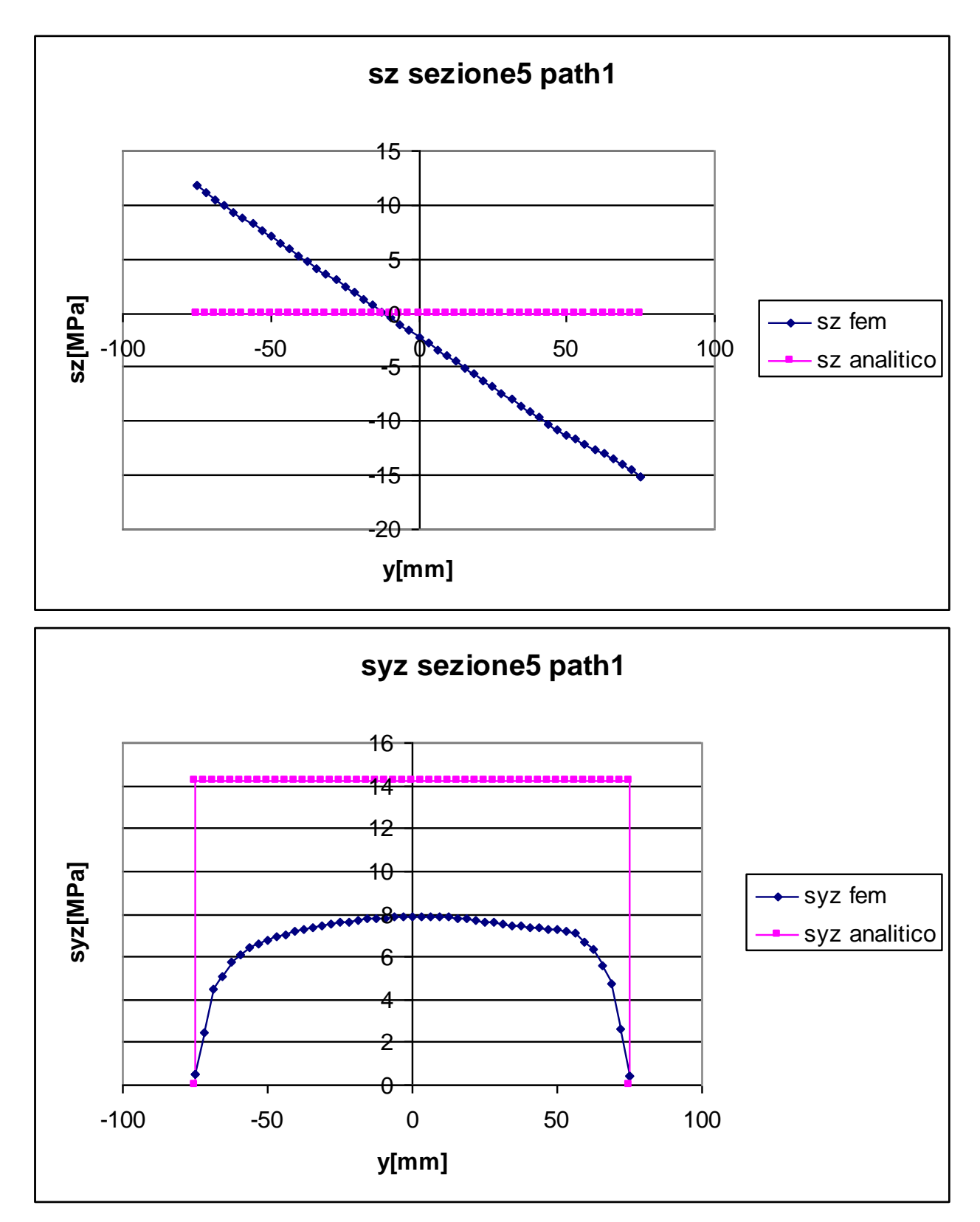

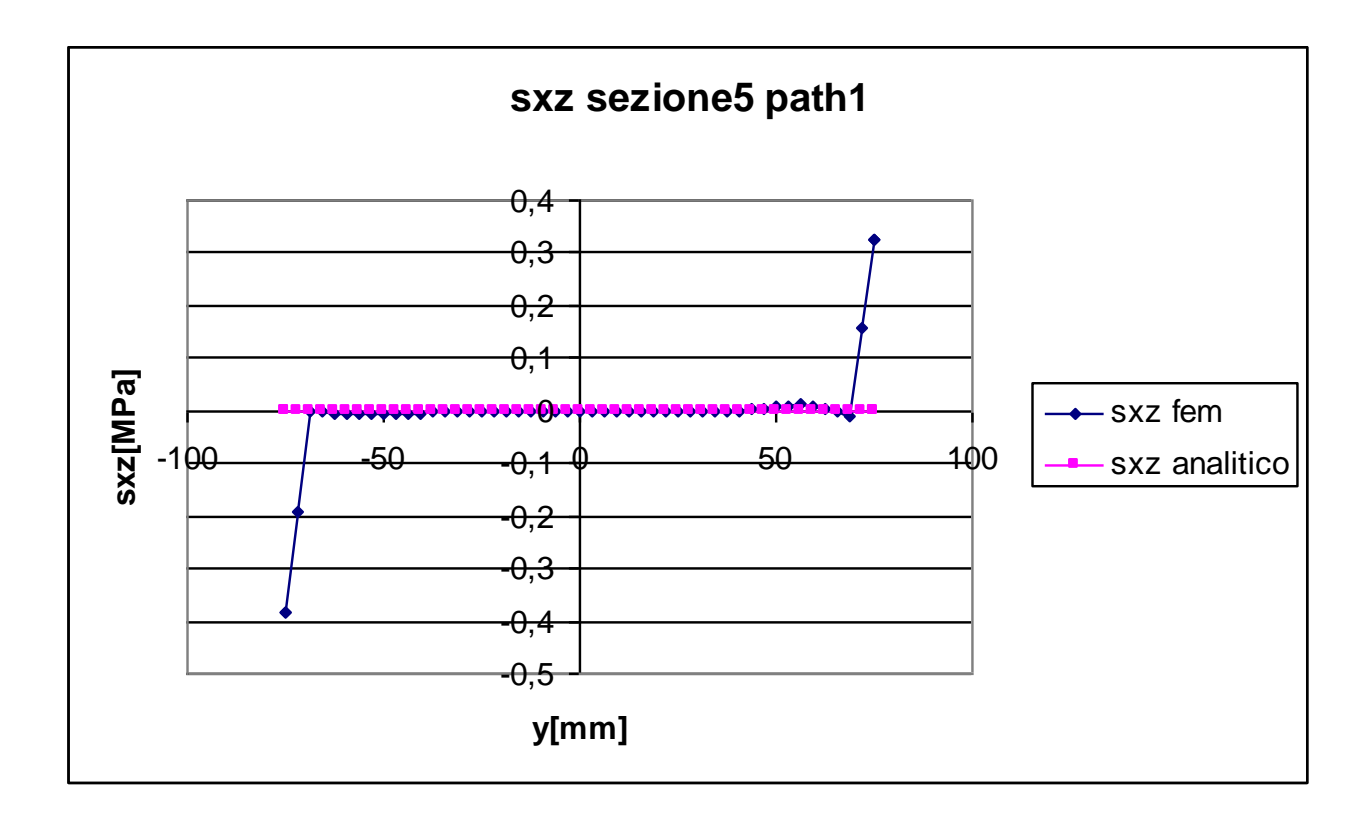

In una trave caricata solo da un momento torcente  $M_t$  il valore teorico della tensione normale deve essere pari a zero in ogni suo punto. Non essendo possibile applicare un momento puro nel programma di calcolo agli elementi finiti, sono state applicate una serie di forze su alcuni nodi (il procedimento dettagliato è spiegato al capitolo 2), in modo che la risultante di tale forze sia solo il momento desiderato.

È probabilmente a questa differenza nel modo di applicare il carico che va attribuita va presenza di componenti di tensione normale nelle sezioni analizzate.

Come si può chiaramente vedere dai contour plot in tutte le sezioni considerate si manifesta la presenza di questa tensione.

Ad eccezione della sezione 2, che presenta un valore di  $\sigma_z$  minimo per y=-75 mm, dal valore di -6 MPa, un tratto crescente che può ritenersi con buona approssimazione a pendenza costante sino ad y=50 mm, per poi aumentare di pendenza fino ad arrivare al valore  $\sigma_z = 0$  in corrispondenza di y=75 mm, i path corrispondenti alle sezioni 3,4,5 hanno andamento tra loro simile, ovvero quasi lineare con pendenza negativa.

L'analisi agli elementi finiti fornisce quindi in questo caso dati molto importanti, che le formulazioni analitiche non sono assolutamente in grado di mettere in evidenza, le tensioni normali rilevate non sono affatto trascurabili in quanto raggiungono intensità, come nel caso della sezione 5, dell'ordine dei 15 MPa.

Per comprendere meglio il motivo della presenza di tale componente della tensione, è stata studiata una trave di uguale sezione, ma con una lunghezza di 2000 mm. Di seguito è riportato l'andamento delle tensioni normali lungo z nel path verticale, come si può notare dal grafico le tensioni normali non sono nulle, ma sono comunqu contenute entro valori molto bassi.

Ciò fa concludere che l'applicazione del momento torcente tramite un sistema di forze comporta effetti non previsti dalle formulazioni analitiche, è pertanto di fondamentale importanza che i carichi siano applicati con oculatezza in modo che di volta in volta rappresentino al meglio la situazione reale di carico.

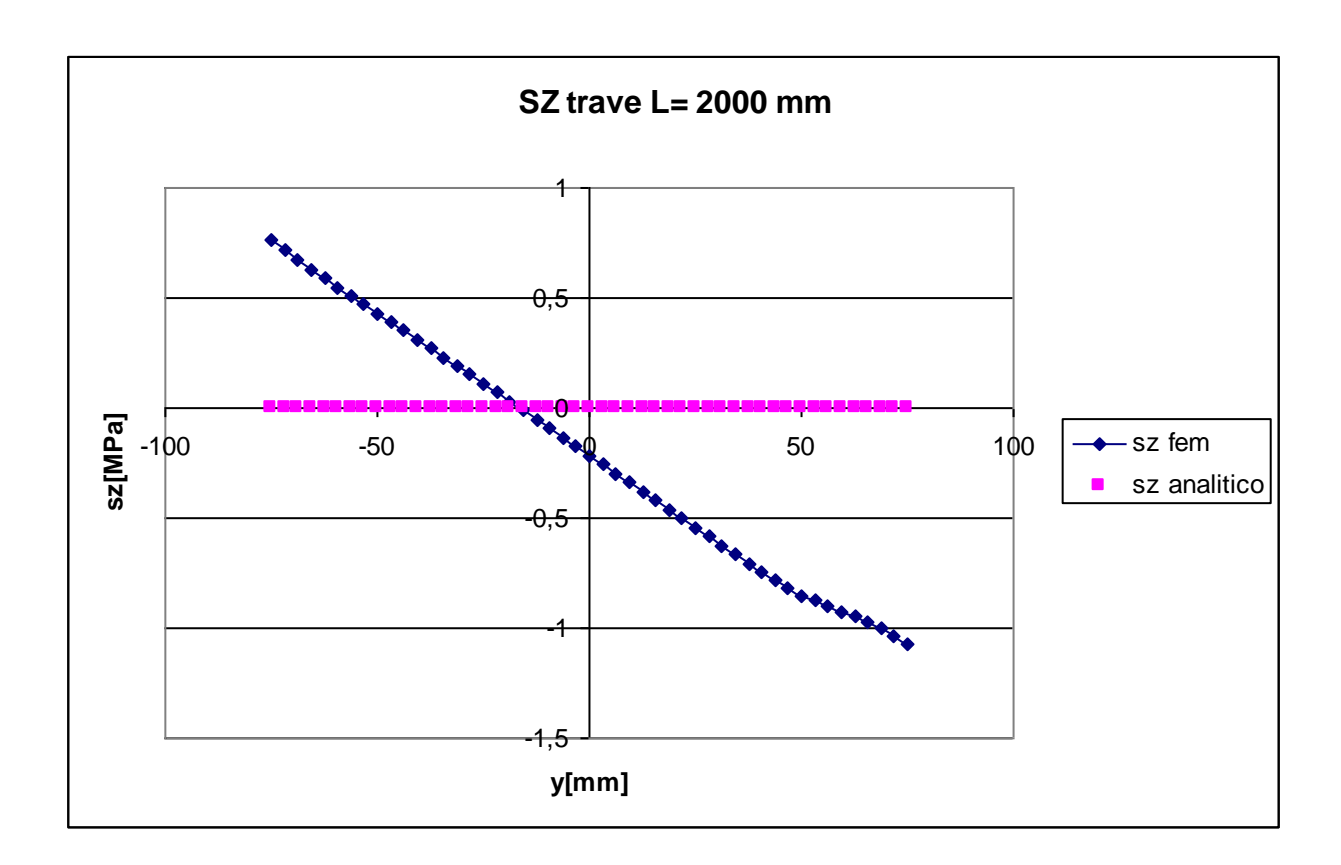

# **TENSIONE TANGENZIALE τzy:**

La tensione tangenziale lungo y calcolata analiticamente è nulla agli estremi, mentre si mantiene costante ad un valore di 14,18 MPa in tutti gli altri punti. Il valore è lo stesso in ogni sezione considerata, essendo il momento torcente anch'esso costante.

Nella sezione 2 i risultati forniti dal fem non si discostano di molto da quelli analitici, le tensioni hanno un valore basso agli estremi, per poi aumentare rapidamente e mantenersi a valori abbastanza coerenti con quelli analitici, con una differenza massima di 1,5 MPa.

Le sezioni 3,4,5 hanno anch'esse un andamento simile, ma i valori di tensione massima sono nettamente inferiori di quelli previsti analiticamente.

Questo fatto porta alla conclusione che la formula utilizzata sovrastima l'intensità delle tensioni tangenziali dovute al momento torcente; come si vede dai grafici l'errore medio commesso è di 3 MPa nella sezione 3, 4,8 MPa nella sezione 4 e 6,3 nella sezione 5, gli errori non sono trascurabili, in quanto variano dal 21,7% al 44,4.

Le cause che provocano tali differenze tra i risultati analitici e quelli ottenuti con il metodo fem sono da ricercare principalmente nel fatto che l'equazione utilizzata per il calcolo delle tensioni è tanto più accurata quanto più il rapporto b/h del rettangolo considerato tende ad infinito, mentre la sezione in esame è composta da rettangoli aventi rapporti b/h non maggiori a 7,5. Inoltre in nell'equazione non esiste alcun parametro che tenga conto dell'effettiva forma della sezione, ma tiene in considerazione sono parametri quali lunghezza della linea media e spessore. Due sezioni con forma completamente diversa, ma composte da un insieme di rettangoli dalle medesime dimensioni forniscono gli stessi risultati.

#### **TENSIONE TANGENZIALE τzx:**

Essendo il path1 composto da nodi situati al bordo della sezione, in tali punti le tensioni tangenziali devono essere, per equilibrio, pari a zero.

I risultati ottenuti con il fem confermano con buona approssimazione quelli analitici, a meno dei valori che si riscontrano nei nodi situati alle estremità superiori ed inferiori, dove si registrano dei picchi con intensità dell'ordine della frazione di MPa, quindi sostanzialmente trascurabili.

# **Sezione6**

La sezione 6 è quella in corrispondenza del vincolo, nei punti di quest'ultima non sono quindi soddisfatte le ipotesi del problema di Saint-Venant, e le formule analitiche possono dare risultanti molto diversi da quelli che si ottengono al fem.

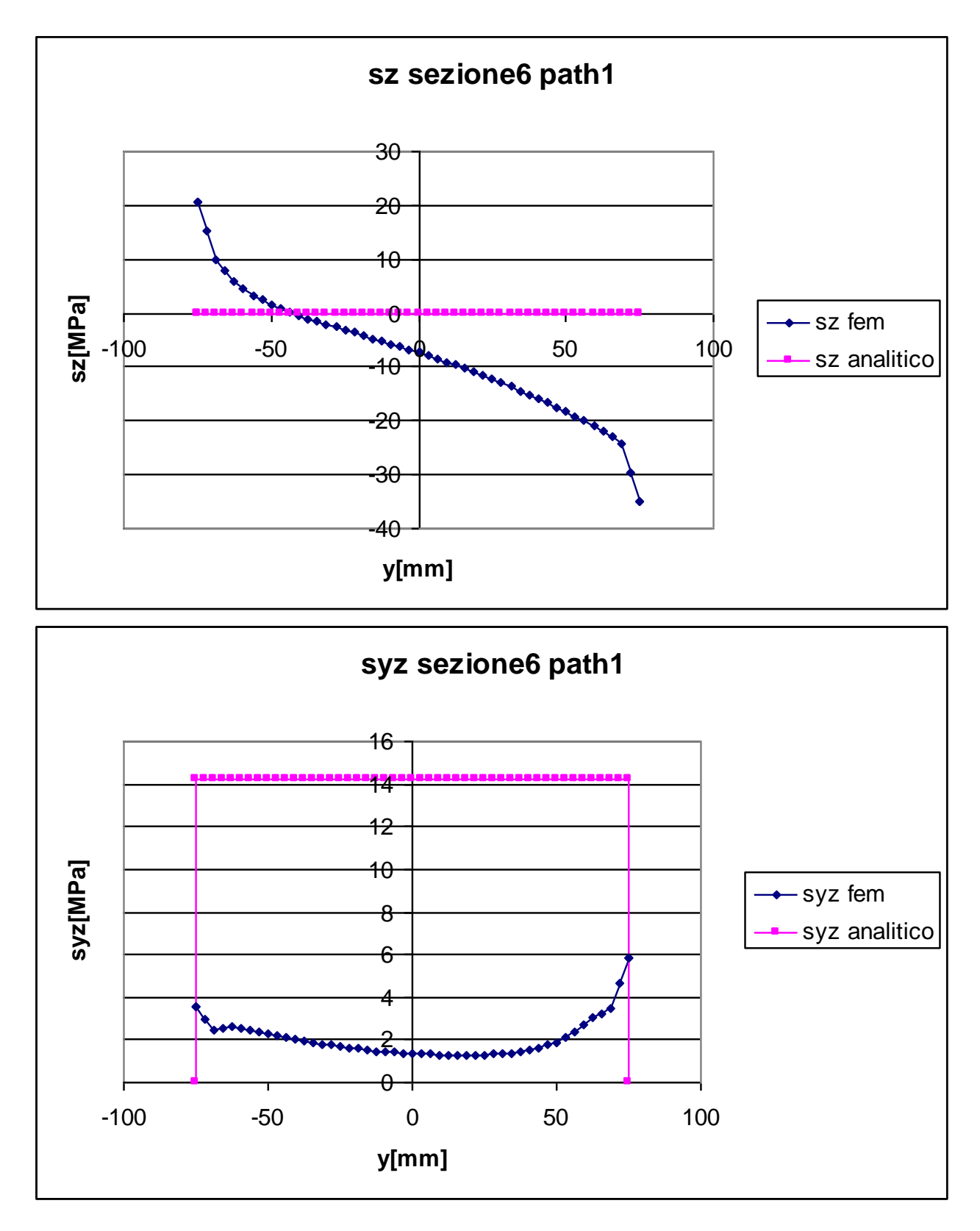
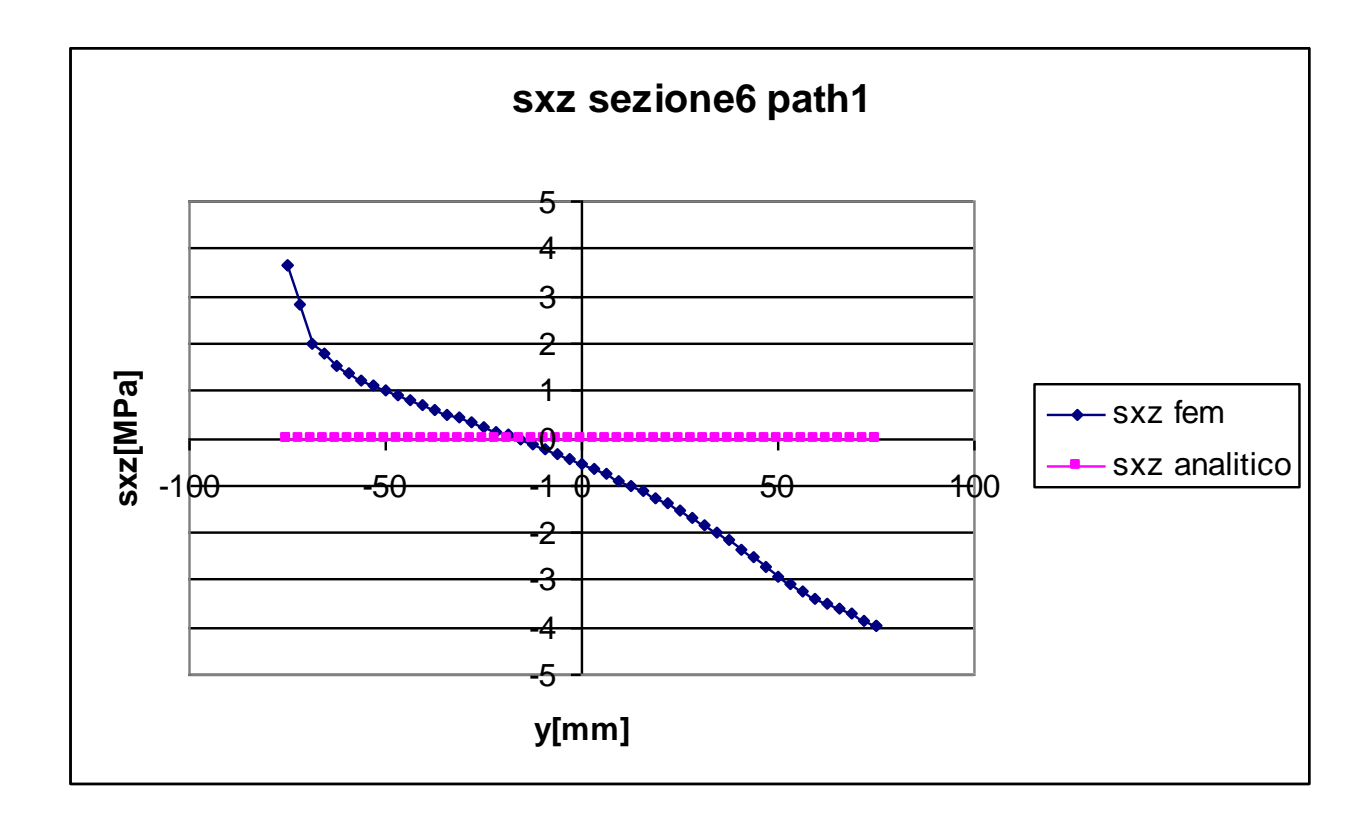

Anche nella sezione 6 le formulazioni analitiche non prevedono la presenza di tensioni normali, essendo la risultante dei carichi applicati, un momento attorno all'asse z.

In questo caso, come del resto anche nelle sezioni 2,3,4,5 si riscontra al fem la presenza di tale tensione, che raggiunge valori non trascurabili, con un massimo di 34,85 MPa.

Mente nelle sezioni precedenti il valore di  $\sigma_z$  aveva un andamento quasi lineare lungo tutto il path, in questa si vede come esso sia lineare solo in un tratto centrale, mentre alle estremità abbia un comportamento completamente diverso.

#### **TENSIONE TANGENZIALE τzy:**

La tensione tangenziale lungo y in questa sezione si calcola, dal punto di vista analitico, esattamente come nelle altre sezioni. Il suo andamento è quindi nullo alle estremità e costante e pari a 14,18 MPa in ogni altro punto del path.

Mentre in precedenza i valori delle tensioni venivano decisamente sovrastimati dall'uso dell'equazione analitica, ma la curva rispecchiava quantomeno l'andamento delle tensioni ottenute con l'analisi al fem, in corrispondenza del vincolo si vede come le formulazioni analitiche forniscano valori completamente errati.

I dati forniti dal fem evidenziano come le tensioni lungo y siano contenute tra i 3,2 MPa e gli 1,3 MPa nella zona centrale, mentre raggiunge un picco di 5,8 MPa per il nodo avente coordinata y=75 mm.

#### **TENSIONE TANGENZIALE τzx:**

La tensione tangenziale lungo x dovrebbe essere nulla in ogni punto del path per equilibrio.

In realtà si vede dai dati ottenuti al fem come essa abbia in questa particolare sezione un andamento decrescente compreso tra i valori estremi di 3,67 MPa e -3,99 MPa.

Le tensioni non assumono valori molto elevati, è comunque importante mettere in evidenza coma le formulazioni analitiche non siano in grado di stimarne l'entità.

#### **4.2.2 Path 2**

Il path 2 è costituito dai nodi del bordo superiore della sezione, di seguito sono riportati i grafici ed i commenti riferiti a quest'ultimo

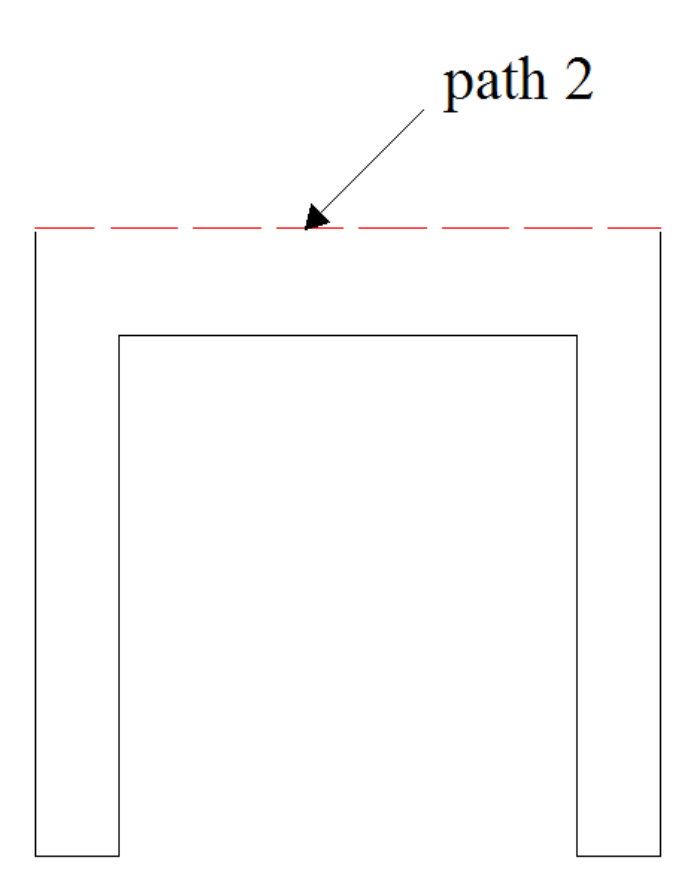

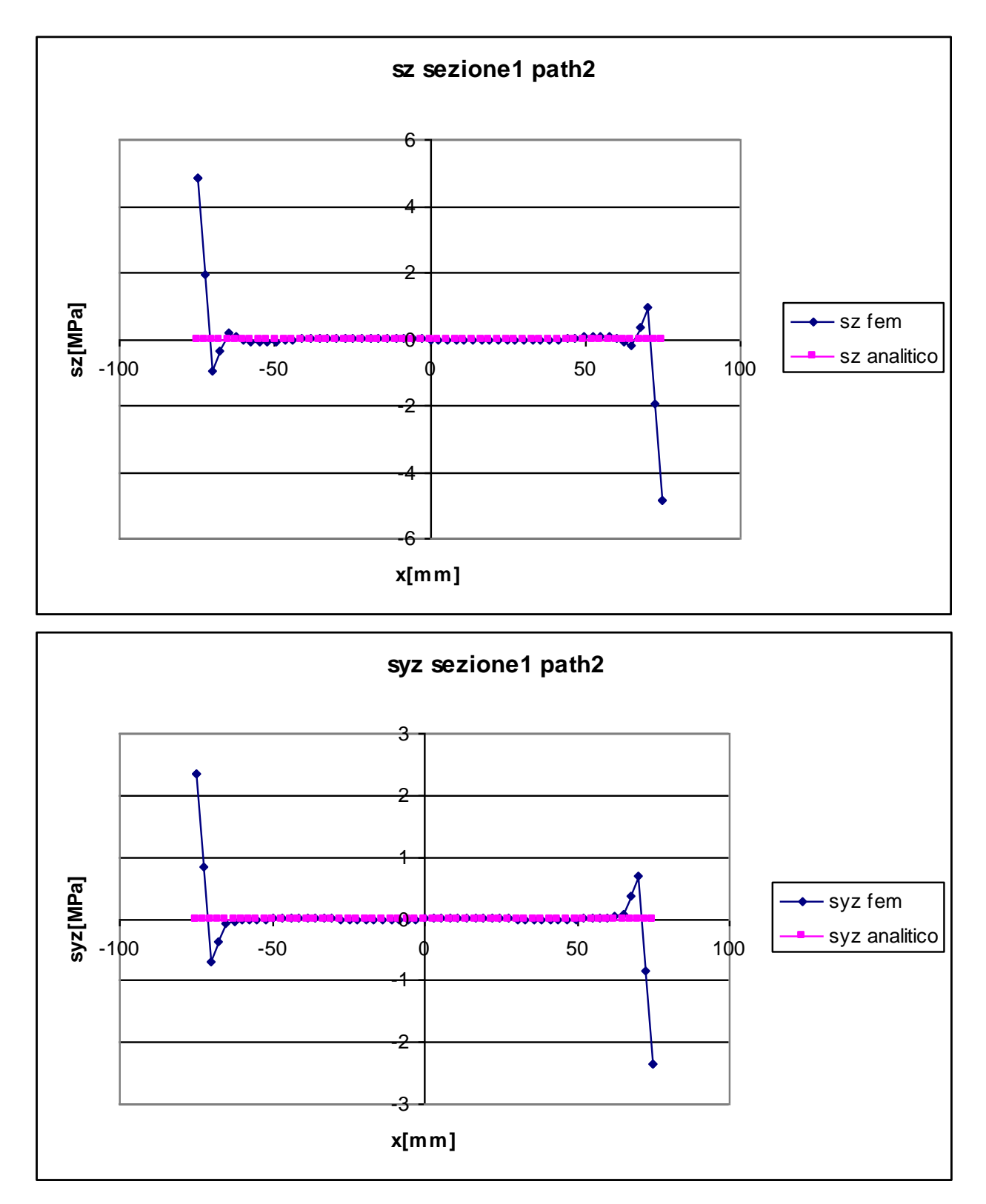

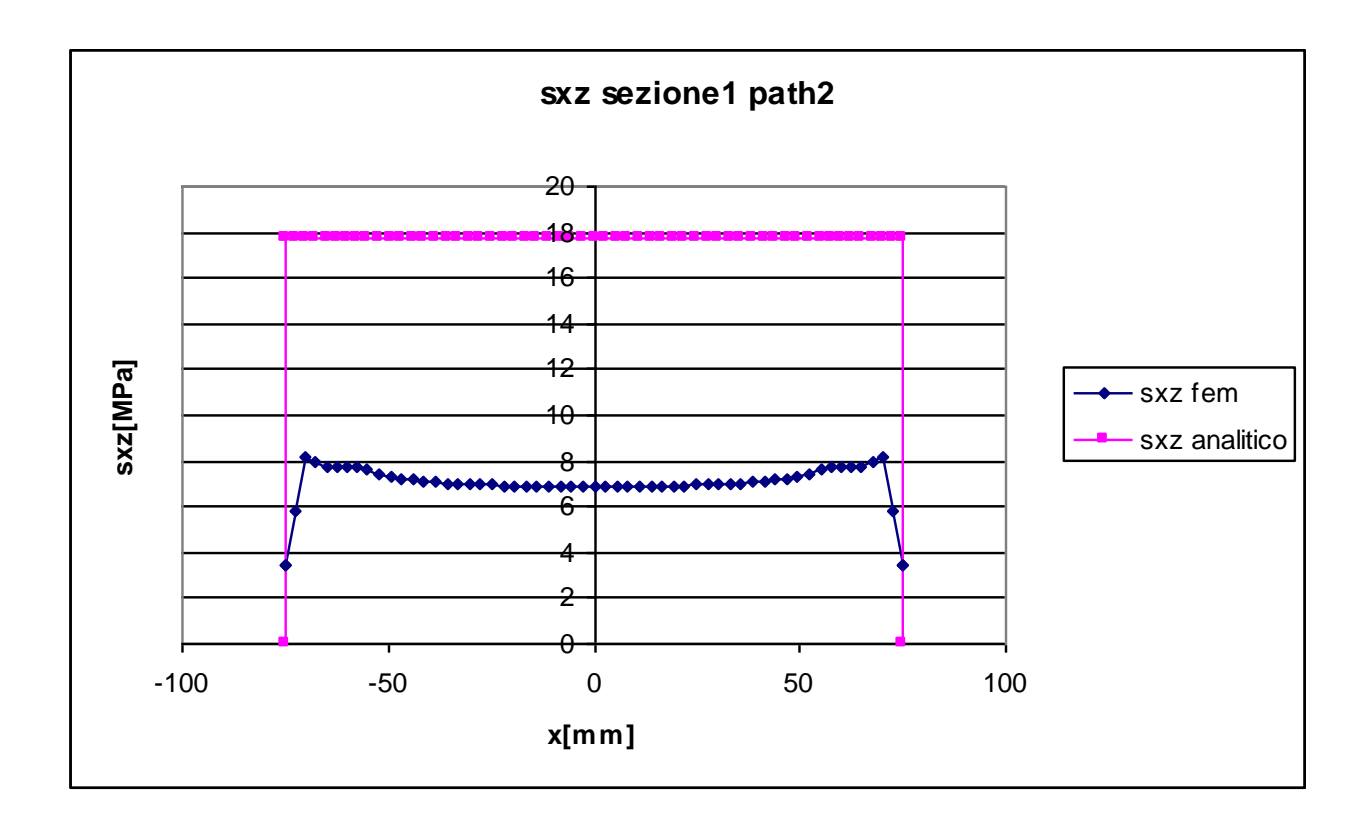

Le considerazioni sulla tensione normale lungo z da fare nello studio di questo path sono identiche a quelle già fatte per il path1, essendo la sezione 1 situata in superficie,  $\sigma_z$  deve essere nulla in ogni suo punto per equilibrio.

I dati forniti dall'analisi fem mostrano come in questo path i valori sono quasi nulli in tutti i nodi, tranne in quelli più esterni dove si registra un valore di 4,82 MPa. Questi valori sono da imputare al fatto che i nodi di questo path coincidono con i punti di applicazione delle forze, vi sono quindi effetti locali che le formulazioni analitiche non riescono a computare.

#### **TENSIONE TANGENZIALE τzy:**

Essendo il path2 in corrispondenza del bordo superiore della sezione, le tensioni tangenziali lungo y, dal punto di vista analitico, non possono che essere nulle per equilibrio.

Dall'analisi dei risultati ottenuti con il fem si vede come le  $\tau_{\gamma}$  sono effettivamente pari a zero in tutti i punti del path, ad eccezione di quelli più esterni che sono caratterizzati da un valore massimo pari a 2,34 MPa.

I valori che si riscontrano sono imputabili, ancora una volta, agli effetti di bordo dovuti alla vicinanza con il punto di applicazione delle forze.

#### **TENSIONE TANGENZIALE τzx:**

Le tensioni tangenziali in direzione x in questo path non sono nulle, e si calcolano tramite l'equazione per sezioni a profilo aperto in parete sottile.

L'andamento teorico prevede che esse siano nulle alle estremità (per equilibrio) e che mantengano un valore costante in ogni altro punto del path.

Essendo i punti del path2 proprio in corrispondenza dei punti di applicazione delle forze, è lecito aspettarsi risultati discordanti tra formulazioni analitiche e risultati forniti dal fem. La curva fem mostra un andamento delle tensioni più basso agli estremi e con una leggera concavità verso il basso nella zona centrale. I valori registrati dal fem sono molto minori rispetto a quelli analitici, ancora una volta è quindi messo in evidenza come le formulazioni analitiche siano poco precise nelle zone in prossimità dei bordi e dei vincoli.

#### **Sezioni 2,3,4,5**

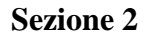

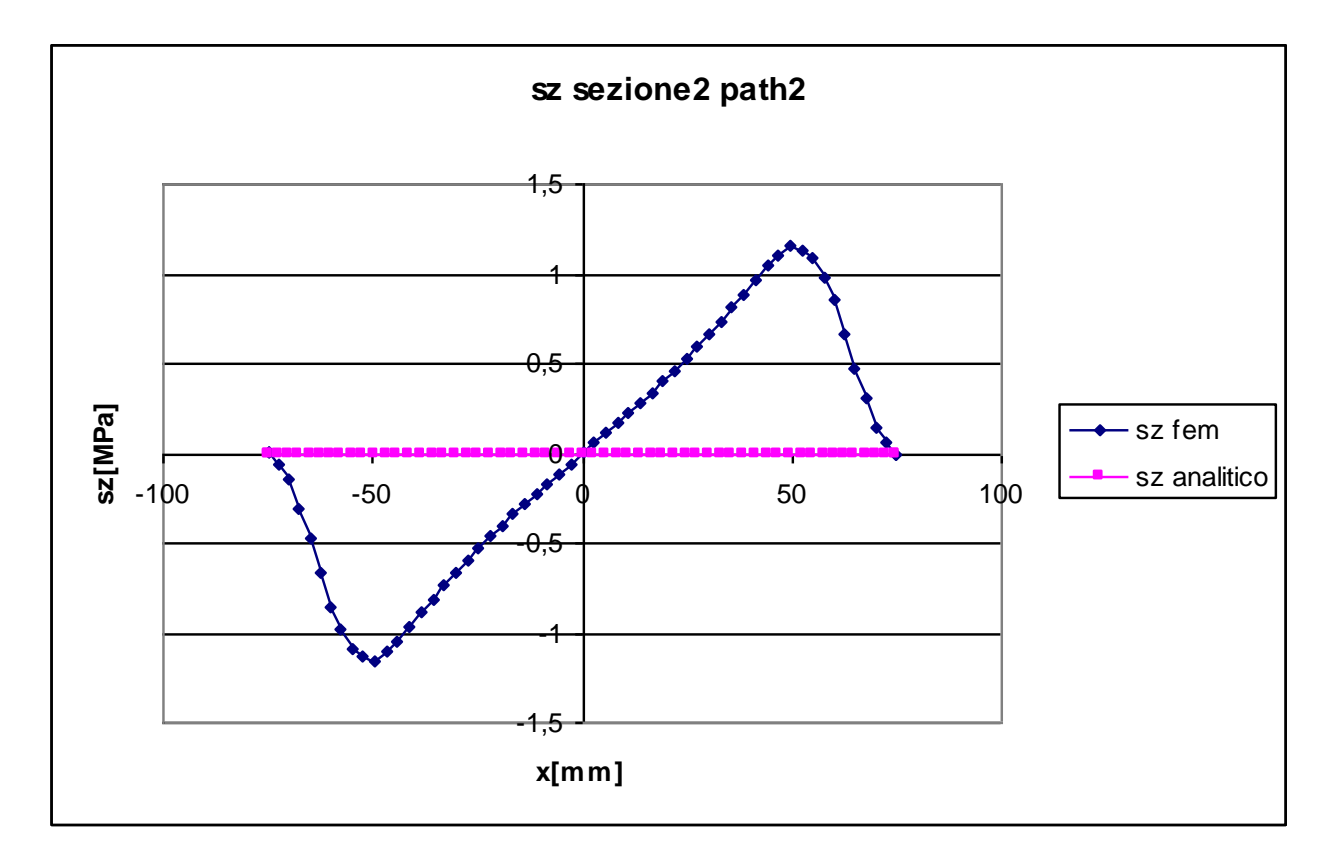

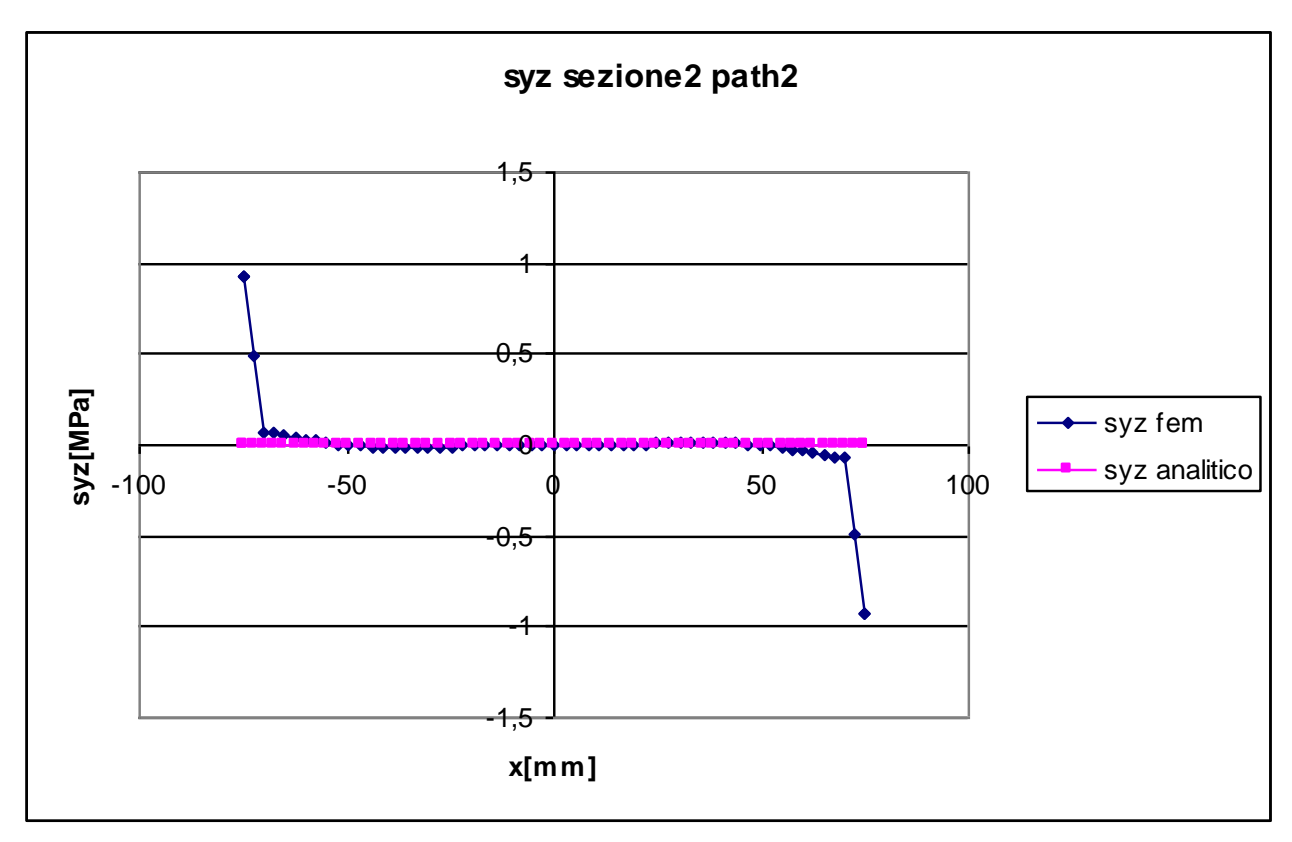

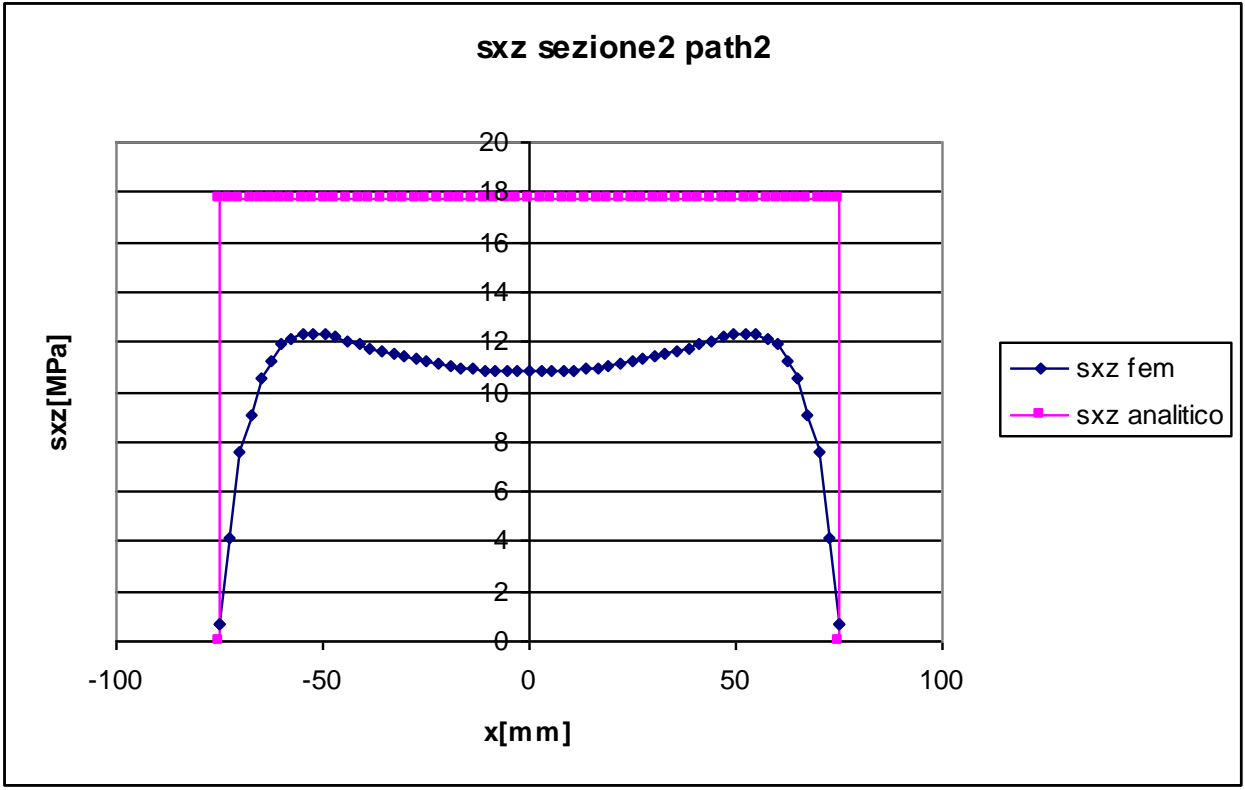

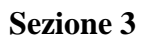

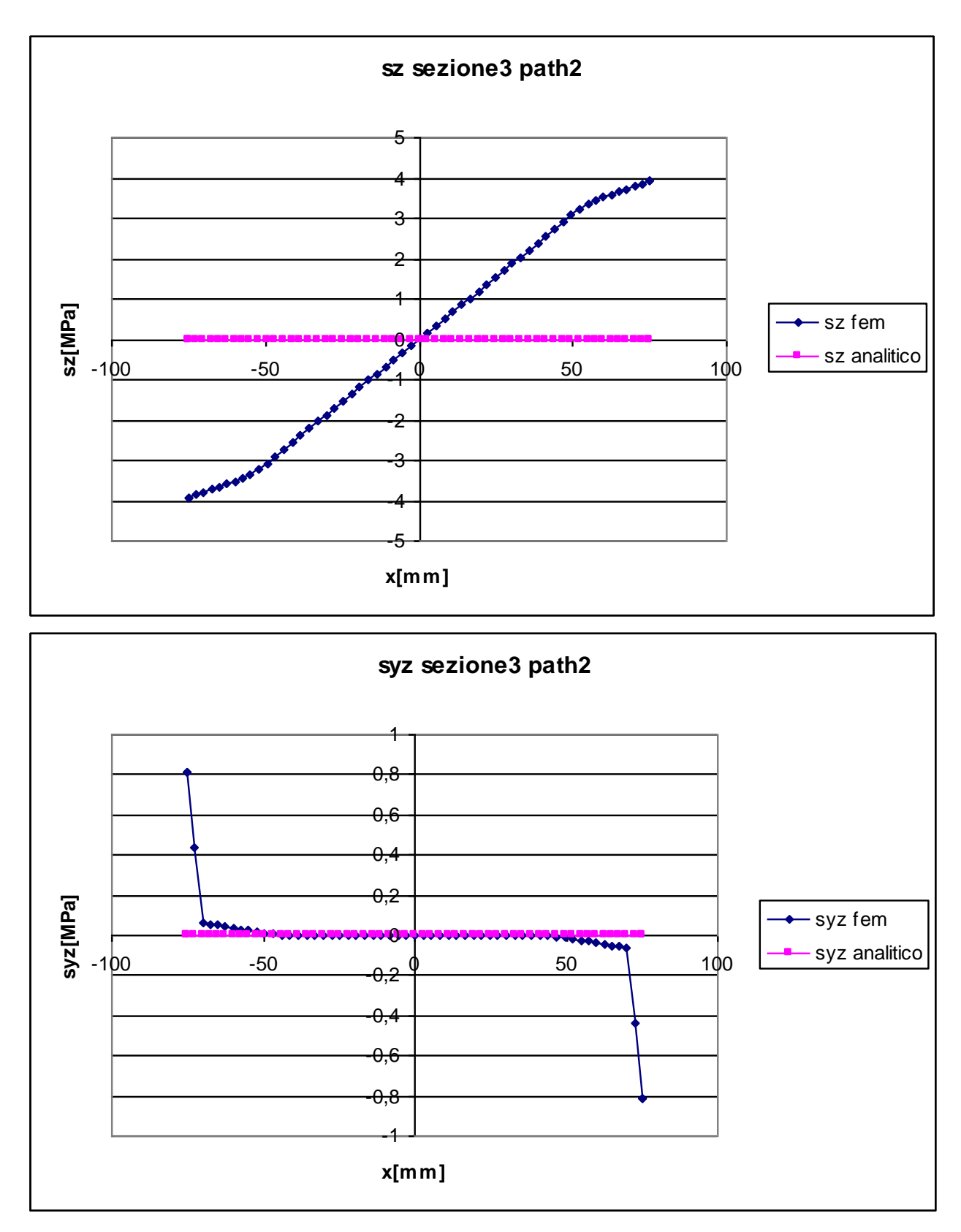

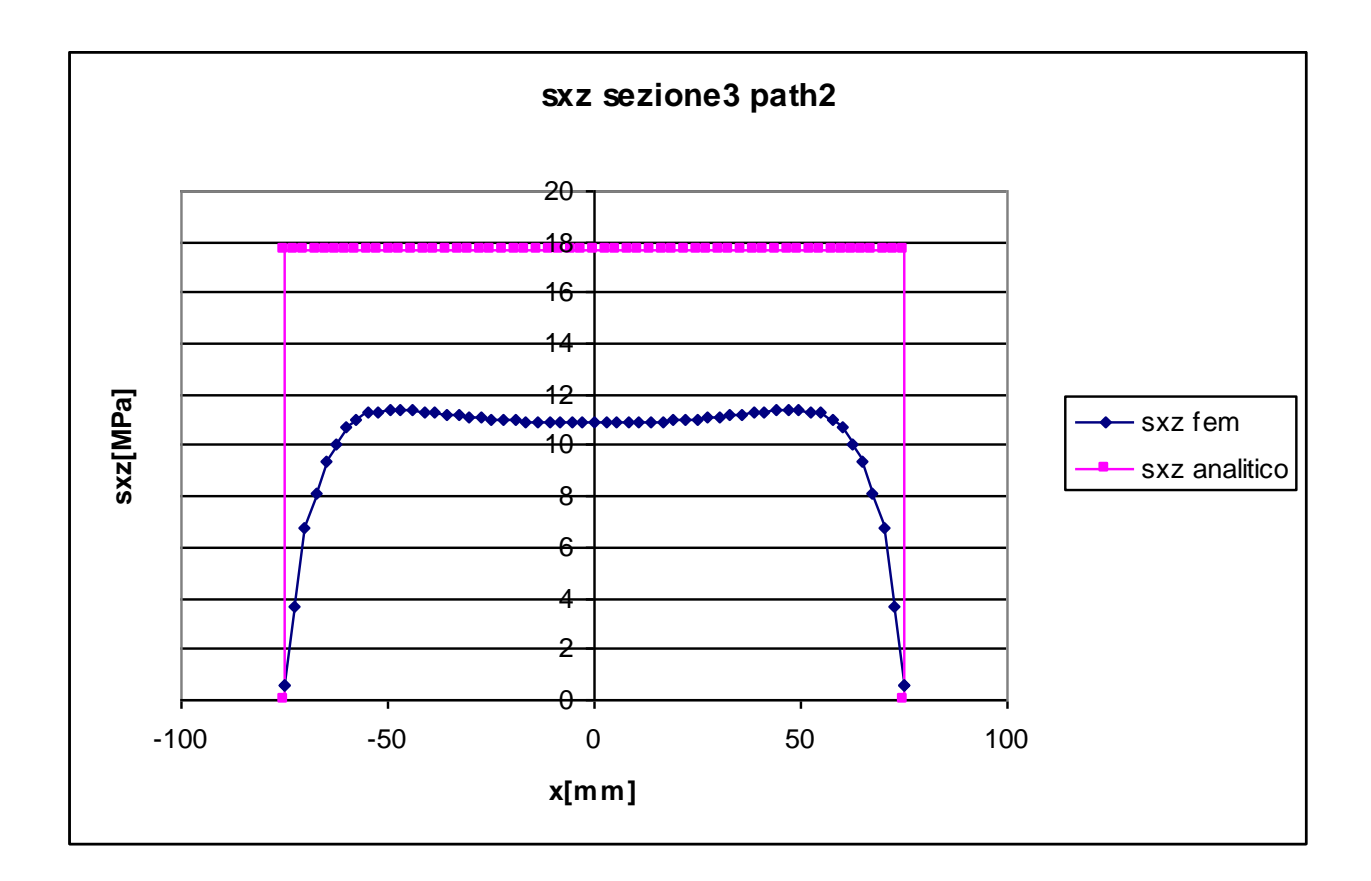

**Sezione 4**

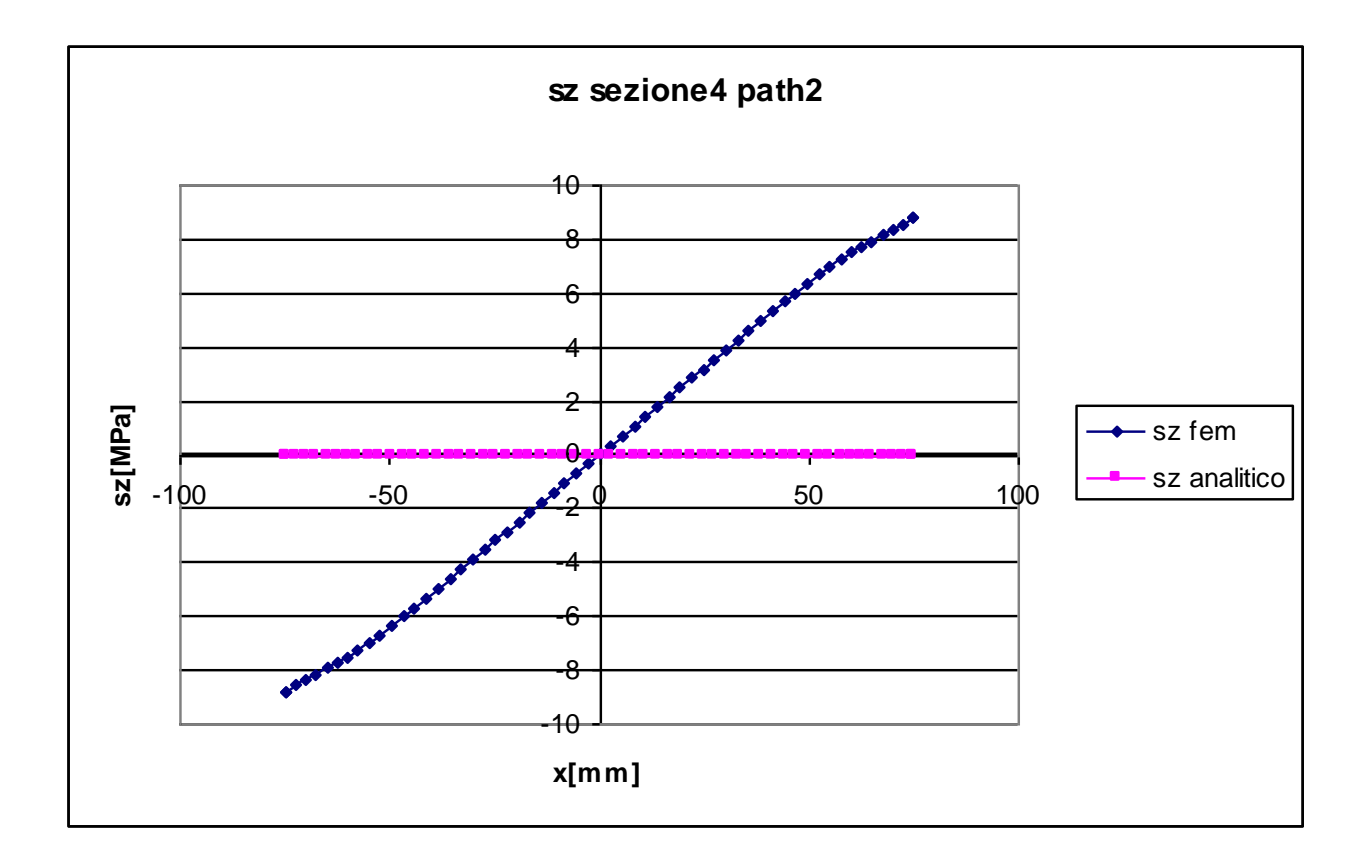

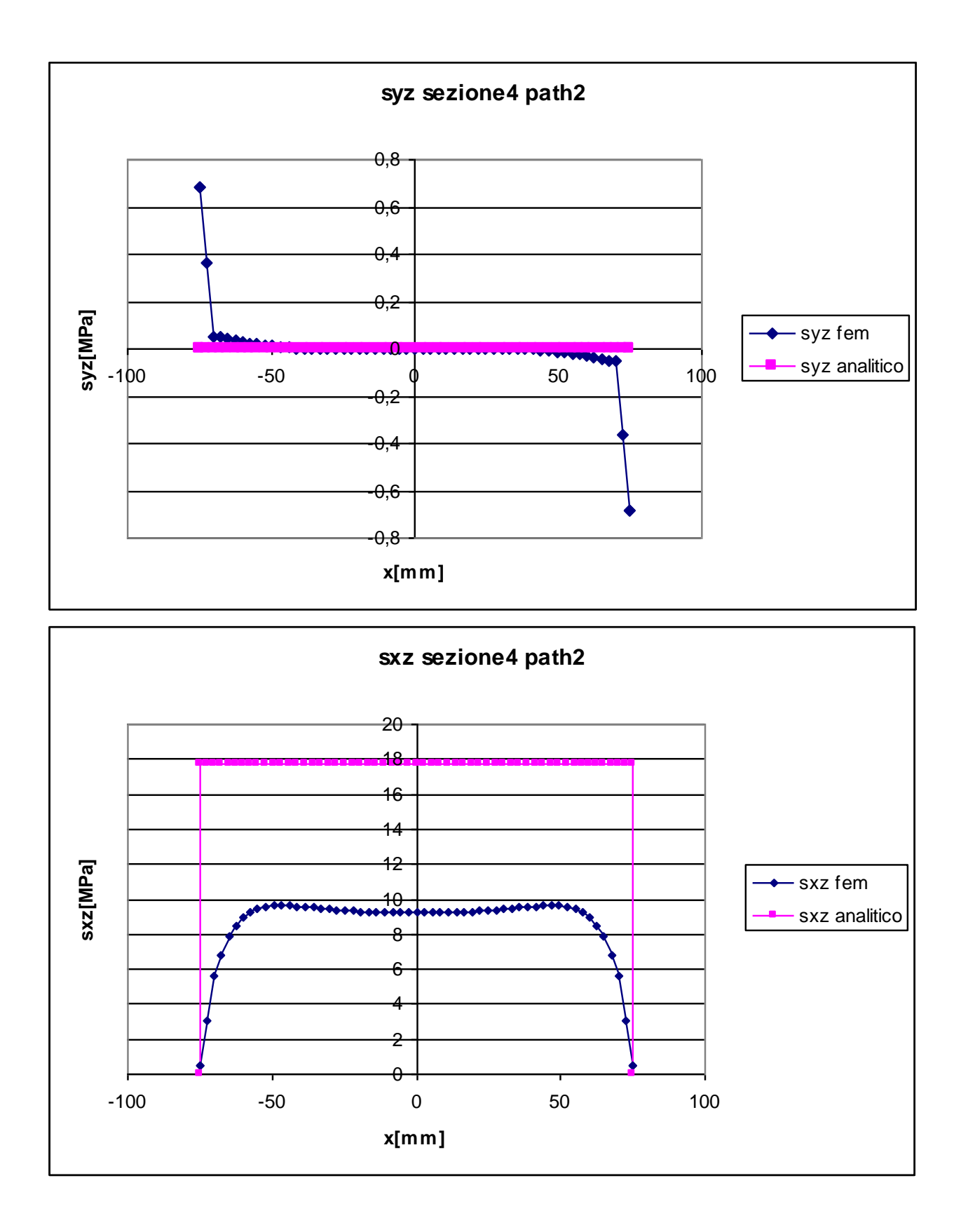

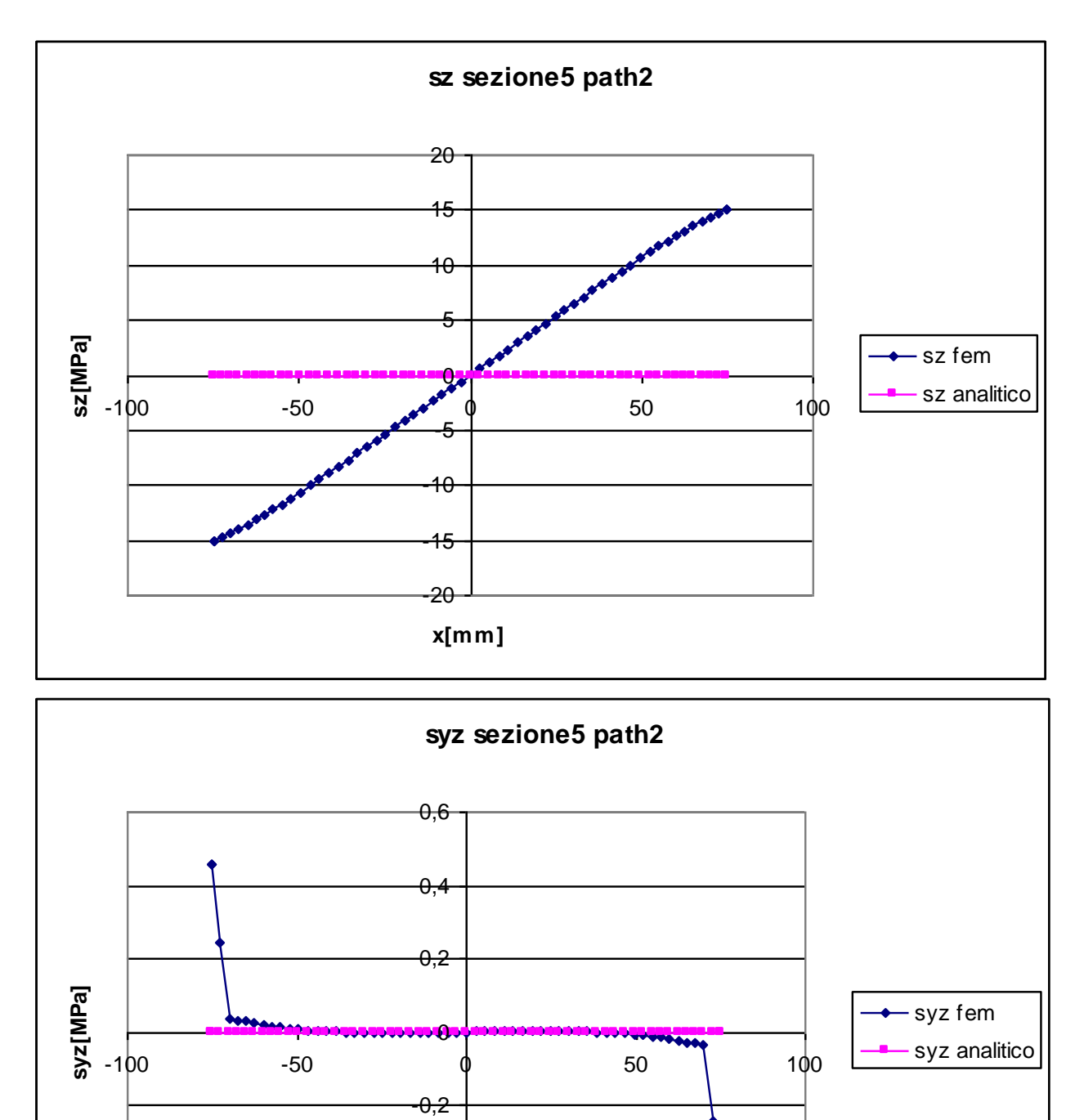

-0,6

**x[mm]**

-0,4

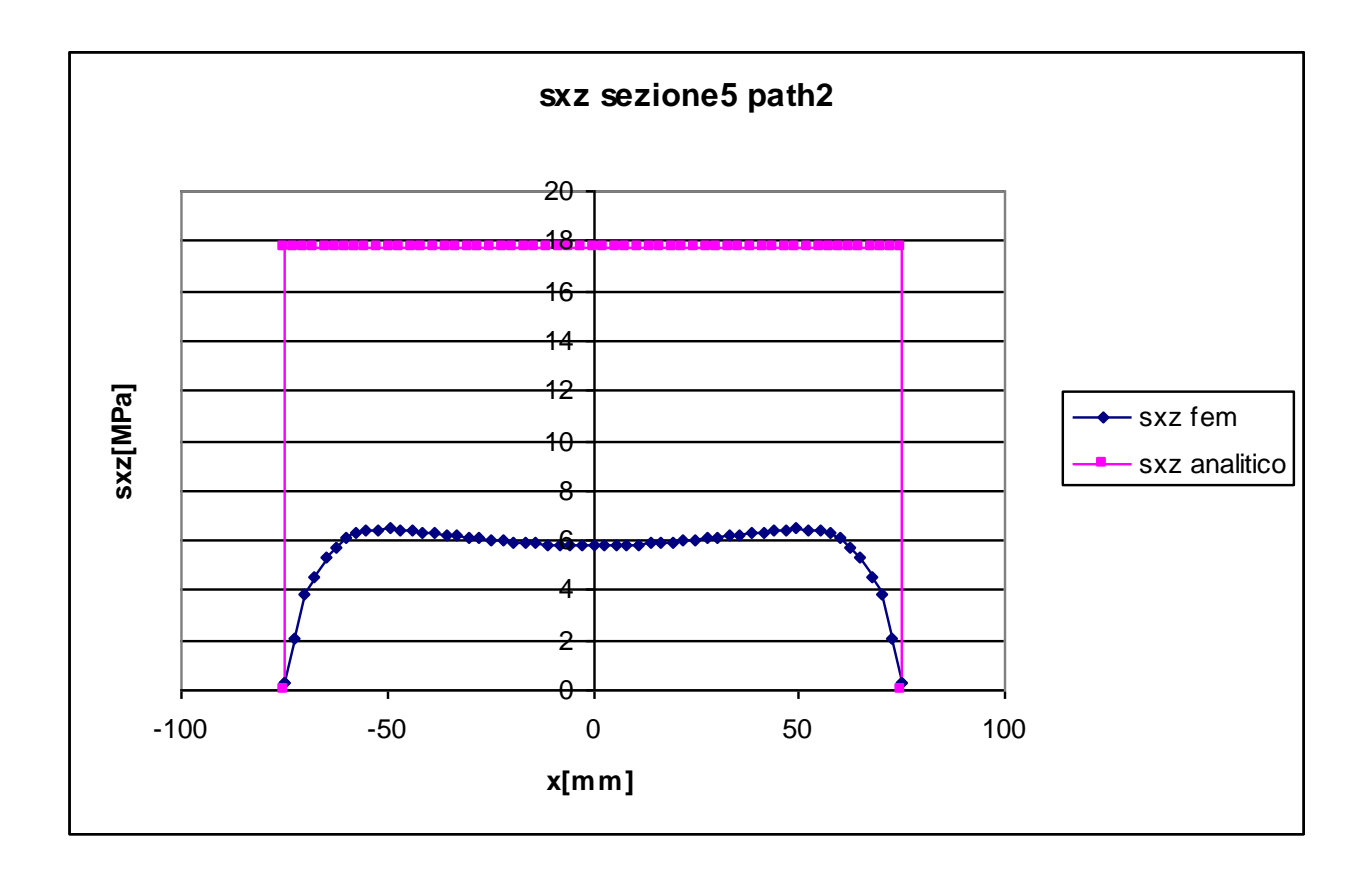

Anche in questo path si verifica, come in precedenza, la presenza di una componente normale, assolutamente non prevista dalle formulazioni analitiche.

Nelle sezioni 3,4,5  $\sigma_z$  ha un andamento a farfalla, ovvero antimetrico e nullo al centro, mentre la sezione 2 ha anch'essa un andamento a farfalla nella zona centrale, ma agli estremi, dove le altre sezioni fanno registrare il valore massimo, la tensione è nulla.

La presenza di queste tensioni, che assumono valori non trascurabili, arrivando ad un massimo di 15,04 MPa nella sezione 5, è da imputare come detto in precedenza al fatto che il carico applicato non è un momento torcente puro, ma un insieme di forze che danno come unica risultante un momento torcente.

Questo fatto si trova in netta contrapposizione con quanto affermato nel problema di Saint-Venant, ovvero che ad una distanza sufficiente dal punto di applicazione delle forze gli effetti sono determinati dalla risultante di queste forze e non dall'effettiva loro disposizione.

#### **TENSIONE TANGENZIALE τzy:**

Come già commentato per la sezione 1, in questo path le tensioni tangenziali lungo y non possono che essere nulle in ogni punto.

I dati del fem mostrano come esse siano effettivamente nulle in tutti i punti, esclusi quelli situati alle estremità, dove le tensioni assumono valori comunque molto contenuti, minori di 1 MPa. Questi valori possono attribuiti al fatto che nella zona dell'angolo la mesh non è molto fitta.

#### **TENSIONE TANGENZIALE τzx:**

Le tensioni tangenziali lungo y, calcolate con la formula per sezioni aperte in parete sottile, devono assumere valore nullo per equilibrio agli estremi, mentre costante e pari a 17,73 MPa in ogni altro punto.

Come già visto per il path 1, anche in questo caso si nota come effettivamente l'andamento della curva fem sia sostanzialmente nullo agli estremi e costante al centro, ma ancora una volta i valori analitici sovrastimano di molto l'intensità delle  $\tau_{\alpha}$ .

La differenza media tra i valori fem e analitico nel tratto centrale va dai 10 MPa per la sezione 2 ai 12 MPa per la sezione 5, cui corrispondono errori percentuali dal 39% al 67%.

La spiegazione di tali differenze può essere ancora una volta attribuita al fatto che il rettangolo considerato ha un rapporto b/h pari a 6, mentre la formula ipotizza un rapporto pari ad infinito.

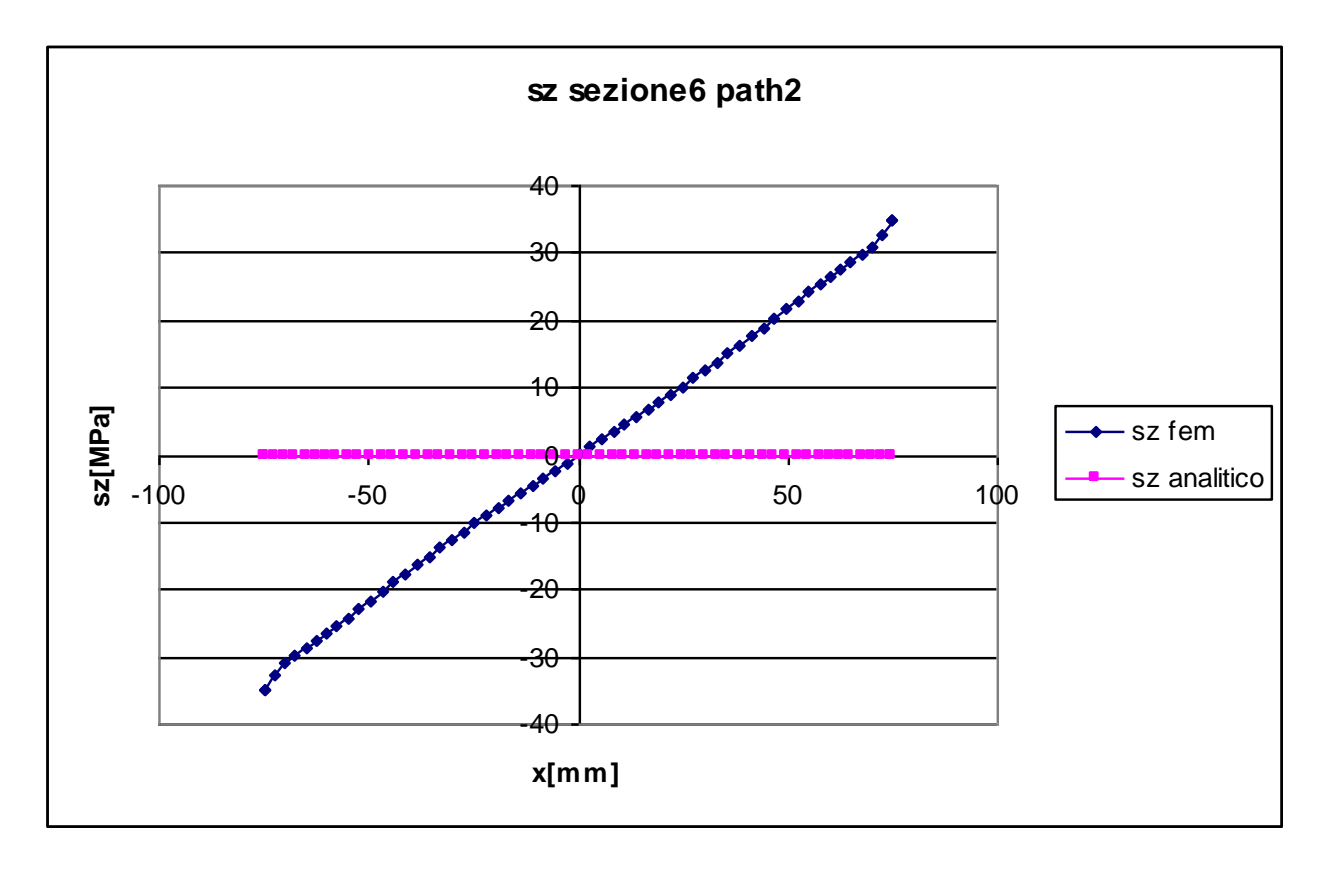

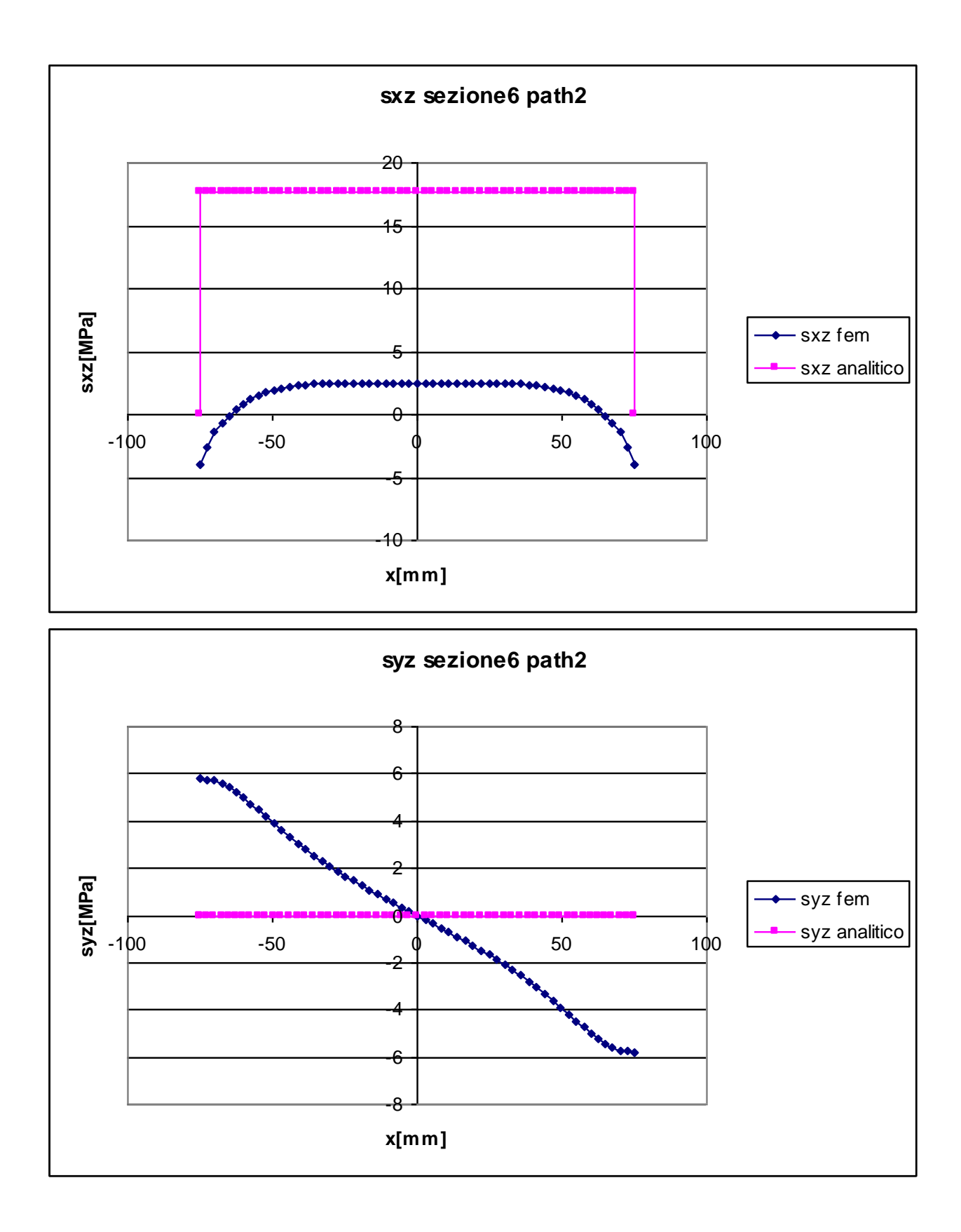

L'andamento della tensione normale in questa sezione non si discosta da quello già visto nelle sezioni 3,4,5 esso è antimetrico lineare con pendenza positiva, i valori estremi sono, in modulo, pari a 34,85 MPa. Anche in questa sezione le formulazioni analitiche non prevedono assolutamente la presenza di  $\sigma_z$ , quindi ancora una volta l'analisi agli elementi finiti ha messo in evidenza una tensione che altrimenti non sarebbe apprezzabile.

#### **TENSIONE TANGENZIALE τzy:**

In questa sezione si vede chiaramente come gli effetti locali causati dal vincolo alterino completamente i valori assunti dalle tensioni rispetto ad una zona lontana da esso.

La tensione tangenziale lungo y dovrebbe, secondo le formule analitiche a nostra disposizione, essere costante e pari a zero.

Mentre nelle sezioni precedente questo fatto trovava conferma anche nei dati forniti dal fem, in questo caso si vede come i valori assunti dalle  $\tau_{\gamma}$  sono molto diversi da quelli calcolati.

Essi hanno andamento antimetrico, sostanzialmente lineare con pendenza negativa, l'entità delle tensioni non è propriamente trascurabile in quanto assume un valore massimo, in modulo, pari a 5,8 MPa

#### **TENSIONE TANGENZIALE τzx:**

La presenza del vincolo rende inesatte le formule analitiche utilizzate per il calcolo delle tensioni tangenziali lungo x in questa sezione, con il risultato che i risultati teorici differiscono di molto rispetto a quelli ricavati con l'uso del fem.

A fronte di un andamento teorico nullo alle estremità e costante, con valore pari a 17,72 MPa in ogni altro punto del path, si ha una curva fem che presenta un minimo agli estremi con valore pari a -3,98 MPa, per poi aumentare e mantenersi sostanzialmente costante nella zona centrale, ma ad un valore di 2,44 MPa, ovvero 15,28 MPa inferiore a quello previsto.

# **5 ANALISI DEI CONTOUR PLOT**

### **5.1 Flessione**

Di seguito sono riportati i contour plot relativi alle sei sezioni, nella prima configurazione di carico, queste immagini rendono immediata la lettura delle distribuzioni di tensioni nell'intera area.

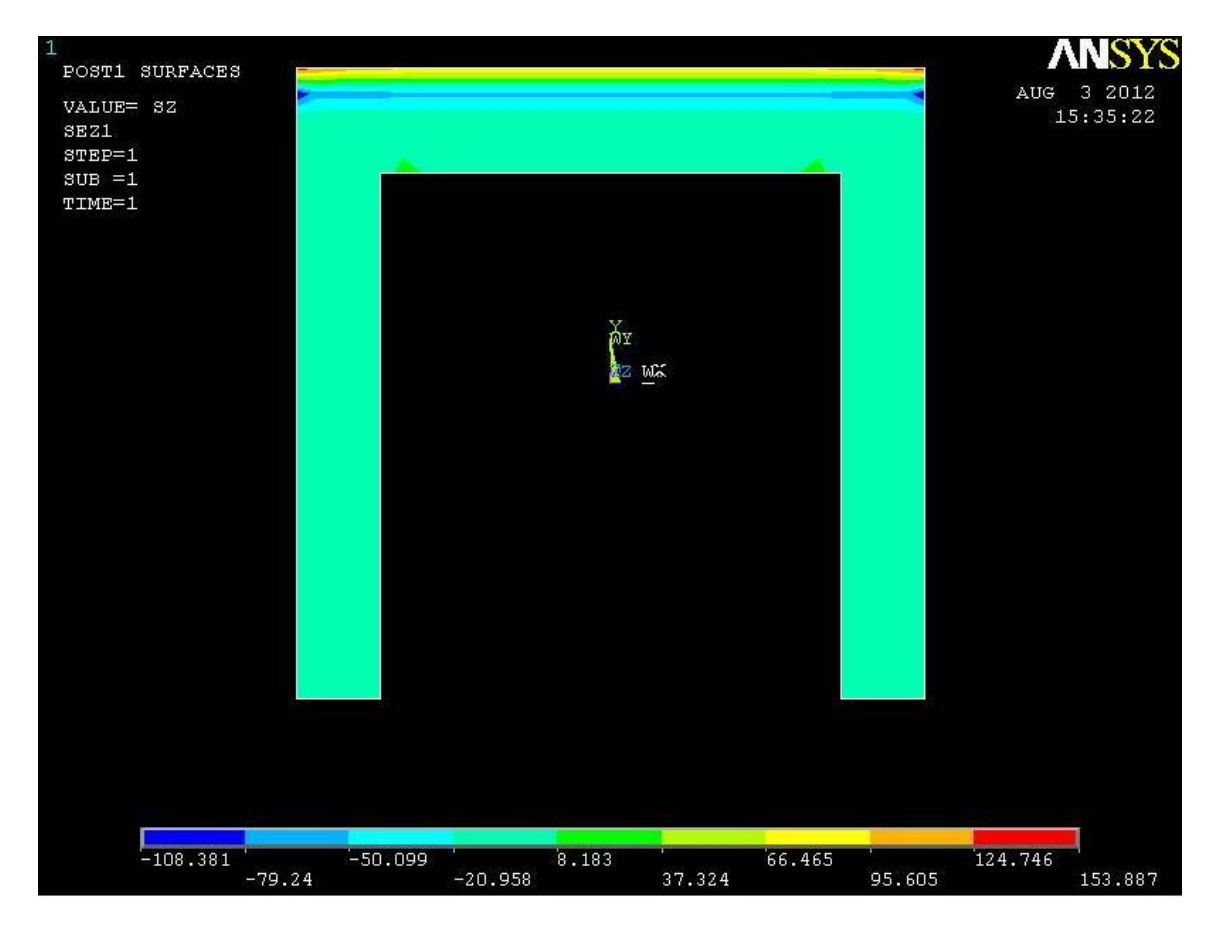

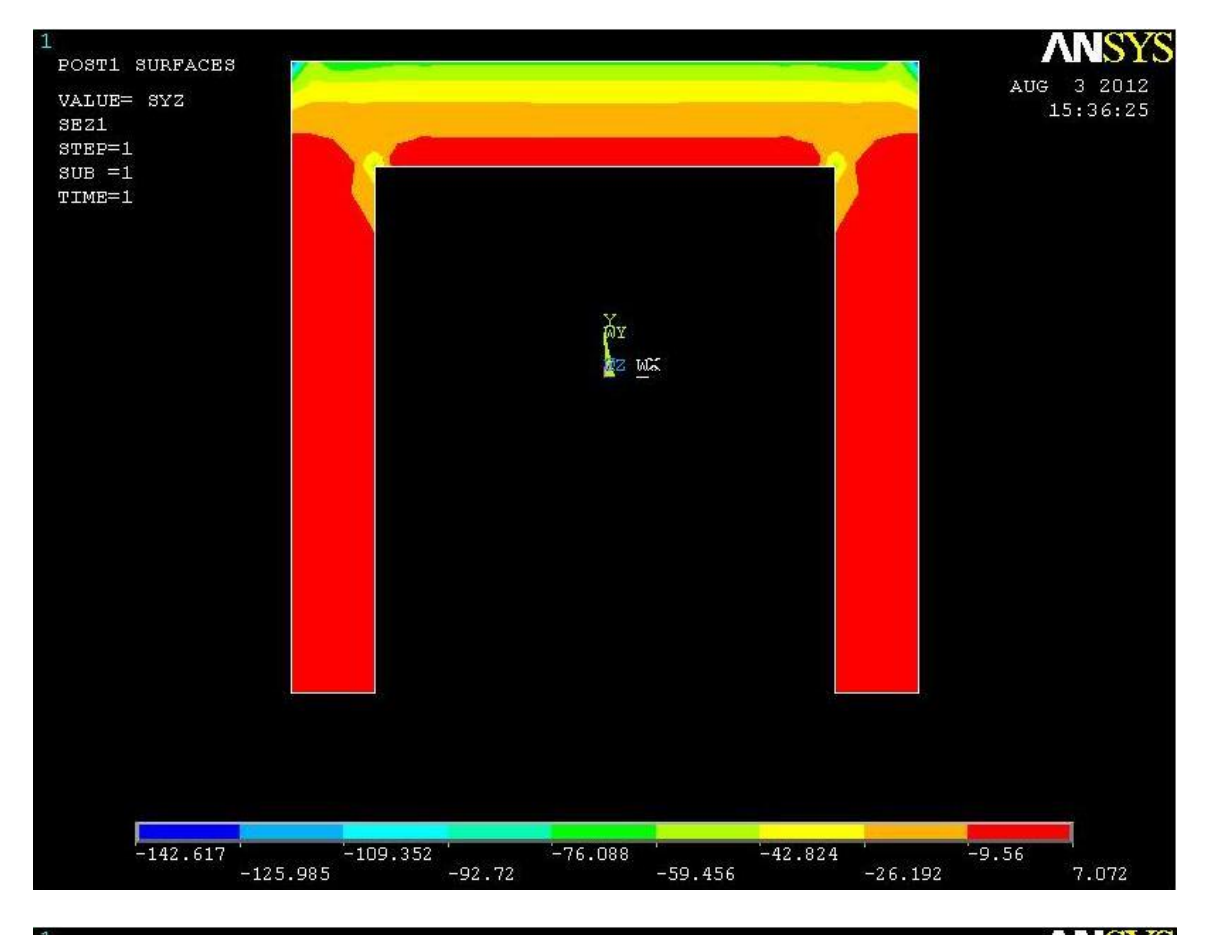

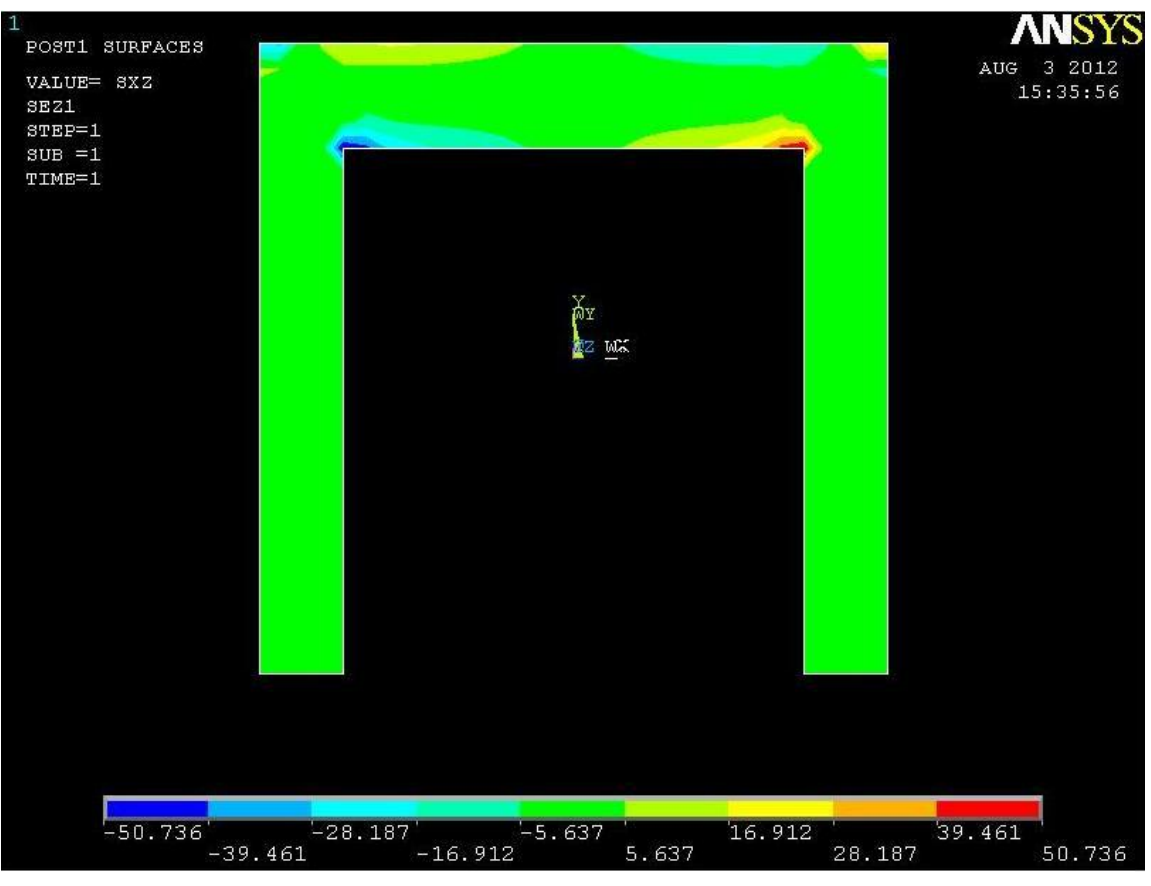

Il contour plot mette in evidenza la situazione già descritta dall'analisi dei path fatta in precedenza, si può notare come la tensione normale sia sostanzialmente assente in questa sezione, ad accezione della zona superiore, ovvero quella in cui sono applicati i carichi.

#### **TENSIONE TANGENZIALE τzy:**

Dall'immagine si vede come la sezione sia caratterizzata da valori di tensione tangenziale lungo y molto bassi in tutte le zone dell'anima (zona rossa), mentre aumentano notevolmente di intensità all'avvicinarsi dell'estremo superiore. Questo comportamento mette chiaramente in evidenza gli effetti locali causati dalla vicinanza del punto di applicazione delle forze.

#### **TENSIONE TANGENZIALE τzx:**

le tensioni tangenziali lungo x risultano essere praticamente assenti nella zona dell'anima, mentre si vede come nelle vicinanze dei punti di applicazione delle forze siano maggiori, così come in prossimità degli spigoli interni. Si vede inoltre come questo tipo di tensioni abbia un comportamento antimetrico rispetto all'asse di simmetria della figura.

#### **Sezioni 2,3,4,5**

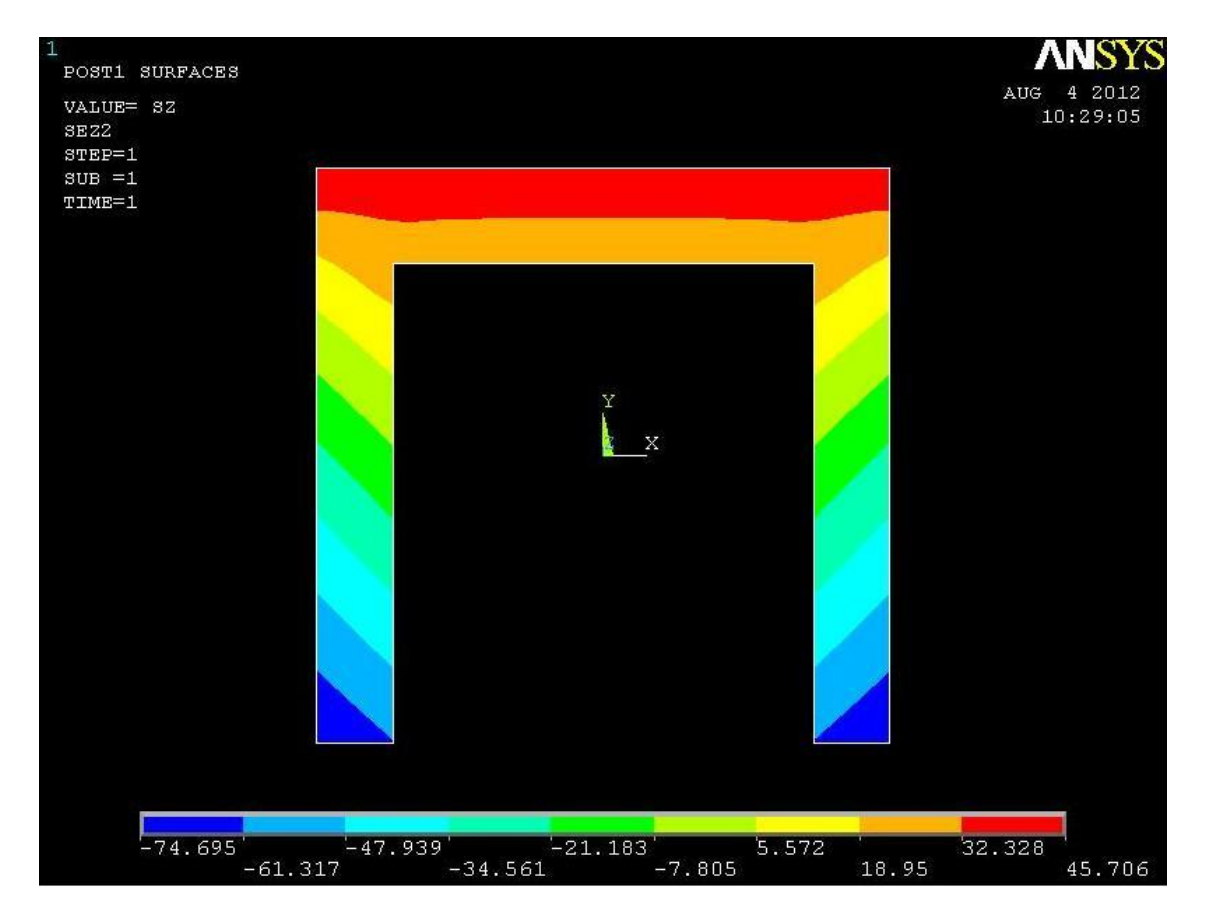

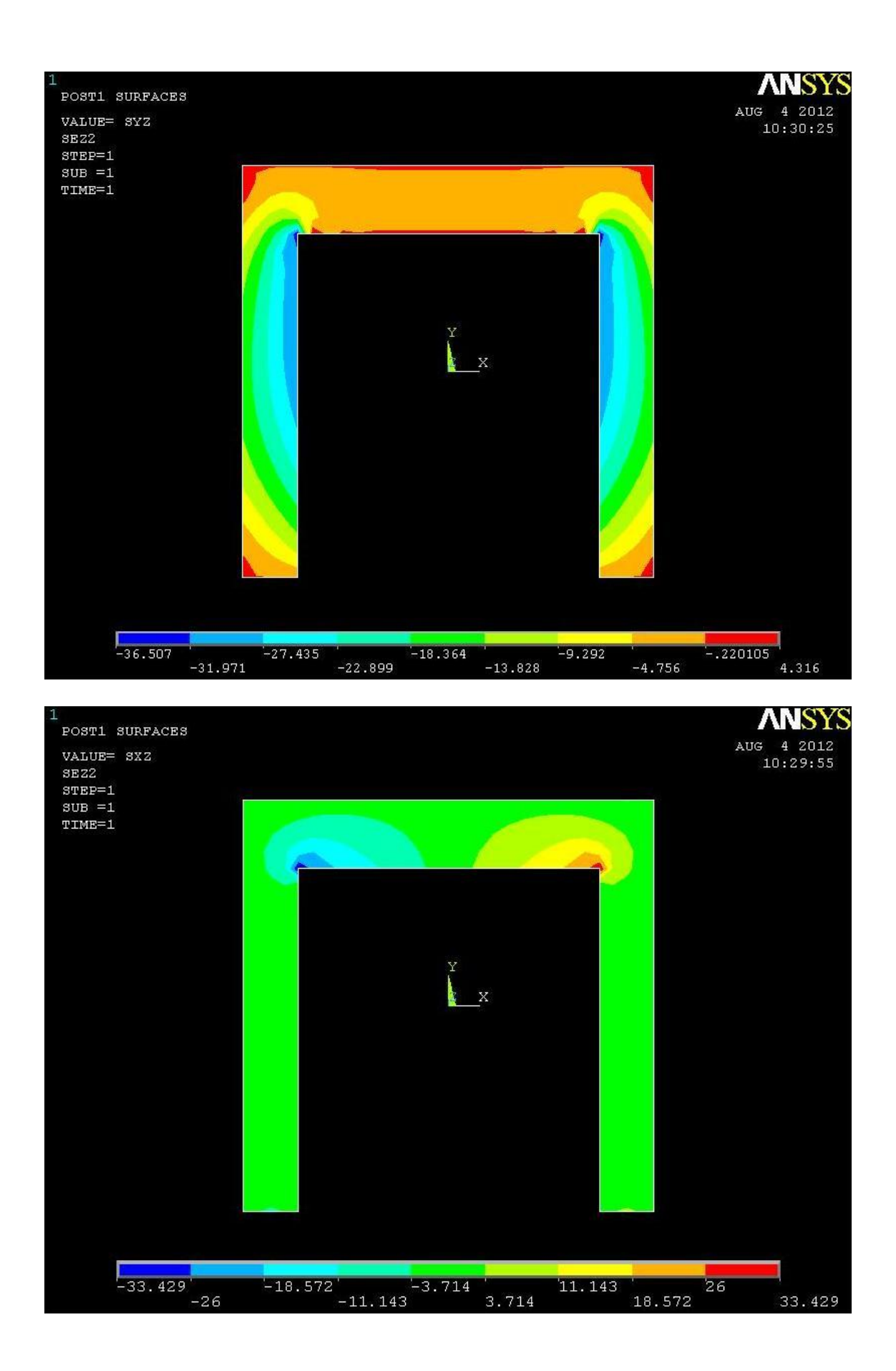

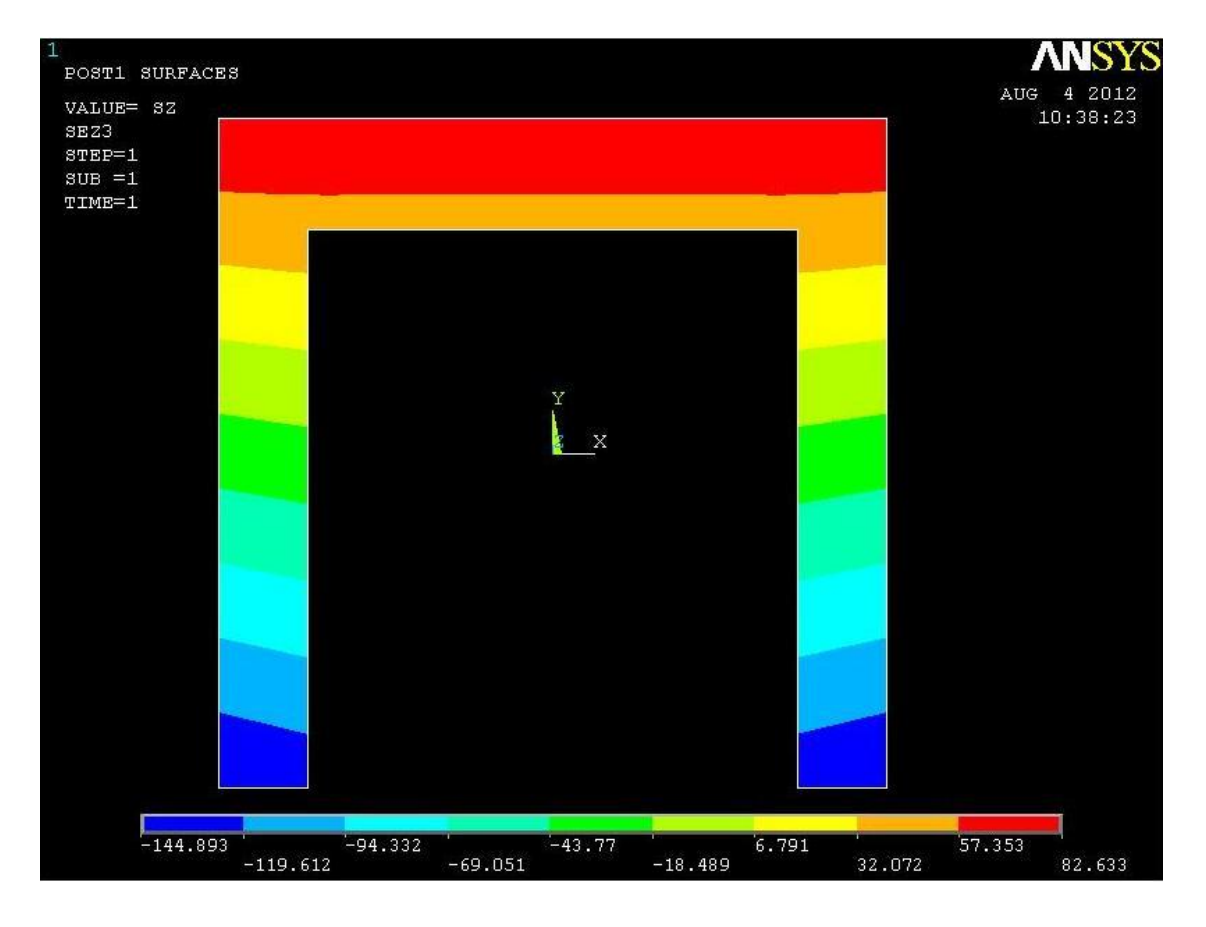

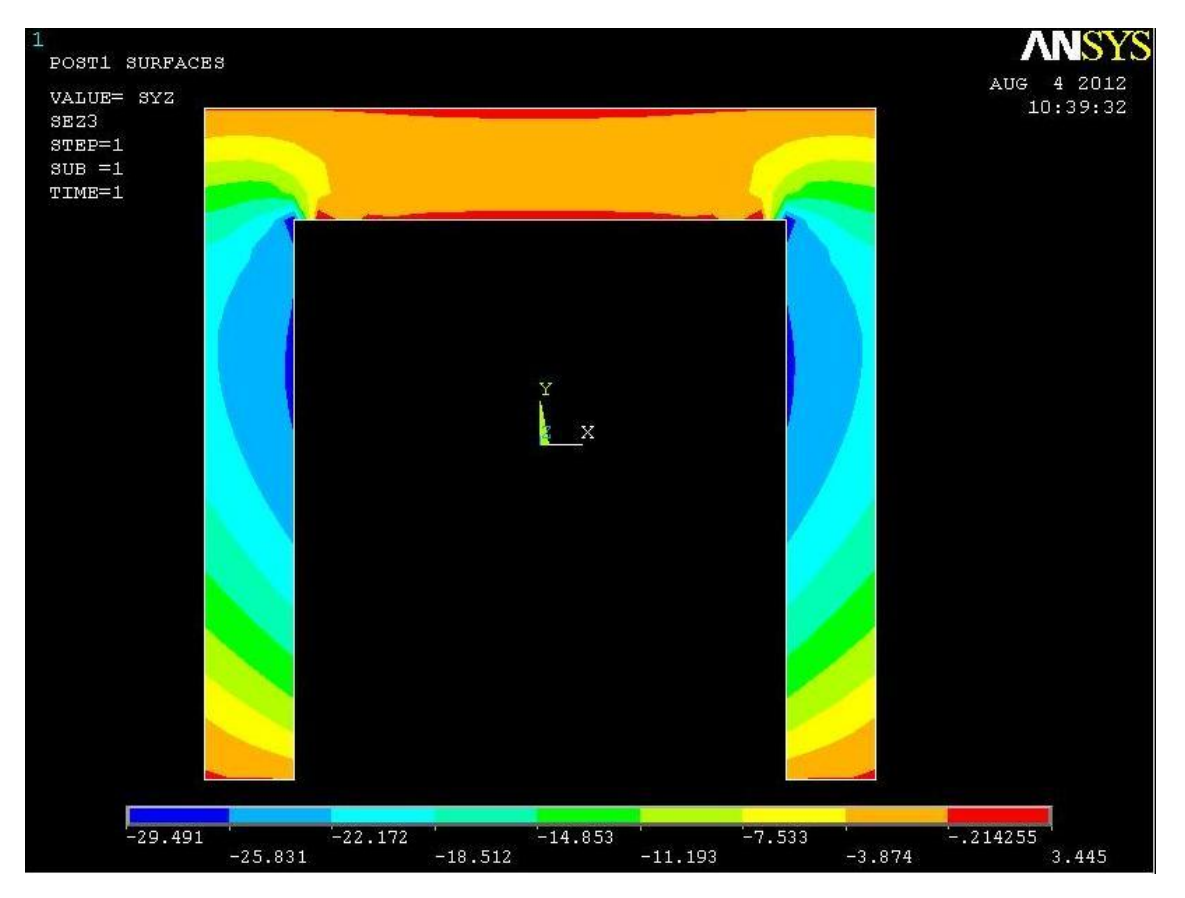

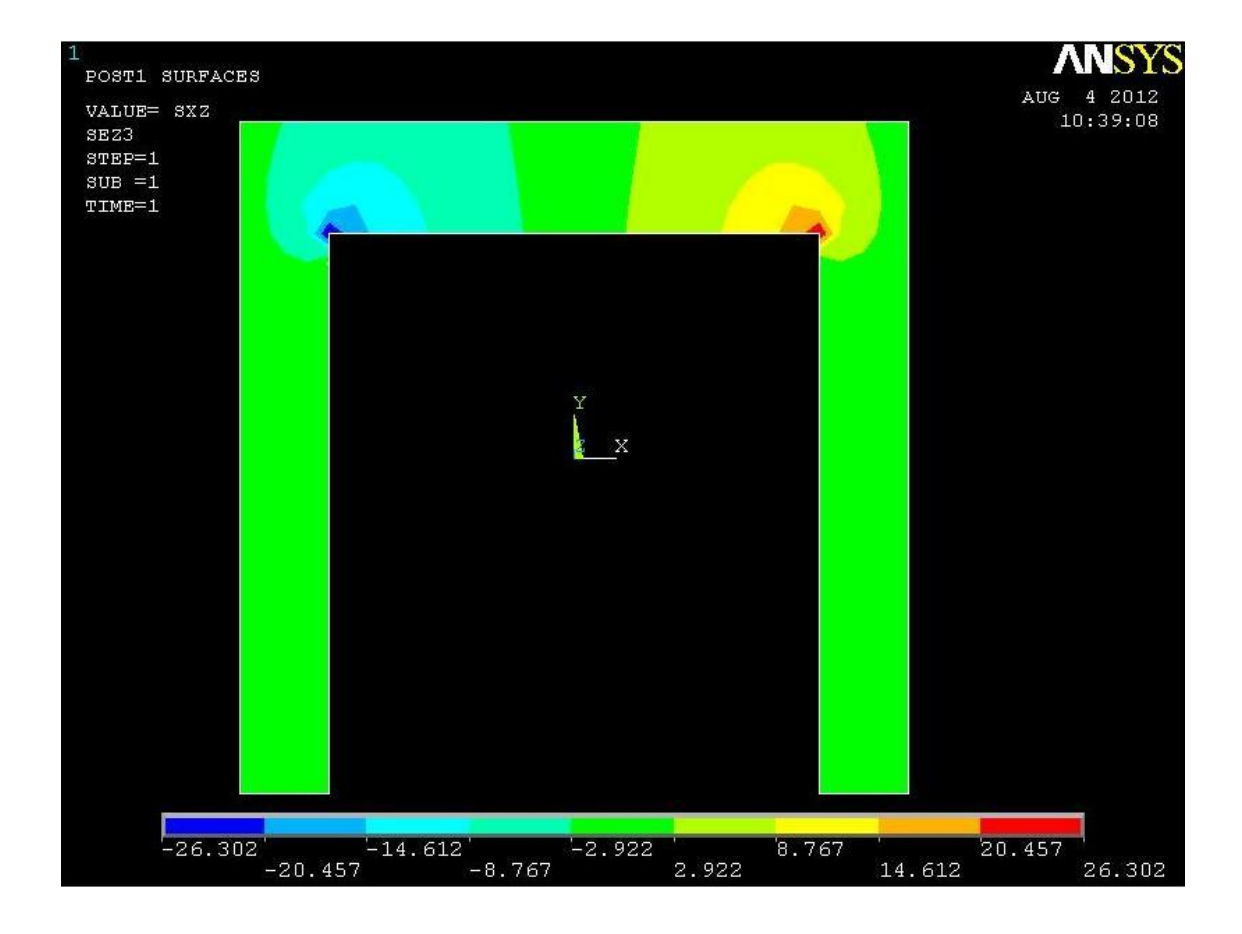

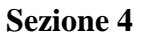

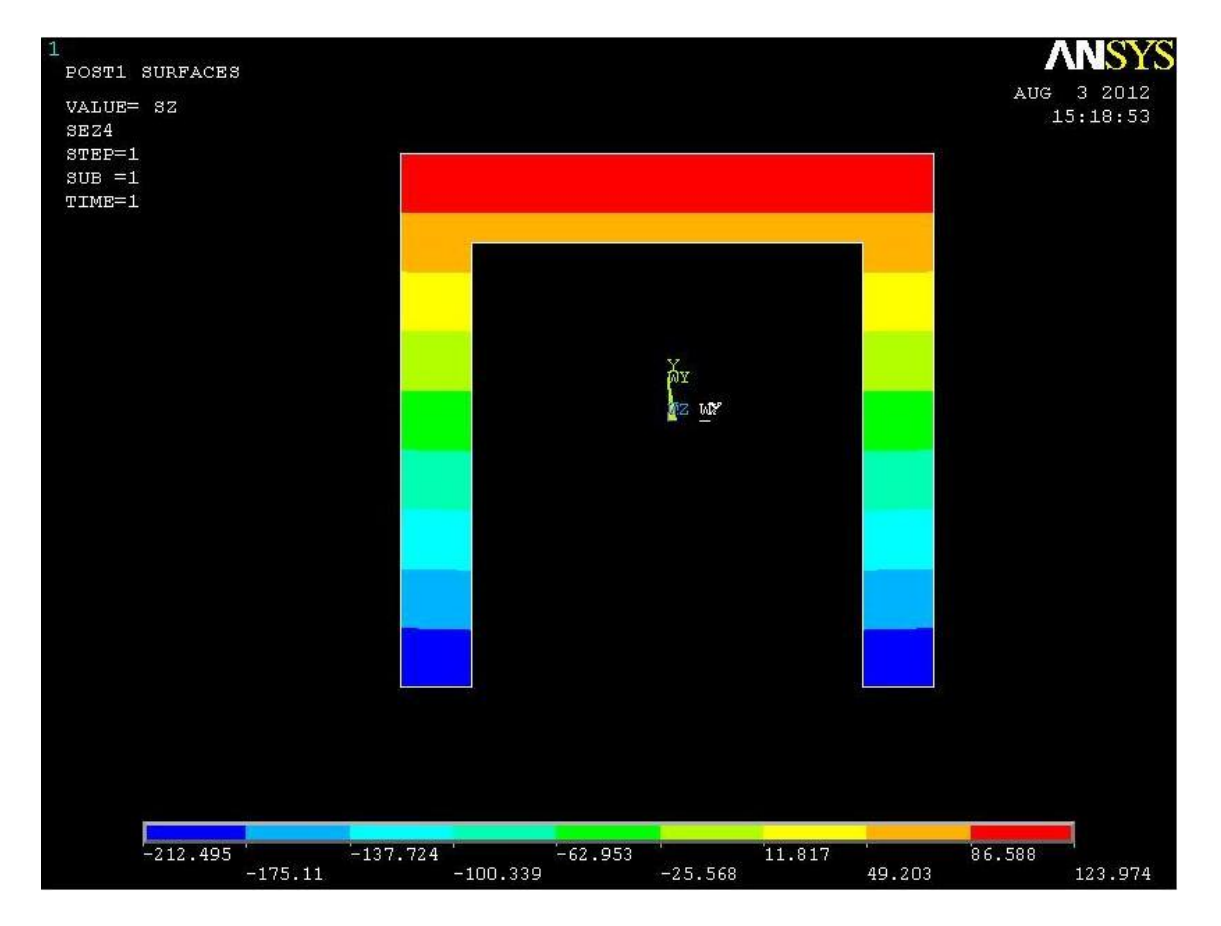

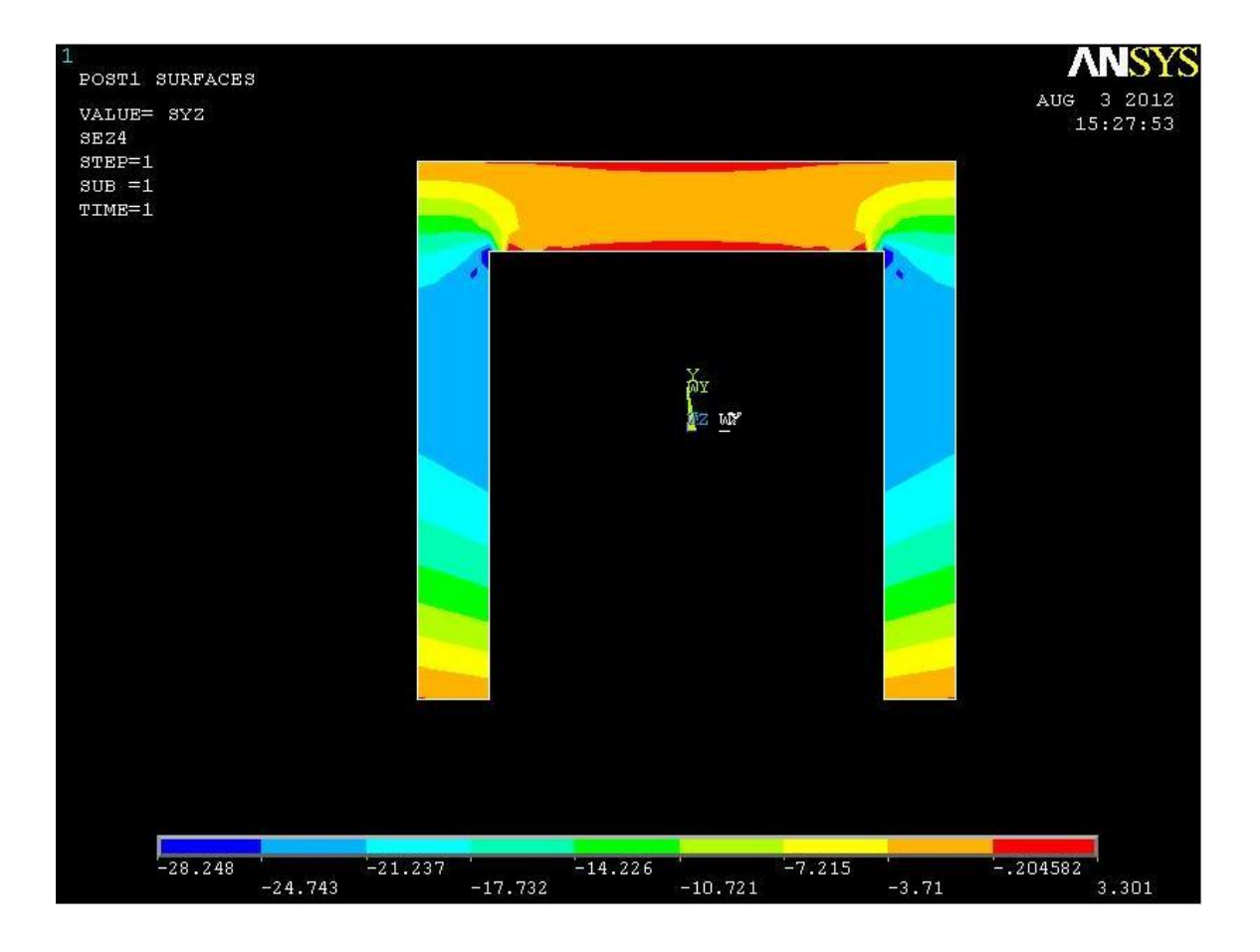

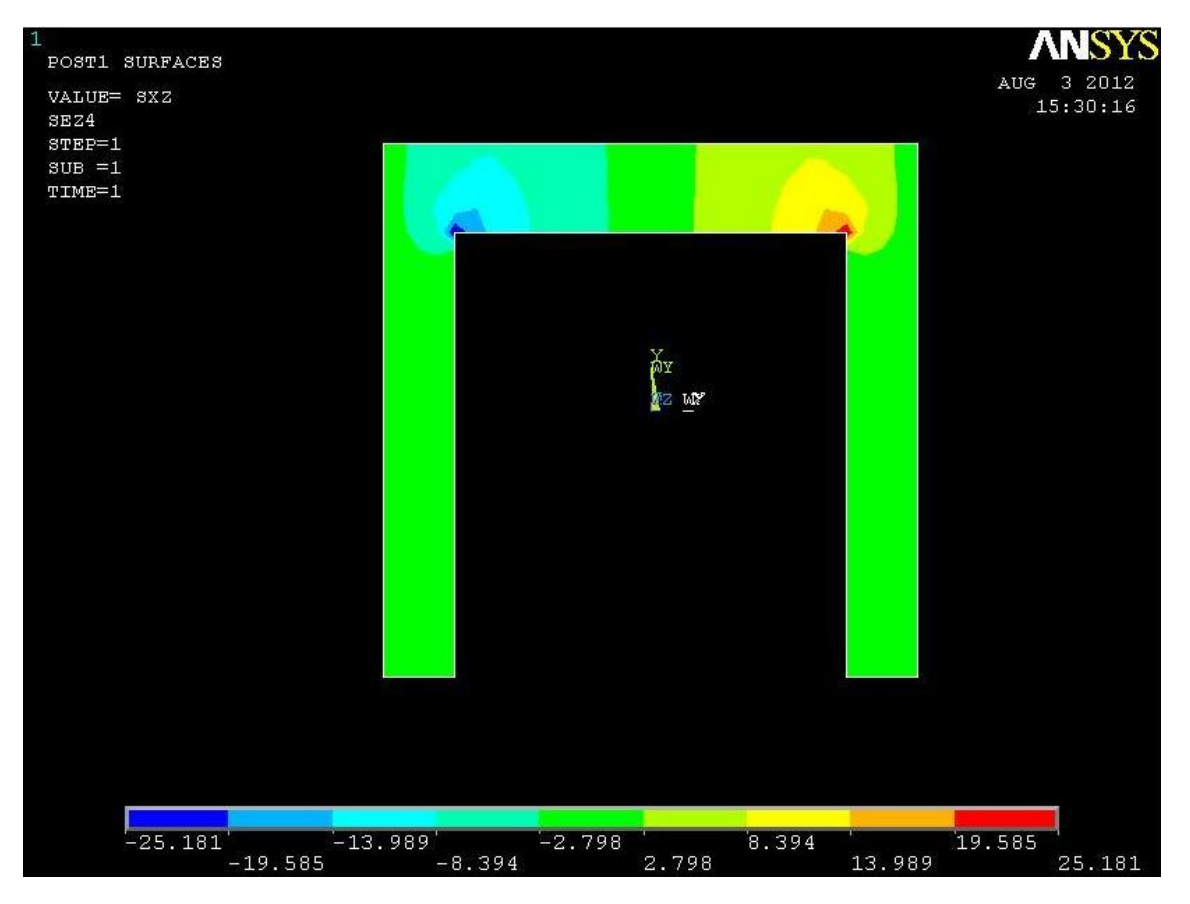

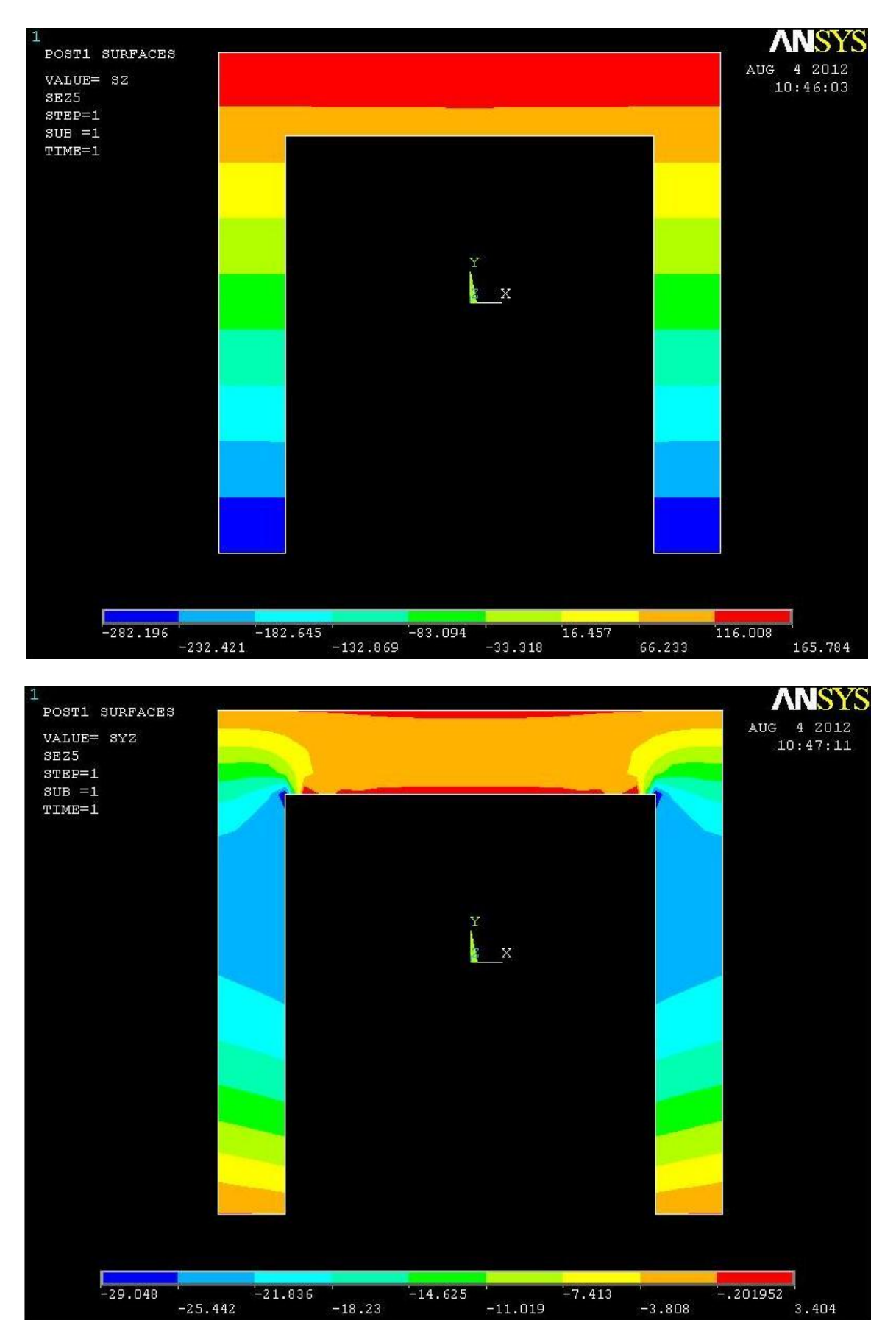

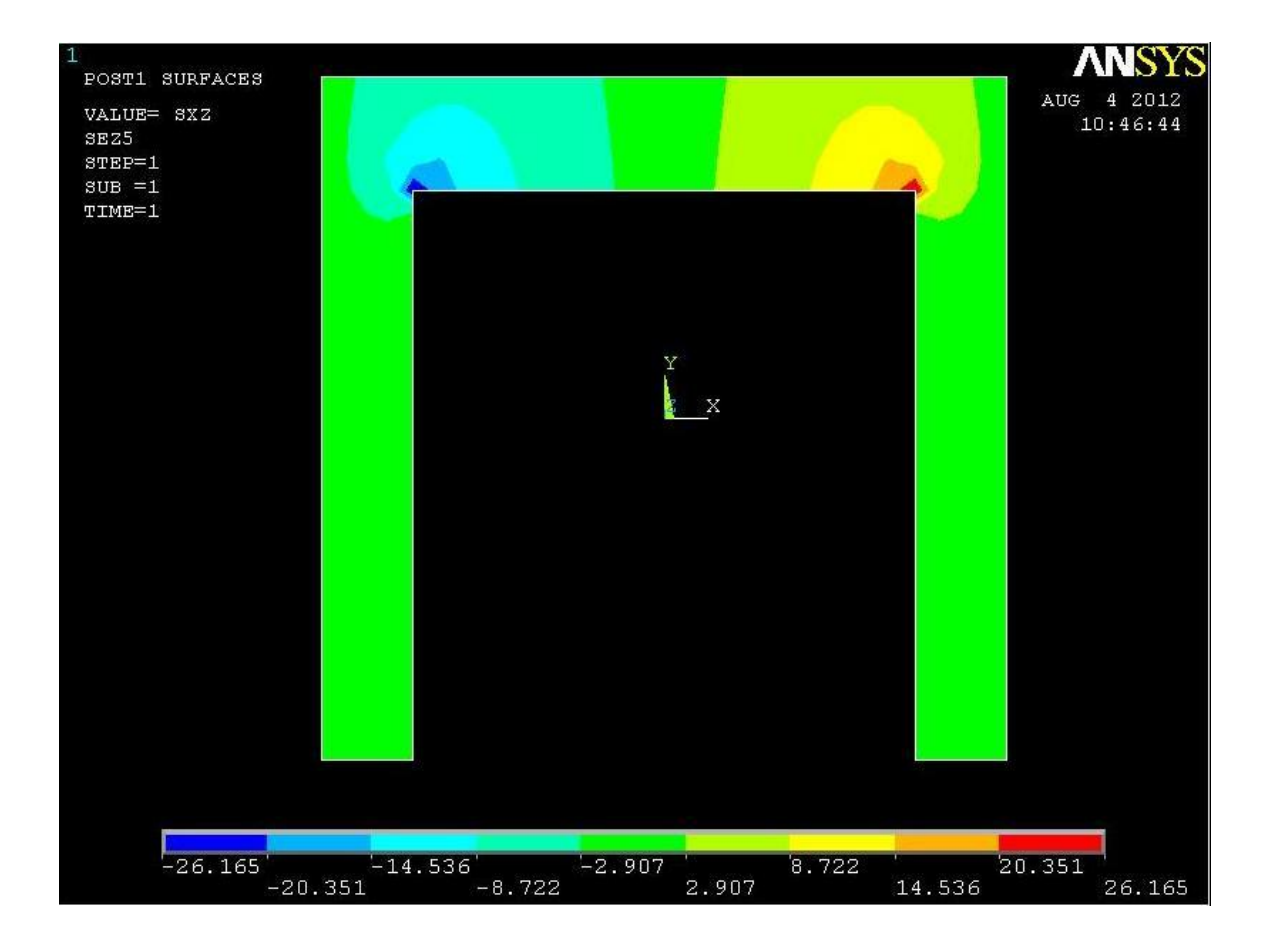

I contour plot della tensione normale mettono in evidenza come l'equazione di Navier sia tanto più valida quanto più ci si allontana dalle sezioni in cui sono applicati i carichi o i vincoli. Se nella sezione 2 le curve di iso-tensione hanno ancora un andamento non orizzontale, nelle sezioni successive si vede come queste diventino via via sempre più orizzontali. L'equazione di Navier prevede infatti che punti aventi pari distanza in y dall'asse baricentrico, abbiano la stessa tensione, che siano nulle in corrispondenza dell'asse, e che cambino segno a seconda che si trovino sopra o sotto di esso.

#### **TENSIONE TANGENZIALE τzy:**

Anche per questo tipo di tensione le formulazioni analitiche prevedono che le  $\tau_{xy}$  siano le stesse per tutti i punti aventi la stessa coordinata y.

I contour plot delle sezioni in questione mostrano come questo possa essere considerato vero, seppur con parecchia approssimazione, nella zone dell'anima, mentre non si può dire altrettanto nella zona dell'ala; si vede infatti come nella zona inferiore dell'ala queste debbano essere nulle per equilibrio, la zona rossa identifica infatti delle tensioni molto basse, crescono nella zona centrale ma con valori diversi rispetto ai punti con la stessa quota y nella zona dell'anima, per poi riportarsi a zero per equilibrio nella zona superiore.

#### **TENSIONE TANGENZIALE τzx:**

I contour plot mettono in evidenza quanto espresso precedentemente dall'analisi dei path, la tensione tangenziale lungo x è sostanzialmente assente nelle zone dell'anima, mentre presenta l'andamento a farfalla "senza spigoli vivi" che si era visto nel grafico.

In particolare è interessante notare come queste tensioni raggiungano un valore di picco nell'intorno degli spigoli interni.

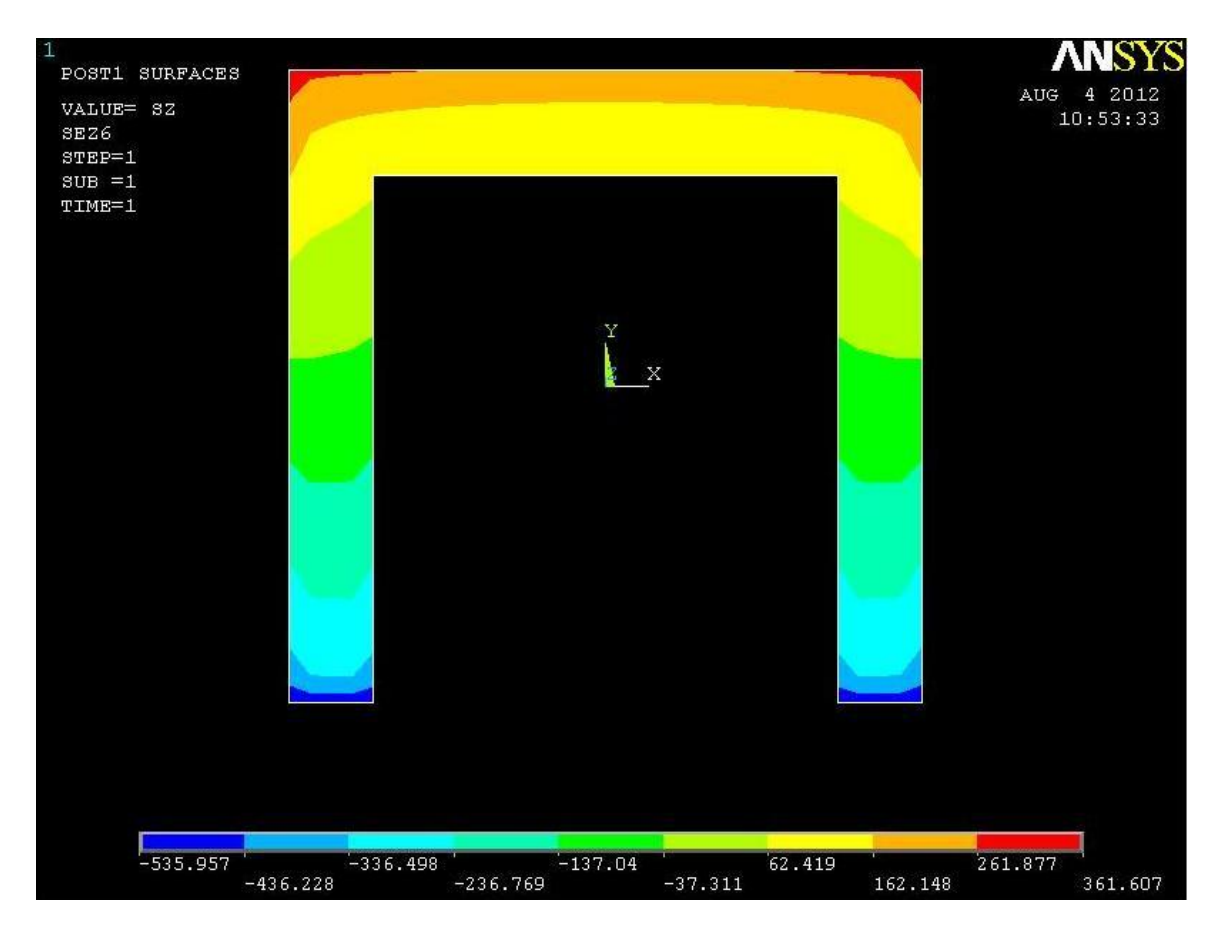

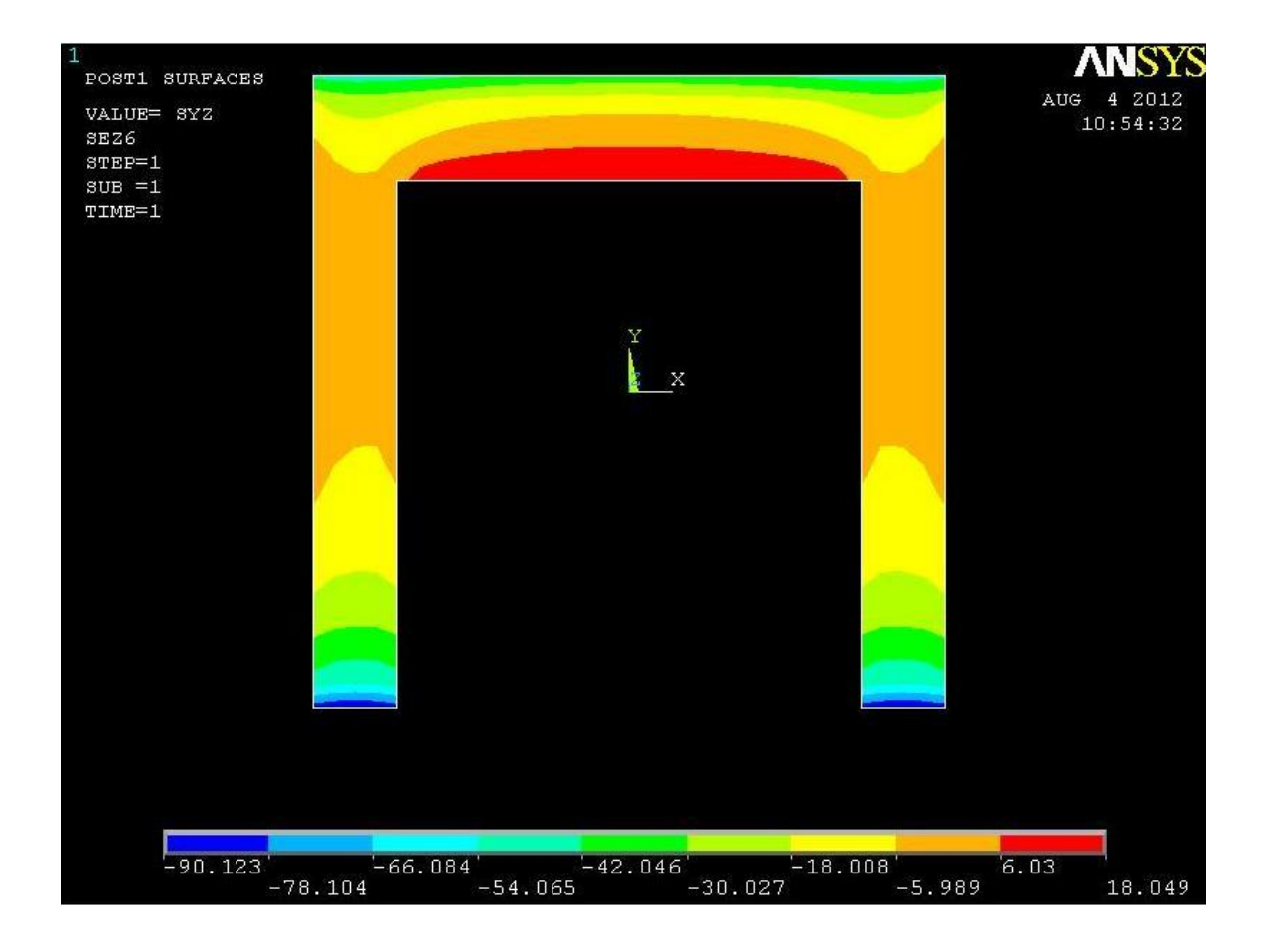

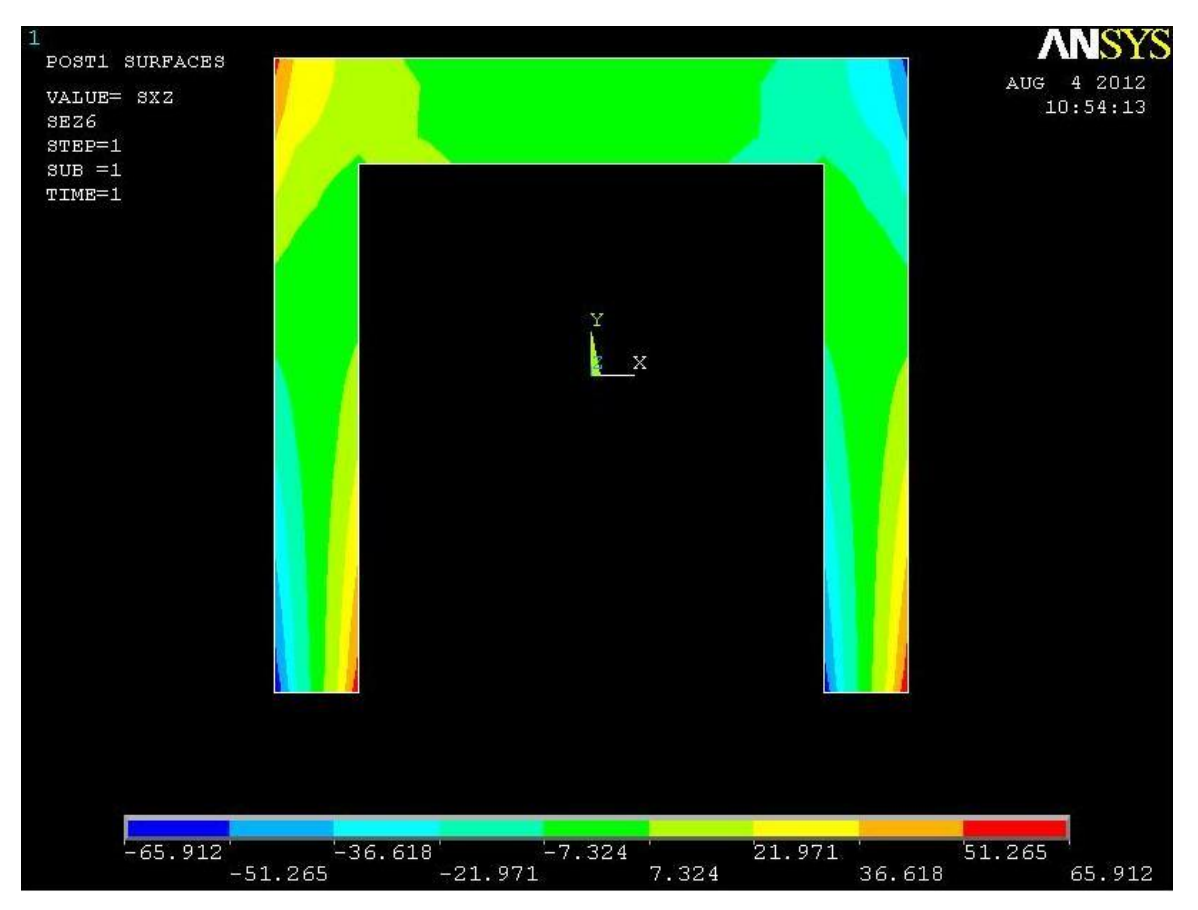

La presenza del vincolo modifica l'andamento di tutte le componenti della tensione, il contour plot riferito alla sezione 6 mostra come l'andamento abbia ancora alcune delle caratteristiche previste dall'equazione di Navier, ma mentre prima le proprietà erano chiaramente delineate, ora hanno un andamento molto diverso, soprattutto in prossimità dei bordi superiori ed inferiori.

#### **TENSIONE TANGENZIALE τzy:**

Ancora una volta i contour plot evidenziano gli effetti che il vincolo provoca nell'andamento delle tensioni, in questo caso si vede come l'andamento in questa sezione sia molto diverso rispetto a quelle precedenti, partendo dal basso si può notare come nell'anima le tensioni diminuiscano allontanandosi dall'estremità inferiore, mentre l'equazione de Jourawskj prevede un andamento opposto.

Le differenze tra formulazioni analitiche e risultati ottenuti con l'analisi al fem sono ancora più evidenti in vicinanza al bordo superiore, dove, anziché tendere a zero come previsto dall'equilibrio, esse raggiungono il loro valore di intensità massima.

#### **TENSIONE TANGENZIALE τzx:**

Il vincolo d'incastro crea degli effetti locali assolutamente non trascurabili, come si può

vedere dal contour plot della sezione 6 le tensioni  $\tau_{zx}$  hanno valori assolutamente diversi da quelli previsti.

In primo luogo si può vedere come nella zona dell'anima siano presenti delle tensioni, che non comparivano invece nelle sezioni precedenti, così come non sono previste dalle formulazioni analitiche. Il path 4 studiato in precedenza poteva trarre in inganno in quanto, essendo situato esattamente a metà dell'anima, risulta avere tensioni nulle, come previsto dalla teoria, mentre si può vedere che nelle altre zone dell'anima i valori sono diversi da zero.

Anche nella zona dell'ala le tensioni hanno un andamento molto diverso a quello delle sezioni 2,3,4 e 5, sia come andamento ma soprattutto come segno, che risulta invertito.

# **5.2 Torsione**

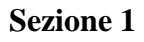

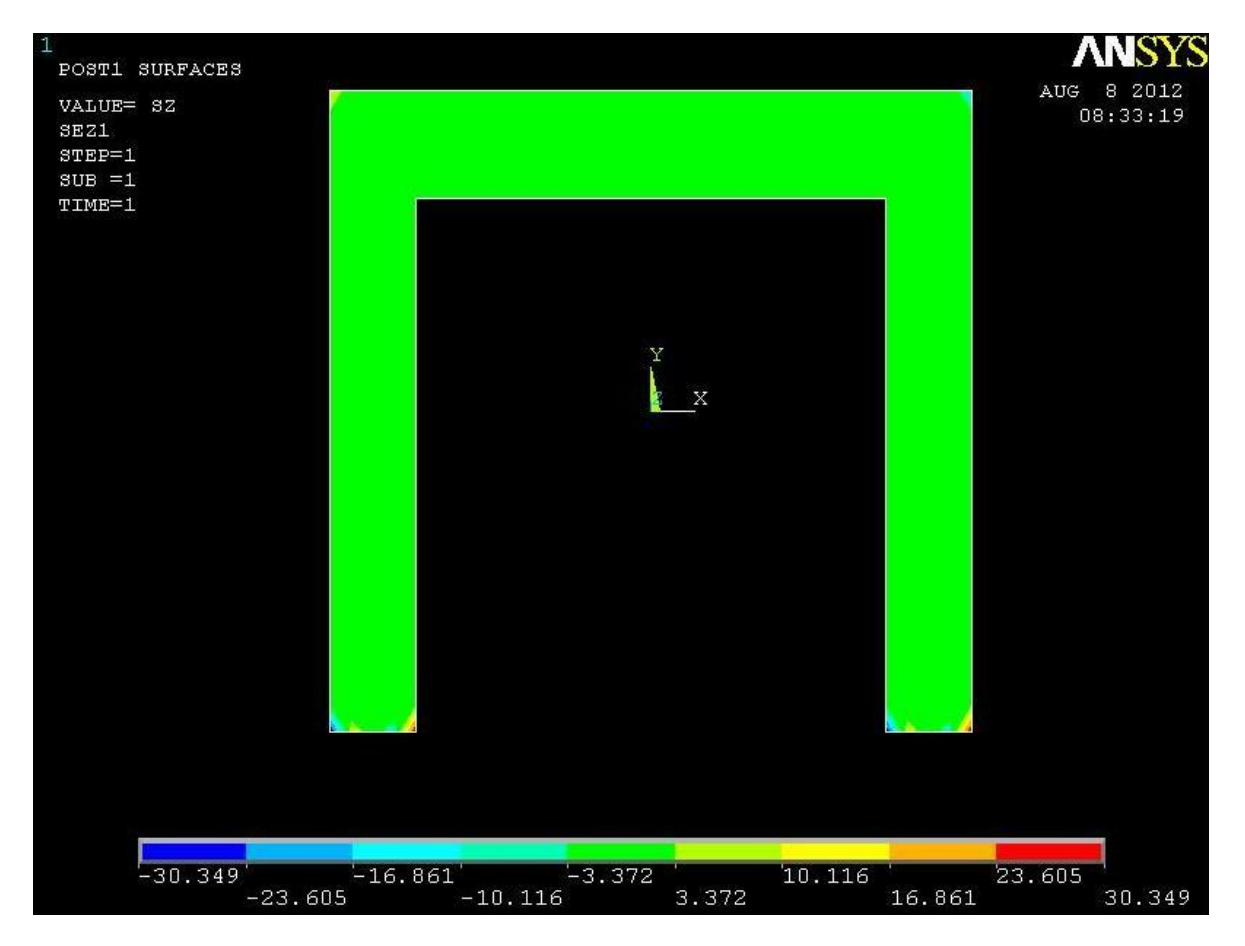

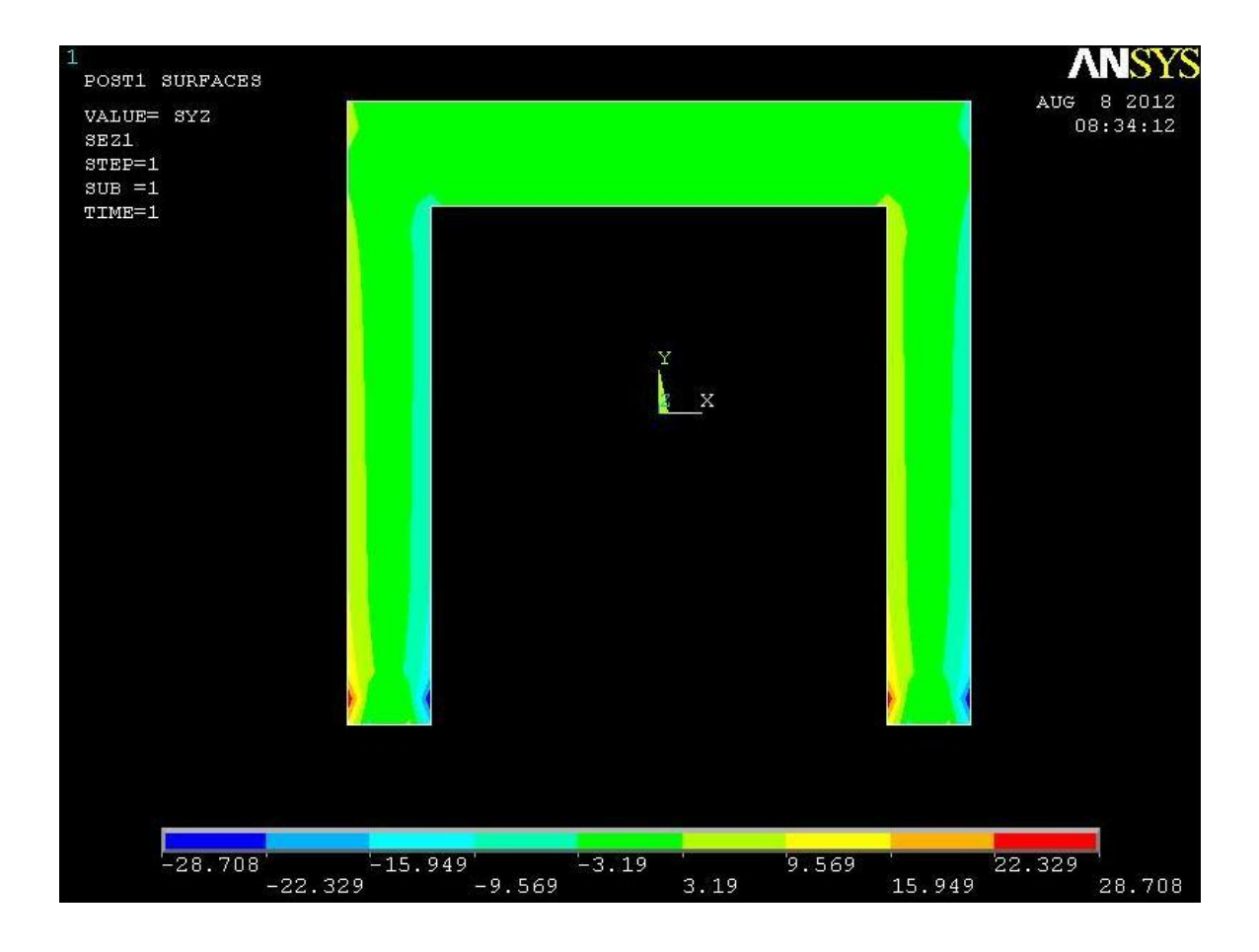

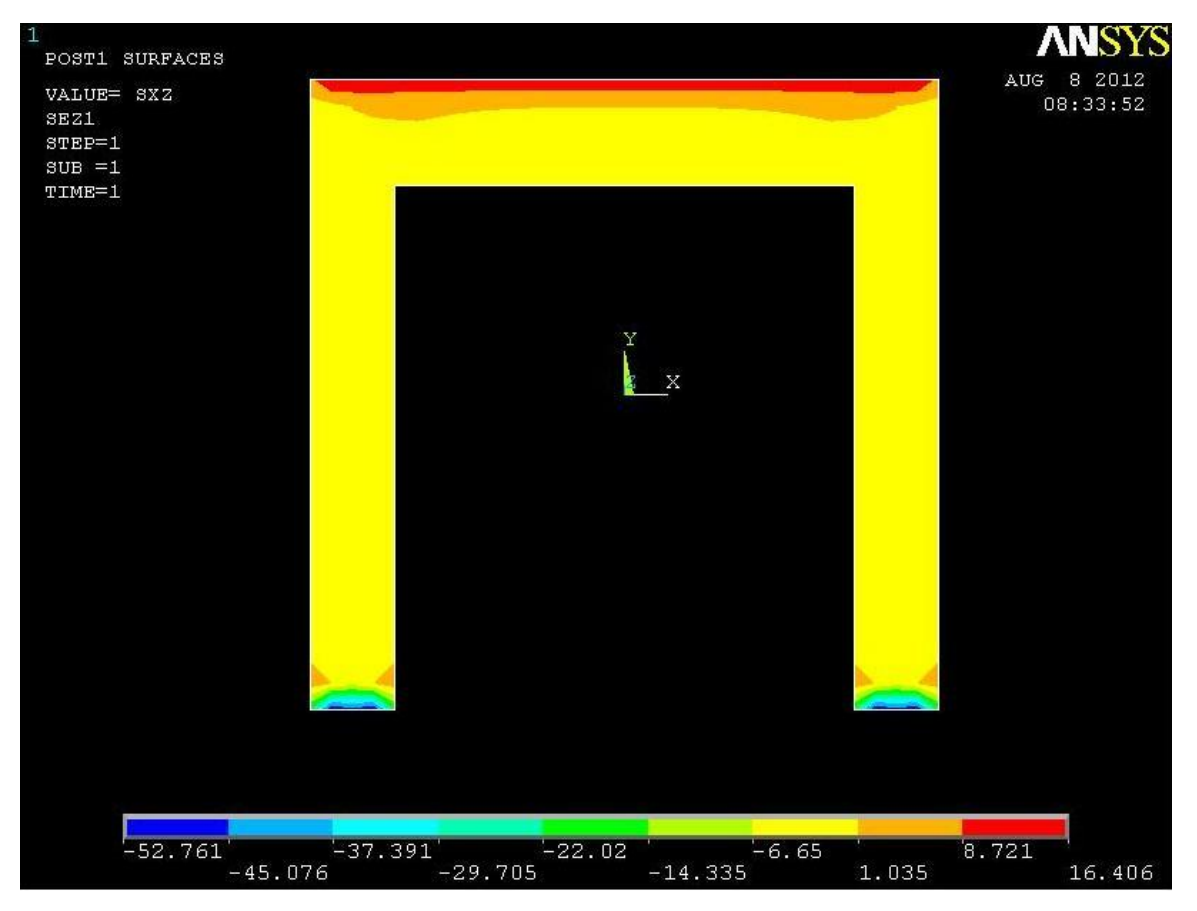

Ad eccezione delle zone nell'intorno degli angoli "rientranti" della figura, il contour plot mostra chiaramente che le tensioni nomali  $\sigma_z$  sono nulle, come previsto dalle formulazioni analitiche, essendo nullo il valore del momento flettente in tale sezione.

#### **TENSIONE TANGENZIALE τzy:**

Anche se in maniera non ancora ben delineata, dovuta alla troppa vicinanza con i punti di applicazione delle forze, si vede come le tensioni siano nulle in tutta la sezione, ad eccezione delle zone in prossimità dei lati verticali della sezione, nei quali si nota la presenza di una zona con intensità maggiore nel primo tratto a partire dal basso, mentre una zona con intensità minore nel tratto con y maggiore.

#### **TENSIONE TANGENZIALE τzx:**

Il primo fattore che in contour plot mettono in evidenza è come questa componente della

tensione sia simmetrica rispetto all'asse y della sezione. Per le  $\tau_{zx}$  è previsto, dal punto di vista teorico, che esse siano nulle lungo i lati verticali della sezione, e costante lungo i lati

orizzontali, ovvero lo stesso comportamento previsto per le  $\tau_{zy\,}$  ma ruotato di 90°.

Il contour plot mostra come questo sia sostanzialmente verificato, anche se la vicinanza con i punti di applicazione dei carichi rende i risultati ancora poco delineati.

# **Sezioni 2,3,4,5**

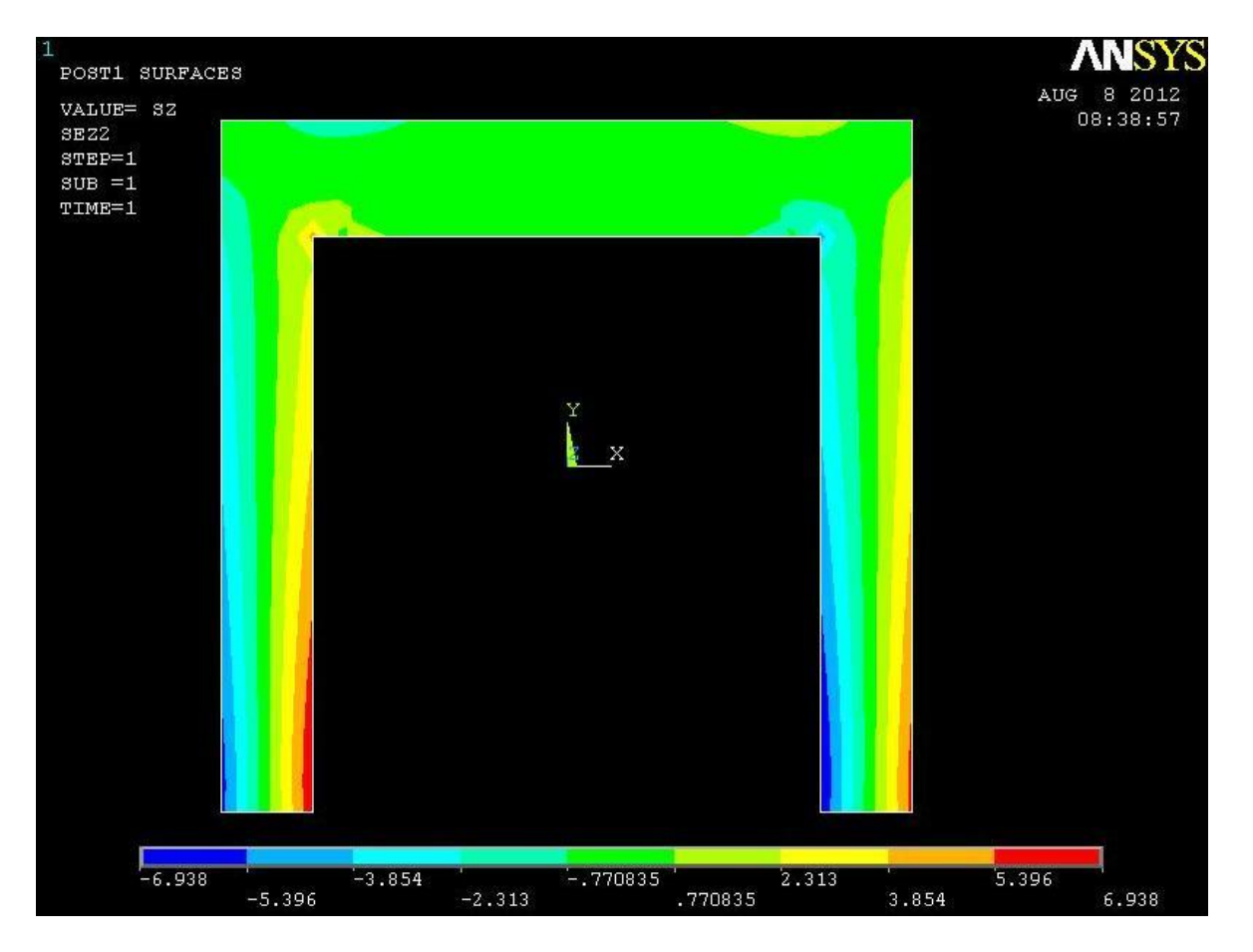

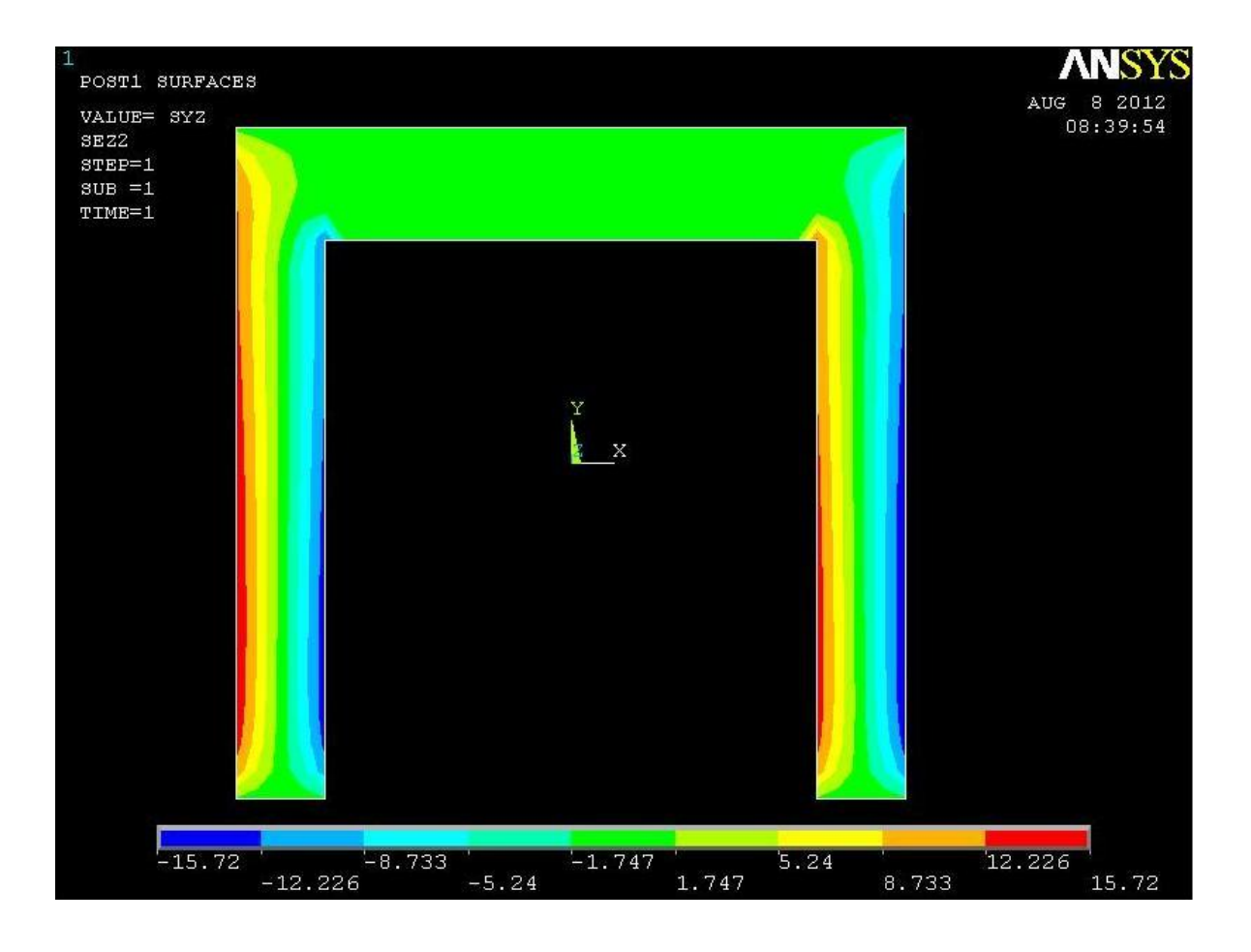

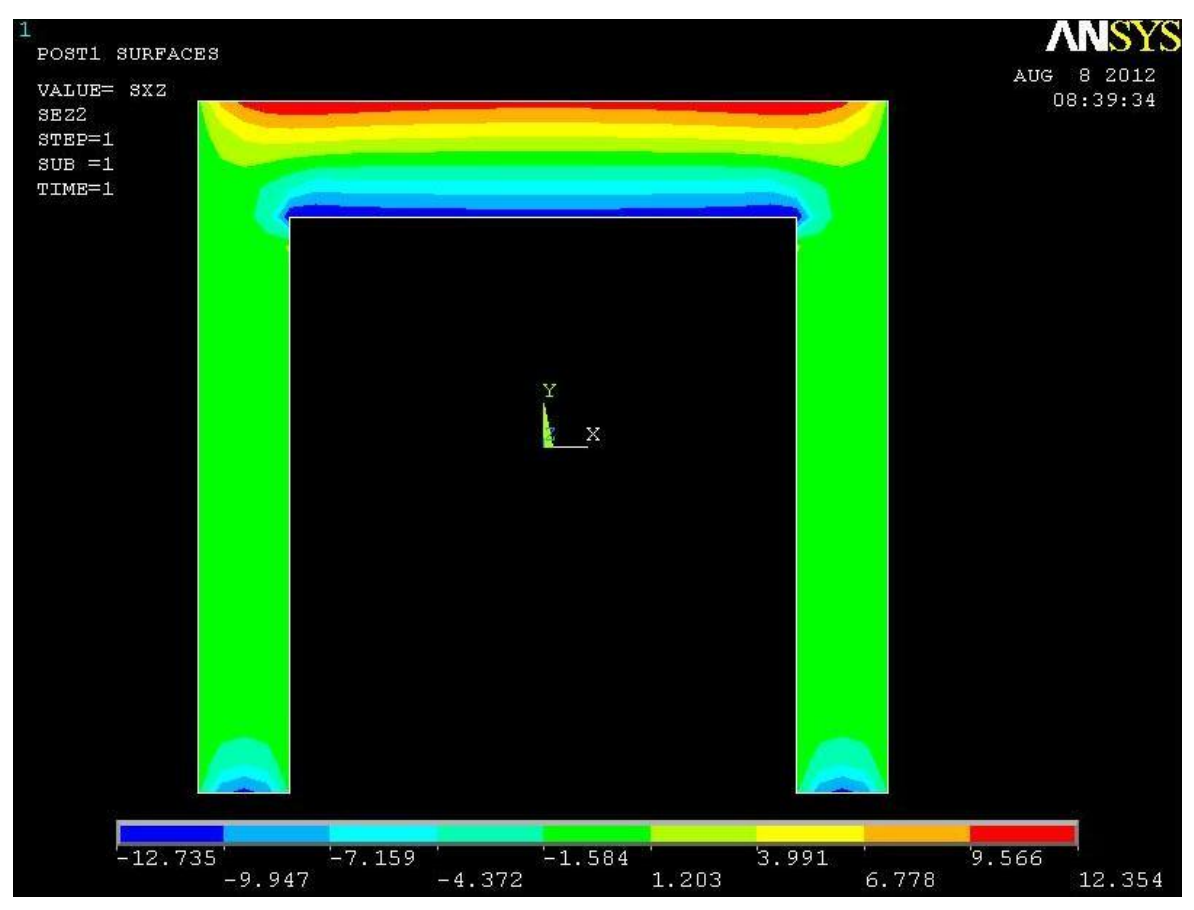

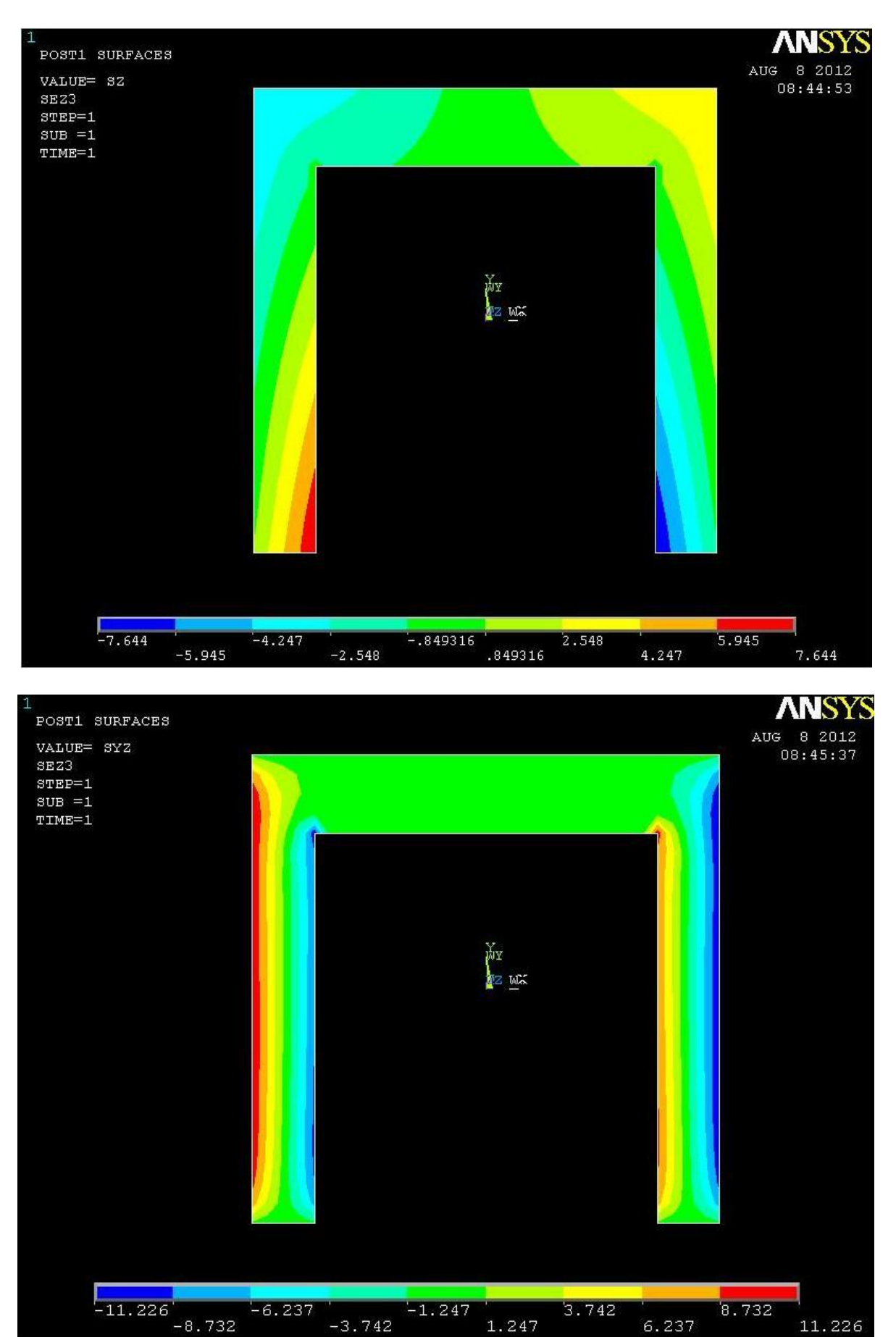

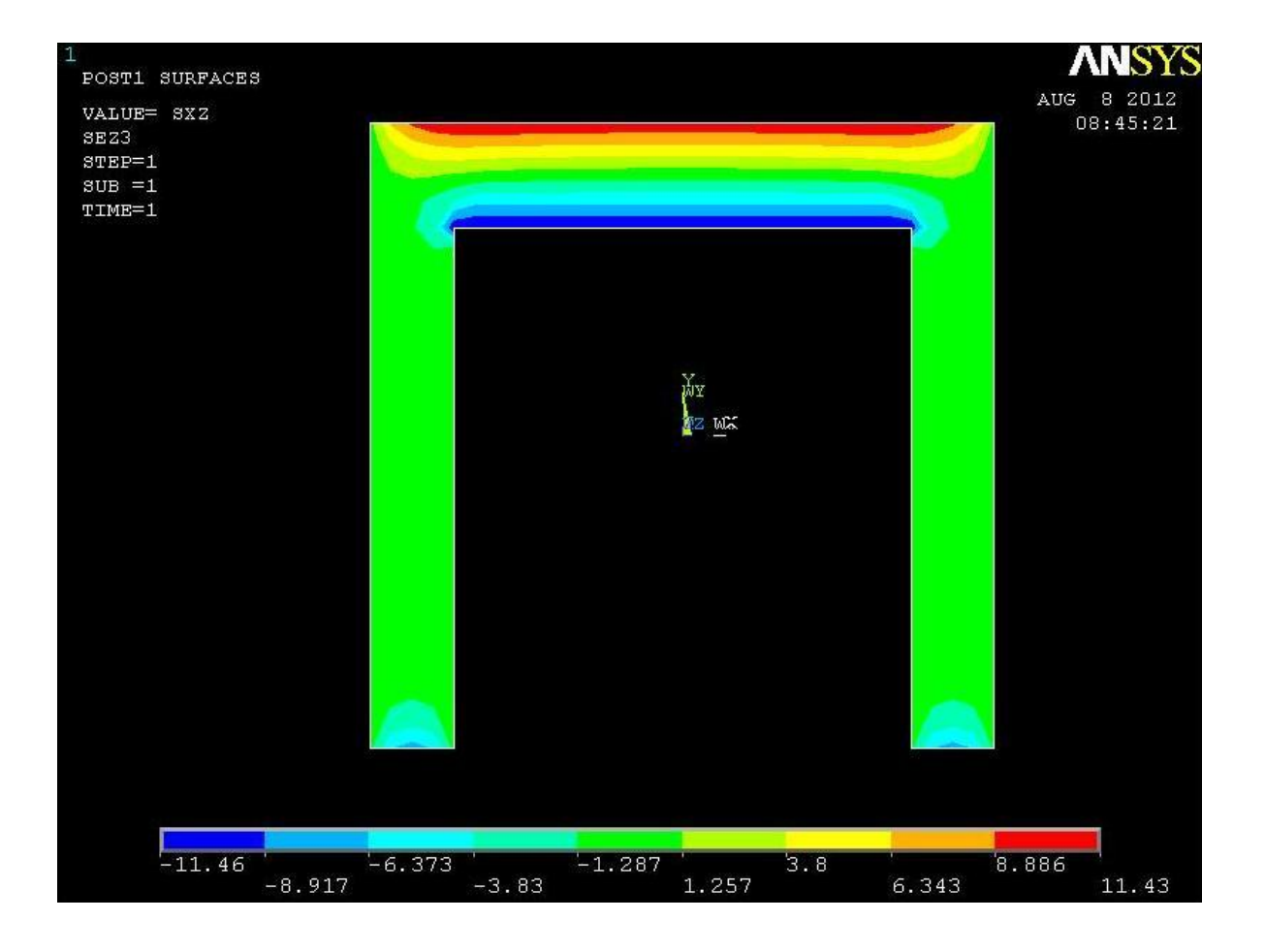

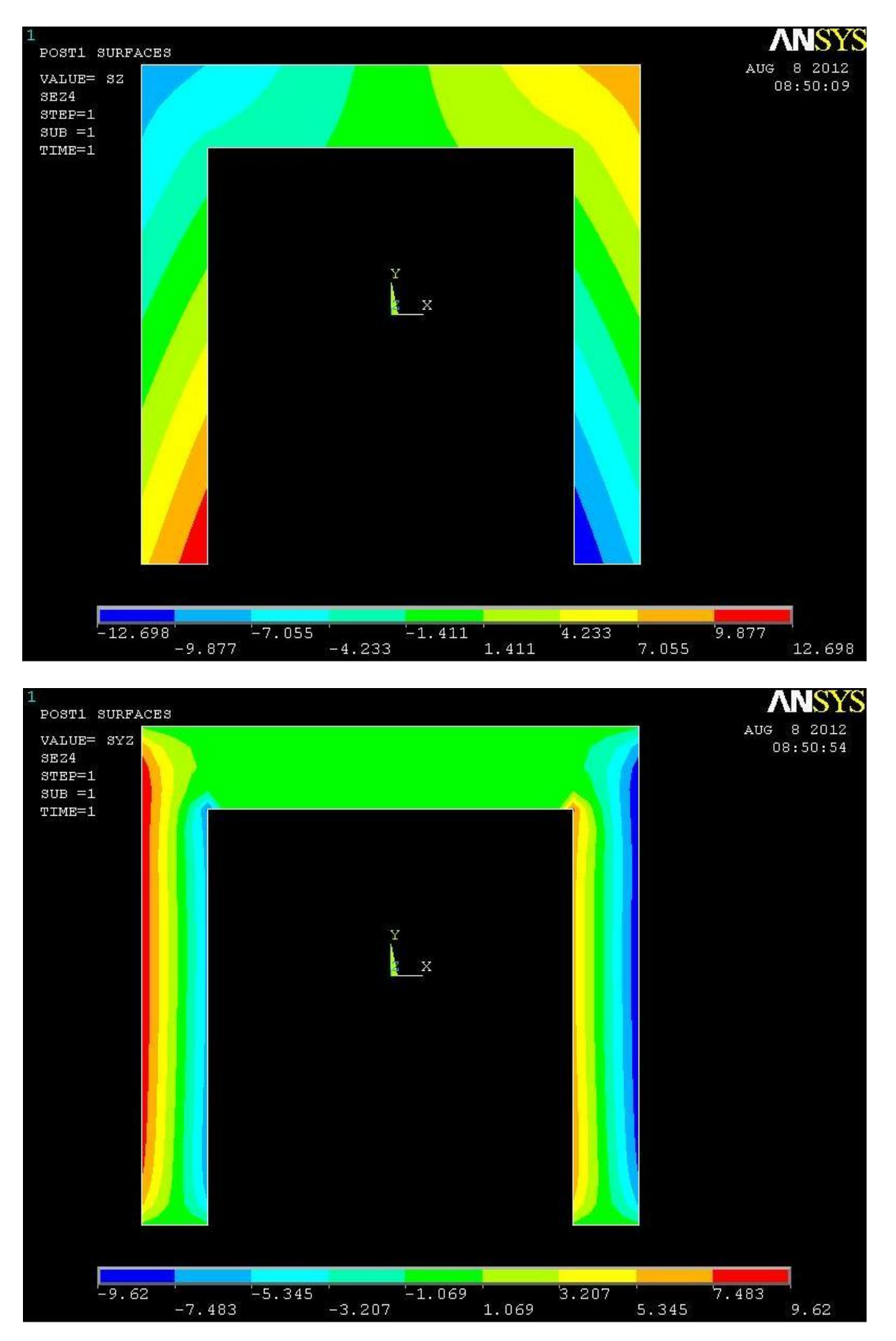

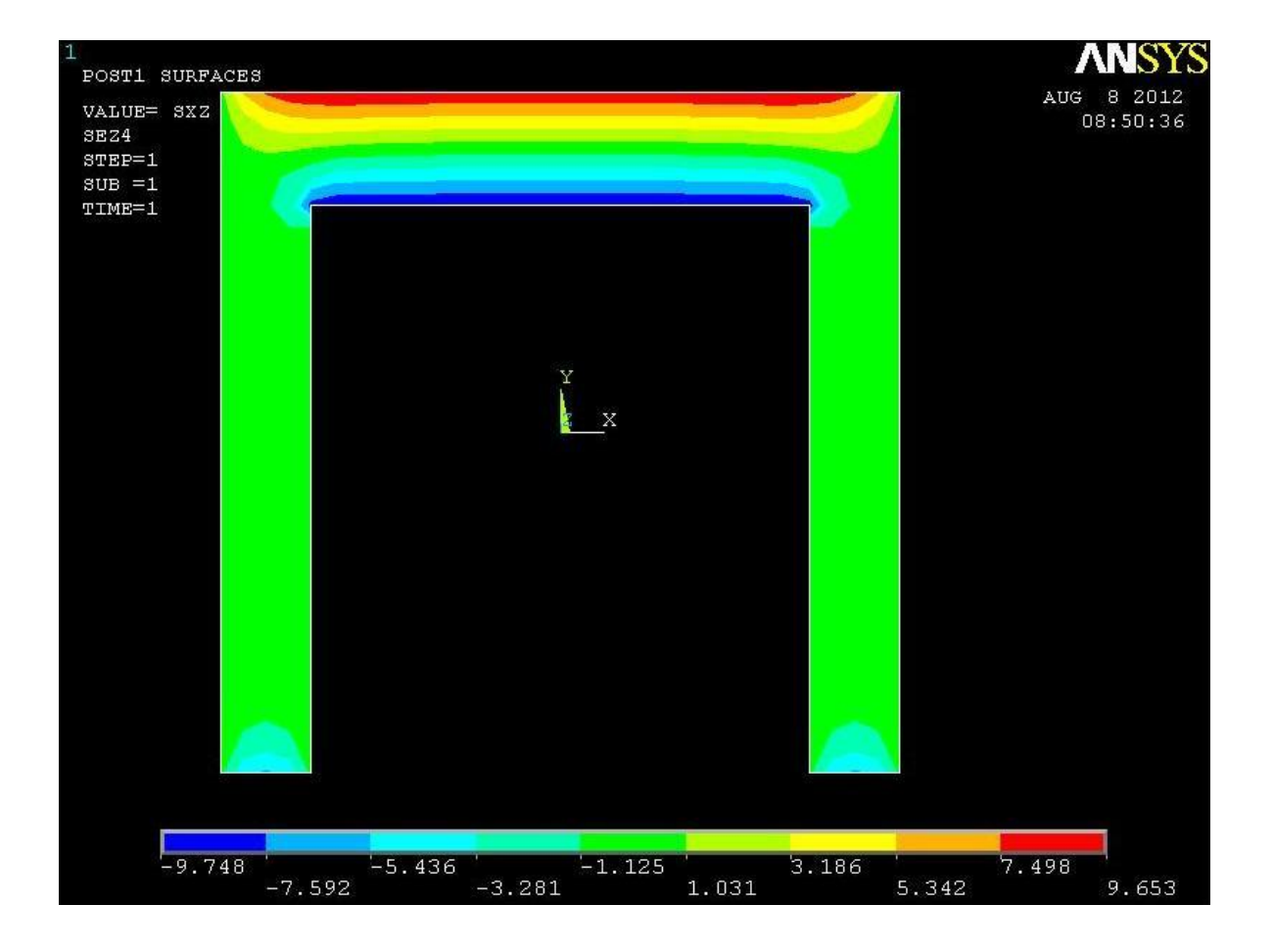

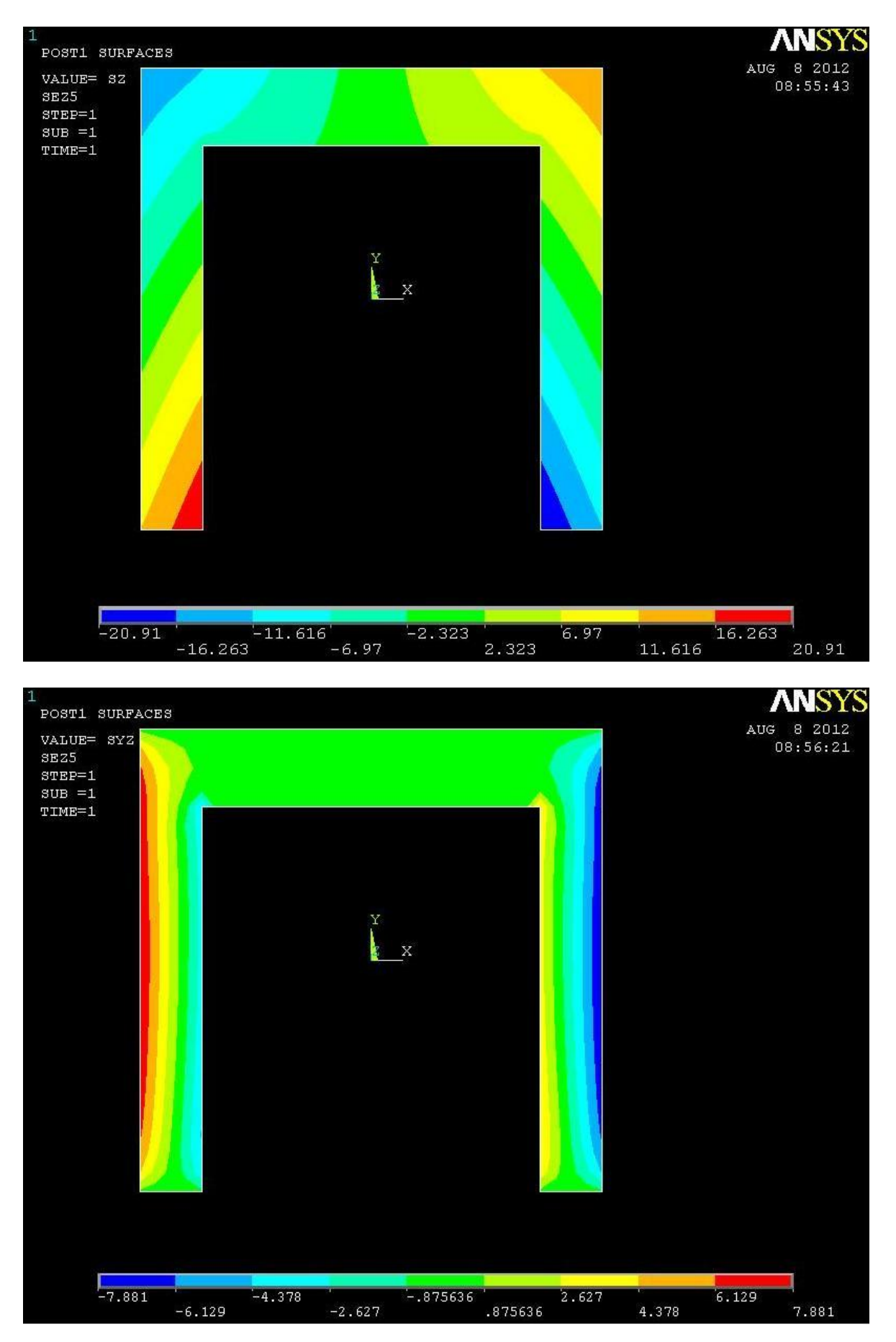
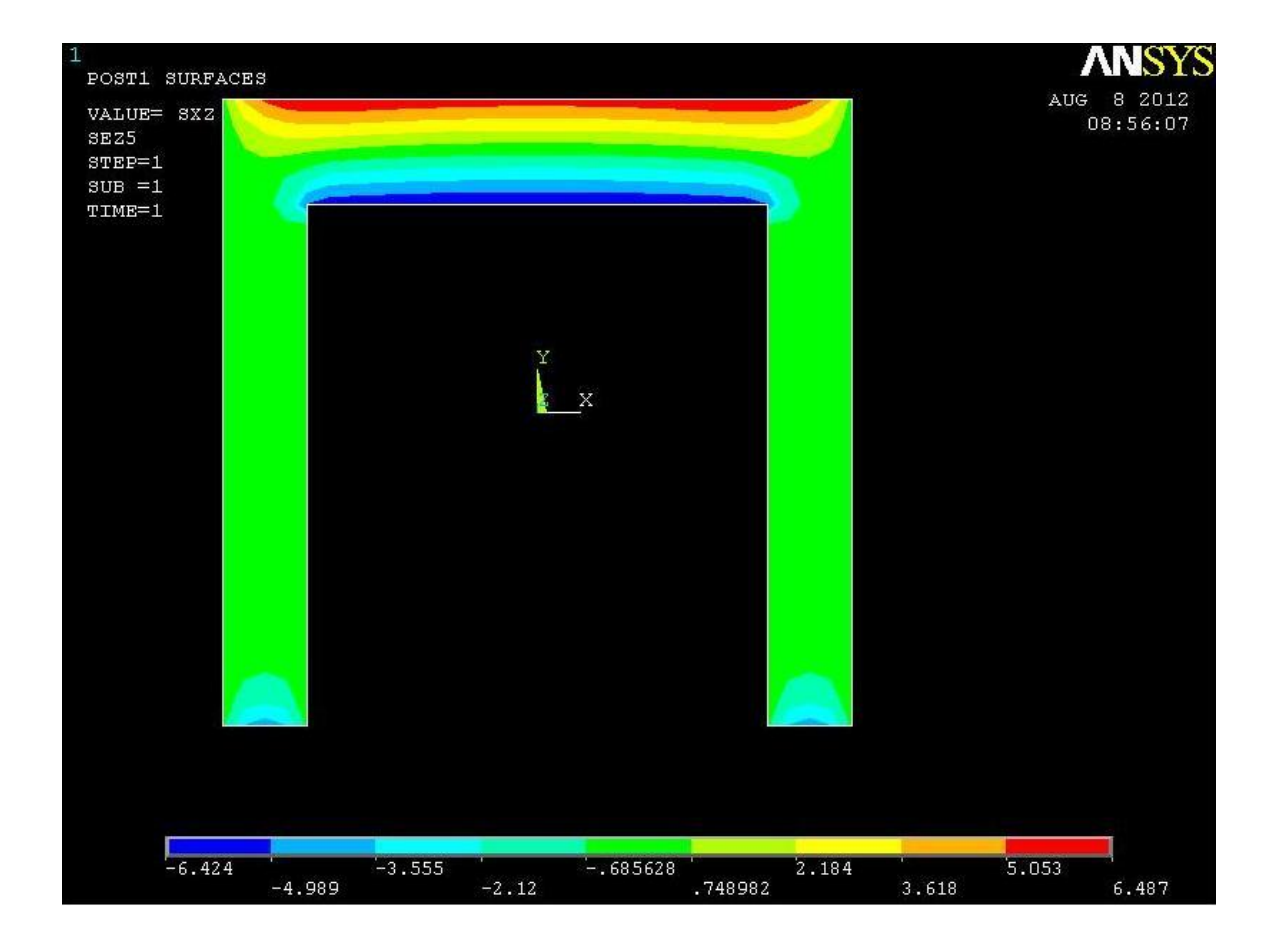

# **TENSIONE NORMALE σz:**

Essendo la risultante del carico applicato solamente una coppia torcente, i valori di  $\sigma_z$ sono, secondo quanto riportato dalla soluzione del problema di Saint-Venant, pari a zero. L'analisi al fem mostra invece risultati differenti che, come anticipato nello studio dei path, possono trovare spiegazione nel modo in cui i carichi sono stati applicati.

I contour plot di queste sezioni lasciano intuire come le ali mostrano un andamento delle tensioni normali tipico della flessione deviata.

# **TENSIONE TANGENZIALE τzy:**

I contour plot mostrano quanto previsto nell'analogia idrodinamica, le  $\tau_{zy}$  sono nulle nei lati orizzontali, mentre presentano un andamento pressoché costante lungo i lati verticali della figura, diminuendo di intensità in corrispondenza degli angoli "rientranti" della sezione, che costituiscono secondo l'analogia delle zone di ristagno.

Anche in questo caso nella sezione 2 i risultati si discostano leggermente rispetto a quelli delle sezioni successive, questo fatto è ancora una volta imputabile alla troppa vicinanza di questa sezione con la zona di applicazione dei carichi.

## **TENSIONE TANGENZIALE τzx:**

Per questa componente della tensione si possono trarre le medesime conclusioni già espresse

in precedenza per le  $\tau_{zy}$ , solo ruotate di 90°.

In questo caso, infatti, le tensioni tangenziali sono nulle per equilibrio lungo i lati verticali, mentre sono costanti lungo quelli orizzontali, presentando anche queste ultime delle zone di ristagno, chiaramente visibili negli angoli superiori ed inferiori della sezione.

# **Sezione 6**

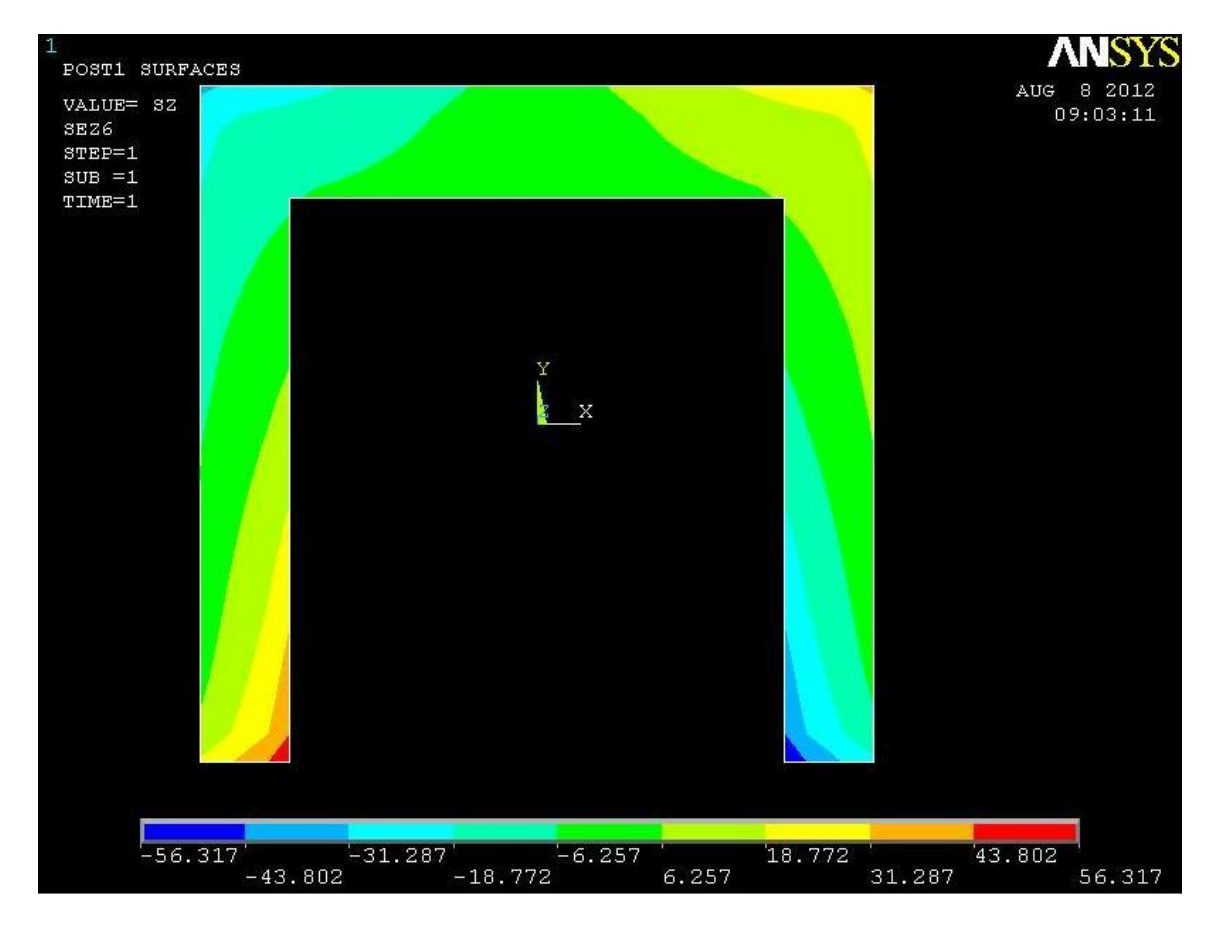

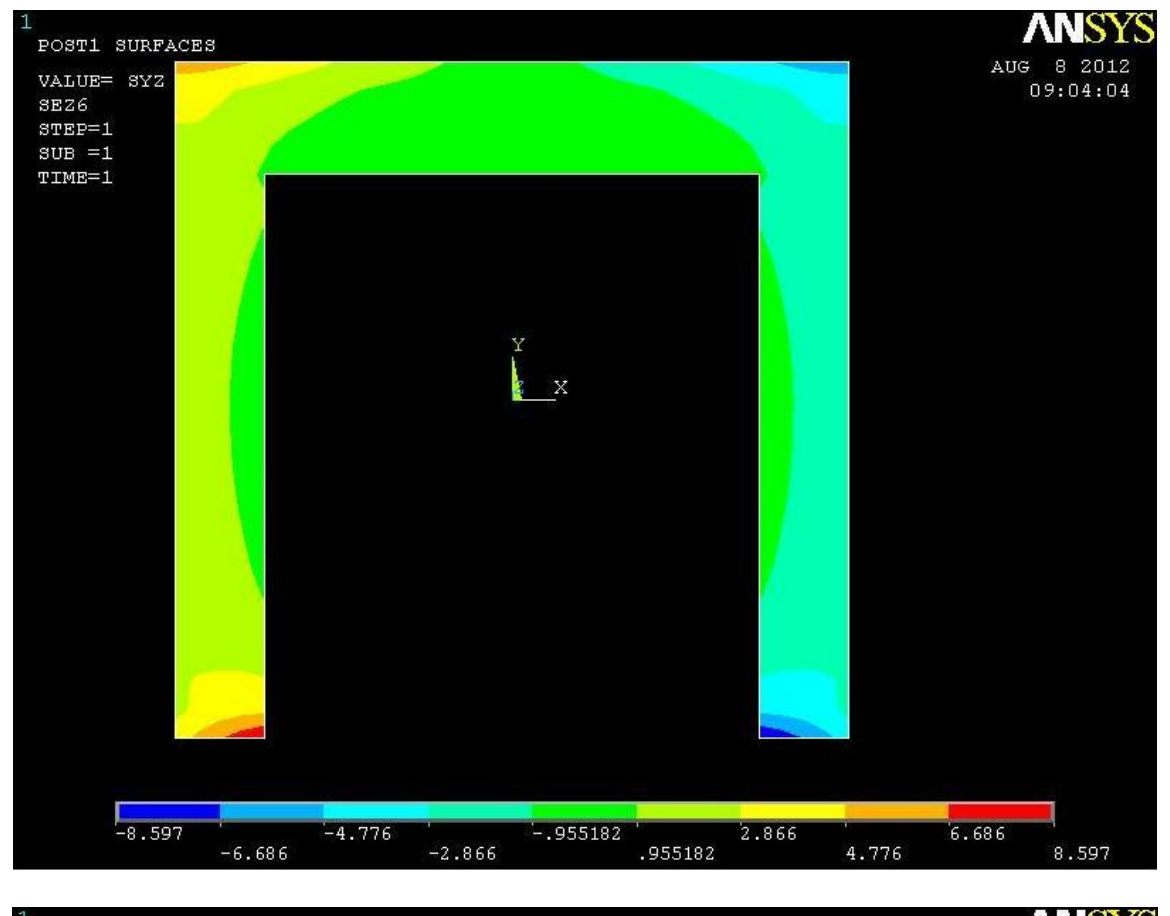

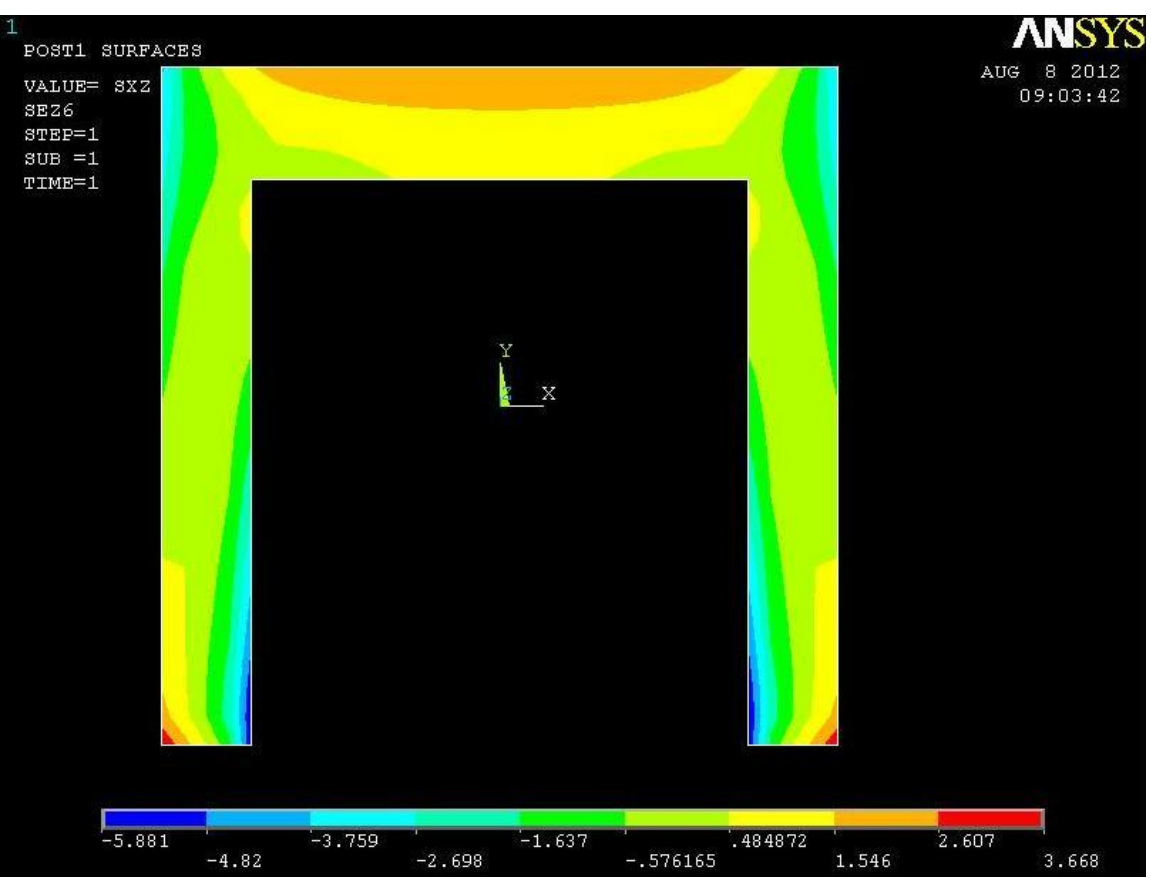

#### **TENSIONE NORMALE σz:**

Anche in quest'ultima sezione, situata in corrispondenza del vincolo di incastro, si nota la presenza della componente normale lungo z della tensione.

L'andamento è simile a quello delle sezioni che la precedono, ovvero con curve di isotensione inclinate che lasciano intendere la presenza di flessione.

## **TENSIONE TANGENZIALE τzy:**

Il vincolo modifica completamente l'andamento delle tensioni, in questo caso il contour plot mostra come le tensioni tangenziali siano molto diverse come distribuzione rispetto a quella delle sezioni precedenti che presentavano andamenti previsti dalle formule analitiche, anche se con valori assoluti diversi.

#### **TENSIONE TANGENZIALE τzx:**

Anche queste tensioni risentono profondamente dalla presenza del vincolo, che modifica in modo sostanziale il loro andamento ed il loro valore assoluto.

L'analogia idrodinamica non riesce ad interpretare correttamente l'andamento delle tensioni in questa sezione, basta notare il fatto che secondo questa analogia le tensioni dovrebbero annullarsi all'avvicinarsi del baricentro di singoli rettangoli che costituiscono la sezione,

questo invece non si verifica né per le tensioni  $\tau_{zx}$  né per le tensioni  $\tau_{zy}$ .

**6 CONCLUSIONI**

Gli aspetti fondamentali compresi durante il lavoro svolto possono essere riassunti nei seguenti punti:

- L'equazione di Navier si è dimostrata essere molto accurata in lontananza dai punti di applicazione delle forze e dei vincoli, mostrando risultati pressoché coincidenti a quelli forniti dall'analisi fem.
- L'equazione di Jourawskj descrive con buona approssimazione l'andamento delle tensioni tangenziali, ad eccezione di quelle zone dove l'equazione prevede delle discontinuità; come si vede dai grafici infatti, l'analisi al fem dimostra che le tensioni non hanno di fatto tali discontinuità, ma un andamento raccordato tra il valore prima e dopo il salto.
- L'equazione per sezioni aperte in parete sottile ha, in tutti i casi analizzati, sovrastimato il valore delle tensioni. Ciò porta alla conclusione che la sezione studiata abbia uno spessore troppo elevato rispetto alla larghezza, comportando errori anche molto elevati nella stima dell'intensità delle tensioni.
- Dall'analisi dei contour plot della torsione si nota come l'analogia idrodinamica riesca a descrivere molto bene il flusso delle tensioni dovute al momento torcente, evidenziando come le tensioni crescano all'allontanarsi dal centro del rettangolo che compone la sezione, hanno un valore costante lungo il lato di tale rettangolo, e presentano delle "zone morte" in corrispondenza degli angoli rientranti, dove queste assumono valori molto bassi.
- In generale tutte le equazioni si sono rivelate poco precise, se non addirittura completamente errate in vicinanza al vincolo, e al punto di applicazione delle forze. L'analisi agli elementi finiti mostra che le tensioni in corrispondenza del vincolo assumono andamenti molto diversi rispetto alle altre sezioni, ed in alcuni casi si raggiungono valori di tensione anche molto più elevati rispetto a quelli previsti dalle formulazioni classiche.

# **7 RIFERIMENTI BIBLIOGRAFICI**

*e Laboratorio*

Quaresimin M. e Zappalorto M. (2011). *Lezioni ed Esercizi di Costruzione di Macchine* 

Odorizzi S. (2011). *Meccanica dei solidi*

Comi C. e Dell'Acqua L. C. (2006). *Introduzione alla meccanica strutturale.*  McGraw-Hill Book Co.

Atzori B. e Ricotta M. *Appunti sintetici sul Metodo Degli Elementi Finiti.*